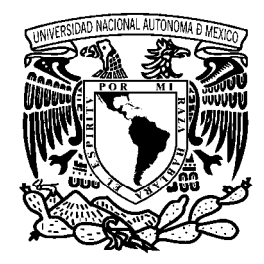

# **UNIVERSIDAD NACIONAL AUTÓNOMA DE MÉXICO**

VNIVERIDAD NACIONAL AVFNºMA DE **MEXICO** 

## **PROGRAMA DE MAESTRÍA Y DOCTORADO EN INGENIERÍA**

FACULTAD DE INGENIERÍA

**"UN OPERADOR DIVERGENCIA PARA CUANTIFICAR TEXTURA A PARTIR DE IMÁGENES MULTI-ESPECTRALES DE SATÉLITE"**

# **T E S I S**

QUE PARA OBTENER EL GRADO DE:

# **MAESTRO EN INGENIERÍA**

*ING. ELÉCTRICA – Procesamiento digital de señales*

## P R E S E N T A:

# **ALEJANDRO MARTÍN RODRÍGUEZ AGUAYO**

TUTOR:

# **DR. JORGE ARTURO LIRA CHÁVEZ**

2008

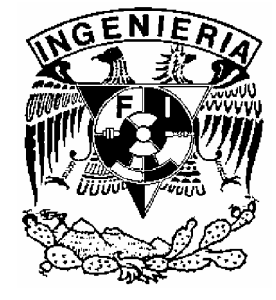

### **JURADO ASIGNADO:**

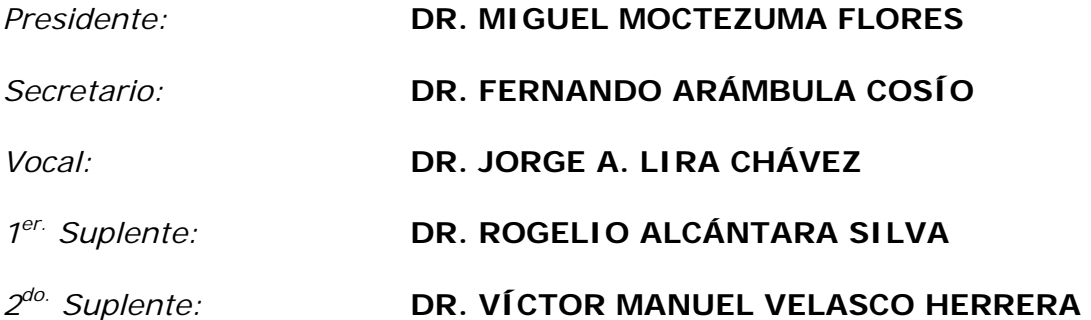

*Lugar o lugares donde se realizó la tesis:* 

EN LA DIVISIÓN DE ESTUDIOS DE POSGRADO DE LA FACULTAD DE INGENIERÍA Y EN EL LABORATORIO DE PERCEPCIÓN REMOTA DEL INSTITUTO DE GEOFÍSICA.

### **TUTOR DE TESIS:**

DR. JORGE ARTURO LIRA CHÁVEZ

**FIRMA** 

# Dedicatoria

"Dios mío, esta tesis ha sido el fruto de mi trabajo durante un largo tiempo, han sido lágrimas y esfuerzos... te la ofrezco para que humildemente la tomes entre tus manos como una oblación por todo el amor que me tienes, por haberme dado a la Virgen María como mi madre y por la familia que me escogiste, pues me han brindado todo su amor, su dedicación y su paciencia."

"Te doy gracias por la oportunidad de estudiar, por mis maestros, por mis compañeros, por tu misericordia y por tu amor."

Gracias.

Tu hijo Alejandro Martín.

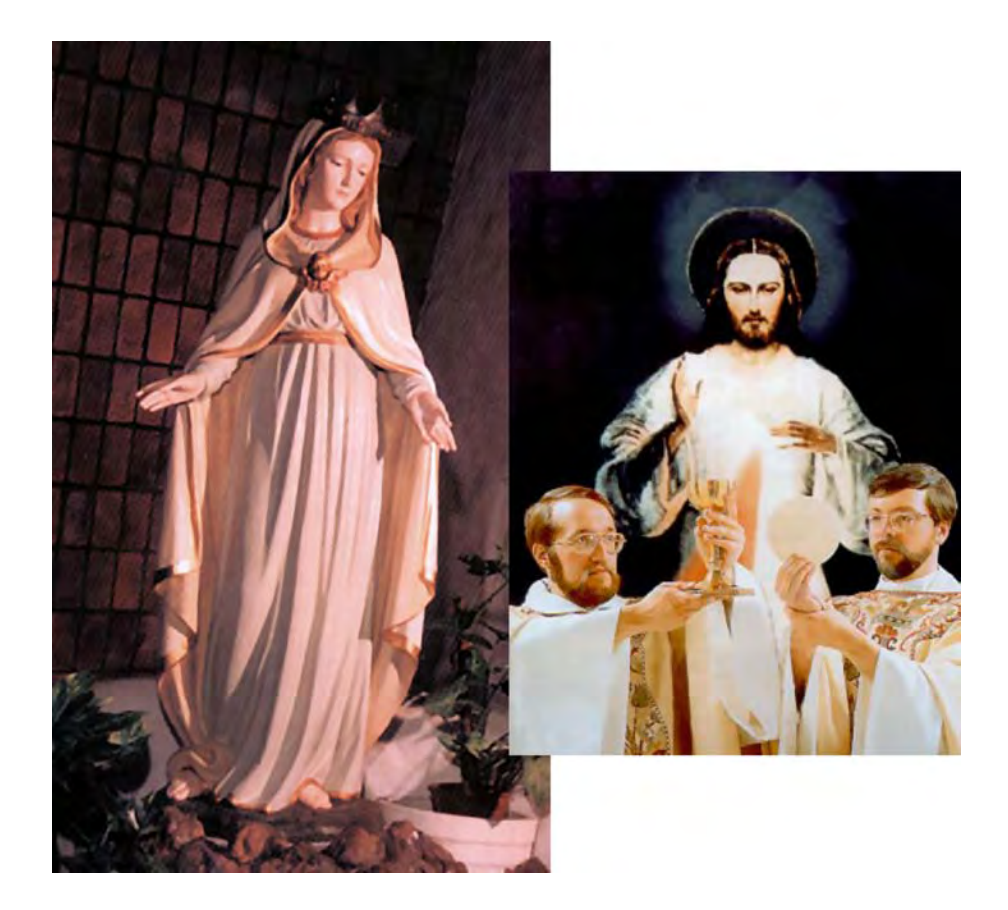

# Agradecimientos

En primer lugar quiero agradecerles a Dios y a la Virgen de Guadalupe la oportunidad de poder estudiar en esta prestigiosa casa de estudios: la UNAM, y de poder contar con el apoyo de tantas personas que han orado por mí para que llegase a la terminación de esta tesis. Doy gracias a Dios por tener la familia que tengo, a mi mamá y a mi abuelita, que en paz descanse, a mi tíos, especialmente a mi tío Miguel Angel, a mis tíos Gustavo y Conchita, Eduardo y Chayito, Jorge y Pina, y a todos mis primos, quienes me han apoyado en todos los sentidos. También les agradezco a Diana y a Rudy que me hayan enviado un libro que no podía conseguir aquí en México, y a todos mis amigos de los grupos de oración y de la UNAM por su apoyo constante y su paciencia.

Quiero agradecer muy profundamente a mi director de tesis, el Dr. Jorge A. Lira Chávez por toda la ayuda que me ha brindado para la elaboración del presente trabajo, tanto en cuestión académica, como en cuestión humana y por el equipo de cómputo y el material bibliográfico que me ha sido facilitado durante mi estancia en el Laboratorio de Percepción Remota del Instituto de Geofísica, gracias por su gran paciencia y ejemplo. También agradezco a la Dra. Prol Ledesma por ponerme en contacto con el Dr. Jorge Lira y por alentarme para continuar progresando en mi vida académica y personal.

Quiero agradecer a mis sinodales, quienes han aceptado revisar este trabajo de investigación, pese a todas las contingencias que he tenido para hacérselos llegar: al Dr. Fernando Arámbula, quien siempre ha tenido una actitud optimista y atenta al desarrollo de este trabajo, haciendo las indicaciones pertinentes para que pudiera concluirlo. Al Dr. Miguel Moctezuma quien me ha dado su apoyo y su confianza, tanto en las asignaturas impartidas por él en la DEPFI, así como por sus palabras de aliento para continuar con mis estudios de posgrado. Al Dr. Rogelio Alcántara Silva, quien siempre ha tenido la cortesía y la amabilidad de estar al pendiente de mi avance en el desarrollo de la presente tesis, así como de estar dispuesto a resolver las dudas pertinentes, tanto humanas como académicas. Y al Dr. Víctor Manuel Velasco quien siempre ha tenido una actitud dispuesta y abierta para la evaluación de este trabajo, motivándome para que lo concluyese lo más pronto posible. A todos ellos, muchas gracias y que Dios los bendiga.

Quiero agradecer a CONACYT, a la Lic. Meléndez, por la beca recibida el primer semestre de mi maestría, con el número de registro 158883 en el periodo septiembre-2000 a febrero-2001.

Quiero agradecer al Instituto de Geofísica de la UNAM, al Dr. Jorge Lira y al Dr. Pedro López por permitirme participar como becario en el proyecto de investigación: IN102302-2 (PAPIIT), "Modelación morfológica de sitios arqueológicos del área maya empleando análisis digital de imágenes ópticas y de radar de alta resolución".

Quiero agradecer a todo el personal de la Coordinación de Estudios de Posgrado de la Facultad de Ingeniería por su valioso asesoramiento y apoyo, además de recibirme siempre muy cordialmente. Así también a mi amiga Maricela quien me ayudó en varios trámites que requerí para completar mis estudios.

Quiero agradecer a la Facultad de Ingeniería de la UNAM, al Dr. Jesús Savage Carmona por su apoyo al permitir que comenzara mi trayectoria docente en dicha Facultad, y al Dr. Abel Herrera Camacho por apoyarme académicamente para que continuara impartiendo varias asignaturas en la Facultad de Ingeniería. Desde luego les doy las gracias a todos mis compañeros de trabajo y maestros de la Facultad quienes me han orientado y apoyado para la culminación de esta etapa académica y profesional.

Quiero agradecer al Dr. Boris Escalante por todos sus consejos y por su apoyo para continuar mis estudios y poder realizar una vida académica. A su vez, quiero agradecer a todos mis amigos del Laboratorio de Percepción Remota del Instituto de Geofísica de la UNAM, quienes me han orientado y me han apoyado para la elaboración de esta tesis, especialmente a Pedro López y Denisse Argote, al Dr. Michal Farys, a Juan Manuel Valdés, a Yolanda Campos, a Lourdes Hidalgo, a Berenice Sánchez, a Ericka García y a Norma Dávila. También le agradezco a Paty Hong por su amistad y su entusiasmo.

De manera especial doy gracias a mi director espiritual, el Padre Manuel Vargas Andrade. A mis padrinos Roberto e Irene, a Edith y Lidia, a Coco Segura y familia, a José y Fina, a Rocío, a Benjamín y a Max, al Dr. Jose Luis Colín y Alejandra, a Katy Servin y Sophie, a Sobeida, a Gude y a Ame, a Paquito y Araceli, a Sophie y Conchita, a Mary Vargas y Carmelita, a Pedrito Colín y Gloria, a Arturo y Aurorita, a Gustavo y Araceli Montañéz, a Jorge y Lupita Amezquita, incluyendo a todos los intercesores, a Dafné Ugarte y Edith, a Lorenzo Ugarte✝ y Tere, a Sandy y Arturo, a Naty✝ y a Rafa, a Rosy Romero y Jose Luis, a Gloria Marín y Silvia, a Claudia y Elías, a la familia Baza, a Carmen Santillán y Aurorita, a Guille e Isabel, a Lupita Pérez Montañéz, a Delfi y Panchito, a Alejandra Valderrama, a Betty y Adriana, a la familia Zúñiga y a todos mis amigos de Santa Isabel, de la Conchita, de los talleres vivenciales Ruah, de la Tribu de Judá y de los coros. Gracias a las hermanas de la Divina Providencia, especialmente a Dafne, a las madres Clarisas Capuchinas de coyoacán, a toda la gente que me apoyó con sus oraciones y hasta económicamente en la medida de sus posibilidades, y a varios sacerdotes como el Padre Jesús Sánchez y el Padre Jairo A. Román. Gracias por todo su amor y su apoyo, y que Dios los bendiga en abundancia.

Para concluir quiero agradecer todo el amor que he recibido de Dios y de la Virgen María, porque el haber podido terminar esta tesis es un milagro de Dios... y se las ofrezco a ellos con todo mi corazón.

"POR MI RAZA HABLARÁ EL ESPÍRITU" Cd. Universitaria, D.F., a 27 de julio de 2008. Alejandro Martín Rodríguez Aguayo.

# Índice general

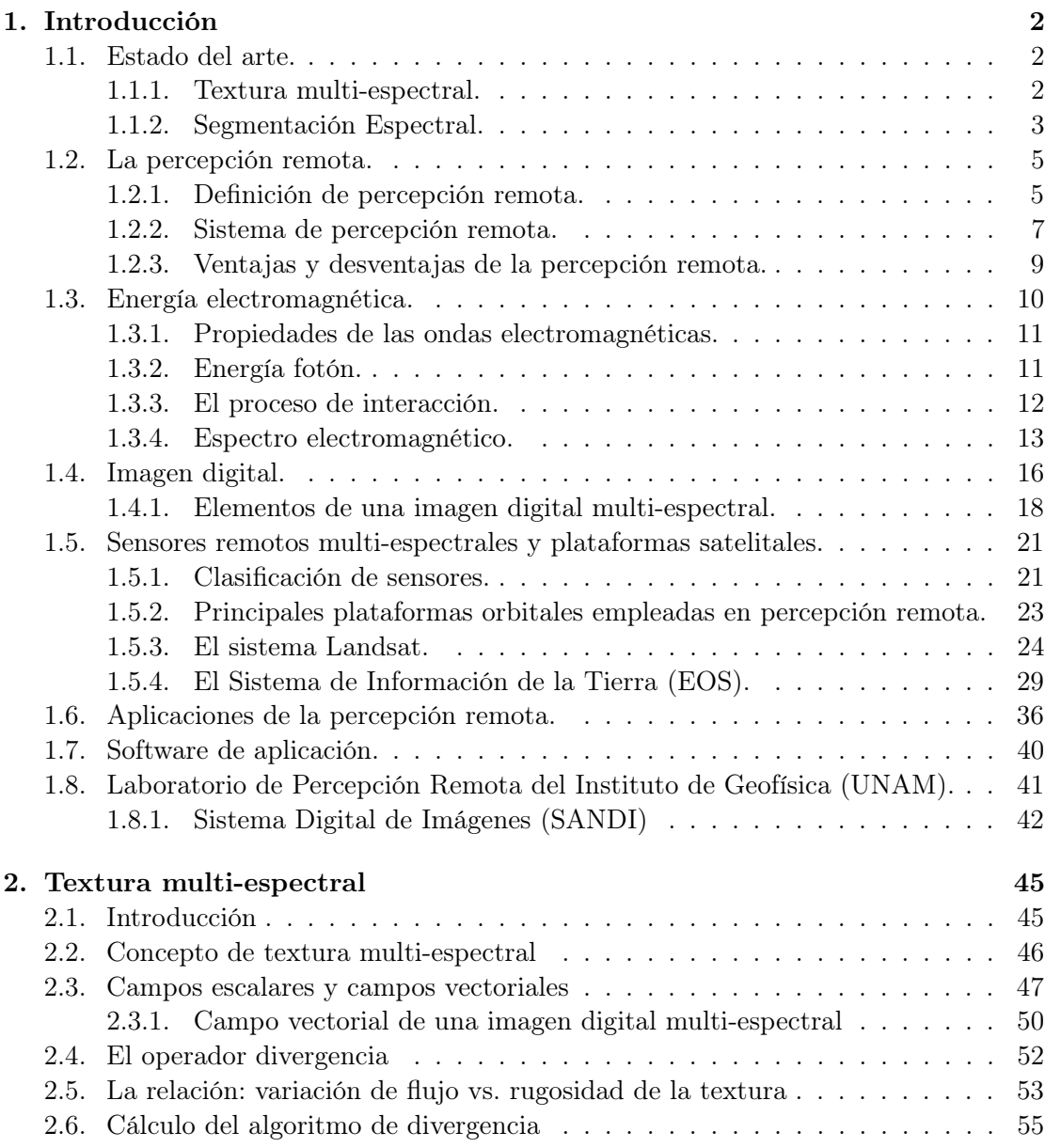

### ÍNDICE GENERAL xi

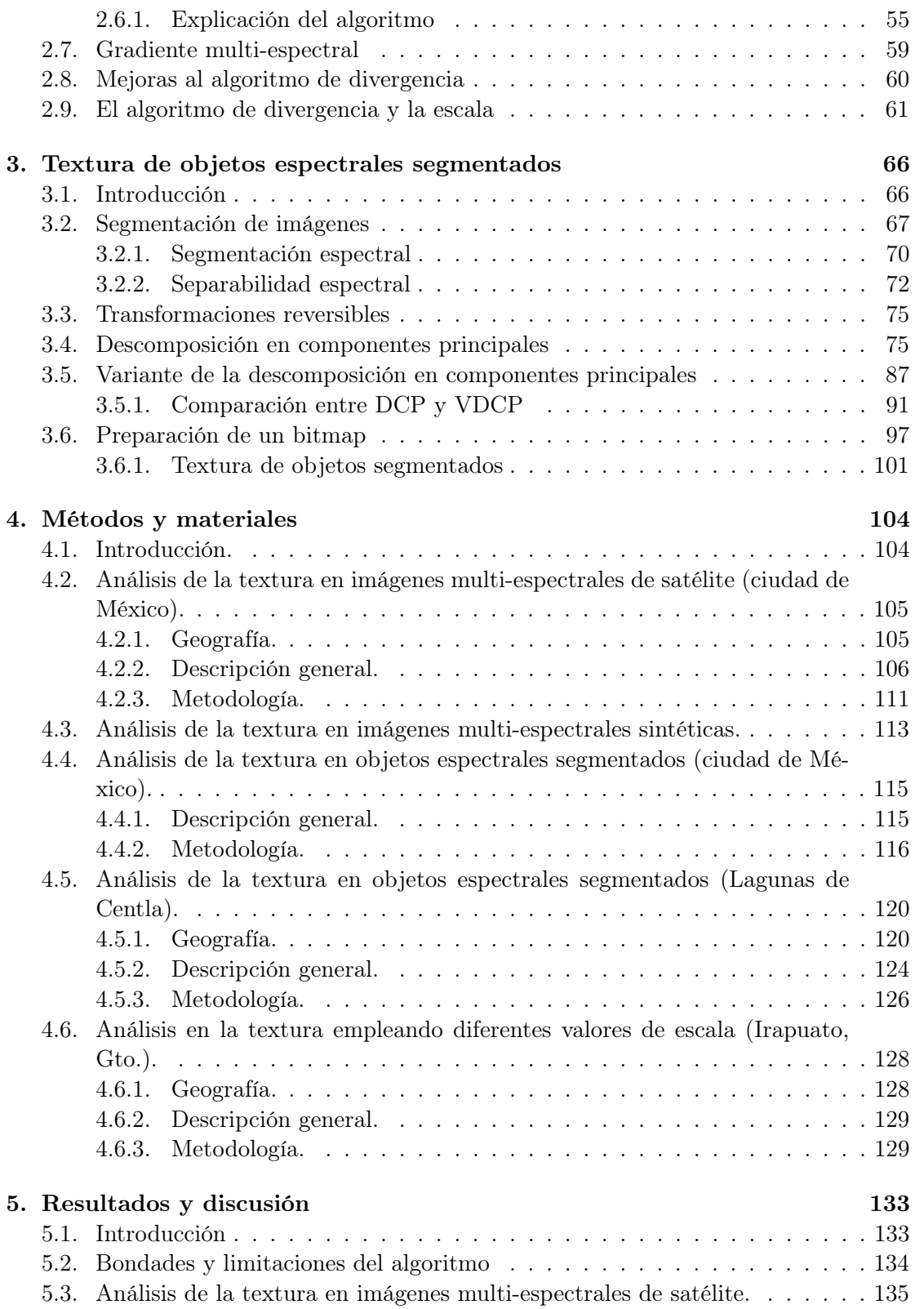

### ÍNDICE GENERAL xii

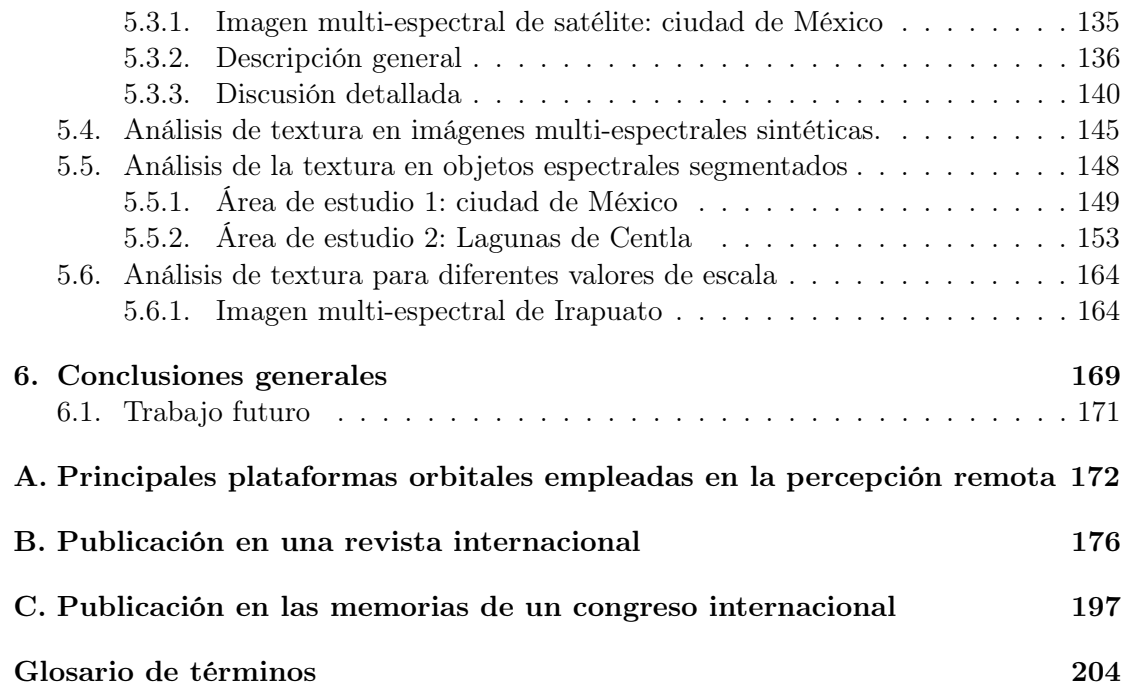

# Índice de figuras

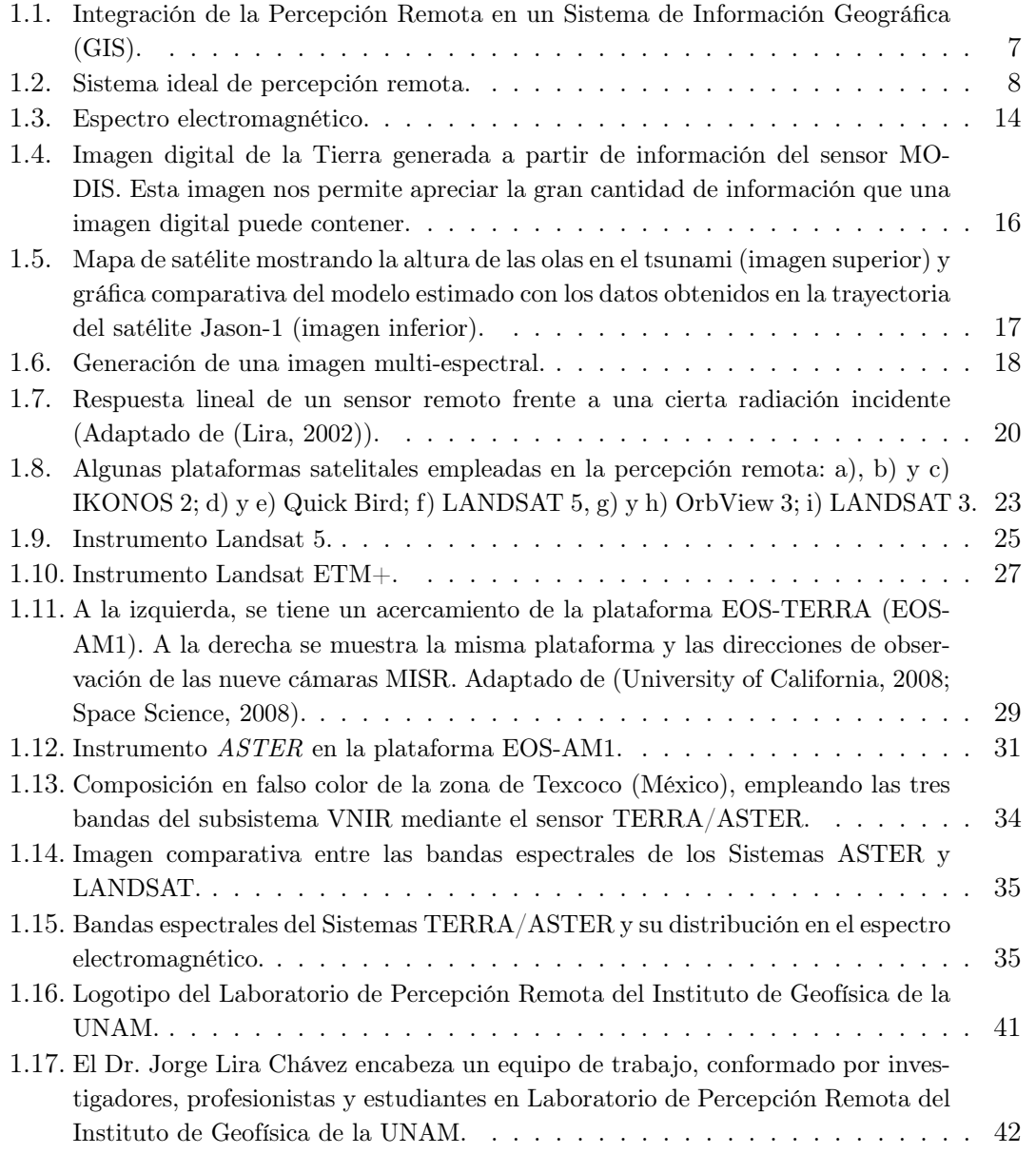

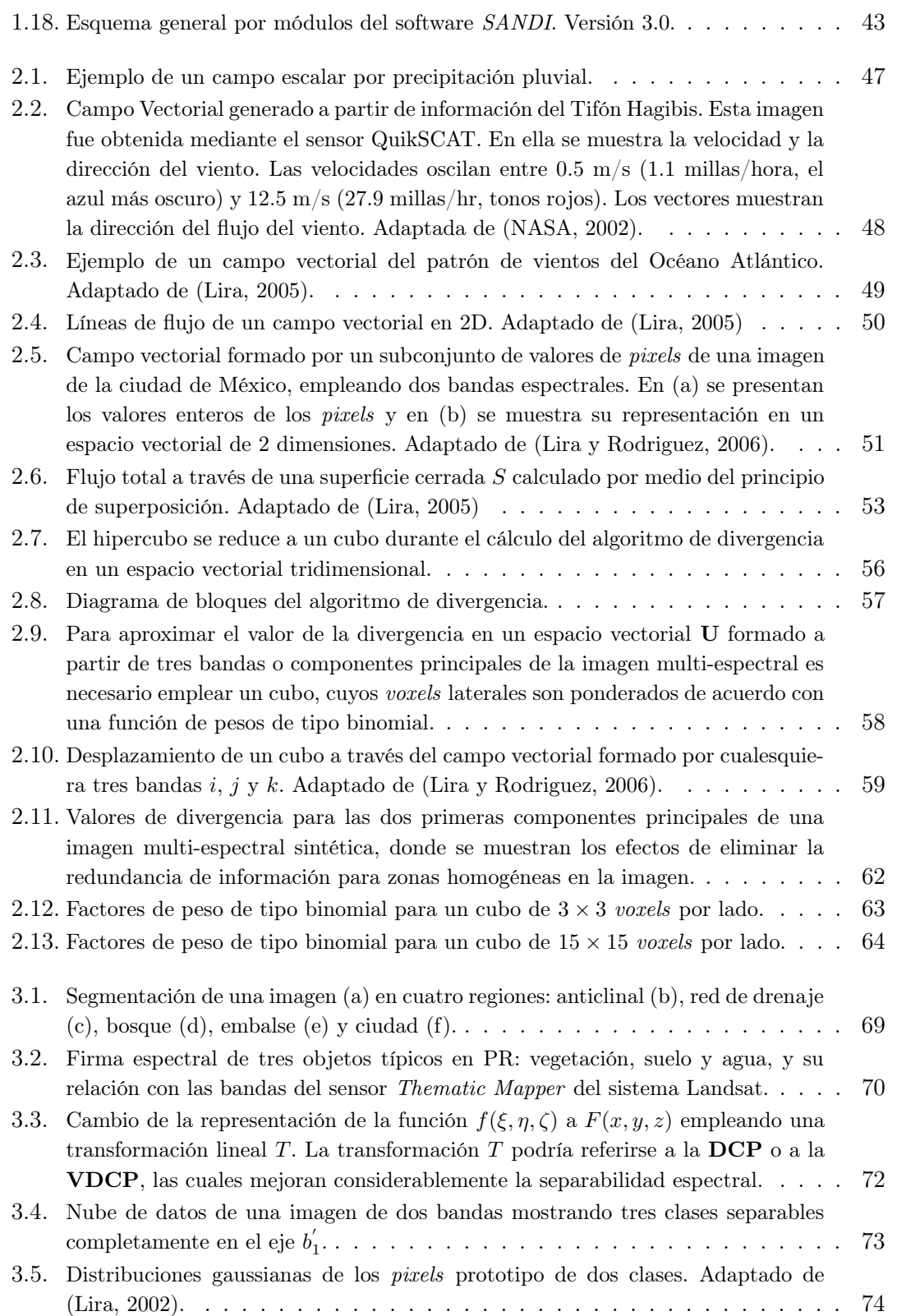

## ÍNDICE DE FIGURAS xv

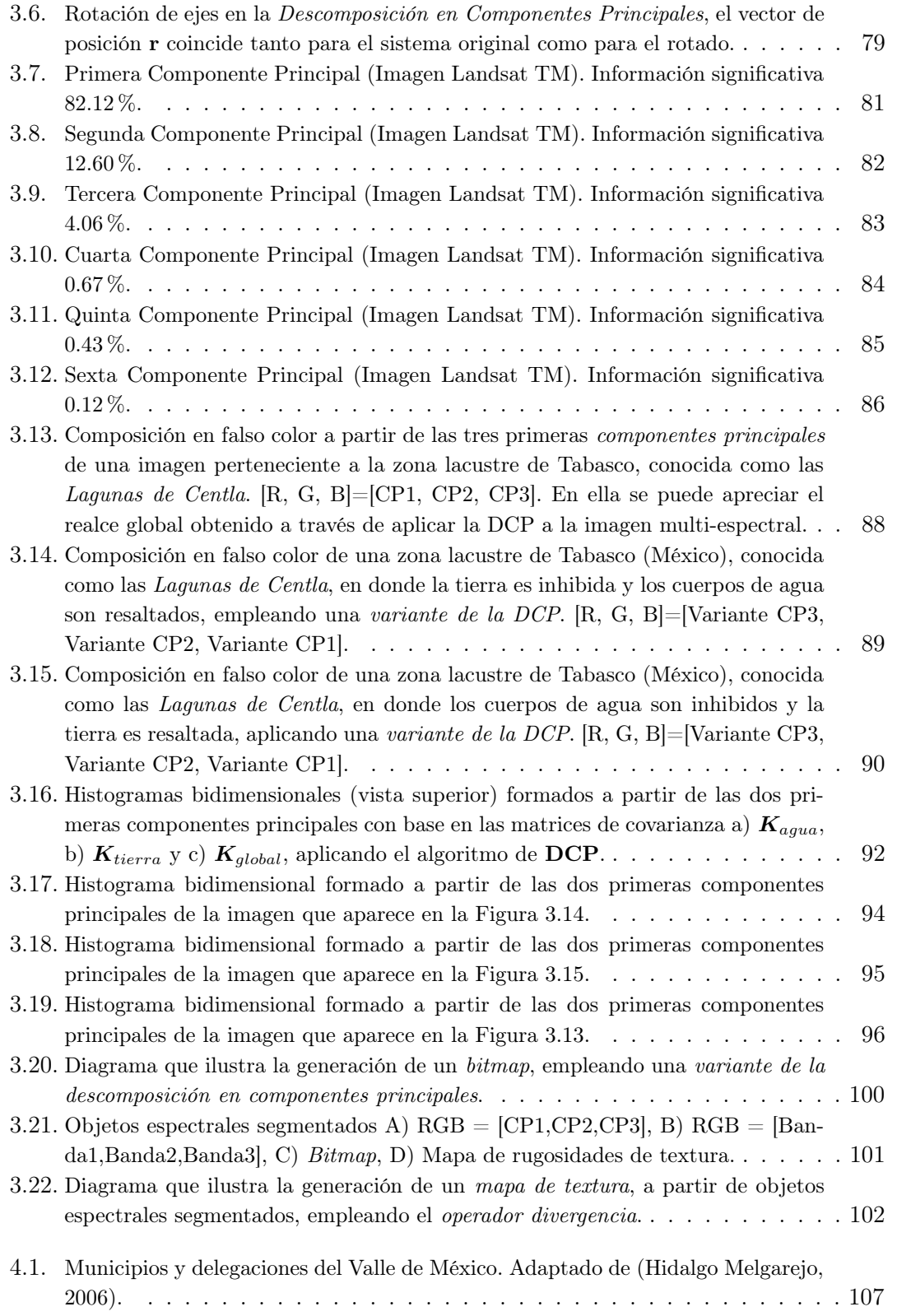

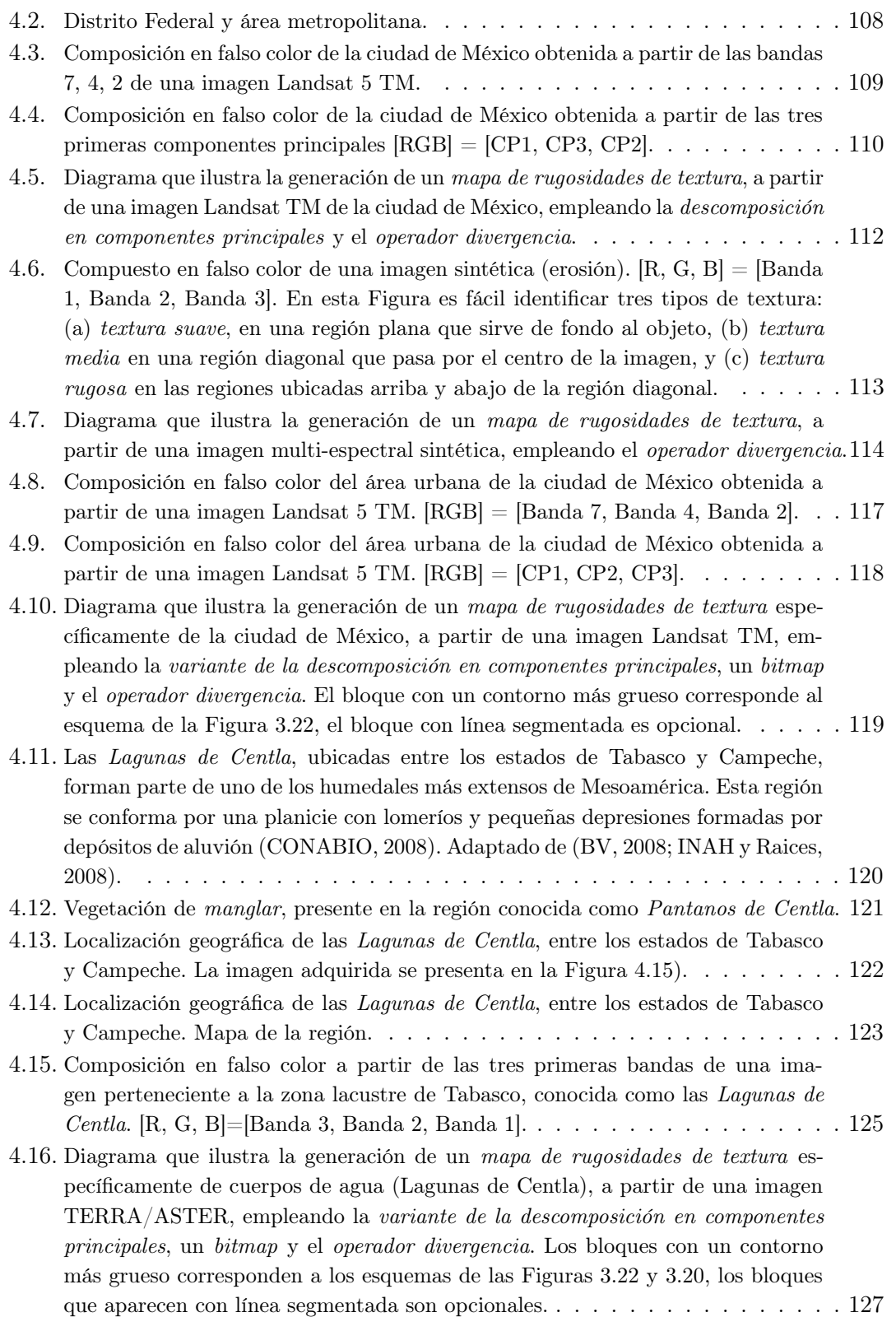

### ÍNDICE DE FIGURAS xvii

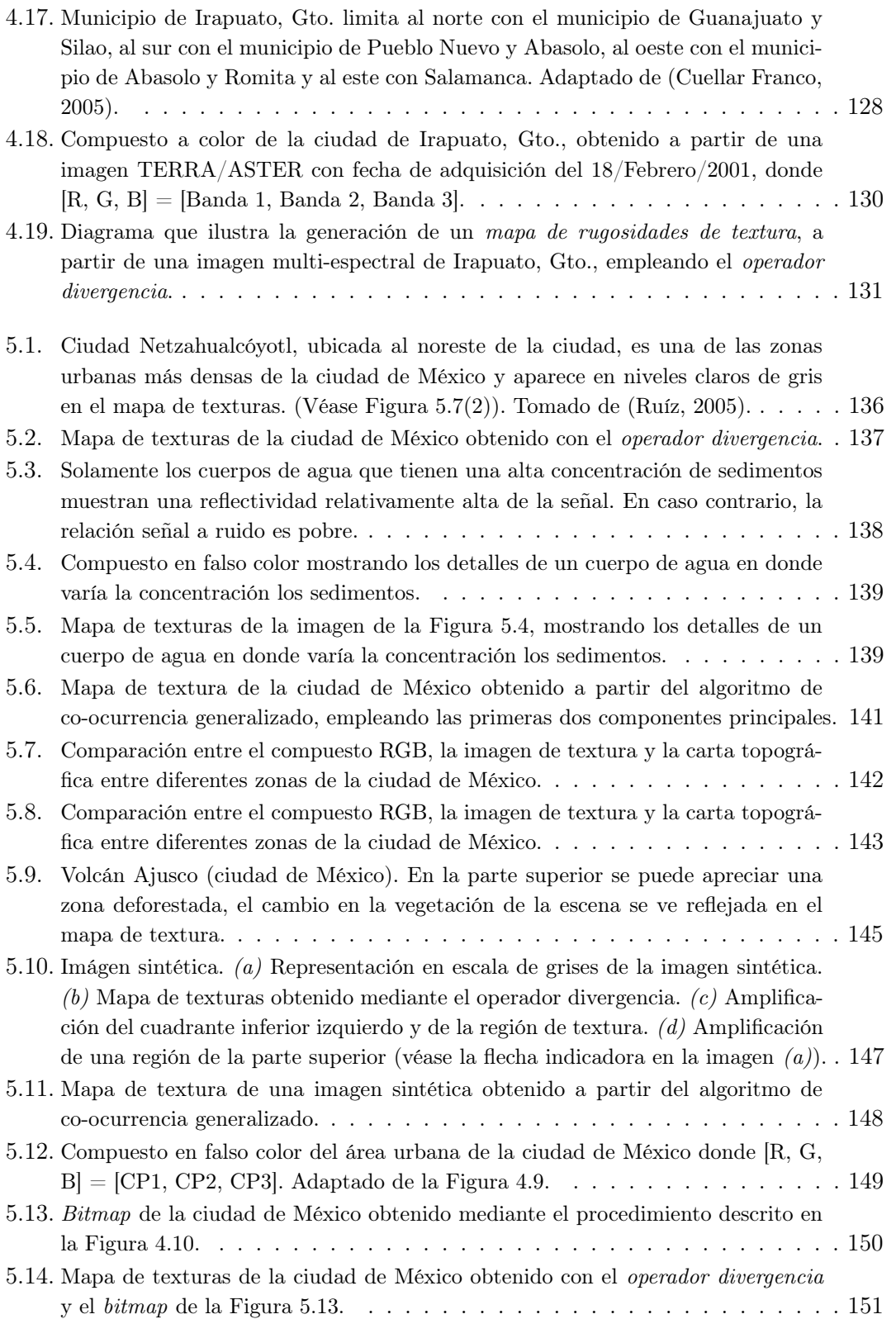

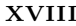

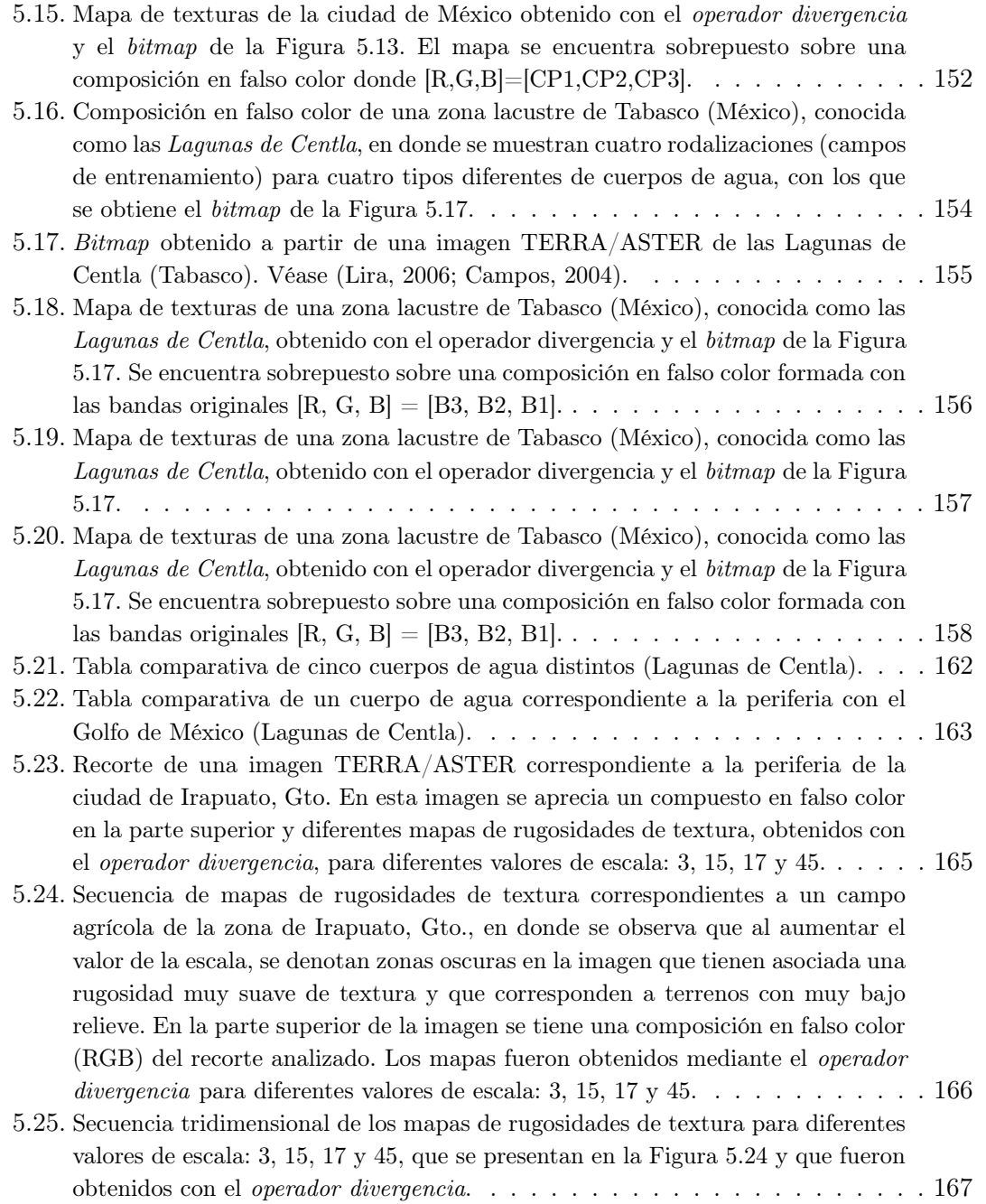

# Índice de cuadros

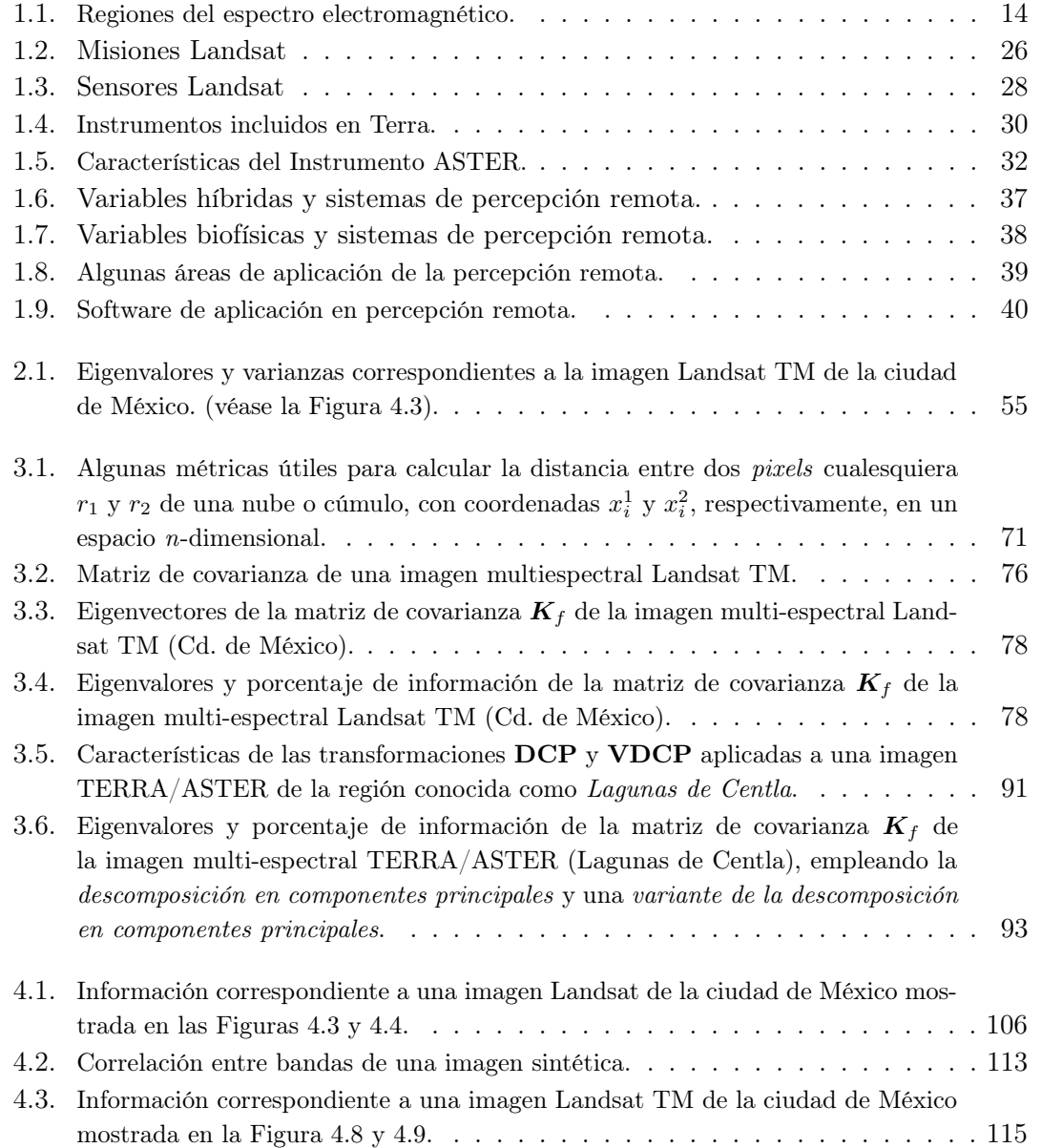

### ÍNDICE DE CUADROS xx

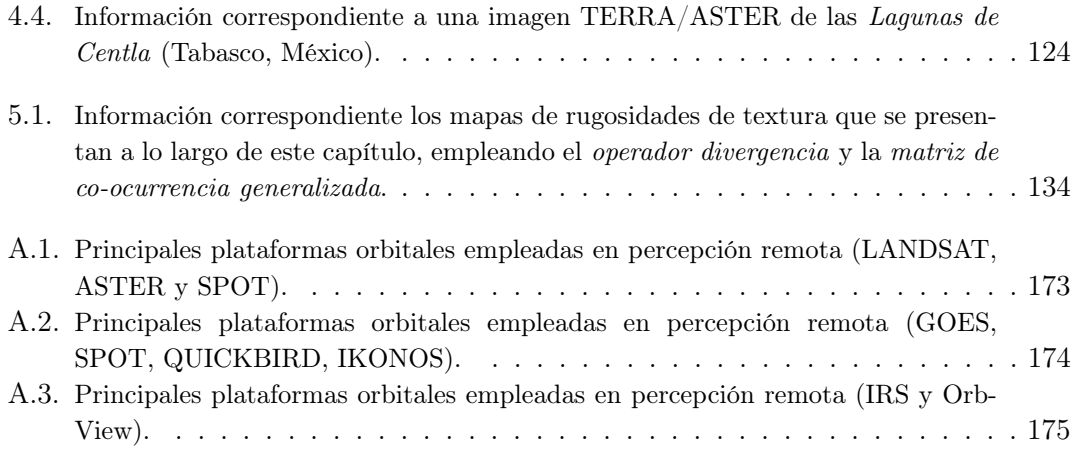

# Prefacio

La presente tesis tiene como objetivo principal dar a conocer una nueva metodología para la clasificación de texturas en imágenes multi-espectrales1 (Lira y Rodriguez, 2006). Este modelo de textura, se basa en la construcción de un campo vectorial a partir de una imagen multi-espectral, calculando la divergencia sobre dicho campo. Se ha hecho una rigurosa revisión de la literatura científica sin encontrar un método similar, que aunque sencillo en su conceptualización, resulta eficiente y proporciona, en muchos de los casos, resultados superiores a los encontrados en la literatura. Este método ofrece la ventaja de ser no paramétrico, a diferencia de otros métodos que se vuelven muy complicados en su manejo debido a la cantidad de parámetros requeridos. El algoritmo fue desarrollado en el Laboratorio de Percepción Remota del Instituto de Geofísica de la UNAM.

Con la finalidad de explorar los alcances del operador divergencia para clasificar rugosidades de textura, se aplicó el algoritmo de divergencia sobre escenas espectralmente complejas (con una variedad de objetos espectrales) y sobre escenas simples (con un solo objeto espectral), empleando de forma auxiliar una variante de la descomposición en componentes principales. Los resultados que aquí se presentan, se obtuvieron a partir de imágenes multi-espectrales de satélite de la serie Landsat TM y TERRA/ASTER, así como de una imagen multi-espectral sintética que presenta una variedad de rasgos texturales, adecuada para probar el algoritmo. Las discusión de los resultados se presenta en el capítulo 5.

En la actualidad, como una consecuencia de los avances tecnológicos y científicos, y de la creciente preocupación por la ecología y el medio ambiente, el empleo de imágenes multi-espectrales de satélite ha ido adquiriendo gran relevancia. Aunado a esto, un modelo de textura multi-espectral, como el obtenido mediante el operador divergencia, puede ser empleado dentro de un modelo de análisis canónico, considerando a la textura como una variable biofísica dentro del modelo matemático propuesto, contribuyendo de esta forma al estudio de los recursos naturales y al reconocimiento de una gama de objetos espectrales presentes en dichas imágenes, como son: cuerpos de agua, campos de cultivo, suelos expuestos, zonas deforestadas y áreas urbanas (Lira y Rodriguez, 2003; Campos, 2004; Farys, 2003; Lira, 2006; Hidalgo Melgarejo, 2006).

A continuación se muestra una breve reseña de cada uno de los capítulos que conforman esta tesis.

<sup>1</sup>Véase el apéndice B.

- Capítulo 1. En este capítulo se presenta una breve introducción a la percepción remota, haciendo notar su importancia dentro del estudio de los recursos naturales y de los sistemas de información geográfica. A su vez, se proporciona información relevante sobre algunas plataformas orbitales y sus respectivos sensores remotos multi-espectrales, como es el caso de los sistemas Landsat TM y TERRA/ASTER. Con relación a lo anterior, en el apéndice A se muestran algunos cuadros comparativos de los sensores multi-espectrales más utilizados en la percepción remota. Por otra parte, se plantean conceptos básicos relacionados con la energía electromagnética y la formación de imágenes multi-espectrales de satélite. Se presentan en forma esquemática y resumida, las principales áreas de aplicación de la percepción remota, así como del software más comúnmente utilizado en esta área de estudio. Aunado a esto, se introduce un apartado referente al Sistema de Análisis de Imágenes (SANDI) realizado en el Laboratorio de Percepción Remota del Instituto de Geofísica de la UNAM para contribuir con esta ciencia en el estudio de los recursos naturales.
- Capítulo 2. En este capítulo se proporcionan las bases matemáticas que sustentan el empleo del operador divergencia como un método para la extracción de rasgos texturales en imágenes de satélite multi-espectrales. Se explican diversos conceptos como son: la generación de un campo vectorial a partir de una imagen digital multi-espectral, la relación existente entre la densidad de líneas de flujo del campo vectorial y la rugosidad de textura, y el cálculo del operador divergencia. Posteriormente se introducen algunas mejoras del método propuesto y se describen en forma esquemática los pasos necesarios para el cálculo de la divergencia a través de un programa de computadora. Finalmente, se analiza el comportamiento del algoritmo de divergencia para diferentes valores de escala.
- Capítulo 3. En este capítulo se proporcionan las bases para la determinación de rasgos texturales en objetos espectrales segmentados. Se introducen los conceptos de segmentación, segmentación espectral, separabilidad espectral y transformación reversible. Posteriormente se explican los métodos de la *descomposición en compo*nentes principales  $(DCP)$ , de una variante de la descomposición en componentes principales (VDCP) y se comparan ambos métodos. Consiguientemente se plantea una metodología general para la segmentación de objetos espectrales a partir de la selección de campos de entrenamiento del objeto de interés, de la VDCP, y de la unión y separación de las clases2, obtenidas por algún método de análisis de cúmulos. Finalmente se presenta un diagrama esquemático para la generación de un bitmap, es decir, una imagen binaria donde uno de los valores corresponde al objeto espectral de interés y el otro valor corresponde al resto de la imagen, y se plantea la obtención de un mapa de rugosidades de textura para diversos objetos espectrales segmentados con base el operador divergencia y con la ayuda del bitmap obtenido a partir de dichos objetos.

 $^{2}$ (A este método se le conoce como split and merge (dividir y unir). Técnica desarrollada por Pavlidis y Horowitz en 1974.)

- Capítulo 4. En este capítulo se presentan algunos ejemplos de imágenes multiespectrales sobre los cuales se aplica el algoritmo de divergencia. Las imágenes de satélite que se emplearon pertenecen a la serie Landsat TM y al sensor TE-RRA/ASTER. Las escenas analizadas corresponden a la ciudad de México, a la zona de las Lagunas de Centla, en el estado de Tabasco, y a la ciudad de Irapuato, en Guanajuato. También se presenta una imagen sintética multi-espectral.
- Capítulo 5. En este capítulo se discuten los resultados obtenidos al aplicar el operador divergencia sobre las imágenes descritas en el capítulo anterior. La metodología utilizada se presenta en los capítulos 3 y 4. Se analiza la información de la textura obtenida a partir de objetos espectrales específicos (cuerpos de agua y zonas urbanas) y se discuten los resultados obtenidos sobre una imagen para diferentes valores de escala.
- Capítulo 6. Este capítulo se presentan las conclusiones generales del presente trabajo de investigación.
- Apéndice I. En este apéndice se presentan algunas tablas que sintetizan la información más relevante sobre algunas de las principales plataformas orbitales empleadas actualmente en la percepción remota para la generación de imágenes multiespectrales.
- Apéndice II. A partir de las investigaciones realizadas para la elaboración de la presente tesis, referentes al capítulo 2, se publicó el artículo intitulado "A divergence operator to quantify texture from multi-spectral satellite images" publicado en la revista International Journal of Remote Sensing. En este apéndice se presenta el paper respectivo que refuerza el presente trabajo de investigación.
- Apéndice III. A partir de las investigaciones realizadas para la elaboración de la presente tesis, referentes al capítulo 3, se presentó el trabajo intitulado "Segmentation of spectral objects from multi-spectral images using canonical analysis" en el congreso IEEE Workshop on Advances in Techniques for Analysis of Remotely Sensed Data en el NASA Goddard Space Flight Visitor Center de Greenbelt Maryland, USA. Las memorias del congreso se encuentran en formato digital y en este apéndice se presenta el paper respectivo.
- Glosario Se presentan una serie de términos relacionados con la percepción remota y sus definiciones, los cuales se estuvieron manejando a la largo del presente trabajo.

Los algoritmos utilizados constituyen parte de SANDI (Sistema de Análisis Digital de Imágenes) desarrollado en el Laboratorio de Percepción Remota del Instituto de Geofísica y que pueden ser adquiridos, con fines no lucrativos, a través del Dr. Jorge Lira Chávez, mediante el siguiente correo electrónico: lira@geofisica.unam.mx.

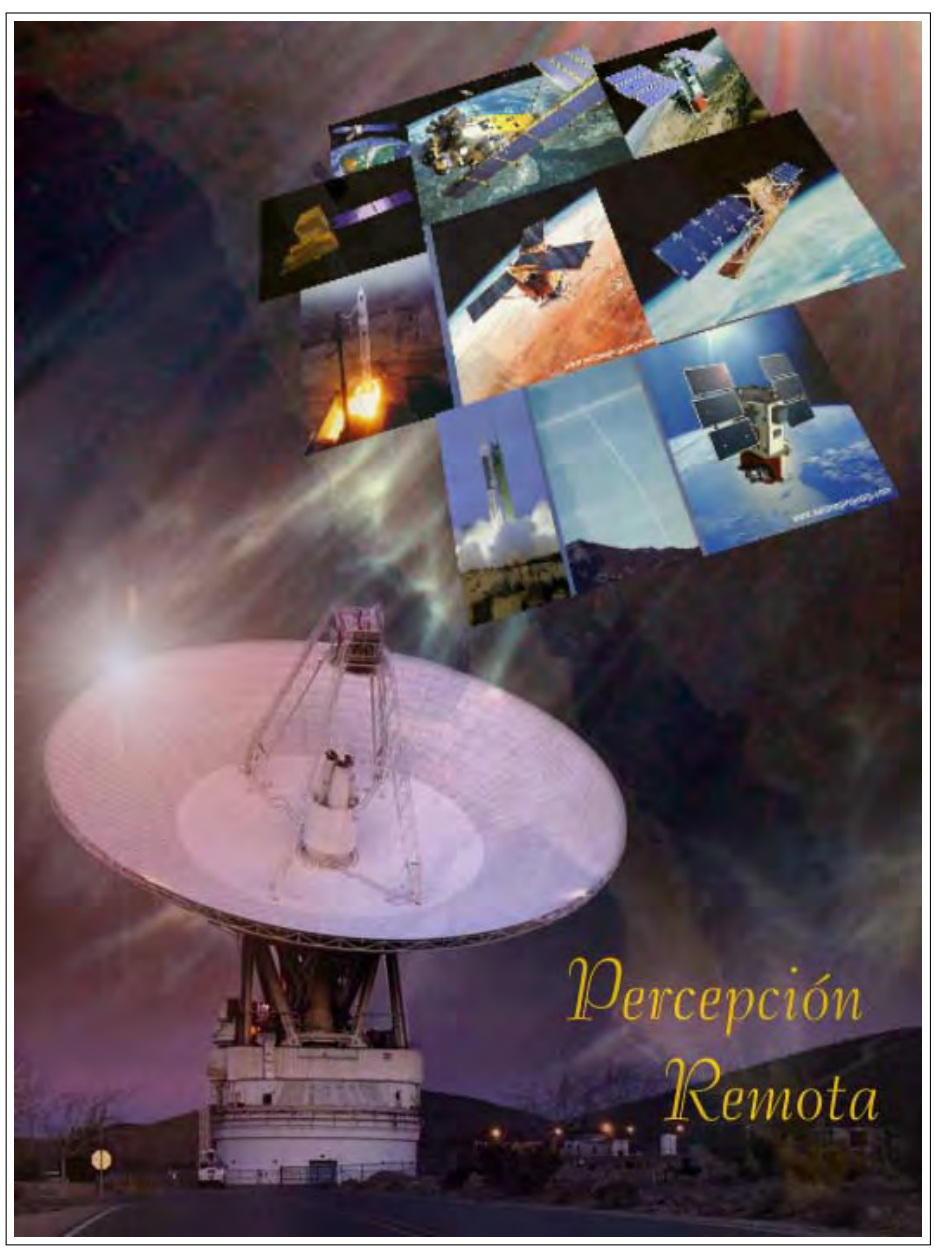

La Percepción Remota.

Las imágenes digitales multi-espectrales generadas por sensores remotos a bordo de satélites artificiales, han permitido el estudio extensivo de la superficie terrestre, la evaluación cuantitativa de los recursos naturales y el modelado del medio ambiente terrestre.<sup>3</sup>

<sup>3</sup>La imagen ha sido adaptada de: http://www.jpl.nasa.gov

# Capítulo 1

# Introducción

"La finalidad en el análisis de imágenes es la cuantificación de las propiedades de los objetos presentes en éstas; para esto, es necesario entender los elementos que las componen, su origen y su naturaleza. Los métodos de análisis están estrechamente relacionados con estos aspectos. La toma de decisiones en muchas áreas del conocimiento está basada en el resultado del análisis."

 $(J. Lira)$ 

### 1.1. Estado del arte.

Como un paso previo a los temas de textura multi-espectral en imágenes de satélite y de textura multi-espectral en objetos segmentados, como se verá más adelante en los capítulos 2 y 3, respectivamente, es importante mencionar el contexto científico sobre el cual se desarrolló el algoritmo de divergencia.

#### 1.1.1. Textura multi-espectral.

Es conveniente mencionar algunos trabajos relacionados con la textura en imágenes multi-espectrales y que han sido reportados en la literatura científica (Shafarenko et al., 1997; Tseng y Lai, 1999; Paschos, 2000; Deng y Manjunath, 2001; Chen y Chen, 2002). En general, puede decirse que algunos modelos de textura multi-espectral pueden ser obtenidos a partir de operadores aplicados directamente en el dominio espacial de la imagen. Por otro lado, Bennett y Khotanzad (1998) proponen una ampliación de los modelos autoregresivos y de campos aleatorios de Markov para imágenes multi-espectrales. En otro trabajo se observa, que para modelar la textura a partir de imágenes a color, pueden emplearse funciones de correlación espacial definidas sobre una misma banda y sobre un conjunto de bandas de una imagen multi-espectral (Wang y Healy, 1998). Con este modelo, se logra el reconocimiento de la textura del color independientemente de la rotación, la escala y la iluminación. Por otra parte, basándose en la matriz de coocurrencia, Rosenfeld y Wang (1982) utilizaron la distribución de diferencias absolutas

de un par de pixels para imágenes de dos bandas. Los resultados se presentan para varios valores de  $\delta$  y de  $\beta$  para tres rasgos de textura. Cumani (1991) propone una extensión para imágenes multi-espectrales de los detectores de bordes diseñados originalmente para imágenes mono-banda. Estos detectores se basan en una medida del contraste local dada cierta dirección en imágenes multi-espectrales. Por otro lado, Drewniok (1994) generaliza el operador gradiente para imágenes de satélite multi-espectrales. En este trabajo, es claro que los bordes obtenidos a partir de imágenes multi-espectrales se encuentran mejor definidos que si se obtuvieran de cada banda por separado. A partir de esto, la densidad de bordes puede ser utilizada como una medida de la textura multi-espectral. Chang y Wang (1996), empleando la matriz de co-ocurrencia en el dominio espacial, obtuvieron una segmentación de textura del color para cierta línea de ropa. Hauta-Kasari et al. (1999) utilizaron la cuantización del dominio espectral de un conjunto de imágenes multi-espectrales empleando un *Mapa Auto-estructurado*<sup>1</sup> (Kohonen, 2000). La matriz de co-ocurrencia espectral es aplicada a este mapa. Esta matriz de co-ocurrencia espectral representa los pares del espectro cuantizado, y conlleva información sobre la dependencia espacial de las clases espectrales en la imagen. A partir de esta matriz, se obtiene un conjunto de elementos de textura. El valor de los rasgos texturales sirve como entrada a un proceso de análisis de cúmulos para representar las clases de textura.

La transformación de la imagen a algún otro espacio, diferente del dominio espacial, es utilizada para encontrar la textura del color. Por consiguiente, Tan y Kittler (1994) emplearon el histograma del color y una transformación lineal local para analizar la textura a partir de imágenes de color. Los espacios de color fueron utilizados por Paschos (1998, 2001) para el análisis de la textura del color y el reconocimiento la misma. Algunas técnicas multi-escala han sido desarrolladas por medio de transformadas de onduletas<sup>2</sup>, las cuales fueron extendidas a imágenes de color introduciendo firmas de correlación de energía wavelet (Van de Wouver et al., 1999). Estas firmas se utilizaron para retornar la textura característica del color en un conjunto de imágenes a color.

#### 1.1.2. Segmentación Espectral.

La segmentación se define como el proceso que divide una imagen en regiones que son homogéneas de acuerdo a un criterio dado (Gonzalez y Woods, 2002). Las regiones pueden tener una relación específica con uno o con más objetos presentes en la escena.

En la literatura, se han reportado varios esfuerzos para segmentar objetos espectrales específicos. Por ejemplo, McFeeters (1996) propone un Índice de Agua de Diferencias Normalizadas (en inglés, Normalized Difference Water Index o NDWI), para delinear los rasgos característicos de cuerpos de agua expuestos a nivel superficial. Sin embargo, este índice, derivado del mismo contexto físico que el Índice de Vegetación de Diferencias Normalizadas (en inglés, Normalized Difference Vegetation Index o NDVI), requiere un umbral arbitrario para poder realizar una segmentación de los cuerpos de agua. En (McFeeters, 1996) se propone que el NDWI puede ser utilizado como una medida de la

<sup>&</sup>lt;sup>1</sup>Del inglés: "Self-organizing Map"

<sup>2</sup>Del inglés: "wavelets"

turbidez global para cuerpos de agua. Una vez que la segmentación de cuerpos de agua es efectuada, se pueden aplicar procedimientos básicos de medición como área, perímetro, centroide y diámetros direccionales, por medio de morfología matemática (Daya Sagar et al., 1995).

Para objetos con características de reflectancia comúnmente visibles como los glaciares y las nubes, se reporta un procedimiento basado en la lógica difusa (Simpson y Keller, 1995). Con este algoritmo de lógica difusa, se puede realizar una segmentación de hielo en el mar, de una nube o de nubes dispersas utilizando imágenes multi-espectrales polares adquiridas mediante un Radiómetro Avanzado de Muy Alta Resolución (en inglés, Advanced Very High Resolution Radiometer o AVHRR). La lógica difusa es particularmente solicitada en este caso dado que los glaciares y las nubes presentan respuestas espectrales similares en la porción visible del espectro electromagnético. Sin embargo, la diferenciación de materiales con respuestas muy similares podría ser imposible (Price, 1994). Pueden utilizarse operaciones morfológicas básicas como un apoyo en la tarea de segmentación. De igual forma, en (Lea y Lybanon, 1993) se utiliza un procedimiento que emplea un filtro secuencial alternativo basado en la apertura y la cerradura (Dougherty, 1992), incrementando el valor de los umbrales para segmentar estructuras oceánicas de mediana escala en el Océano Atlántico Norte. Sin embargo, este método trabaja únicamente para imágenes monobanda en escala de grises. Utilizando una imagen de cuatro canales AVHRR sin calibrar, es posible segmentar la región de tierra del océano y de las regiones con nubes (Simpson, 1992). En éste método se utilizó un procedimiento basado en el relleno de polígonos y de transformaciones morfológicas para obtener una segmentación precisa de la región de tierra. Se pueden utilizar técnicas de análisis de imágenes multi-espectrales para segmentar nubes en una imagen AVHRR. En (Gallaudet y Simpson, 1991) se utilizó una transformación en componentes principales y un análisis de cúmulos basado en las operaciones de agrupación y separación de cúmulos para segmentar regiones con nubes en una imagen multi-espectral AVHRR. En este caso, se aplica una transformación en componentes principales a dos bandas bien diferenciadas de la imagen, las cuales constituyen la entrada a un procedimiento de análisis de cúmulos basado en las operaciones de agrupación y separación de cúmulos para llegar a la segmentación final de las nubes. En (Pekkarinen, 2002), utilizando la segmentación de imágenes de árboles dirigidos (Narendra y Goldberg, 1980), se obtuvo una segmentación final con la ayuda de un algoritmo de fusión de regiones. Esta segmentación fue empleada para estimar el volumen de madera en el área de Finlandia del Sur. Este proceso de segmentación puede involucrar algún rasgo particular del objeto espectral. Utilizando un conjunto de imágenes de bosques de coníferas obtenidas con una cámara digital en (Pouliot et al., 2002) se implementó un método de detección automático de las copas de los árboles. La segmentación de un rasgo particular de un árbol ayuda a estos autores a crear un modelo útil en la reforestación de bosques. La segmentación de imágenes multi-espectrales Landsat TM puede ser utilizada utilizando técnicas multi-resolución combinadas con pirámides watershed con crecimiento de regiones variacional (Bosworth et al., 2003). Con base en esta segmentación, puede obtenerse una estimación de la humedad de suelos en regiones locales. La información de la rugosidad de la textura y la información de la radiancia

puede ser combinada para generar la segmentación de las nubes. En (Schröder et al., 2002) combinaron ambas fuentes de información para generar un algoritmo que genera máscaras de nubes<sup>3</sup>. Este algoritmo fue aplicado a imágenes aéreas para producir una segmentación precisa de las nubes.

Varios de los problemas que se presentan en el campo de investigación de la percepción remota requieren de la segmentación de objetos específicos como son: campos agrícolas, nubes, cuerpos de agua o suelos expuestos. En el capítulo 3 se emplea una metodología para dividir una imagen multi-espectral en dos regiones y de esta forma obtener un bitmap (Lira, 2006). En el bitmap, una de las regiones corresponderá al objeto espectral de interés, y la otra región corresponderá con el resto de la imagen. Posteriormente, una vez que se haya obtenido el bitmap se aplicará el operador divergencia sobre la imagen multi-espectral para generar un mapa de rugosidad de textura del objeto en estudio.

### 1.2. La percepción remota.

Antes de la década de los 60's, las observaciones del universo y del planeta Tierra se limitaban a la región visible del espectro electromagnético, por medio de fotografías<sup>4</sup>. Los objetos distantes eran capturados en imágenes a través de aeronaves y telescopios. Actualmente, la ciencia de la percepción remota provee instrumentos que pueden registrar información del universo para longitudes de onda mucho mayores que la luz visible. Los instrumentos de medición se encuentran montados en satélites y aeronaves que graban imágenes de la Tierra y del Sistema Solar, las cuales pueden ser digitalizadas y analizadas por medio de dispositivos de cómputo, como PC's, para proporcionar información sobre una amplia gama de tópicos referentes al medio ambiente, al uso del suelo, a los recursos renovables y no-renovables, a las catástrofes naturales y a la geología de nuestro planeta y de los planetas vecinos.

#### 1.2.1. Definición de percepción remota.

Antes de definir lo que es la percepción remota, es importante mencionar que, gracias a ella, es posible ampliar nuestras capacidades de análisis y de observación de objetos distantes, colocando, en sentido figurado, nuestros ojos en el espacio.

#### La percepción remota:

"Es la ciencia que se encarga de adquirir, procesar e interpretar imágenes y datos obtenidos a través de aeronaves y satélites, como resultado de la interacción entre la materia y la radiación electromagnética", (Sabins, 2000).

 ${}^{3}$ Del inglés: "cloudmasking"

<sup>4</sup>La foto-interpretación, a pesar de ser considerada como una parte de la percepción remota, su estudio se limita a las imágenes grabadas sobre emulsiones fotográficas sensibles a la energía electromagnética, en la porción visible del espectro electromagnético, o bien, en una región cercana a ella.

- "Es el proceso o técnica de obtener información con respecto a un objeto, área o fenómeno a través del análisis de datos adquiridos por medio de un dispositivo, sin estar en contacto con el objeto, área o fenómeno en estudio", (Chandra y Ghosh, 2006).
- "Consiste en la interpretación de las mediciones de la energía electromagnética, reflejada o emitida por una fuente u objeto, según sea el caso, desde un punto de observación que se encuentra distante del objeto de estudio", (Mather, 1999).
- "Es la obtención de información acerca de una escena, empleando radiación electromagnética en la región óptica y de microondas, por medio del análisis automatizado de datos obtenidos a distancia por un sistema formado por un grupo de sensores remotos", (Lira, 2008).

De la última definición es posible identificar los siguientes elementos:

- 1. Obtención de información.- Las imágenes generadas por los sensores remotos conforman un volumen de datos que, convenientemente analizados, producen información acerca del comportamiento de la escena.
- 2. Radiación electromagnética.- Las propiedades de la escena son observadas a través de la interacción de la radiación con los elementos físicos que la componen. La información de estas propiedades es portada por la señal electromagnética que incide en el sensor remoto.
- 3. Análisis automatizado.- El conjunto de algoritmos, debidamente programados y organizados coherentemente en un paquete de procesamiento de imágenes, lleva a cabo tareas automáticas de análisis de los datos generados por los sensores remotos conjuntamente con los datos ancilares.
- 4. Datos obtenidos a distancia.- Las observaciones que realizan los sensores remotos se lleva a cabo midiendo la cantidad de radiación que proviene de la escena bajo estudio.

Actualmente la percepción remota se basa, principalmente, en el uso de sensores de energía electromagnética que han sido operados desde plataformas o satélites espaciales<sup>5</sup>, grabando la energía en una variedad de formatos cuantificables sobre un rango mucho más amplio del espectro electromagnético. En general, la mayoría de los métodos de

<sup>5</sup>Existen otros métodos de percepción remota enfocados a la exploración subacuática, que utilizan pulsos de energía sónica (sonar), para generar imágenes.

percepción remota utilizan, además de la región visible del espectro, la banda del infrarrojo reflejado, la banda del infrarrojo térmico, y la porción de microondas del espectro electromagnético.

La Figura 1.1 ilustra en forma esquemática una representación del proceso de percepción remota y su subsecuente uso en un Sistema de Información Geográfica (GIS).

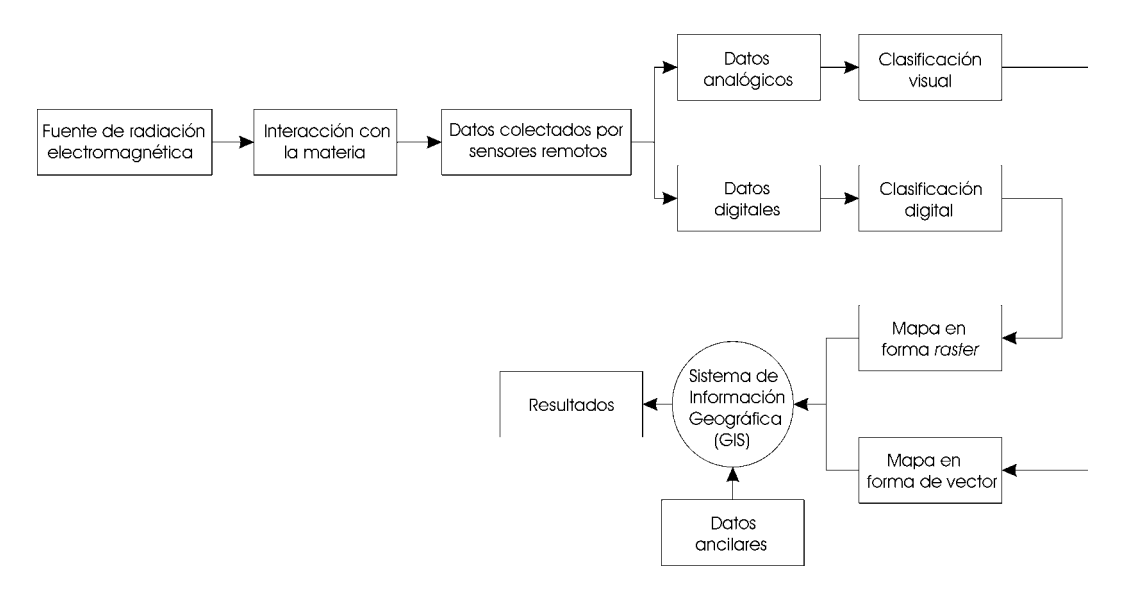

Figura 1.1: Integración de la Percepción Remota en un Sistema de Información Geográfica  $(GIS)$ .

El empleo de la percepción remota implica la elaboración y el seguimiento de metodologías adecuadas para estudiar a distancia las propiedades físicas y químicas de los objetos6. En el presente trabajo de investigación, se proponen metodologías eficientes para determinar las propiedades espectrales y de textura de un objeto perteneciente a una escena y por otro lado, el empleo de estas propiedades para lograr una clasificación acertada de ellos, como se verá en los capítulos posteriores.

#### 1.2.2. Sistema de percepción remota.

Un sistema de percepción remota ideal (véase la Figura 1.2) se compone de una fuente energía electromagnética, la energía de propagación, la energía de interacción, la señal de retorno, el mecanismo de procesamiento y almacenamiento, y la salida, la cual contiene la información recabada en un formato conocido para los usuarios (Chandra y Ghosh, 2006). En dicho sistema, la fuente de energía electromagnética proporciona un alto nivel de energía sobre todas las longitudes de onda para una intensidad constante conocida. Esta energía pasa a través de la atmósfera e incide sobre el objetivo. Idealmente, la

 ${}^{6}$ En percepción remota, es factible hacer observaciones a distancia, debido a que la radiación electromagnética porta información de la escena; de aquí entonces las propiedades observables de la escena dependen directamente de la fuente de radiación (Lira, 2008).

atmósfera no presenta interferencias y por lo tanto la señal no sufre ninguna pérdida de energía. Dependiendo de las características del objetivo, la energía incidente interactúa sobre éste, y genera una firma de energía única y uniforme, que puede ser emitida y/o reflejada en todas las longitudes de onda.

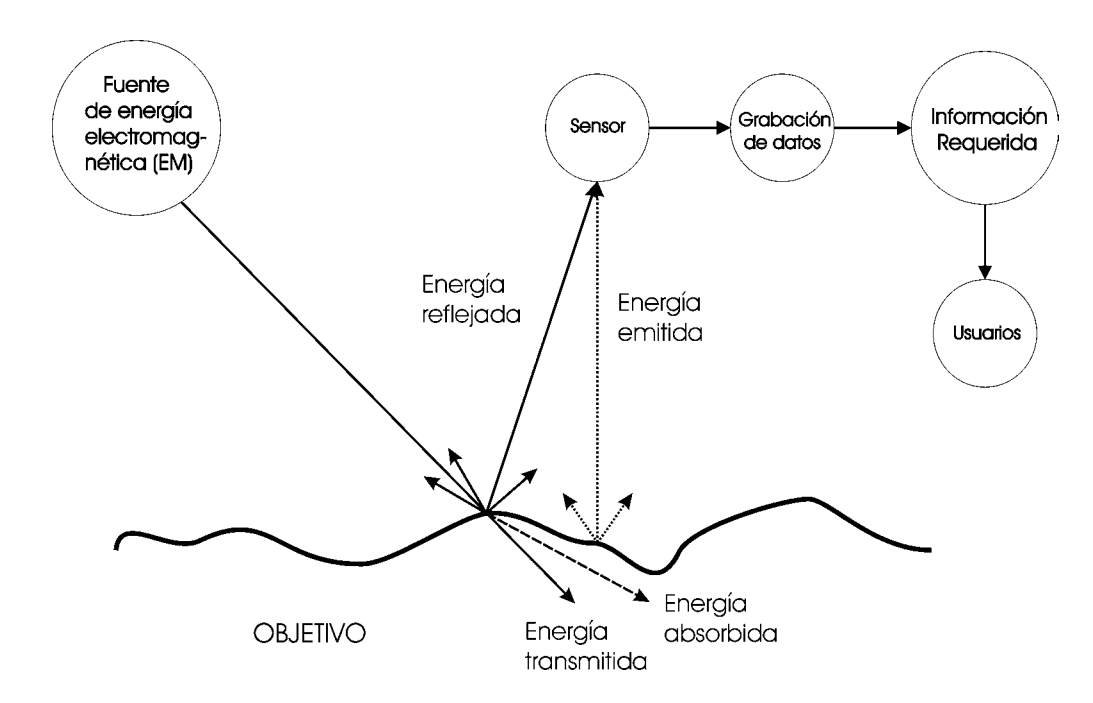

Figura 1.2: Sistema ideal de percepción remota.

Un sensor ideal tiene la capacidad de registrar, en todas las longitudes de onda, la energía reflejada y/o emitida desde el objetivo, grabando la información espacial de forma espectral. El sensor ideal debe ser simple, compacto y preciso en su operación, y sin requerir virtualmente de algún consumo de potencia.

La información recolectada por el sensor ideal es trasmitida en tiempo real y procesada instantáneamente por el sistema de procesamiento, interpretando los datos e identificando de forma única a cada uno de los elementos que componen la escena, tomando en cuenta sus características físicas, químicas, y biológicas. La interpretación de los datos debe de encontrarse disponible para aquellos usuarios que tienen un conocimiento profundo del tema, de acuerdo con su campo disciplinario y experiencia.

Sin embargo, el sistema de percepción remota ideal no existe en el mundo real, al igual que los elementos que lo constituyen, por lo que deben de tomarse en cuenta los siguientes aspectos:

i) No existe una fuente energía que emita energía uniformemente tanto de forma espacial como temporal.

- ii) Los gases que componen la atmósfera y las moléculas de vapor de agua, incluyendo las partículas de polvo presentes en ella, interactúan con la energía que pasa a través de ella, afectando la intensidad y la distribución espectral de la misma.
- iii) Una misma materia bajo diferentes condiciones puede tener respuestas espectrales diferentes, y de forma similar, diferentes materias pueden tener una respuesta espectral parecida.
- iv) En la realidad no existe un súper-sensor que pueda registrar todas las longitudes de onda del espectro electromagnético.
- v) Debido algunas limitaciones prácticas, algunas veces, la transmisión de datos y la interpretación de ellos no ocurre en tiempo real. Los datos transmitidos podrían no encontrarse en el formato en que los usuarios los desearían tener, y por lo tanto, los usuarios podrían no recibir los datos en la forma deseada en tiempo real.
- vi) No todos los usuarios tienen el suficiente conocimiento de la adquisición de datos, el análisis, y la interpretación de los datos en percepción remota.

### 1.2.3. Ventajas y desventajas de la percepción remota.

#### a) Ventajas.

- $\checkmark$  Las imágenes de satélite proporcionan información importante en diferentes longitudes de onda y para ciertos intervalos del espectro electromagnético. Dicha información puede ser almacenada en forma permanente para un uso posterior.
- $\checkmark$  Las imágenes de satélite comprenden, generalmente, áreas muy extensas. Esto facilita la exploración de la superficie terrestre y la elaboración de mapas sobre una diversidad de temas como son agua, agricultura, uso del suelo, erosión, deforestación y desarrollo urbano.
- $\angle$  La percepción remota permite un monitoreo continuo de los recursos naturales a través del tiempo, ayudando a identificar las características más importantes de los objetos contenidos en la escena y de las alteraciones que sufren por causas naturales o por la actividad humana.
- � La percepción remota permite la adquisición de datos de áreas de difícil acceso. A su vez, los datos adquiridos pueden obtenerse a diferentes escalas y con diferentes resoluciones de acuerdo con las características del sensor o los sensores empleados.
- $\angle$  El empleo de imágenes de satélite permite que el análisis de datos pueda ser efectuado en un laboratorio, reduciendo los costos involucrados en el trabajo de campo. Además, la revisión de mapas técnicos de pequeña y mediana escala, utilizando percepción remota, es rápido y económico.
- $\checkmark$  Los compuestos a color obtenidos a partir de tres bandas individuales facilitan el análisis de datos, en vez de usar fotografías aéreas o fotografías de uso común.
- $\angle$  Es factible realizar una análisis tridimensional empleando datos estéreo de satélite o un par interferométrico.
- $\checkmark$  Dado que los datos obtenidos por los sensores se almacenan en formato digital, el análisis de datos puede ser realizado rápidamente a través de un equipo de cómputo.

### b) Desventajas.

- � La percepción remota requiere personal capacitado y experimentado para el procesamiento y el análisis de datos.
- � Si el área bajo estudio es pequeña, el empleo de la percepción remota representa un costo mayor, y aún más, si el análisis de datos se realiza en un lapso de tiempo breve.
- � El análisis de datos no puede ser utilizado para preparar mapas técnicos o de ingeniería a una escala grande.
- � El software utilizado para procesar los datos es costoso. Cualquier interpretación basada únicamente en percepción remota debe ser usada con precaución a menos que lo sustente la verificación en campo.

### 1.3. Energía electromagnética.

La energía electromagnética se refiere a todo aquello que se mueve a la velocidad de la luz con un **patrón ondulatorio armónico**<sup>7</sup>. Históricamente, las propiedades de la radiación electromagnética se han explicado por dos teorías aparentemente contrapuestas: la teoría ondulatoria que la concibe como un haz ondulatorio, es decir que se trasmite de un lugar a otro siguiendo un modelo armónico y continuo, a la velocidad de la luz (c) y conteniendo dos campos de fuerzas ortogonales entre sí: eléctrico y magnético, y la teoría corpuscular que la considera como una sucesión de unidades discretas de

<sup>7</sup>Un patrón ondulatorio armónico consiste en aquellas ondas que ocurren a intervalos iguales en el tiempo.

energía, fotones o cuantos, con masa igual a cero, pero que tienen propiedades asociadas a las partículas. En cierta forma ambas teorías se complementan, ya que el concepto de onda explica cómo la energía electromagnética se propaga, sin embargo, esta energía sólo puede ser detectada cuando interactúa con la materia. En esta interacción, la energía electromagnética se comporta en forma corpuscular. A medida que la luz se propaga a través de un medio de diferentes densidades ópticas, se desvía (refracta), adquiriendo un comportamiento asociado con las ondas. Cuando un sensor mide la intensidad de la luz, la interacción de los fotones con el material fotosensible del fotodetector, produce una señal eléctrica cuya magnitud varía en forma directamente proporcional con el número de fotones que sobre ella inciden.

#### 1.3.1. Propiedades de las ondas electromagnéticas.

Las ondas electromagnéticas pueden ser descritas en términos de su velocidad, longitud de onda y frecuencia. Todas las ondas electromagnéticas viajan a la misma velocidad  $(c)$ . Esta velocidad es conocida comúnmente como la velocidad de la luz y depende del medio través del cual la onda electromagnética se propaga. En el vacío, la velocidad de la luz tiene un valor de 2.99793 ×  $10^8ms^{-1}$ , que es una de las principales constantes físicas y que constituye la velocidad máxima posible a la que un objeto puede moverse. La velocidad la luz decrece al penetrar la materia en función de las propiedades del medio sobre el cual incide.

La *longitud de onda*  $(\lambda)$  de las ondas electromagnéticas es la distancia de cualquier punto de un ciclo u onda a la misma posición sobre el siguiente ciclo u onda. El micrómetro  $(\mu m)$  es una unidad conveniente para designar longitudes de onda tanto de la radiación visible como de la radiación infrarroja. Sin embargo, en el ámbito científico es muy común emplear nanómetros (nm) para mediciones de longitudes de onda muy cortas, como la luz visible.

A diferencia de la velocidad y de la longitud de onda, las cuales cambian a medida que la energía electromagnética se propaga a través de medios de diferentes densidades, la *frecuencia* ( $\nu$ ) la cual se refiere al número de ciclos que pasan por un punto fijo en una unidad de tiempo, permanece constante y por tanto es una propiedad fundamental. Por tal motivo, los ingenieros electrónicos utilizan una nomenclatura con base en la frecuencia para designar regiones de energía de radio y de radar.

Las unidades de medida de  $\nu$  y  $\lambda$  son ciclos por segundo  $(s^{-1})$  y metros (m), respectivamente. La unidad  $1s^{-1}$ , es conocida como hertz (1 Hz). La longitud onda y la frecuencia de las ondas se encuentran relacionadas de acuerdo con la ecuación (1.1) por medio de la velocidad de la luz (c):

$$
c = \nu \lambda \tag{1.1}
$$

#### 1.3.2. Energía fotón.

Como se mencionó anteriormente, la radiación puede ser tratada como un flujo de partículas fotones. Los fotones son paquetes discretos de energía que viajan a la velocidad

de la luz c y transportan energía de acuerdo con la ecuación (1.2)

$$
e_f = h \nu = \frac{c}{\lambda} \tag{1.2}
$$

donde  $e_f$  es la energía radiante de un fotón,  $h = 6.626 \times 10^{-34}$  Js es la constante de Planck. Esta cantidad de energía radiante es cuantizada y sólo puede ser múltiplo de  $h \nu$ para una cierta frecuencia ν. Una vez conocida la energía de cada fotón, que generalmente se expresa en *electron volts* (1 eV =  $1.602 \times 10^{-19}$ ), la energía total de la radiación está dada por el número de fotones 8 (Jähne y HauBecker, 2000).

#### 1.3.3. El proceso de interacción.

El proceso de interacción entre la energía electromagnética y la materia, en cualquiera de sus estados (sólido, líquido o gaseoso), se conoce como radiación incidente. Como resultado de esta interacción, la materia puede modificar la intensidad, la dirección, la longitud de onda, la polarización, y la fase de la radiación incidente. La ciencia de la percepción remota detecta y almacena estos cambios para determinar las características de la materia que interactúa con la energía electromagnética incidente, cuando interpreta la información contenida en las imágenes digitales.

Durante las interacciones entre la radiación electromagnética y la materia, la masa y la energía son conservadas de acuerdo con principios físicos básicos. La radiación incidente puede ser:

1. Transmitida, cuando pasa a través de una substancia. La transmisión de la energía a través de medios de diferentes densidades, como del aire al agua, ocasiona un cambio en la velocidad de la radiación electromagnética. La razón de las dos velocidades se conoce como *índice de refracción*  $(n)$  y se expresa como:

$$
n = \frac{c_v}{c_s} \tag{1.3}
$$

donde  $c_v$  es la velocidad en el vacío y  $c_s$  es la velocidad en la substancia.

- 2. Absorbida, cuando entrega su energía provocando un calentamiento en la materia.
- 3. Emitida por la substancia. Esto ocurre generalmente en las mayores longitudes de onda, como una función de su estructura y de su temperatura.
- 4. Dispersada, cuando es redirigida en todas las direcciones. Las superficies con una rugosidad de tamaño comparable con la longitud de onda producen dispersión. Las ondas de luz son dispersadas por moléculas y por partículas en la atmósfera cuyos tamaños son similares a la longitud de onda de la luz.

<sup>8</sup>Lo que dio principio a la teoría de la mecánica cuántica a principios del siglo XX

5. Reflejada, cuando retorna de la superficie del material con un ángulo de reflexión igual y opuesto al ángulo de incidencia. La reflexión es provocada por superficies que son relativamente suaves a la longitud de onda de la energía incidente. La polarización, que es la dirección de la vibración de las ondas reflejadas, puede diferir con respecto a la onda incidente.

La emisión, la dispersión y la reflexión son denominados *fenómenos superficiales*, debido a que sus interacciones son determinadas principalmente por las propiedades superficiales del material, como el color y la rugosidad. La transmisión y la absorción son denominados fenómenos de volumen, porque están determinados por las características internas del material, como la densidad y la conductividad. La combinación particular de las interacciones de volumen y de superficie con un material particular dependen tanto de la longitud de onda de la radiación electromagnética así como de las propiedades específicas de dicho material.

Estas interacciones entre materia y energía son captadas en las imágenes de percepción remota, a partir de las cuales se pueden interpretar las características del material de los objetos contenidos en la escena (Sabins, 2000).

#### 1.3.4. Espectro electromagnético.

Es posible definir cualquier tipo de energía radiante en función de su longitud de onda o de su frecuencia. Aunque la sucesión de valores de longitud de onda es continua, suelen establecerse una serie de regiones o bandas en donde la radiación electromagnética presenta un comportamiento similar. El conjunto de estas bandas de longitud de onda o frecuencia conforma el espectro electromagnético (véase Figura 1.3). El espectro electromagnético es una secuencia continua de energía arreglada en función de su longitud de onda o de su frecuencia y que abarca desde las longitudes de onda más cortas (rayos gamma, rayos X), hasta aquellas en las que su longitud onda se extiende a kilómetros. Toda la materia irradia en un rango de energía electromagnética de tal forma que a la intensidad máxima, presenta un corrimiento en el espectro hacia longitudes de onda pequeñas con un incremento en su temperatura.

Desde punto de vista de la percepción remota, conviene destacar una serie de bandas espectrales, que son las más comúnmente utilizadas por la tecnología actual. Su denominación y amplitud varían, según distintos autores, pero pueden resumirse de la siguiente forma (Barilla y Franco, 2001):

- a) Espectro visible: se denomina así por tratarse de la única radiación electromagnética que pueden percibir nuestros ojos, coincidiendo con la longitudes de onda en donde es máxima la radiación solar. Suelen distinguirse tres bandas elementales, que se denominan azul (492-455 nm), verde (577-492 nm) y rojo (770-622 nm), en razón de los colores primarios que nuestros ojos perciben a esas longitudes de onda.
- b) Infrarrojo cercano (IR): a veces se denomina también Infrarrojo reflejado o fotográfico, puesto que parte de él puede detectarse a través de películas fotográficas

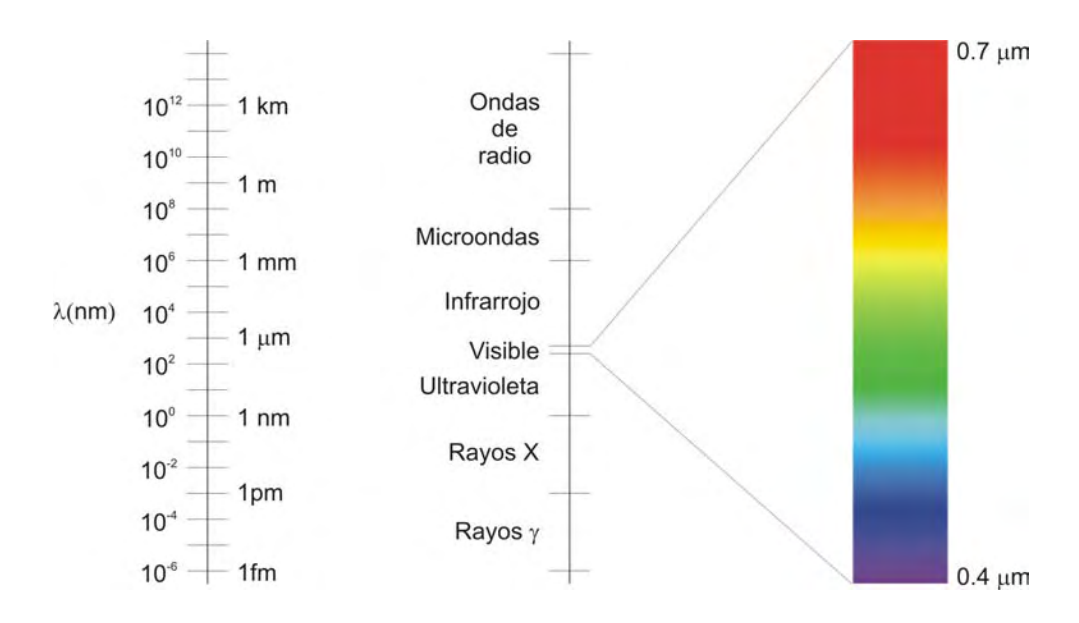

Figura 1.3: Espectro electromagnético.

dotadas de emulsiones especiales. Resulta de suma importancia por su capacidad para discriminar masas vegetales y concentraciones de humedad.

- c) Infrarrojo medio: en donde se entremezclan los procesos de reflexión de la luz solar y de emisión de la superficie terrestre. Resulta idóneo para estimar el contenido de humedad en la vegetación y para la detección de focos de alta temperatura.
- d) Infrarrojo lejano o térmico: incluye la porción emisiva del espectro terrestre, en donde se detecta el calor proveniente de la mayor de las cubiertas terrestres.
- e) Microondas: son de gran interés por ser un tipo de energía bastante transparente a las nubes.

| Región                 | Longitud de<br>onda $(\lambda)$ | Comentarios                               |
|------------------------|---------------------------------|-------------------------------------------|
|                        | $< 0.03$ nm                     | La radiación entrante es completamente    |
| Rayos                  |                                 | absorbida por la atmósfera superior y     |
| gamma                  |                                 | no se encuentra disponible para su uso    |
|                        |                                 | en la percepción remota.                  |
| Rayos X                | 0.03 a 30 nm                    | Completamente absorbida por la atmósfera. |
|                        |                                 | No se emplea la percepción remota.        |
| Región<br>ultravioleta | $0.03 a 0.4 \mu m$              | comprende a la radiación cuya longitud    |
|                        |                                 | onda es menor a 0.3 $\mu$ m y que es      |
|                        | Continúa en la página siguiente |                                           |

Cuadro 1.1: Regiones del espectro electromagnético.

|                            |                      | completamente absorbida por la capa          |
|----------------------------|----------------------|----------------------------------------------|
|                            |                      | de ozono en la atmósfera superior.           |
| Banda<br>fotográfica<br>UV | $0.3 a 0.4 \mu m$    | transmitida a través de la atmósfera.        |
|                            |                      | Detectable con películas fotográficas y      |
|                            |                      | fotodetectores, sin embargo la atenuación    |
|                            |                      | en la atmósfera es severa.                   |
| Región<br>visible          | $0.4 a 0.7 \mu m$    | Captada por películas fotográficas y         |
|                            |                      | fotodetectores comprende una magnitud        |
|                            |                      | pico de energía reflejada en la tierra       |
|                            |                      | a los 0.5 $\mu$ m.                           |
| Región<br>infrarroja       | $0.7 a 1000 \mu m$   | Su interacción con la materia varía          |
|                            |                      | con la longitud onda. Las ventanas de        |
|                            |                      | transmisión atmosférica se encuentran        |
|                            |                      | separadas por bandas de absorción.           |
| Banda IR<br>reflejada      | 0.7 a $3.0 \mu m$    | Radiación solar reflejada que no contiene    |
|                            |                      | información acerca de las propiedades        |
|                            |                      | térmicas de los materiales. El intervalo     |
|                            |                      | de 0.7 a 0.9 $\mu$ m es detectable con       |
|                            |                      | películas fotográficas y llamada banda       |
|                            |                      | fotográfica IR.                              |
| Banda IR<br>térmica        | $3\ a\ 5\mu m,$      | Comprende las ventanas atmosféricas          |
|                            | $8a14\mu m$          | principales en la región térmica. Las        |
|                            |                      | imágenes en estas longitudes de onda         |
|                            |                      | son adquiridas por sensores óptico-          |
|                            |                      | mecánicos y sistemas especiales vidicon      |
|                            |                      | pero no por películas fotográficas.          |
| Región de<br>microondas    | 0.1 a 100 cm         | Longitudes de onda mayores que pueden        |
|                            |                      | penetrar las nubes, la niebla y la           |
|                            |                      | lluvia. Las imágenes pueden ser adquiridas   |
|                            |                      | en modo activo o pasivo.                     |
| Radar                      | 0.1 a 100 cm         | Forma activa de microondas en la percepción  |
|                            |                      | remota. Las imágenes de radar son adquiridas |
|                            |                      | en bandas de diversas longitudes de onda.    |
| Radio                      | $100 \; cm$<br>$\gt$ | Es la porción del espectro electromagnético  |
|                            |                      | con mayor longitud onda.                     |

Cuadro 1.1: Regiones del espectro electromagnético (Continuación).

### 1.4. Imagen digital.

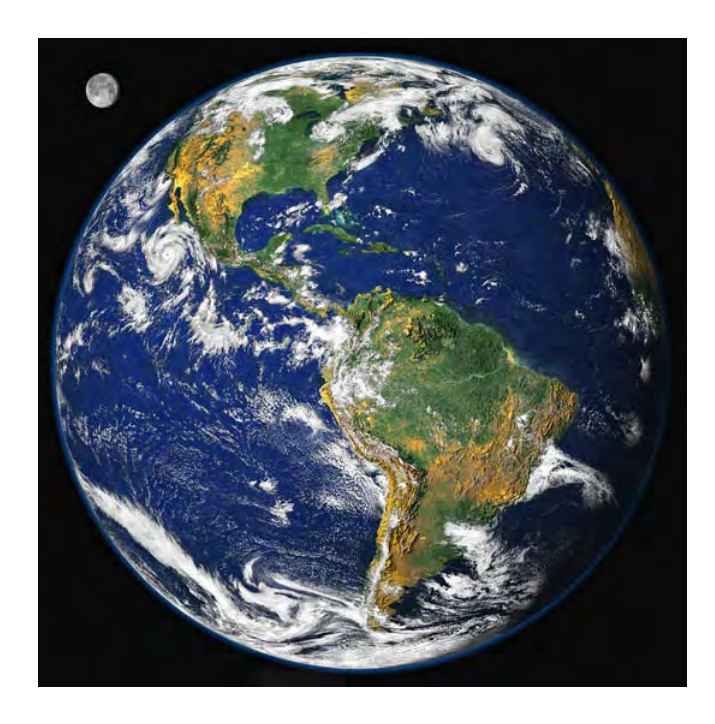

Figura 1.4: Imagen digital de la Tierra generada a partir de información del sensor MODIS. Esta imagen nos permite apreciar la gran cantidad de información que una imagen digital puede contener.

Esta imagen intitulada "canica azul"<sup>9</sup> se basa en una colección detallada de imágenes de todo el globo terráqueo obtenidas mediante el sensor MODIS (Espectroradiómetro de  $Resolución Modelrada)$ <sup>10</sup>. Dado que MODIS no realiza mediciones tridimensionales de la Tierra, la información recolectada ha sido combinada con datos topográficos provistos por la U.S. Geological Survey EROS Data Center y por la National Oceanic and Atmospheric Administrationś AVHRR. Esta imagen nos da una idea de la gran cantidad de información que una imagen digital puede proporcionar, en ella es posible apreciar con gran calidad la superficie continental, los océanos, los glaciares y las condiciones atmosféricas. Adaptada de (NASA, 2001).

Una *imagen digital* no debe verse como una simple colección de números dispuestos en forma matricial, ya que esto sería empobrecer su enorme potencial (véase la Figura 1.4), sino como la distribución espacial de la respuesta espectral de los elementos que componen la escena Lira (2002).

Entendemos por respuesta espectral, la variación de intensidad de energía radiante en función de su longitud de onda, aún tratándose de la radiación corpuscular, ya que también tiene una longitud de onda asociada. (Lira, 2002)

 $^{9}En$  inglés: "blue marble".

 $10$ En inglés: "Moderate Resolution Imaging Spectroradiometer".
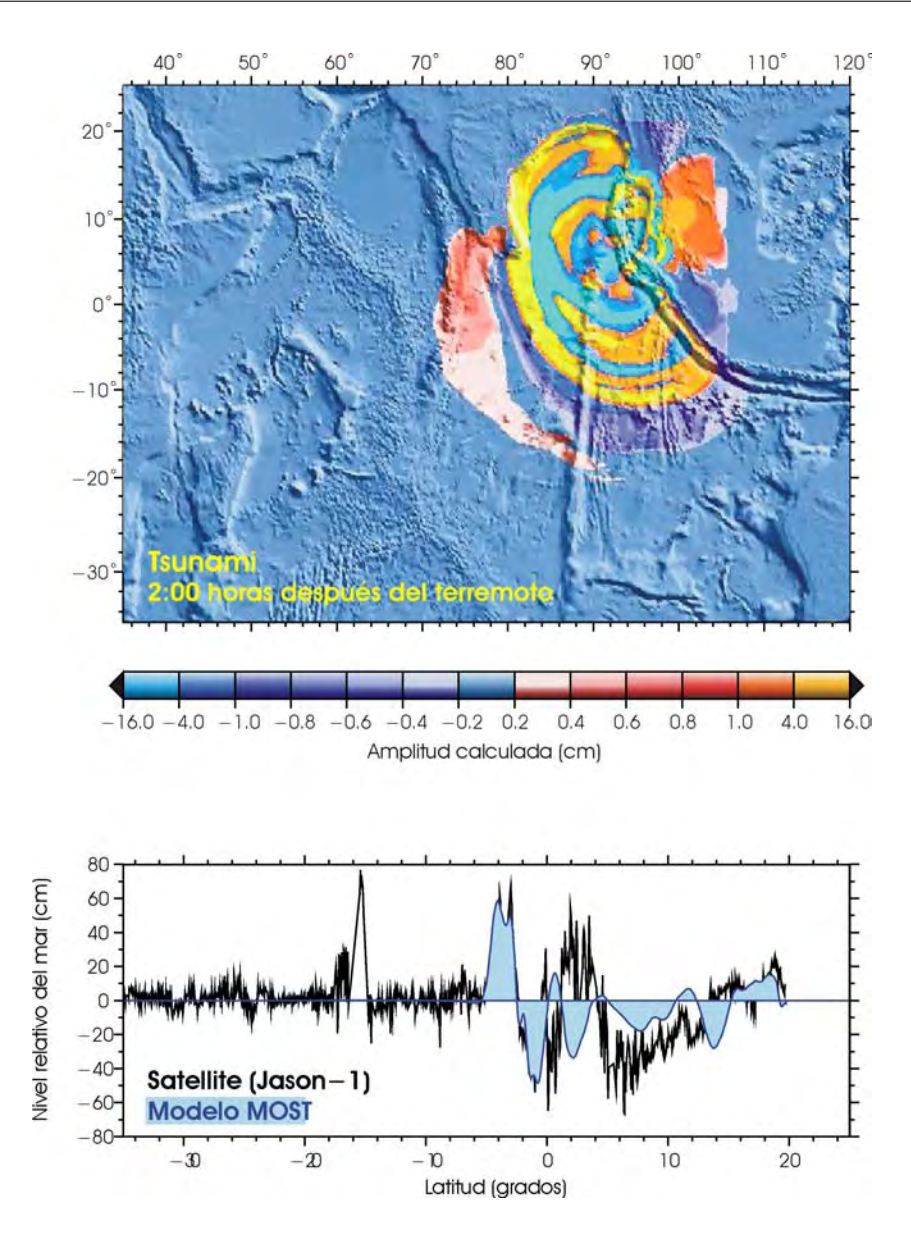

Figura 1.5: Mapa de satélite mostrando la altura de las olas en el tsunami (imagen superior) y gráfica comparativa del modelo estimado con los datos obtenidos en la trayectoria del satélite Jason-1 (imagen inferior).

§El mapa superior muestra los datos obtenidos en el recorrido del satélite Jason-1, sobreimpuestos con un modelo de datos computarizado, correspondiente a la altura de las olas de un tsunami, dos horas después de haber ocurrido el terremoto. En la parte inferior, la gráfica muestra una comparación entre los datos calculados con el modelo en la trayectoria del satélite. Lo que nos permite observar como las gráficas denotan una o varias propiedades del sistema en estudio. Adaptado de http://earthobservatory.nasa.gov/Newsroom/NewImages/images.php3?img\_id=16795.

Las gráficas son una subclase de imágenes y pueden considerarse también como una distribución espacial del valor de una cierta propiedad de un sistema que tiene o no un significado físico inmediato. (véase la Figura 1.5).

Existe una propiedad de conjunto que tiene que ver con la interrelación espacial y espectral entre los elementos que componen la escena, dependiendo del sistema físico u objeto matemático que se esté estudiando. Esto nos hace ver que una imagen es una colección de objetos y regiones aunado a la interrelación que existe entre ellos (Lira, 2002).

### 1.4.1. Elementos de una imagen digital multi-espectral.

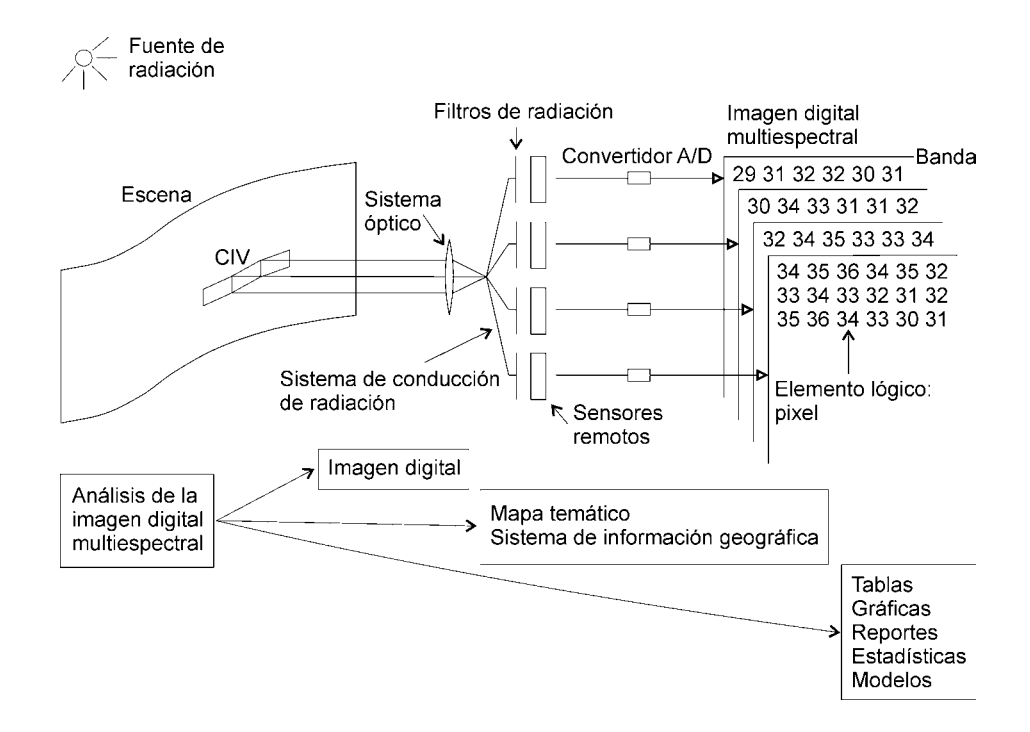

Figura 1.6: Generación de una imagen multi-espectral.

Fuente de radiación.- Ya sea ondulatoria (electromagnética o acústica) o de tipo corpuscular (neutrones, electrones o positrones). La fuente de radiación no necesariamente se encuentra separada del sistema físico que se desea estudiar, como por ejemplo para materiales radioactivos en donde se encuentra embebida dentro del objeto de interés. Cuando se emplean rayos X o haces de neutrones, la radiación puede atravesar la escena bajo estudio.

Campo instantáneo de vista (CIV).- Es un elemento físico de la escena que interacciona con la radiación emitida por la fuente, en el caso general. La forma particular en que se realiza esta interacción depende de la geometría y detalles técnicos del arreglo experimental empleado. El CIV es una subarea o subregión de una escena que se encuentra

formando parte del sistema físico, el resultado de la interacción de la radiación con este elemento físico es también radiación cuya energía o longitud de onda no necesariamente es igual a la que incide originalmente.

Sensores o detectores.- De acuerdo con la geometría particular fuente-CIV-detector, una parte de la radiación emitida, reflejada o transmitida por el CIV es captada, sobre un cierto ángulo sólido en una dirección predeterminada, por un arreglo de sensores (detectores) que poseen un subsistema de enfoque y conducción de radiación.

- a) Subsistema de enfoque y de conducción de radiación.- Este subsistema puede consistir en un arreglo de lentes (telescopio) y fibras de conducción de luz cuando la radiación empleada es electromagnética para longitudes de onda de la región óptica del espectro correspondiente.
- b) Filtros de radiación o espectroradiómetro.- La radiación es conducida por un grupo de detectores, frente a los cuales se encuentra un conjunto de filtros o un espectroradiómetro, cuya función es seleccionar un conjunto de intervalos de energía  $\{\Delta E_1, \Delta E_2, ..., \Delta E_{\gamma}\}\$ o de longitudes de onda  $\{\Delta \lambda_1, \Delta \lambda_2, ..., \Delta \lambda_{\gamma}\}\$ para los que cada detector está óptimamente diseñado y calibrado. Es decir, el detector i-ésimo está adecuado para detectar la radiación en el intervalo  $\Delta E_i$ .
- c) Sensores remotos.- Para cada intervalo de energía los detectores miden la cantidad de radiación por unidad de ángulo sólido, por unidad de tiempo; las unidades correspondientes en esta medida son típicamente mW/msterad/s. Es posible tener uno o varios detectores para cada intervalo dependiendo si se mide la radiación de un CIV o un grupo de ellos al mismo tiempo. Así por ejemplo, si se tienen  $\gamma$  intervalos de energía y se miden n CIV para cada uno de éstos, entonces se requieren  $\gamma \times n$  detectores para operar el sistema sensor.
- d) Convertidor A/D.- Los detectores generan un voltaje proporcional al resultado de haber integrado la radiación. La señal de voltaje generada por los detectores, a medida que analizan un CIV tras otro, se introduce a un convertidor analógico/digital que la cuantiza empleando una escala que usualmente va de 0 a 255 (256 niveles), con la ventaja que este valor es almacenable en un byte (8 bits de una computadora digital). Por otro lado, esta resolución radiométrica es suficiente para la mayoría de las aplicaciones de las imágenes digitales.

Los detectores están calibrados de tal forma que se genera un valor 255 para el CIV más brillante de la escena y un 0 para el más oscuro. La respuesta de un detector es lineal, en la mayoría de los casos.

La polarización del detector es la respuesta que proporciona el detector debido a su naturaleza intrínseca, de tal forma que cuando la radiación incidente es nula se tiene una señal de salida cuyo valor es distinto de cero. La ganancia es la relación constante entre la radiación incidente y la señal de salida producida por el detector. Tanto la polarización

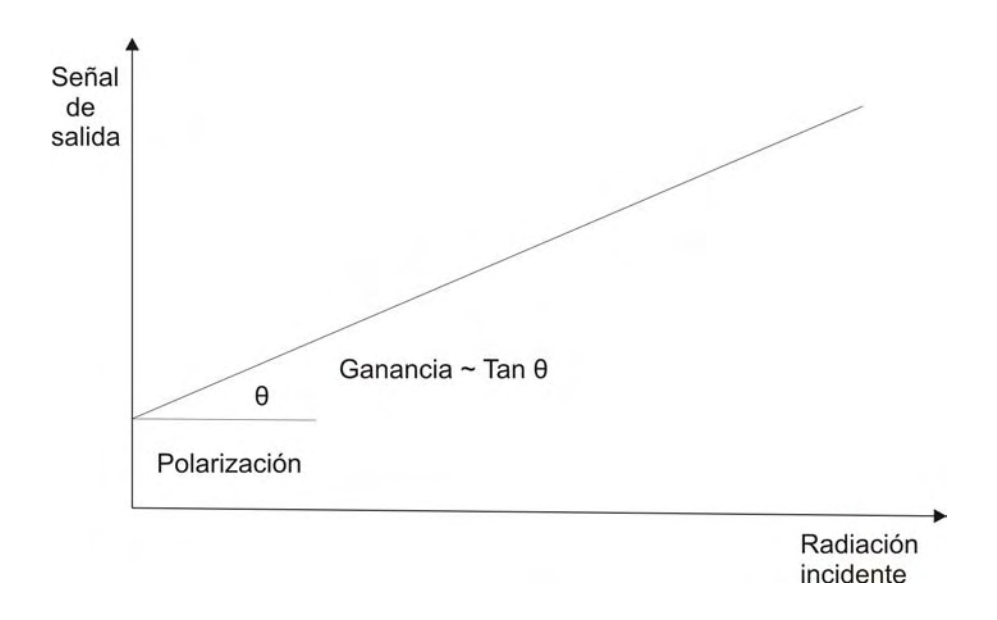

Figura 1.7: Respuesta lineal de un sensor remoto frente a una cierta radiación incidente (Adaptado de (Lira, 2002)).

como la ganancia se ajustan para que los sensores respondan a escenas más o menos brillantes (reflectoras o emisoras) de tal forma que se adecúen a diferentes condiciones de estudio. También se busca que el intervalo de operación sea lo más lineal posible $^{11}$ .

Elemento lógico o pixel.- Como resultado del proceso de medida de la radiación para cada intervalo de energía y para cada CIV se genera un número. Este valor es guardado en algún medio de almacenamiento masivo (magnético u óptico) en una posición lógica que va de acuerdo con el lugar relativo que tiene el CIV correspondiente en la escena. Para cada CIV se producen  $\gamma$  números que conjuntamente describen su respuesta espectral. Estos números arreglados en forma vectorial se denotan como:

$$
p_{mn} = \{b_1, b_2, \ldots b_{\gamma}\}_{mn} \tag{1.4}
$$

donde  $b_i$  es el valor numérico (entero) obtenido para el intervalo de energía  $\Delta E_i$ ,  $0 \leq$  $b_i \leq 2^k - 1$ , con  $k = 8$  en la mayoría de los casos,  $1 \leq m \leq M$ ,  $1 \leq n \leq N$  donde  $M \vee N$  son enteros y representan el número de CIV en los cuales se dividió la escena en las direcciones horizontal y vertical respectivamente. La colección de estos números, arreglados secuencialmente en cuanto a la energía o longitud de onda de la radiación empleada forma lo que se conoce como pixel, el cual es un elemento lógico de la imagen digital. Los índices  $(m, n)$  representan las coordenadas (enteras) del *pixel* en su posición dentro de la imagen digital y existe una relación entre dicho valor, el intervalo de energía y el intervalo de longitud de onda  $b_i \to \Delta E_i \to \Delta \lambda_i$ , de tal manera que se tenga un orden creciente  $(\Delta E_{i+1} > \Delta E_i \text{ o } \Delta \lambda_{i+1} > \Delta \lambda_i)$  o decreciente  $(\Delta E_{i+1} < \Delta E_i \text{ o } \Delta \lambda_{i+1} < \Delta \lambda_i)$ .

<sup>11</sup>En imágenes de satélite, la diferencia en ganancia de los detectores del sistema produce un efecto conocido como bandeo, el cual es corregido por medio de un proceso de filtrado.

Un pixel representa las características espectrales del CIV correspondiente, quedando implícitamente registrada la posición y tamaño relativo de este en una relación unívoca  $CIV \Leftrightarrow Pixel.$  Como un *pixel* no tiene una dimensión asociada se debe de tomar en cuenta el tamaño del CIV para determinar el tamaño de los objetos presentes en la imagen.

- Banda espectral.- Al terminar de medir todos los CIV correspondientes a una escena, se obtiene una colección de matrices de números, una para cada intervalo de energía empleado. El tamaño de estas matrices es de  $M \times N$  y cada una de ellas forma una imagen digital conocida como banda, ya que representa la distribución espacial de valores de radiación provenientes de la escena para una banda o intervalo de energía.
- Imagen digital multi-espectral.- Es el conjunto de bandas para una escena dada y caracteriza la distribución espacial y espectral de la radiación proveniente de ésta. Debido a la dimensionalidad espectral de la imagen, se requiere de un espacio de n dimensiones para representar a los pixels que la componen, que en este caso son vectores de tantos elementos como bandas se hayan generado.

# 1.5. Sensores remotos multi-espectrales y plataformas satelitales.

Los diferentes tipos de sensores, que se encuentran sobre plataformas a bordo de aeronaves o de satélites espaciales, proporcionan información muy valiosa sobre las propiedades físicas, químicas y biológicas de los objetos contenidos en una escena. Estos sensores se encargan de medir la cantidad de energía electromagnética que es reflejada o emitida por dichos objetos, considerando, que en la mayoría de los casos, la fuente de radiación electromagnética a la cual han sido expuestos, es el sol. Hay una gran variedad de sensores dependiendo del tipo de aplicación que se desee.

### 1.5.1. Clasificación de sensores.

Los sensores se clasifican con base en su *fuente de energía* como sigue:

- a) sensores pasivos:.- son aquellos que dependen de una fuente de energía eterna, generalmente de energía solar, ya que no poseen una fuente propia de radiación. Por ejemplo: los sistemas fotográficos.
- b) sensores activos:.- son aquellos que disponen de una fuente de energía propia, trabajando en franjas restringidas del espectro. Por ejemplo, los sistemas de radar.

Con base en la plataforma de observación, los sensores pueden clasificarse de la forma siguiente:

- a) sensores terrestres: son aquellos sensores que se encuentran ubicados en plataformas terrestres. Estos satélites recolectan información de la superficie terrestre, la cual puede ser empleada para servir como referencia en un análisis subsecuente.
- b) sensores pasivos: son aquellos sensores que se encuentran ubicados abordo de aeronaves como aviones o helicópteros, y que general imágenes detalladas, prácticamente de cualquier parte del globo terráqueo.
- c) sensores activos: son aquellos sensores lanzados al espacio para adquirir imágenes de percepción remota.

En función del tipo de producto

- a) sensores no formadores de imagen: son aquellos que no generan una imagen de la escena observada. Por ejemplo: los radiómetros (datos digitales) y los espectrorradiómetros (firma espectral). Ambos son esenciales para la adquisición de información detallada de las propiedades espectrales de los objetos contenidos en una escena.
- b) sensores formadores de imagen: son aquellos que suministran información sobre la variación espacial de la respuesta espectral de la superficie observada, como resultado de este análisis se obtiene una imagen digital mediante tres mecanismos principalmente:
	- b.1) Sistema de cuadro. (En inglés, "framing systems"). En un instante capturan la totalidad de la escena.
	- b.2) Sistema de barrido. (En inglés, "scanning systems"). La imagen generada se obtiene de forma secuencial, mediante un barrido de la escena en observación.
	- b.3) Sistema fotográfico. Se basa en un sensor óptico mejor conocido como cámara fotográfica, el cual permite obtener imágenes a un bajo costo y con relativa facilidad, sin embargo, a pesar de ser una opción económica y sencilla, las películas fotográficas únicamente cubren el espectro del ultravioleta al infrarrojo lejano. Por otra parte se encuentra limitado a las condiciones atmosféricas lo cual repercute en las horas de sobrevuelo, para el caso de los sensores aéreos.

De alguna forma los sensores formadores de imagen no fotográficos (sistema de formación de imágenes por barrido) se originaron para subsanar las limitantes de los sistemas fotográficos. Como los datos de estos sensores no fotográficos son colectados en forma de señales eléctricas, la información recolectada puede ser transmitida a estaciones distantes, donde un procesamiento electrónico realiza el análisis discriminatorio (Barilla y Franco, 2001).

### 1.5.2. Principales plataformas orbitales empleadas en percepción remota.

Actualmente, hay en el mundo tres misiones satelitales importantes que han sido lanzadas para la observación de la Tierra. La serie LANDSAT de E.U.A., SPOT de Francia e IRS de la India. Estos tres satélites se caracterizan por tener una baja altitud, menos de 1000 km sobre la superficie de la Tierra, sensores de baja resolución espacial y una resolución espectral de menos de  $0.1\mu m$ . La Figura 1.8 ilustra algunos ejemplos de plataformas satelitales útiles en la percepción remota.

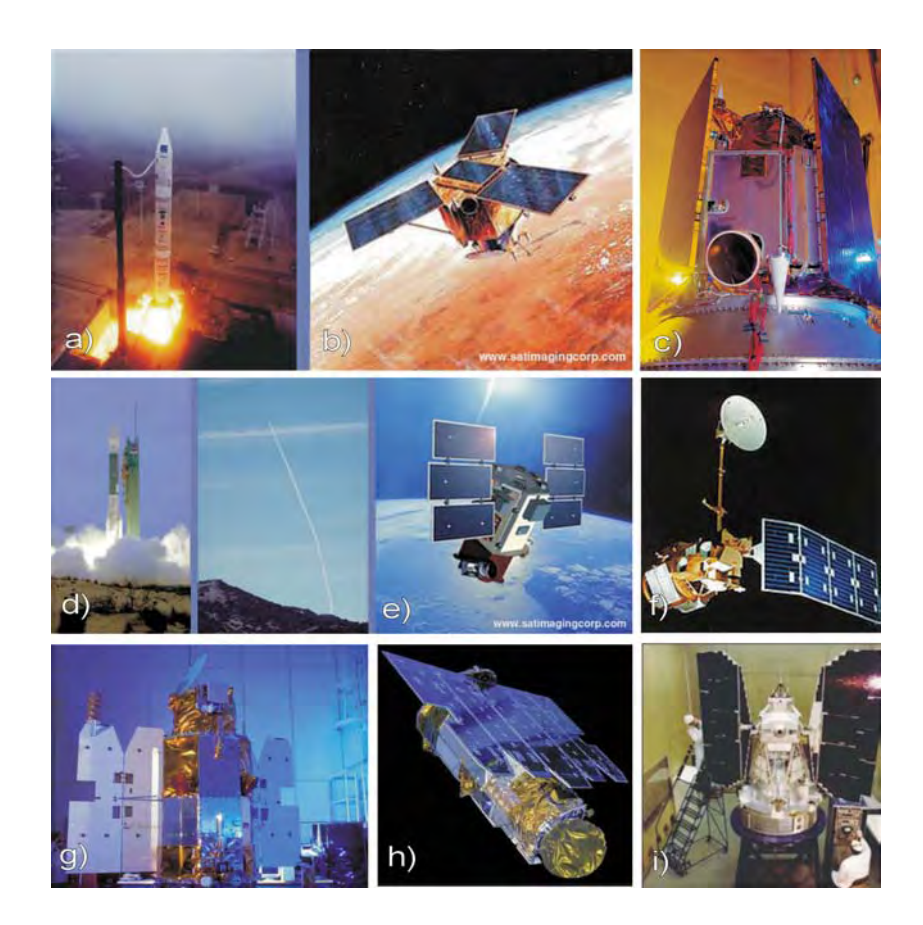

Figura 1.8: Algunas plataformas satelitales empleadas en la percepción remota: a), b) y c) IKONOS 2; d) y e) Quick Bird; f) LANDSAT 5, g) y h) OrbView 3; i) LANDSAT 3.

El mejoramiento continuo de los sensores satelitales para obtener imágenes más detalladas, la posibilidad de construir modelos de elevación a partir de pares estéreo con resoluciones aceptables (10 m para los sensores  $IRS-1C/1D$ )<sup>12</sup> han ampliado el potencial

 $^{12}\rm{Los}$  sensores los sensores IRS-1C/1D se han utilizado para la elaboración de mapas cartográficos a una escala mayor o igual a 1 : 10, 000, empleando modelos digitales de elevación.

de exploración de la superficie terrestre y han contribuido al desarrollo geoespacial. Estas generaciones de satélites (SPOT, LANDSAT e IRS) han motivado el desarrollo de sensores más potentes. Actualmente existen sensores de alta resolución dedicados a la elaboración de cartas, mapas, planos topográficos entre otras aplicaciones cartográficas. Algunos de los sensores capaces de adquirir imágenes con una alta resolución espacial (próxima a 1 m) son IKONOS, Quick Bird y OrbView, por mencionar algunos. En el apéndice A se resumen las principales características de algunos de los sensores más utilizados en la percepción remota.

Los resultados mostrados en esta tesis se obtuvieron a partir de imágenes de mediana resolución espacial como LANDSAT 5, LANDSAT 7 y TERRA/ASTER. Por tal motivo se presentan dos apartados dedicados especialmente a estos sensores. En ellos se proporcionan características más específicas de estas plataformas y de los sensores a bordo de ellas.

### 1.5.3. El sistema Landsat.

El sistema de satélite LANDSAT, encaminado a estudiar los recursos naturales fue diseñado para proporcionar una cobertura global de la superficie de la Tierra sobre una base regular y predecible.

El primer satélite, denominado LANDSAT-1, fue lanzado por la NASA, (E.U.A.) el 23 de Julio de 1972. Su nombre inicial fue ERTS-1 (Earth Resources Technology Satellite), y fue diseñado para observar la superficie de la Tierra. Posteriormente en 1983 la misión LANDSAT fue transferida a NOAA (National Oceanographic and Atmospheric Administration), en 1985 fue comercializada y estuvo al alcance del público en general.

Todos los satélites LANDSAT se encuentran ubicados en una órbita cercana a los polos y en sincronía con el sol (síncrona solar), es decir, que el plano orbital trazado con respecto a la Tierra coincide con la aparición del sol moviéndose alrededor de la misma, de este modo los datos adquiridos tienen aproximadamente el mismo tiempo local en cada sitio por donde pasa el satélite. Esto permite optimizar las condiciones de iluminación ya que todos los satélites LANDSAT fueron diseñados para tener el mismo tiempo de cruce ecuatorial.

Los tres primeros satélites LANDSAT tienen características orbitales idénticas, como puede observarse en el cuadro 1.2. Estos tres satélites fueron colocadas a una altitud aproximada de 900 km con un período que pasa por el mismo sitio cada 18 días. Los demás satélites se encuentran ubicados aproximadamente a una altitud de 700 km con un período de visiteo de 16 días. Las características particulares de estos satélites LANDSAT consisten en tener una combinación de sensores con bandas espectrales ajustadas para la observancia de la Tierra, con una resolución especial funcional y una buena cobertura aérea.

Todos los satélites LANDSAT adquieren datos nominalmente a las 9:30 a.m., tiempo local, sobre una trayectoria descendente (norte-sur). Adicionalmente, Landsat 3 obtuvo datos térmicos sobre una órbita ascendente de tiempo-nocturno durante los pocos meses que su sensor térmico estuvo operacional. Catorce órbitas completas fueron cubiertas durante cada día, y la quinceava fue movida 159 km a partir de la órbita 1, obteniéndose una cobertura continua al segundo día con respecto al primero. Este desplazamiento se continua durante 18 días y se vuelve a comenzar. En consecuencia se tiene una cobertura global de la superficie del planeta, con 251 revoluciones en 18 días.

Las características orbitales de la segunda generación de los satélites Landsat, comenzaron con los Landsat 4 y 5 (véase la Figura 1.9), fueron distintas a la de sus predecesores. Nuevamente los datos de la imagen son adquiridos nominalmente a las 9:30 a.m., tiempo local, con una cercanía hacia los polos y una órbita en sincronía solar. Sin embargo, el vehículo espacial tiene una menor altitud de 705 km. Esta órbita menor tiene un ciclo de repetición de 16 días a 14.56 órbitas por día. Esto corresponde a un total de 233 revoluciones en cada ciclo. El cuadro 1.2 resume también las características orbitales de los Landsat 4, 5. A diferencia de los patrones orbitales de la primera generación de Landsat, el patrón de tierra del segundo día para Landsat 4 y 5 no es adyacente e inmediato, en dirección este, con el patrón orbital del día 1. En vez de esto, se desplaza el equivalente de 7 centros de trayectoria hacia el este. En un lapso de 16 días, esto permite repetir un ciclo nuevamente<sup>13</sup>.

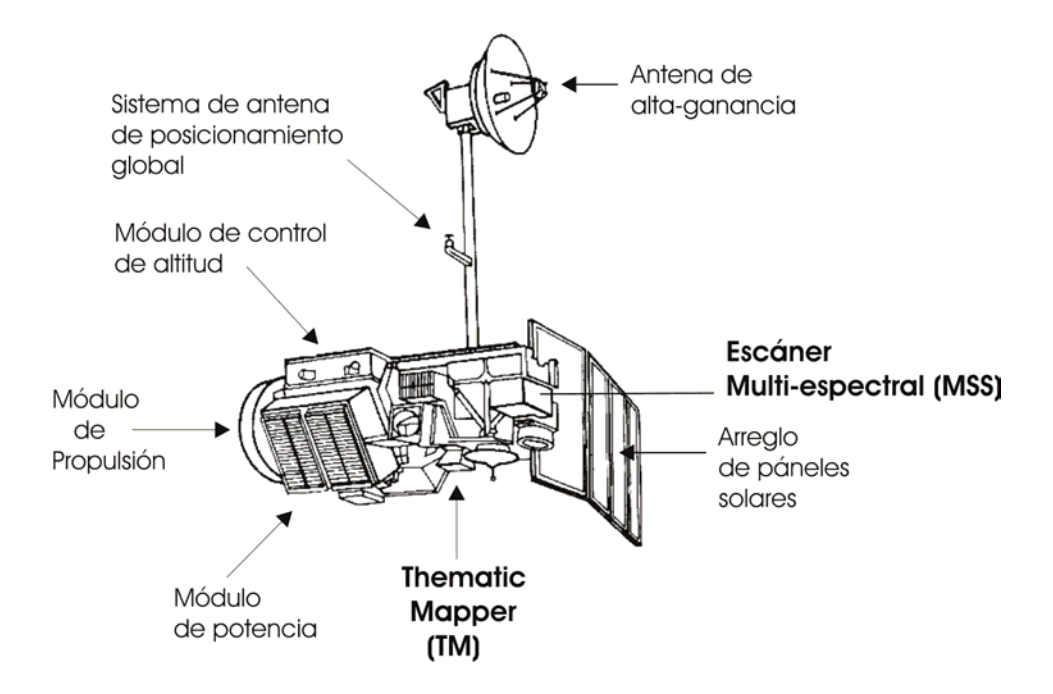

Figura 1.9: Instrumento Landsat 5.

<sup>13</sup>14.56 órbitas por día en un lapso de 16 días lo que da un total de 233 revoluciones, es decir un ciclo completo.

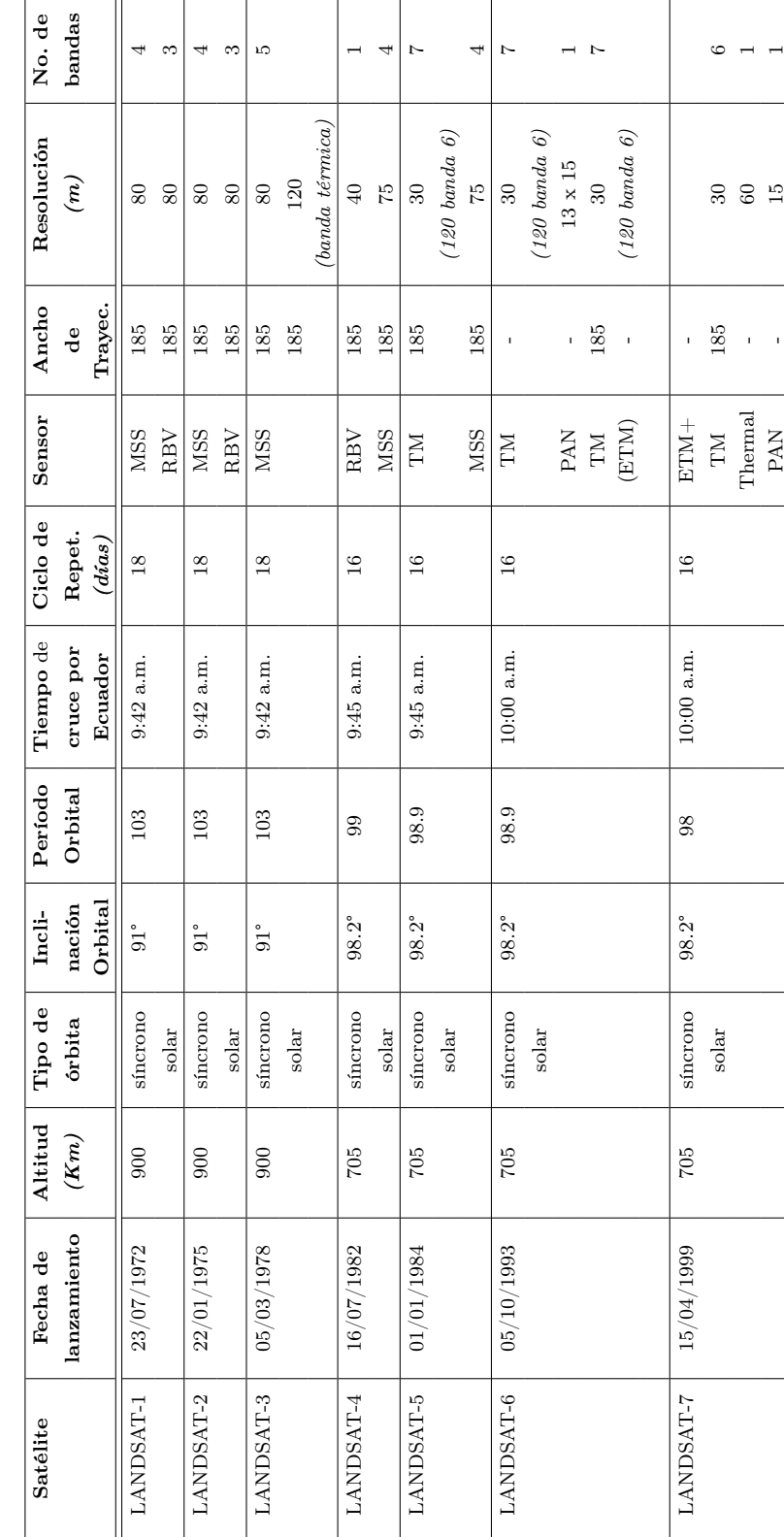

Cuadro 1.2: Misiones del sistema LANDSAT. Adaptado de (Chandra y Ghosh, 2006). Cuadro 1.2: Misiones del sistema LANDSAT. Adaptado de (Chandra y Ghosh, 2006).

Landsat 6, lanzado en 1993, no pudo ser colocado en órbita exitosamente y se perdió en el Océano Atlántico. Landsat 7, similar a su antecesor en todos los aspectos, fue planeado para servir como reemplazo de su predecesor. La Figura 1.10 muestra en forma esquemática las partes que componen este satélite.

Los satélites Landsat 1, 2 y 3 llevaban a bordo grabadoras de cinta para almacenar datos temporalmente cuando los satélites se encontraban fuera del alcance de las estaciones terrestres, a diferencia de estos, los Landsat 4 y 5 no lo hacían y dependían de sus transmisiones a las estaciones terrestres, ya fuera directamente o a través de la comunicación geosíncrona satelital o TDRS (En inglés, Tracking and Data Relay Satellite). TDRS es una forma avanzada de comunicación satelital utilizada para retransmitir datos a partir de cierto número de misiones, incluyendo el transbordador espacial. Su estación receptora en tierra se localiza en White Sands, Nuevo Mexico, desde donde los datos son retransmitidos vía satélite como se haría en forma doméstica.

Los satélites de la serie LANDSAT han llevado consigo varios tipos de sensores espaciales, entre los que se pueden mencionar: el sistema de cámara RBV (Return Beam Vidicon), el sistema MSS (Multi-spectral Scanner), el sistema TM Thematic Mapper, el sistema ETM Enhanced Thematic Mapper, el sistema ETM+ Enhanced Thematic Mapper Plus. La cobertura aérea de cada escena LANDSAT es de  $185km \times 185km$ . El cuadro 1.3 resume las principales características de estos sensores.

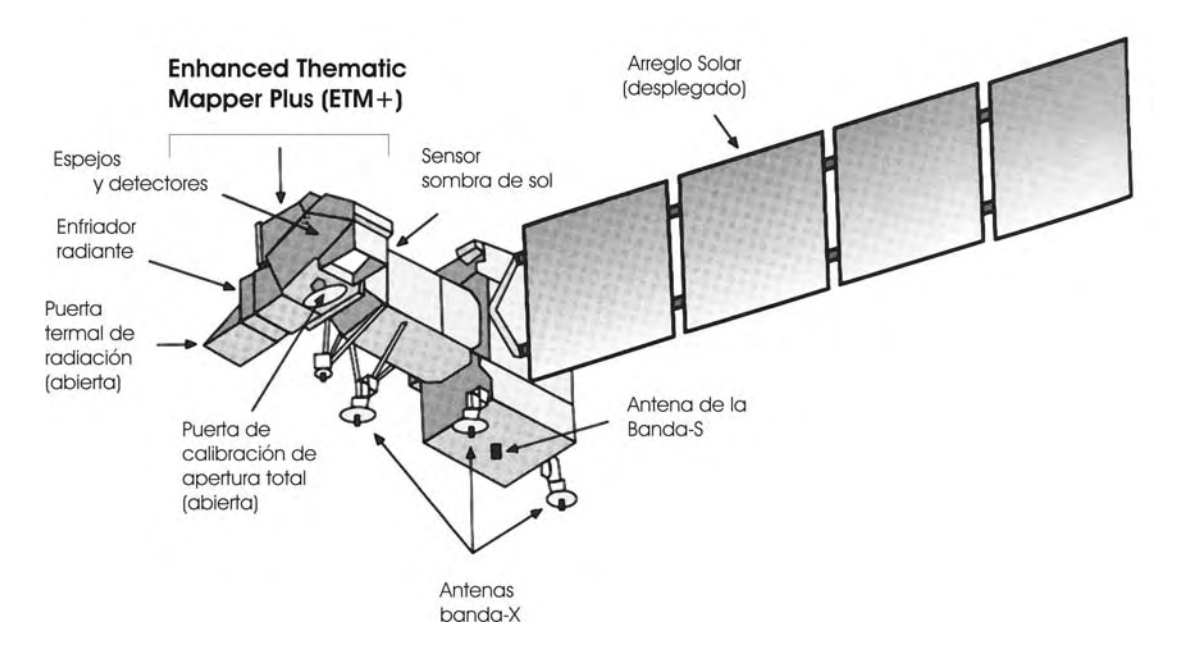

Figura 1.10: Instrumento Landsat ETM+.

El Thematic Mapper es un dispositivo mecánico de rastreo con características radiométricas, espaciales y espectrales mejoradas. Emplea siete bandas espectrales $^{14}$ . El  $Enhanced\; Thematic\; Mapper +$ , transportado por Landsat 7, incluye una banda pancromática y tiene una mejor resolución en la banda térmica. El sensor TM recolecta información en forma bidireccional, lo que permite reducir la tasa de error de rastreo y mejorar la resolución espacial y tener un mejor rango dinámico.

| <b>Sensor</b> | <b>Banda</b>                        | Rango espectral<br>$(\mu m)$ | Aplicación                                                                                  |
|---------------|-------------------------------------|------------------------------|---------------------------------------------------------------------------------------------|
| <b>RBV</b>    | $\mathbf{1}$                        | $0.475 - 0.575$              |                                                                                             |
|               | $\overline{2}$                      | $0.580 - 0.680$              |                                                                                             |
|               | 3                                   | $0.090 - 0.830$              |                                                                                             |
|               | $\overline{4}$                      | $0.505 - 0.750$              |                                                                                             |
| <b>MSS</b>    | 1                                   | $0.5 - 0.6$                  | Resalta cuerpos de agua cargados de sedimentos<br>y delimita áreas con aguas someras.       |
|               | $\mathcal{D}_{\mathcal{L}}$         | $0.6 - 0.7$                  | Enfatiza detalles culturales.                                                               |
|               | 3                                   | $0.7 - 0.8$                  | Enfatiza el perímetro de la vegetación entre la<br>tierra y el agua y las formas de tierra. |
|               | $\overline{4}$                      | $0.8 - 1.1$                  | Penetra de forma satisfactoria la neblina atmosférica.                                      |
|               | $5^{\circ}$                         | $10.4 - 12.6$                | Mapeo hidrotermal.                                                                          |
| <b>TM</b>     | $\mathbf{1}$                        | $0.45 - 0.52$                | Mapeo de zonas costeras: suelo/vegetación y<br>coníferas/diferencias en cambio de follaje.  |
|               | $\overline{2}$                      | $0.52 - 0.60$                | Reflexión del verde por la vegetación saludable.                                            |
|               | 3                                   | $0.63 - 0.69$                | Absorción de clorofila II por diferenciación de<br>especies de plantas.                     |
|               | $\overline{4}$                      | $0.76 - 0.90$                | Investigación de la biomasa; delineación de los<br>cuerpos de agua.                         |
|               | $\overline{5}$                      | $1.55 - 1.75$                | Vegetación y humedad.                                                                       |
|               | 6                                   | $10.4 - 12.5$                | Mapeo hidrotermal.                                                                          |
|               | $\overline{7}$                      | $2.08 - 2.35$                | Esfuerzo de calentamiento en plantas, mapeo termal.                                         |
| <b>ETM</b>    | Todas las bandas TM                 |                              | Lo mismo que para el sensor TM.                                                             |
|               | PAN                                 | $0.50 - 0.90$                |                                                                                             |
| $ETM+$        | Igual que ETM pero con banda termal |                              | Lo mismo que para el sensor TM.                                                             |
|               | resolución de $60m$                 |                              |                                                                                             |

Cuadro 1.3: Sensores a bordo de las misiones LANDSAT. Adaptado de (Chandra y Ghosh, 2006).

 $^{14}{\rm La}$ banda 7 fue requerida por la comunidad geológica y fue añadida posteriormente para investigar alteraciones hidrotermales.

### 1.5.4. El Sistema de Información de la Tierra (EOS).

El Sistema de Información de la Tierra  $(EOS)$  es uno de los principales componentes de un proyecto de la NASA concebido como Misión Planeta Tierra (MPTE), que durante 1998 fue conocido como Empresa en Ciencias de la Tierra ( ESE). El programa ESE es de ámbito internacional y tiene como objetivo proporcionar las observaciones, el conocimiento y las capacidades de modelado necesarias para estimar los impactos en el medio ambiente de la Tierra, debido a los eventos naturales y las actividades inducidas por el hombre. Este programa cuenta con sistemas de medición terrestres y espaciales para documentar y conocer el cambio global en el planeta especialmente para estudiar el cambio climático global. Este programa también se enfoca en la recolección, almacenamiento y distribución de los datos obtenidos acerca de la Tierra, empleando los sistemas de información. El objetivo de este programa es un mejor entendimiento del planeta visto como sistema.

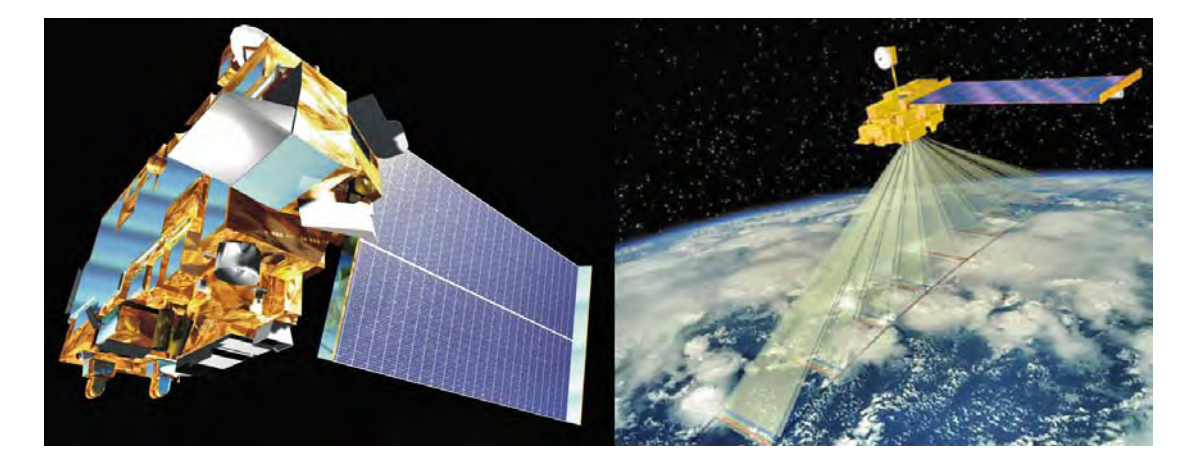

Figura 1.11: A la izquierda, se tiene un acercamiento de la plataforma EOS-TERRA (EOS-AM1). A la derecha se muestra la misma plataforma y las direcciones de observación de las nueve cámaras MISR. Adaptado de (University of California, 2008; Space Science, 2008).

Actualmente el sistema EOS-ESE comprende sistemas de observación operacionales (comenzando con Landsat 7), nuevos programas bajo desarrollo y programas a futuro. La plataforma inicial del EOS denominada TERRA (Figura 1.11), fue lanzada en diciembre de 1999 en la cual se incluyen cinco sensores diferentes:

ASTER: Radiómetro Espacial Avanzado de Reflexión y Emisión Termal.

CERES: Sistema de Energía Radiante de la Tierra y de las Nubes.

MISR: Espectro-Radiómetro Multi-Ángulo de Imágenes.

MODIS: Espectro-Radiómetro de Resolución Moderada.

MOPITT: Medición de la Contaminación en la Troposfera.

El cuadro 1.4 resume las características sobresalientes y las aplicaciones relacionadas con cada instrumento de Terra.

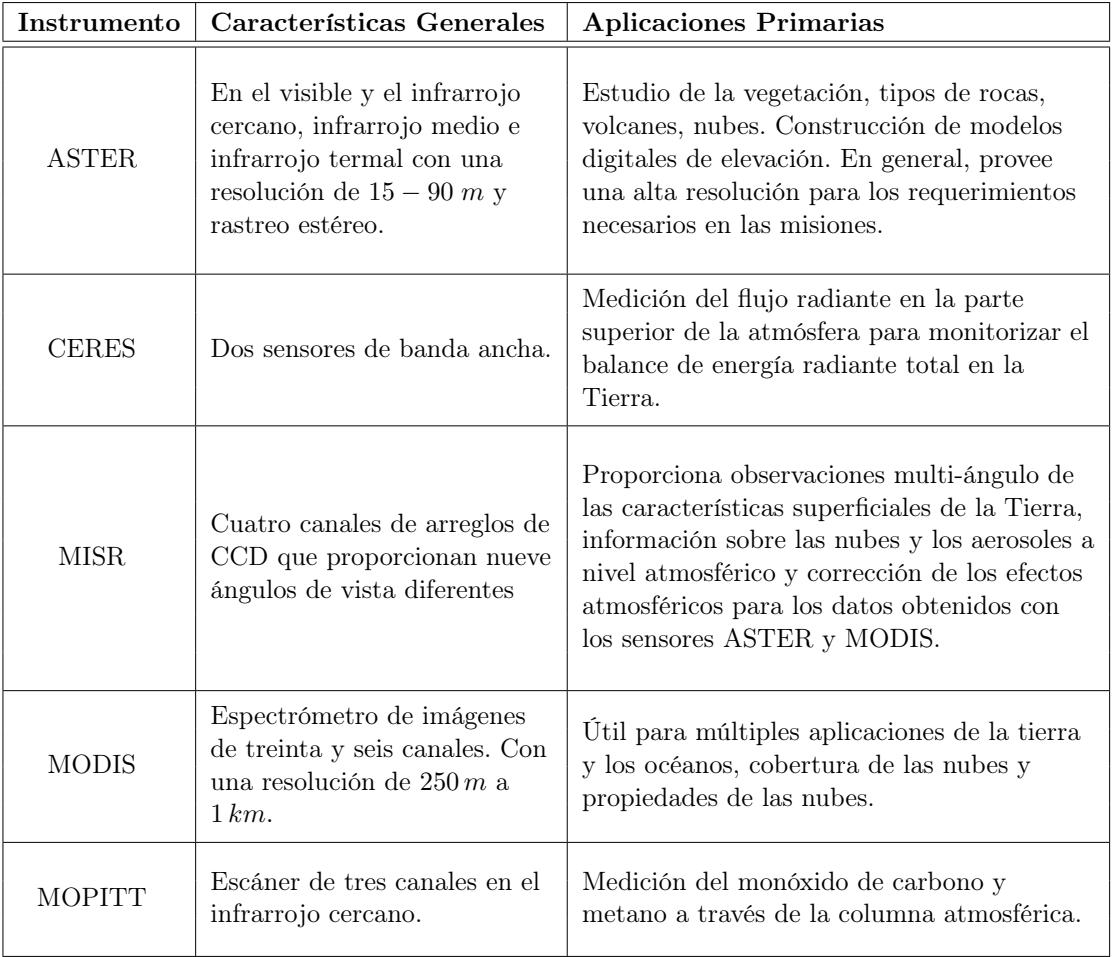

Cuadro 1.4: Instrumentos incluidos en Terra.

### El Sistema TERRA/ASTER.

El ASTER es un instrumento hecho para trabajar con imágenes en un esfuerzo conjunto entre la NASA y el Ministerio de Comercio e Industria de Japón. En cierto sentido, ASTER sirve como una lupa para los demás instrumentos abordo del Terra, dado que este tiene la mayor resolución espacial. ASTER se compone de tres subsistemas de instrumentos, separados unos de otros, cada uno operando en una región espectral distinta, empleando un sistema óptimo diferente y habiéndose construido en compañías japonesas diferentes. Estos subsistemas son el Visible y el Infrarrojo cercano (VNIR), el Infrarrojo de Onda Corta SWIR y el Infrarrojo Termal TIR, respectivamente. En el cuadro 1.5 se indican las características básicas de cada uno de estos subsistemas. (véase Figura 1.12).

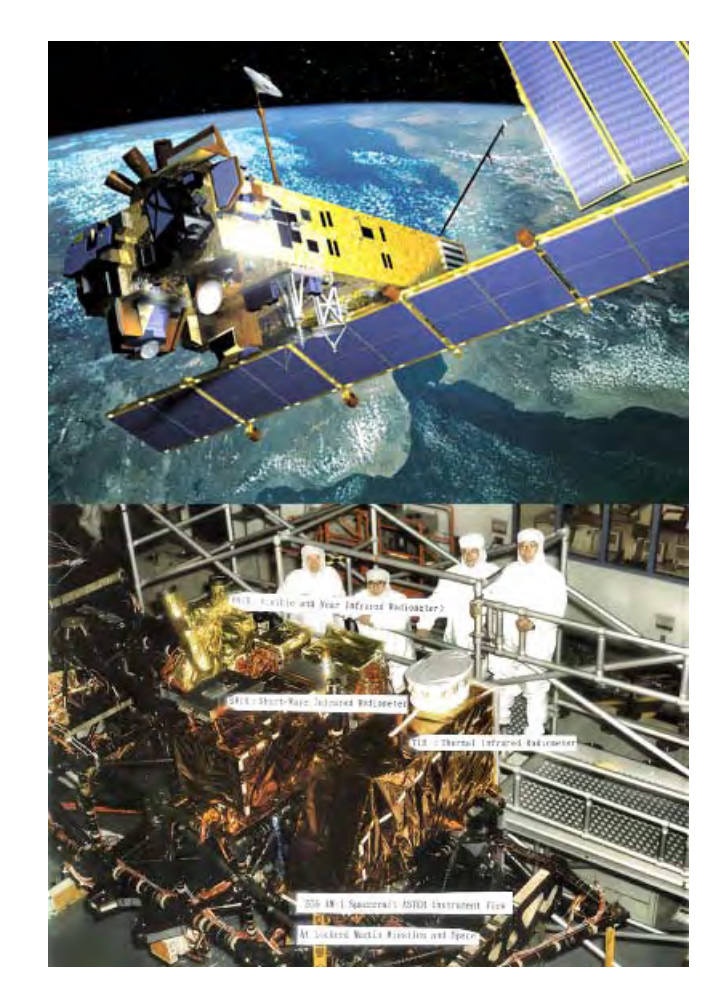

Figura 1.12: Instrumento ASTER en la plataforma EOS-AM1.

| Características     | <b>VNIR</b>                | SWIR                    | TIR                     |
|---------------------|----------------------------|-------------------------|-------------------------|
|                     | Banda 1:                   | Banda 4:                | Banda 10:               |
|                     | $0.52 - 0.60 \ \mu m,$     | $1.600 - 17.00 \ \mu m$ | $8.125 - 8.475 \ \mu m$ |
|                     | observación nadir          |                         |                         |
|                     | Banda 2:                   | Banda 5:                | Banda 11:               |
|                     | $0.63 - 0.69 \ \mu m,$     | $2.145 - 2.185 \ \mu m$ | $8.475 - 8.825 \ \mu m$ |
|                     | observación nadir          |                         |                         |
| Rango               | Banda 3N:                  | Banda 6:                | Banda 12:               |
| espectral           | $0.76 - 0.86^{15} \mu m$ , | $2.185 - 2.225 \ \mu m$ | $8.925 - 9.275 \ \mu m$ |
|                     | observación nadir          |                         |                         |
|                     | Banda 3B:                  | Banda 7:                | Banda 13:               |
|                     | $0.76 - 0.86^{15} \mu m$ , | $2.235 - 2.285 \ \mu m$ | $10.25 - 10.95 \ \mu m$ |
|                     | observación hacia atrás    |                         |                         |
|                     |                            | Banda 8:                | Banda 14:               |
|                     |                            | $2.95 - 2.365 \ \mu m$  | $10.95 - 11.65 \ \mu m$ |
|                     |                            | Banda 9:                |                         |
|                     |                            | $2.360 - 2.430 \ \mu m$ |                         |
| Resolución          | 15                         | 30                      | 90                      |
| Espacial $(m)$      |                            |                         |                         |
| Marcas de           | $\pm$ 24                   | ± 8.55                  | ± 8.55                  |
| Rastreo (grados)    |                            |                         |                         |
| Marcas de           | $\pm$ 318                  | $\pm$ 116               | ±116                    |
| Rastreo (km)        |                            |                         |                         |
| Cobertura (km)      | 60                         | 60                      | 60                      |
| Cuantización (bits) | $8\,$                      | 8                       | 12                      |

Cuadro 1.5: Características del Instrumento ASTER.

#### El subsistema estereoscópico de imágenes.

El subsistema VNIR comprende tres bandas espectrales que tienen 15m de resolución espacial. El instrumento consiste de dos telescopios: uno con orientación nadir con un detector  $CCD^{16}$  de tres bandas y otro con observación hacia la parte posterior (27.7°con respecto al nadir) con un detector monobanda (banda 3). Esta configuración proporciona información para adquirir una imagen estereoscópica en la banda 3 con un radio de alturabase de 0.6. Esto permite la construcción de modelos digitales de elevación a partir de los datos estero con una precisión vertical que va de 7 a 50 m. Los puntos de rastreo  $17$ a  $24^{\circ}$  sobre un lado de la trayectoria orbital $18$  son ajustados rotando la estructura completa del telescopio.

El subsistema SWIR opera en seis bandas espectrales a través de un sencillo, telescopio de orientación-nadir que proporciona 30 m de resolución espacial. Con puntos de rastreo a 8.55° por medio del uso de un espejo de señalamiento.

El subsistema TIR opera en cinco bandas en la región del infrarrojo termal (IR) con una resolución de 90 m. A diferencia de los otros sensores este incorpora un espejo de rastreo rotativo. Cada banda emplea 10 detectores y las funciones espejo de rastreo tanto para el rastreo como para los puntos de observación son de 8.55°.

Todas las bandas de ASTER cubren la misma área de 60km con una capacidad de observación en dirección perpendicular para cubrir  $\pm 116$  km a partir del nadir. Esto significa que cualquier punto sobre el globo terráqueo es accesible al menos cada 16 días con una cobertura espectral amplia de 14 bandas mediante los subsistemas VNIR, SWIR y TIR. Dentro de los cuales el subsistema VNIR tiene una mayor capacidad de observación, ya que puede recolectar datos hasta ±318 km a partir del nadir, con un período de visiteo de 4 días, en promedio, siguiendo la trayectoria del ecuador (Lillesand y Kiefer, 2000).

A continuación se muestra un *compuesto a color*  $(RGB)$  de las bandas 1, 2 y 3N del instrumento VNIR, para una escena perteneciente a la zona de Texcoco, con fecha de adquisición del 28/abril/2002.

 $16$ Del inglés: "Charge-coupled detector". Detector de carga acoplada. Pequeños detectores sensibles a la luz

 ${}^{17}$ En inglés: "Cross Track Pointing".

 $18$ En inglés: "orbital path"

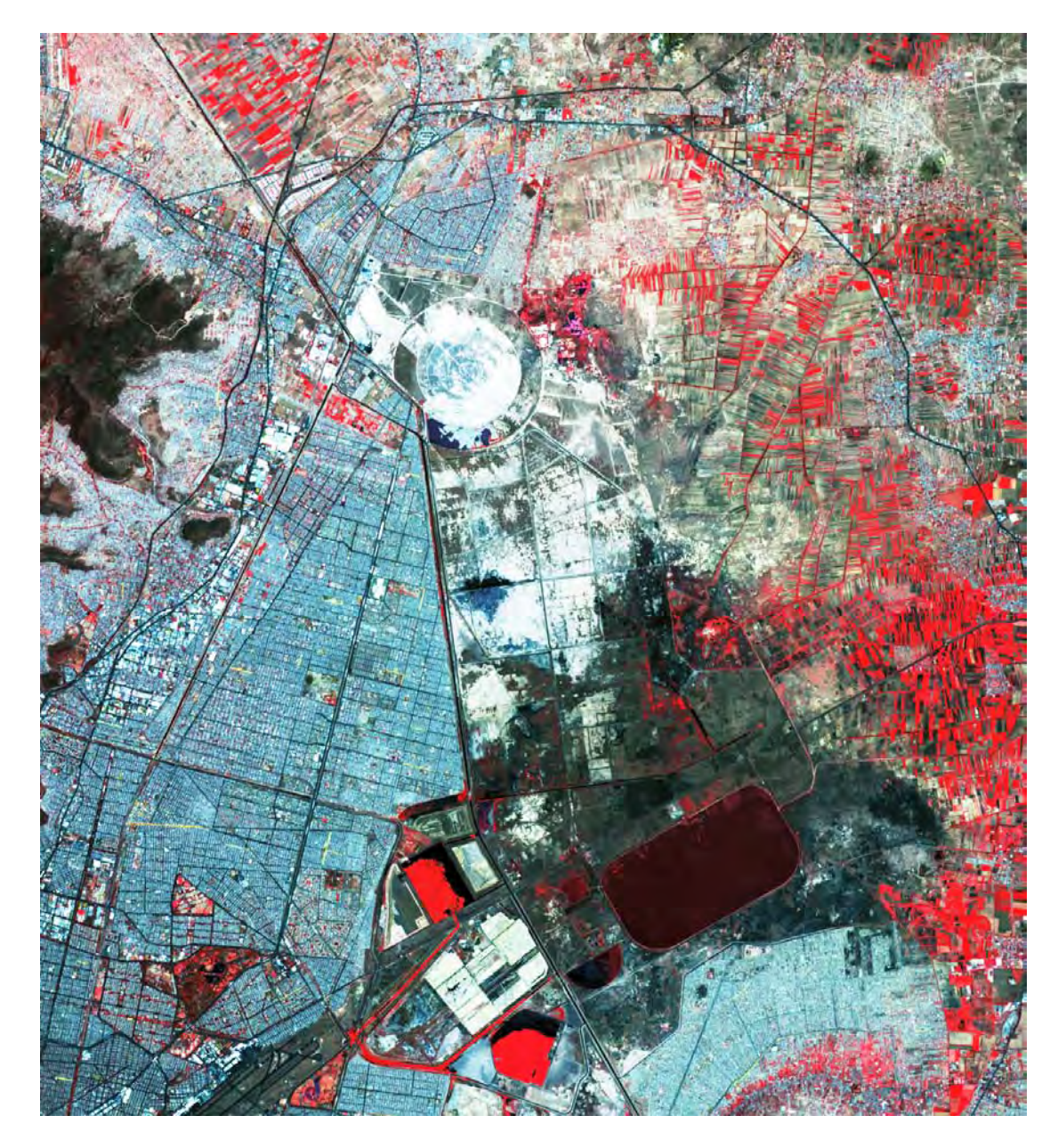

Figura 1.13: Composición en falso color de la zona de Texcoco (México), empleando las tres bandas del subsistema VNIR mediante el sensor TERRA/ASTER.

### Bandas espectrales de los sensores TERRA/ASTER y LANDSAT TM.

Las Figuras 1.15 y 1.14 muestran cada uno de los subsistemas del sensor TE-RRA/ASTER y su relación con el espectro electromagnético. Además, en una de ellas, se hace una comparación con las bandas del sistema LANDSAT.

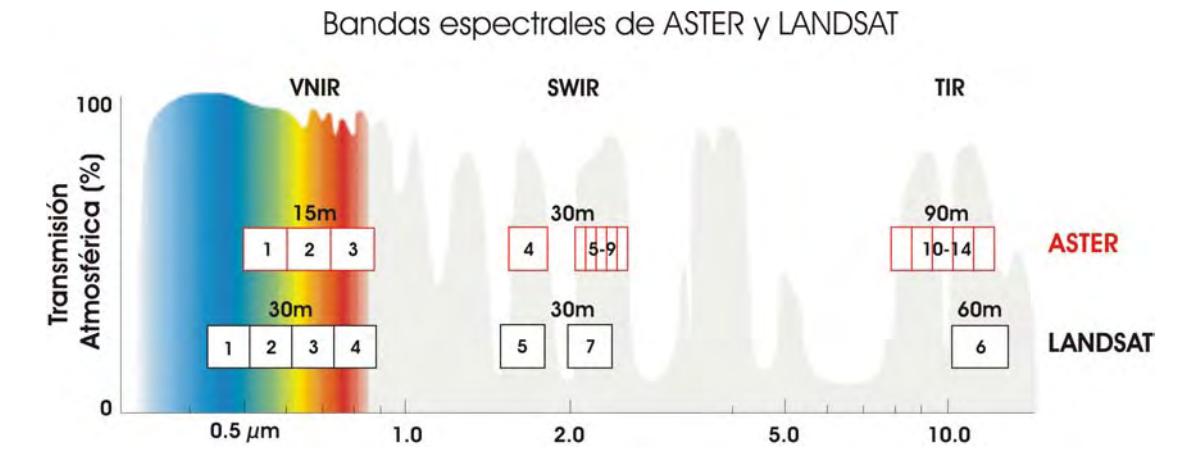

Figura 1.14: Imagen comparativa entre las bandas espectrales de los Sistemas ASTER y LAND-SAT.

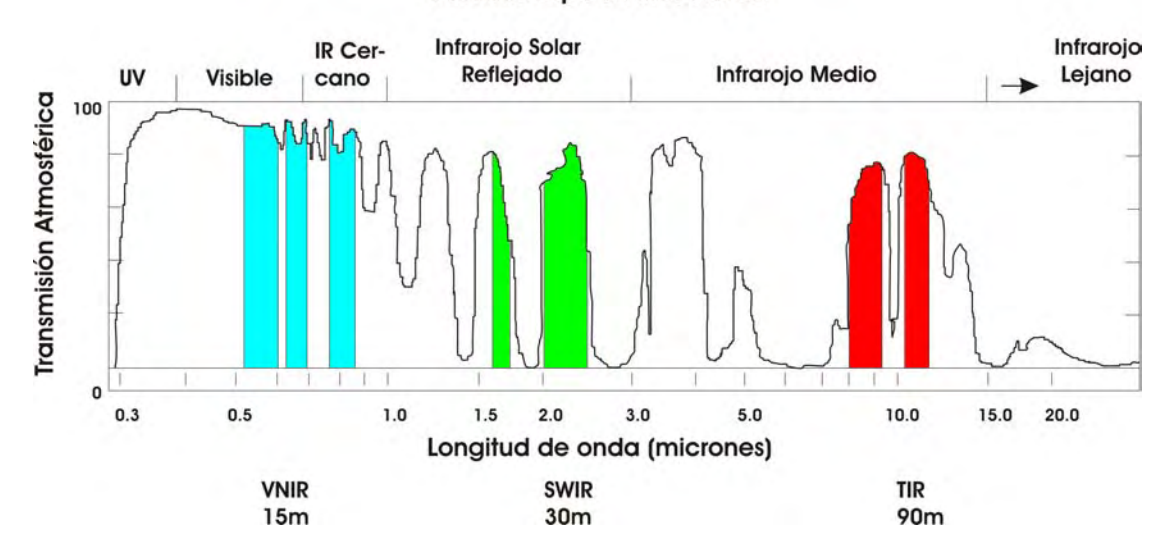

#### **Bandas Espectrales ASTER**

Figura 1.15: Bandas espectrales del Sistemas TERRA/ASTER y su distribución en el espectro electromagnético.

## 1.6. Aplicaciones de la percepción remota.

Al utilizar las imágenes obtenidas mediante percepción remota, se pueden clasificar en cinco grandes categorías:

- i) Si no se tienen disponibles mapas actualizados y precisos de un área, una imagen de percepción remota puede ser empleada como un mapa rudimentario que sirva como base para condensar los datos obtenidos por medio de otras fuentes de información.
- ii) Las imágenes de percepción remota pueden ser utilizadas para calcular descriptores morfológicos como el área, el perímetro y la dimensión fractal de objetos presentes en una escena o bien, para el reconocimiento de patrones espectrales o espaciales.
- iii) Las imágenes en percepción remota proporcionan un medio de información importante para poder identificar, clasificar y registrar en algún sistema de información, como una base de datos, los distintos tipos de objetos presentes en una escena bajo estudio y la relación que exista entre los mismos.
- iv) Las imágenes provenientes de sensores remotos pueden ser utilizadas para estimar las condiciones, el estatus de áreas específicas.
- v) Las imágenes de percepción remota pueden servir para determinar cuantitativamente algunas propiedades físicas, químicas o físicas de los objetos contenidos en una escena.

La tecnología orientada a la percepción remota ofrece los medios para generar una base de datos sumamente potente y completa. Esta base de datos podría contener información espacial, espectral y temporal de una región o de una escena determinada en un lapso de tiempo. A su vez, esta información sería bastante útil en la toma de decisiones para quienes se dedican a la investigación o a la administración de los recursos naturales o para quienes se ven afectados por las naturaleza de estas decisiones. Esta información sería un indicador importante en áreas como la ambiental, la social, la económica y la política de una sociedad.

En la actualidad, debido al notable crecimiento de la población mundial y a las demandas de la modernidad, el consumo de los recursos del planeta aumenta día con día. Es preciso administrar los recursos disponibles de una manera racional y adecuada. La percepción remota puede brindar una fuente de información valiosa para supervisar la cantidad de recursos existentes, tanto renovables como no renovables, y así poder evitar su sobre-explotación.

Por otro lado, la percepción remota es una herramienta que proporciona información sobre el planeta en el que vivimos, nos brinda información tanto de la superficie terrestre como de las regiones cubiertas por cuerpos de agua. Su impacto en diversas áreas del saber humano como la agricultura, la geografía, la geología, la arqueología, el clima, las ciencias del mar, la limnología, la ingeniería y la arquitectura (urbanismo) es evidente. El análisis del uso del suelo y de su extensión constituye una base importante para la explotación de los recursos naturales.

La percepción remota tiene aplicaciones muy importantes en el área de los desastres naturales. Gracias a ella, es posible predecir, en cierta medida, un desastre natural, analizarlo y evaluar los impactos producidos por dicho fenómeno. Mediante las técnicas de percepción remota es posible estudiar fenómenos naturales de gran poder como los sismos, las inundaciones, los deslizamientos de tierra o deslaves, los huracanes, las erupciones volcánicas, y hasta algunas enfermedades masivas como las plagas en árboles frutales o pinos. También mediante esta técnica se puede medir la magnitud de un accidente causado directa o indirectamente por la mano del hombre, como la contaminación, los derrames de petróleo, la contaminación de los mantos acuíferos, la extensión de los incendios forestales, el impacto por el desbordamiento de alguna presa o por la realización de obras urbanas. Con esto no cabe más que mencionar que la percepción remota es una tecnología de punta que puede ayudar considerablemente al curso que seguirá nuestra sociedad humana.

Por otra parte, el análisis de imágenes involucra el empleo de variables biofísicas para establecer modelos del sistema físico que es está estudiando. Los cuadros 1.6 y 1.7 muestran algunas de las variables biofísicas más importantes utilizadas en la percepción remota.

Cuadro 1.6: Variables híbridas y sistemas de percepción remota potencialmente útiles. Adaptado de (Jensen, 2000).

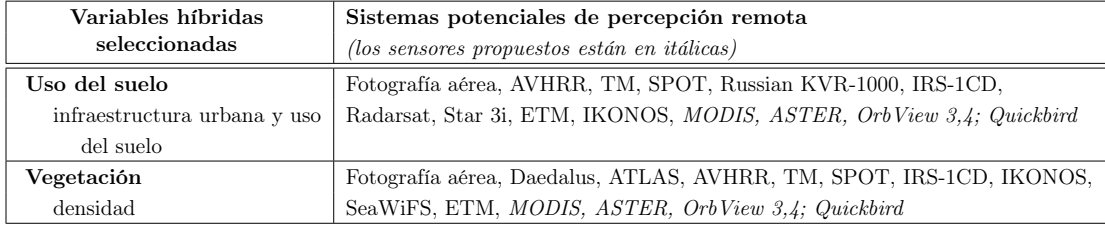

El cuadro 1.8 sintetiza algunas de las aplicaciones que tiene la percepción remota en varias disciplinas, como la agricultura, la geología y la meteorología.

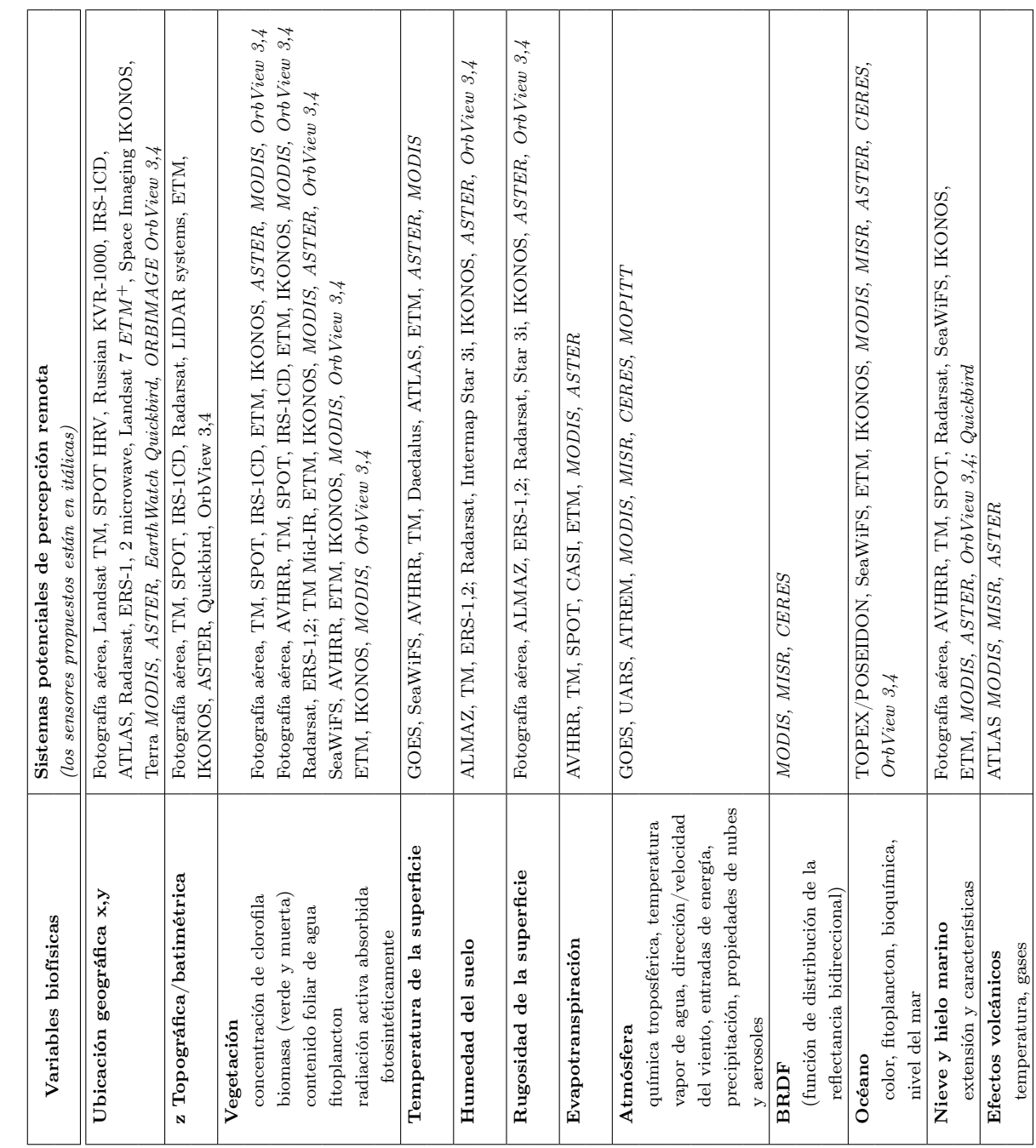

Cuadro 1.7: Variables biofísicas y sistemas de percepción remota potencialmente útiles. Adaptado de (Jensen, 2000). Cuadro 1.7: Variables biofísicas y sistemas de percepción remota potencialmente útiles. Adaptado de (Jensen, 2000).

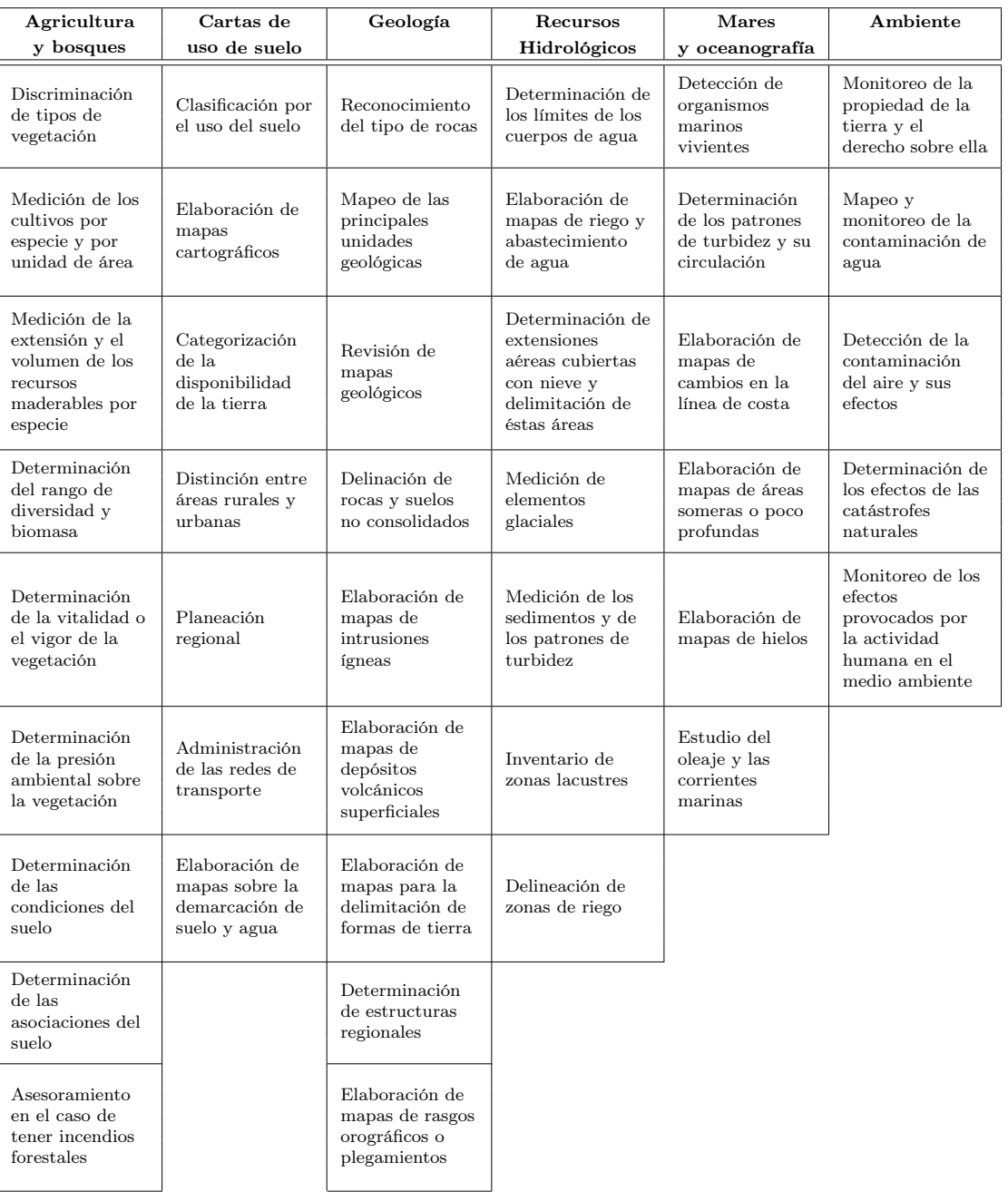

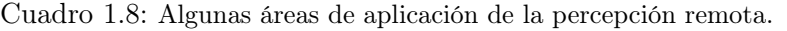

# 1.7. Software de aplicación.

Dentro del área de la percepción remota es indispensable contar con software especializado para el análisis de imágenes, de tal forma que la visualización, el procesamiento y el almacenamiento de datos sea los más eficiente posible. Comercialmente se pueden encontrar diversos productos de software, el cuadro 1.9 muestra algunos de los ejemplos más representativos.

| Software                       | Descripción general                                                                                                    |
|--------------------------------|----------------------------------------------------------------------------------------------------|
| <b>PCI</b> Geomatics           | Es una de las soluciones integrales de software geoespacial<br>más completas para percepción remota fotogrametría, GIS<br>y cartografía.                                                                                                    |
|                                | Véase http://www.pcigeomatics.com                                                                                                    |
| <b>ENVI</b>                    | Esta solución de software proporciona una interfaz gráfica<br>potente y amigable para la extracción de información de<br>percepción remota. Tiene una colección de herramientas que<br>facilitan la lectura, exploración, preparación, análisis e<br>intercambio de información a partir de imágenes de satélite.      |
|                                | Véase http://www.ittvis.com/envi/                                                                                                    |
| <b>ERDAS</b><br><b>IMAGINE</b> | Es actualmente una de las soluciones de software líder para<br>el tratamiento de imágenes. ERDAS fue pionera en la<br>creación del primer sistema de procesamiento de imágenes<br>de satélite, estableciendo, a través de los años, el estándar<br>en las soluciones para manejo multifuncional de imágenes.           |
|                                | Véase http://gi.leica-geosystems.com                                                                                                    |
| ArcView Image<br>Analysis      | Esta aplicación proporciona un amplio conjunto de<br>herramientas para trabajar con imágenes digitales en capas,<br>y construyendo mapas de vectores. Tiene funciones de<br>visualización, extracción y análisis de datos. Permite leer<br>imágenes de satélite, fotografía aérea, ortoimágenes y<br>aplicaciones GIS. |
|                                | Véase http://www.esri.com/software/arcview/extensions/imageanalysis/                                                                                                    |
| <b>IDRISI</b> Andes            | Es una solución integral de software enfocada a GIS y a<br>procesamiento de imágenes. Tiene más de 250 módulos para<br>el análisis y el despliegue de información espacial en<br>formato digital.                                                                                                    |
|                                | Véase http://www.clarklabs.org/products/                                                                                                    |

Cuadro 1.9: Software de aplicación en percepción remota.

# 1.8. Laboratorio de Percepción Remota del Instituto de Geofísica (UNAM).

Durante el tiempo que lleva trabajando el Instituto de Geofísica de la Universidad Nacional Autónoma de México, desde su aparición en 1945 hasta la fecha, se han desarrollado nuevas disciplinas y grupos de trabajo que corresponden no solo con los grandes avances del conocimiento global de las Ciencias de la Tierra sino también con el de los diversos cuerpos del Sistema Solar. Entre ellas se tiene el desarrollo del campo de las ciencias planetarias y espaciales, los grupos modernos de exploración geofísica, percepción remota (manejo de imágenes satelitales, sistemas de posicionamiento global), paleomagnetismo y tectónica, geocronología y geoquímica isotópica, estudios paleomabientales, entre otros. Como parte de este desarrollo se han formado numerosos observatorios y laboratorios (UNAM, 2008).

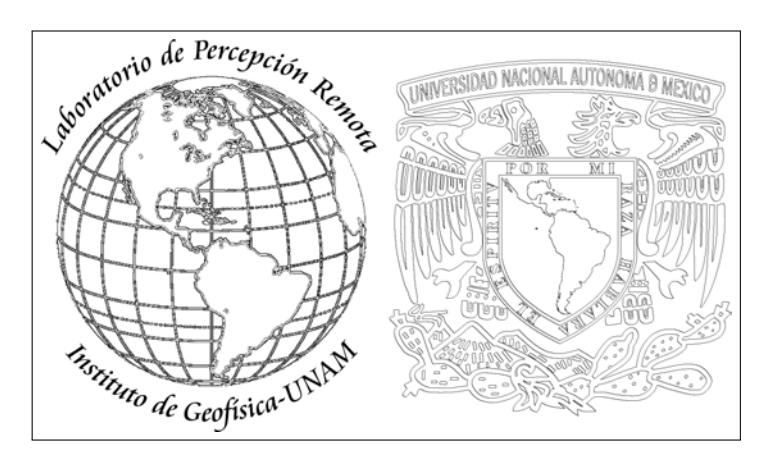

Figura 1.16: Logotipo del Laboratorio de Percepción Remota del Instituto de Geofísica de la UNAM.

El Laboratorio de Percepción Remota forma parte del Instituto de Geofísica de la Universidad Nacional Autónoma de México<sup>19</sup>. Este laboratorio fue formado en 1986, en la época en que las imágenes Landsat comenzaban a tener una gran aplicación en la prospección geofísica y desde entonces ha consolidado una línea de Investigación llamada: Modelos Matemáticos para el Análisis de Imágenes Digitales. Esta línea comprende tres ramas del área científica: a) Tratamiento digital de Imágenes<sup>20</sup>, b) reconocimiento de patrones<sup>21</sup> y c) *Percepción Remota*<sup>22</sup>. Dentro de estas ramas se encuentran específicamente los proyectos de investigación: estudio de problemas del medio ambiente empleando imágenes ópticas y radar, diseño de modelos para segmentar imágenes multi-espectrales,

<sup>19</sup>Véase http://www.igeofcu.unam.mx/infra/lab.html

<sup>20</sup>Desarrollo de algoritmos de filtraje, restauración, clasificación contextual, morfología matemática y modelos de textura

 $21$ Detección de sitios arqueológicos empleando morfología matemática.

 $22$ Caracterización de la vegetación, cambios de uso del suelo, modelación de procesos de desertificación, fenómenos de contaminación ambiental, deforestación, infiltración de agua en zonas semi-áridas, análisis del crecimiento urbano empleando modelos de textura

### 1.8 Laboratorio de Percepción Remota del Instituto de Geofísica (UNAM)42

diseño de modelos de textura y desarrollo de software (véase la Figura 1.18). Además, el laboratorio cuenta con un gran conjunto de utilerías, algoritmos y paquetes para manipular y analizar imágenes digitales. Como resultado de las investigaciones realizadas, se ha ido desarrollando un sistema para analizar imágenes digitales denominado SANDI. La última versión de este sistema se encuentra en fase de desarrollo, sin embargo, los módulos incorporados permiten realizar con relativa facilidad una serie de tareas útiles en la labor de investigación.

### 1.8.1. Sistema Digital de Imágenes (SANDI)

Uno de los objetivos de la implantación del algoritmo de Divergencia y de Matriz de Co-ocurrencia empleando diferencias absolutas, fue su integración al Sistema de Análisis Digital de Imágenes (SANDI) (Lira y Langrave, 1992). Este paquete se encuentra actualmente en desarrollo para la versión 3.0. y ha sido construido completamente en el Laboratorio de Percepción Remota del Instituto de Geofísica de la UNAM, bajo la supervisión del Dr. Jorge Lira Chávez. La version 2.0 de este software ha sido desarrollado en Pascal sobre una plataforma MS-DOS, la versión 3.0 se encuentra en fase de desarrollo sobre una plataforma de Windows. Su interfaz ha sido desarrollada en Delphi empleando el lenguaje Pascal Orientado a Objetos. El objetivo principal de este software es contribuir a las actividades educativas y de investigación en el área del procesamiento digital de imágenes.

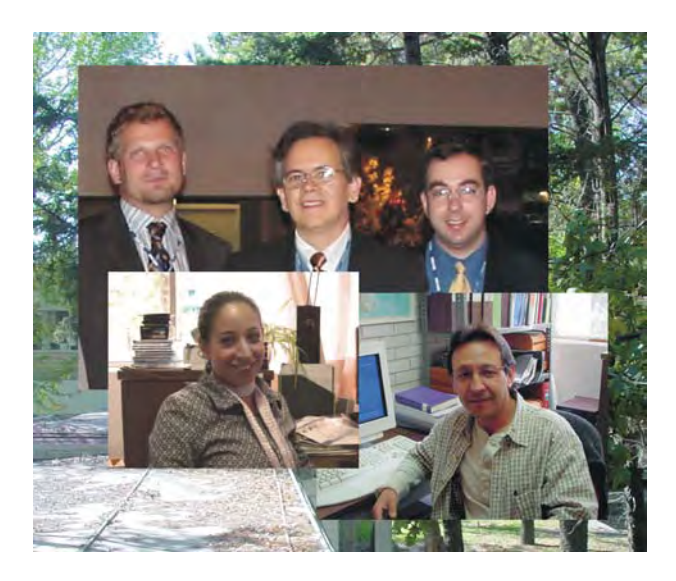

Figura 1.17: El Dr. Jorge Lira Chávez encabeza un equipo de trabajo, conformado por investigadores, profesionistas y estudiantes en Laboratorio de Percepción Remota del Instituto de Geofísica de la UNAM.

El algoritmo de divergencia, expuesto a lo largo de esta tesis, pertenece al módulo de Análisis de Texturas de SANDI. En la Figura 1.18 se presenta un diagrama esquemático de los módulos que comprenden dicho sistema para la versión 3.0.

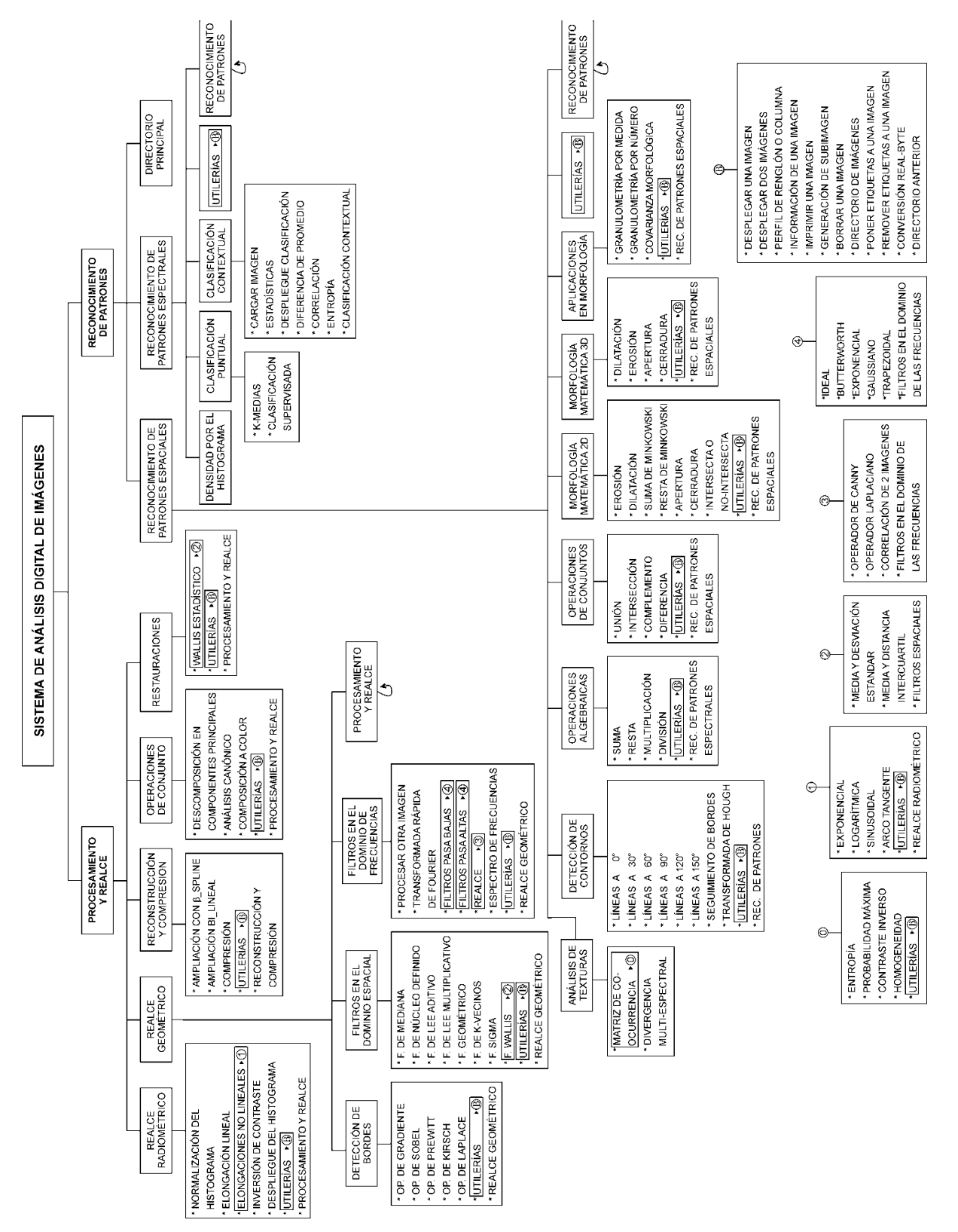

1.8 Laboratorio de Percepción Remota del Instituto de Geofísica (UNAM)43

Figura 1.18: Esquema general por módulos del software SANDI. Versión 3.0. Figura 1.18: Esquema general por módulos del software SANDI. Versión 3.0.

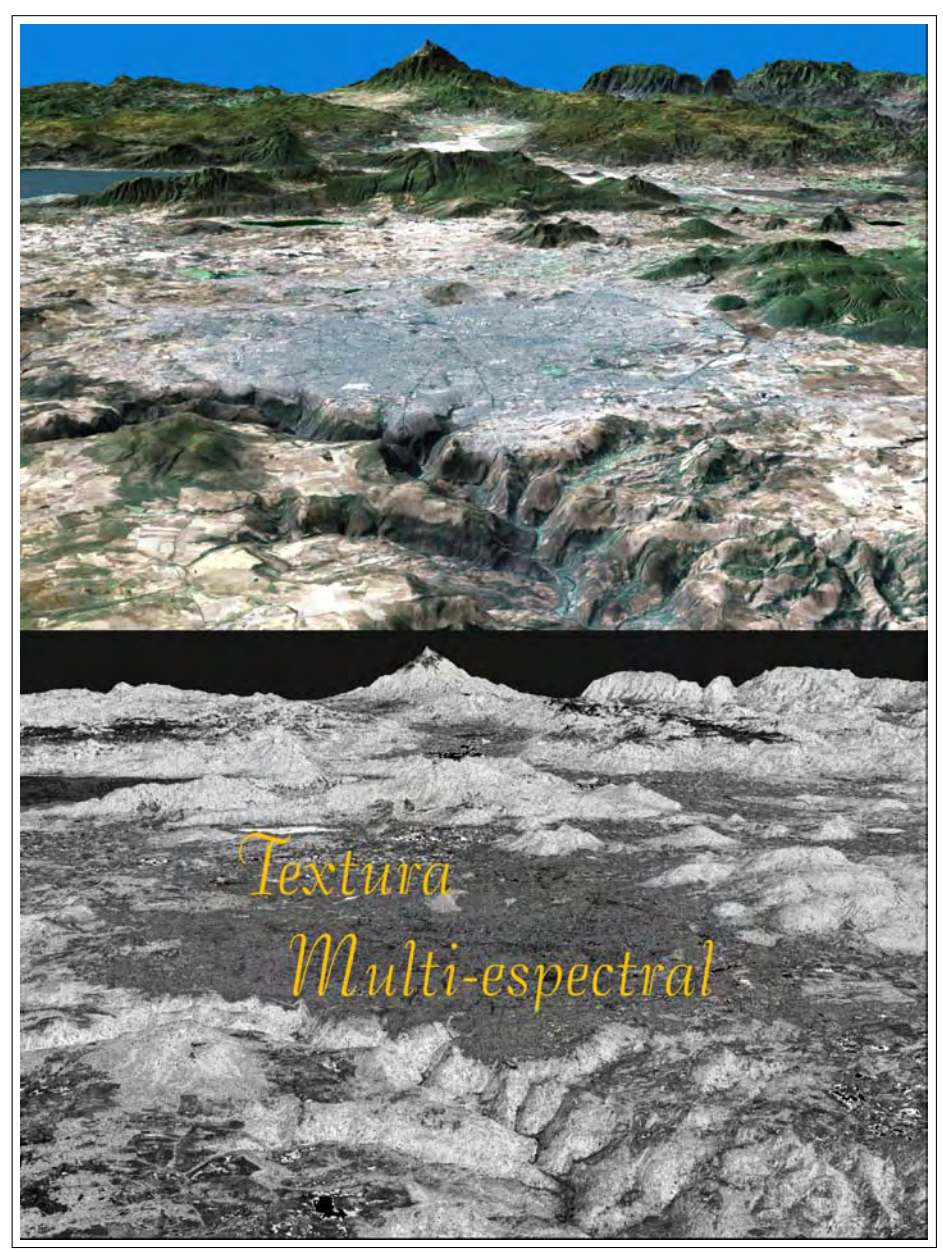

Textura multi-espectral.

La textura en una imagen multi-espectral proviene de la interacción que existe entre la luz y el material sobre el cual incide. La información espacial y espectral que puede obtenerse a partir de la luz reflejada y transmitida depende de las propiedades del material sobre el que actúa (Rose, 1994) $.^{\rm 23}$ 

 $\rm ^{23}La$ imagen ha sido obtenida de: http://www.jpl.nasa.gov

# Capítulo 2

# Textura multi-espectral

### 2.1. Introducción

"Si en una zona de la imagen, para una dirección dada, cambian los valores de los pixels en forma relativamente rápida, la consecuencia en la superficie mencionada es una sucesión de crestas y valles cuya amplitud y alternancia determinan la rugosidad del área. Es posible asociar rugosidades con texturas... suave donde los pixels cambian poco su valor y rugosa donde lo hacen rápidamente... la textura puede cambiar de un lugar a otro de la imagen y depende de la escala a la cual se le observe."

 $(J. Lira)$ 

En el presente capítulo se propone un operador divergencia para medir el contenido textural en una imagen multi-espectral. Se modela a la imagen multi-espectral como un campo vectorial n-dimensional, donde n es el número de bandas de la imagen, de tal forma que un pixel es un vector n-dimensional en dicho campo. Se demuestra que las variaciones de flujo del campo vectorial están relacionadas con los cambios de textura en la imagen y dado que el operador divergencia mide las variaciones de flujo, por consiguiente, mide la textura. Por otro lado, con la finalidad de ahorrar espacio en memoria, incrementar la velocidad en el cálculo del operador divergencia y disminuir el contenido de ruido en la imagen, se aplica la descomposición en componentes principales (Lira, 2002) a las bandas originales de la imagen. Las primeras tres componentes, donde se concentra la mayor cantidad de información, son utilizadas para construir el campo vectorial. Las derivadas parciales involucradas en el operador divergencia son escritas como diferencias finitas ponderadas. Para estimar estas derivadas, se consideran cubos de tres, cinco y siete voxels por lado. El cubo es desplazado sistemáticamente a lo largo de todo el dominio discreto en el espacio vectorial, de tal forma que en cada posición del cubo se calcula el valor de la divergencia utilizando una aproximación por diferencias finitas. Posteriormente, este valor es escrito como un pixel en un archivo imagen de salida de acuerdo con las coordenadas cartesianas definidas por la ubicación del cubo. Este archivo imagen contiene las variaciones de textura de la imagen multi-espectral. Se discute la relación: variación de flujo vs. rugosidad de la textura.

### 2.2. Concepto de textura multi-espectral

La textura en una imagen multi-espectral proviene de la interacción que existe entre la luz y el material sobre el cual incide. Como resultado de esta interacción, la luz incidente es reflejada, transmitida y absorbida. La información espacial y espectral que puede obtenerse a partir de la luz reflejada y transmitida depende de las propiedades del material sobre el que actúa (Rose, 1994).

Las propiedades superficiales del material describen la textura y pueden dividirse en dos categorías:

- 1. Geométricas, las cuales se dividen en macroscópicas y microscópicas. Las primeras contemplan, para una superficie, la normal, la pendiente y la curvatura. Elementos con los que es posible describir protuberancias, fracturas, pliegues y deformaciones. Las segundas describen rasgos característicos del material que son aproximadamente del tamaño de la longitud de onda de la luz y que tienen que ver con la absorción y re-emisión de la misma.
- 2. Espectrales, son funciones dependientes de la longitud de onda  $(\lambda)$  las cuales afectan la absorción, la reflexión y la transmisión de la luz.

Los efectos combinados de estos dos tipos de propiedades superficiales determinan las características físicas de la luz reflejada, que tienen que ver con las características texturales del material que es observado en una imagen.

La textura también puede observarse en imágenes de objetos que tienen una fuente de emisión propia. En este caso la textura es originada debido a los cambios geométricos superficiales y a los cambios de temperatura que se presentan a través del material que los constituye. Adicionalmente, la textura también puede deberse a variaciones en la composición del material. En una imagen multi-espectral, estas variaciones provienen de los cambios en las propiedades espectrales del material o de los diferentes materiales encontrados en una misma clase de material (por ejemplo, asfaltos y gravas).

Dentro de la percepción remota, la información textural es muy importante ya que puede ser empleada como una variable esencial en la formación de modelos matemáticos para ciertos procesos naturales como son: la desertificación, la contaminación de cuerpos de agua, derrames de petróleo en zonas costeras, la deforestación y el crecimiento de la mancha urbana. Con base en estos modelos puede se utilizada, junto con otras propiedades de la imagen, para la clasificación de diversos objetos espectrales contenidos en la escena.

En la literatura, los modelos de textura pueden ser clasificados en tres grandes categorías (Reed y Du Buf, 1993; Lira y Frulla, 1998):

a) Basados en la estructura, en los cuales se considera la existencia de elementos primitivos los cuales son identificados.

- b) Basados en algún rasgo o patrón, en los cuales se identifican regiones de textura predeterminadas o constantes.
- c) Basados en algún modelo, en este caso, las texturas son concebidas como resultado de un proceso estocástico subyacente o inherente al fenómeno en estudio.

Uno de los objetivos del presente trabajo es presentar un modelo de textura para imágenes multi-espectrales.

## 2.3. Campos escalares y campos vectoriales

Si en una región del espacio de un sistema cartesiano de n dimensiones, es factible asociar en cada punto  $(x_1, x_2, x_3, \ldots, x_n)$  un número dado por  $f(x_1, x_2, x_3, \ldots, x_n)$ , se dice entonces que se tiene un campo escalar representado por  $f$ . La función  $f$  es por tanto la regla de asociación: *punto*  $\rightarrow$  *escalar* (véase la Figura 2.1).

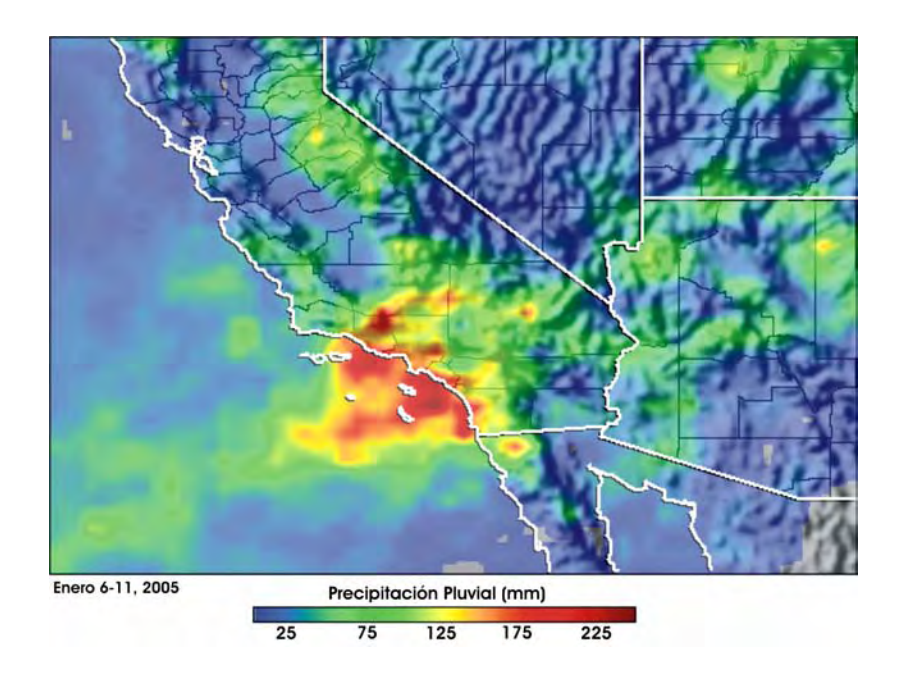

Figura 2.1: Ejemplo de un campo escalar por precipitación pluvial.

En cambio, si en una región del espacio de un sistema cartesiano de n dimensiones, es factible asociar a cada punto  $(x_1, x_2, x_3, \ldots, x_n)$  un vector dado por  $\mathbf{u}(x_1, x_2, x_3, \ldots, x_n)$ , se dice entonces que se tiene un campo vectorial representado por u. La función u es por tanto vectorialmente valuada y constituye la regla por la cual se realiza la asociación: *punto → vector*. (Véanse las Figuras 2.2 y 2.3).

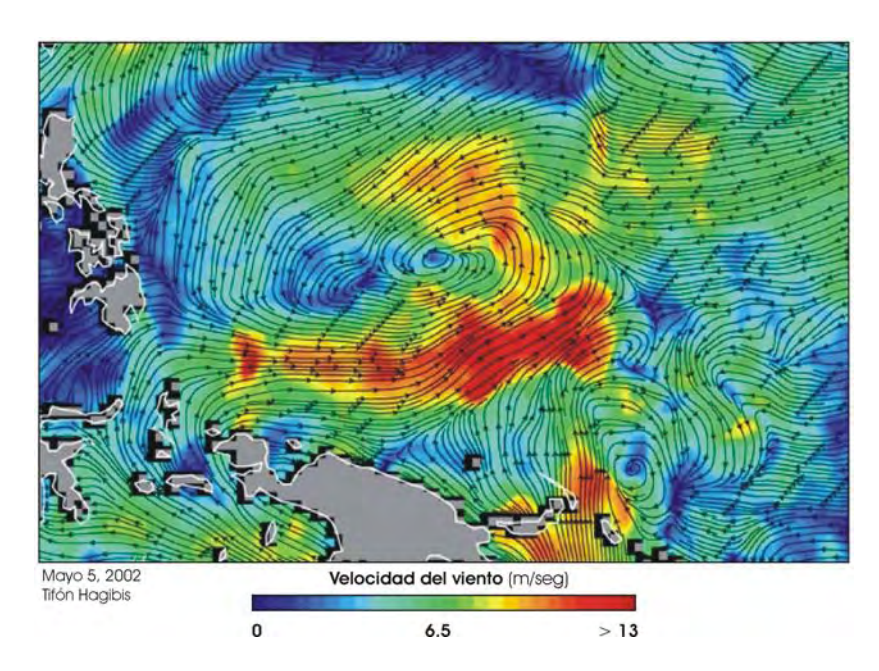

Figura 2.2: Campo Vectorial generado a partir de información del Tifón Hagibis. Esta imagen fue obtenida mediante el sensor QuikSCAT. En ella se muestra la velocidad y la dirección del viento. Las velocidades oscilan entre 0.5 m/s (1.1 millas/hora, el azul más oscuro) y 12.5 m/s (27.9 millas/hr, tonos rojos). Los vectores muestran la dirección del flujo del viento. Adaptada de (NASA, 2002).

Gráficamente un campo vectorial puede ser representado en una región del espacio por un grupo de vectores de magnitud y dirección de acuerdo con la expresión del campo. Cualquier curva de esta región tal que el campo vectorial u sea tangente a los puntos que la componen es llamada una línea de flujo del campo.

En la Figura 2.4 se ha representado un grupo de líneas de flujo de un campo vectorial. A las líneas de flujo también se les conoce como líneas características o líneas del campo U. Las líneas de flujo jamás se cruzan y no es posible asociar una línea de flujo en algún punto de la región donde el campo vectorial U sea cero (Lira, 2005).

Si en un punto del espacio se generan líneas de flujo con vectores tangentes a ellas apuntando en dirección hacia el punto, se dice que éste es un sumidero, en caso contrario se dice que es una fuente. Esto podría formalizarse de la siguiente manera: constrúyase una esfera de área unitaria centrada en dicho punto y calcúlese el flujo total que emerge de ella o entra a ella. Si al reducir infinitesimalmente el radio de la esfera el flujo se mantiene positivo, el punto en cuestión es una fuente, en caso contrario se trata de un sumidero. De manera equivalente, si en un punto  $\nabla \cdot \mathbf{U} < 0$  se tiene un sumidero y si  $\nabla \cdot \mathbf{U} > 0$  se tiene una fuente del campo vectorial U. El flujo neto a través de una superficie puede ser cero si  $\phi = 0$  y en un punto también si  $\nabla \cdot \mathbf{U} = 0$ . Si  $\nabla \cdot \mathbf{U} = 0$  en cualquier punto. se dice que U es solenoidal, cuyo ejemplo mas típico es el de un fluido incompresible donde no hay ni fuentes ni sumideros (Lira, 2005).

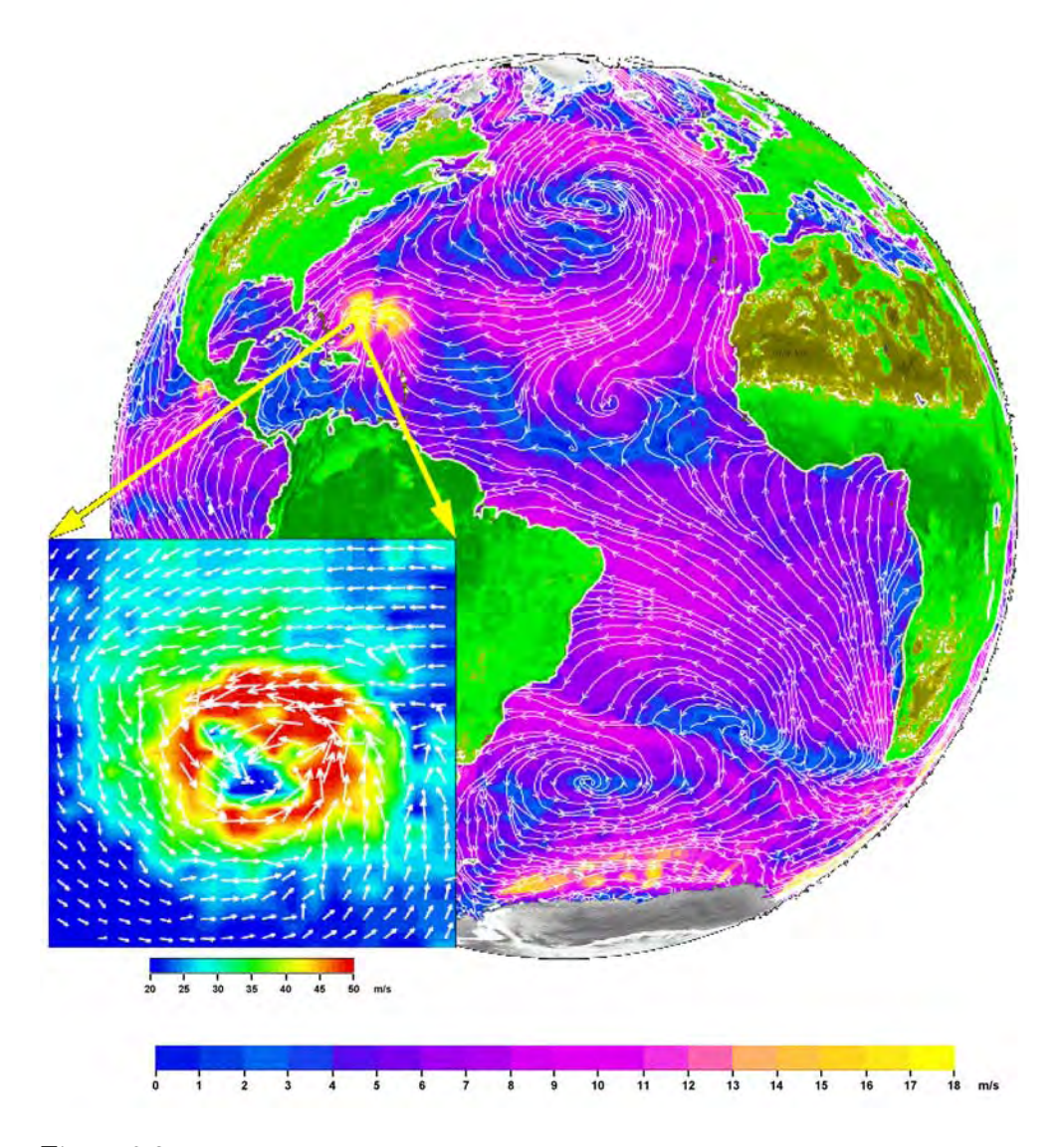

Figura 2.3: Ejemplo de un campo vectorial del patrón de vientos del Océano Atlántico. Adaptado de (Lira, 2005).

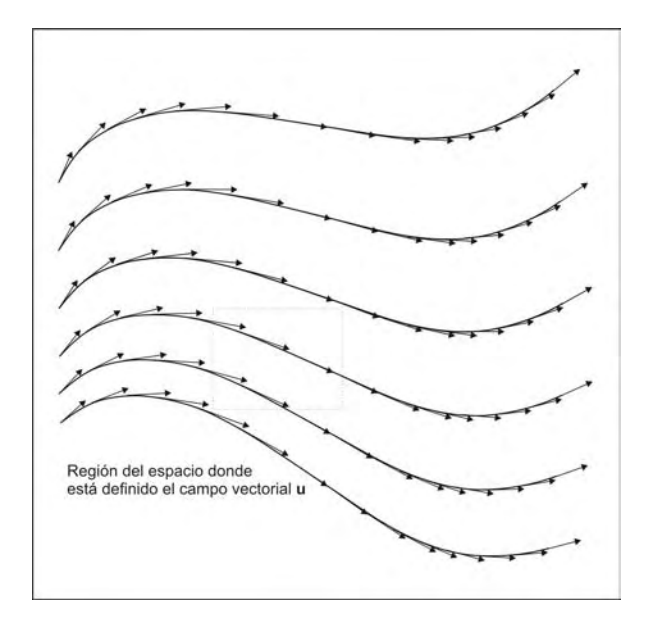

Figura 2.4: Líneas de flujo de un campo vectorial en 2D. Adaptado de (Lira, 2005)

#### 2.3.1. Campo vectorial de una imagen digital multi-espectral

Considérese una *lattice* discreta y rectangular  $\mathscr{L} \equiv \{1, ..., N\} \times \{1, ..., M\}$ , de tal forma que centrada en cada nodo de ${\mathscr L}$ se localiza una subregión rectangular de la escena denominado *Campo Instantáneo de Vista (CIV)*<sup>1</sup> (Schowengerdt, 1997), explicado en el apartado 1.4.1. Cada CIV tiene asociado un vector *n*-dimensional  $(b_1, b_2, \ldots b_n)$  que es generado por medio de un conjunto de sensores multi-espectrales (Lira, 2002). Cada vector  $(b_1, b_2, \ldots, b_n)$  representa las propiedades espectrales promedio de un CIV de la escena y se le conoce como  $pixel^2$ (elemento de imagen) de una imagen multi-espectral. Dicho de otro modo, el CIV es un elemento físico de la escena, mientras que el pixel es un valor entero o número digital (ND) en la imagen. (véase la Figura 1.6).

Sea la imagen multi-espectral  $\mathbf{g} = \{g_i\}$  formada por el grupo de *pixels* de acuerdo con el conjunto  $g_i = \{b_j (k, l)\}\$ <sub>i</sub>,  $\forall i \in \mathbb{N}$ . Donde los valores asumidos por *i* forman el conjunto  $\{1, 2, \ldots n\}$ , que representa la colección de bandas de la imagen multi-espectral y (k, l) es la pareja de valores enteros que representa las coordenadas espaciales de un pixel perteneciente a la imagen como se indica a continuación:

$$
(k,l) \in A \equiv \{(s,t) \mid (s,t) \in \mathbb{N}, 1 \le s \le M; 1 \le t \le N\}
$$
\n
$$
(2.1)
$$

donde  $(M, N)$  corresponde al tamaño de la imagen en las direcciones  $(x, y)$  respectivamente y N es el semi-grupo de los números naturales. Los valores de los pixels en la imagen multi-espectral pueden asumir valores enteros denotados por  $b_i$  de acuerdo con el siguiente conjunto:

<sup>&</sup>lt;sup>1</sup>En inglés: "Instantaneous Field Of View" (IFOV)

<sup>2</sup>Acrónimo del inglés: picture element.

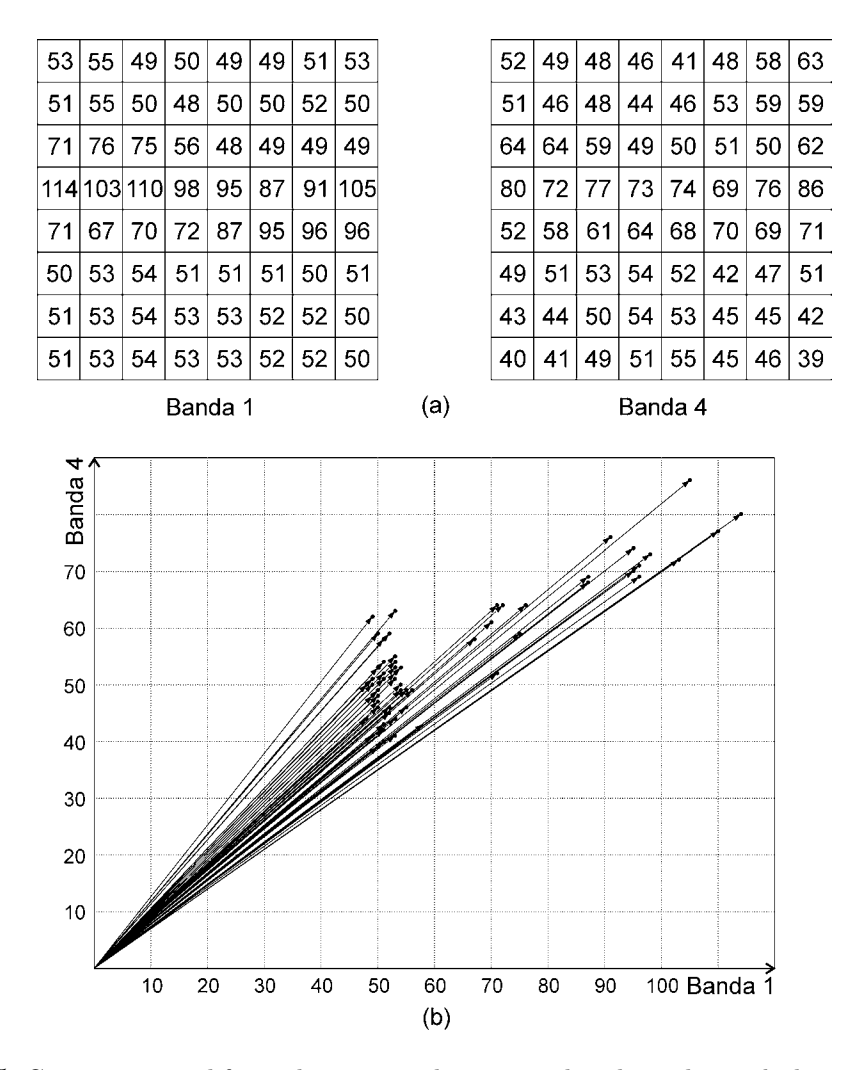

Figura 2.5: Campo vectorial formado por un subconjunto de valores de pixels de una imagen de la ciudad de México, empleando dos bandas espectrales. En (a) se presentan los valores enteros de los pixels y en (b) se muestra su representación en un espacio vectorial de 2 dimensiones. Adaptado de (Lira y Rodriguez, 2006).

$$
b_i \in B \equiv \{ p \mid p \in \mathbb{N}, \ 0 \le p \le 2^m - 1 \}, \quad \forall i \tag{2.2}
$$

donde  $m \in \mathbb{N}$ , y al trabajar con imágenes multi-espectrales  $7 \leq m \leq 12$ . En el caso de  $m = 7$ , el rango posible de valores digitales es [0, 128], mientras que para  $m = 12$ , el rango es [0, 4096]. En resumen, una imagen digital multi-espectral g es una función tal que  $\mathbf{g} : \mathscr{L} \to B$ . Dicho de otra forma, si tenemos que  $X_i$  es el conjunto:

$$
X_i \equiv \{x_i \mid x_i \in \mathbb{N}, \ 0 \le x_i \le 2^m - 1\}, \quad \forall i \tag{2.3}
$$

El producto cartesiano  $X^n = X_1 \times X_2 \times \ldots \times X_n$  define el conjunto de *n*-tuplas ordenadas  $(x_1, x_2, \ldots x_n)$ , donde  $n \in \mathbb{N}$  es el número máximo de bandas en la imagen

multi-espectral. Por otro lado, si se tiene que  $(b_1, b_2, \ldots b_n)$  son los valores de un pixel a través de las bandas de la imagen multi-espectral, y haciendo la equivalencia  $x_i = b_i$ , considerando que  $(b_1, b_2, \ldots b_n)$  es una n-tupla en el sistema cartesiano de coordenadas, para cada *n*-tupla  $(b_1, b_2, \ldots, b_n)$  se tiene asociado un vector **u** de la siguiente forma:

$$
\mathbf{u}(x_1, x_2, x_3 \dots x_n) \Leftarrow (b_1, b_2, b_3 \dots b_n) \tag{2.4}
$$

Sea E un espacio Euclidiano n-dimensional discreto,  $E \in \mathbb{N}^n$ . La dimensión del vector u está dada por la métrica euclidiana:

$$
\|\mathbf{u}\| = \left[\sum_{i=1}^{n} x_i^2\right]^{\frac{1}{2}} \tag{2.5}
$$

El conjunto de vectores  $\{u(x_1, x_2, \ldots, x_n)\}\$ es el resultado de la proyección de la imagen multi-espectral sobre un campo vectorial (véase la Figura 2.5). Si se observa el conjunto de n-tuplas  $(x_1, x_2, \ldots, x_n)$  del dominio  $D(X^n) \in E$ , sólo una parte de ellas tienen un vector asociado, dependiendo de la información espectral contenida en la imagen analizada. Sin embargo, es posible que para alguna n-tupla  $(x_1, x_2, \ldots, x_n)$  se tenga más de un vector asociado, debido a la redundancia de información espectral. En conclusión, el conjunto de vectores asociados con la imagen multi-espectral forman el espacio vectorial  $\mathbf{U} = {\mathbf{u}(x_1, x_2, \dots, x_n)}$  en el dominio  $D(X^n) \in E$ .

### 2.4. El operador divergencia

El operador divergencia (Arfken y Weber, 1995) del campo vectorial n-dimensional U se define como

$$
\nabla \cdot \mathbf{U} = \sum_{i=1}^{n} \frac{\partial u_{x_i}}{\partial x_i}
$$
 (2.6)

donde  $x_i$  es la *i*-ésima coordenada de un sistema de coordenadas cartesianas en un espacio Euclidiano,  $u_{x_i}$  es la componente del campo vectorial  $\mathbf{U} = \mathbf{u}(x_1, x_2, \dots, x_n)$  a lo largo de la dirección definida por  $x_i$ .

Las derivadas involucradas en la ecuación (2.6) no pueden ser obtenidas en forma analítica, por lo tanto se tienen que aproximar por medio de diferencias finitas.

El operador divergencia mide el *flujo de un campo vectorial*. El *flujo* se define como la intensidad de *líneas de campo* que pasan a través de un área unitaria  $\delta a$  (véase Figura 2.6).

Sea  $\hat{\bf n}$  un vector unitario, normal al área  $\delta a$ , de aquí que, para una superficie cerrada S el flujo está dado por la expresión

$$
\phi = \iint\limits_{S} \mathbf{U} \cdot \hat{n} \delta a \tag{2.7}
$$
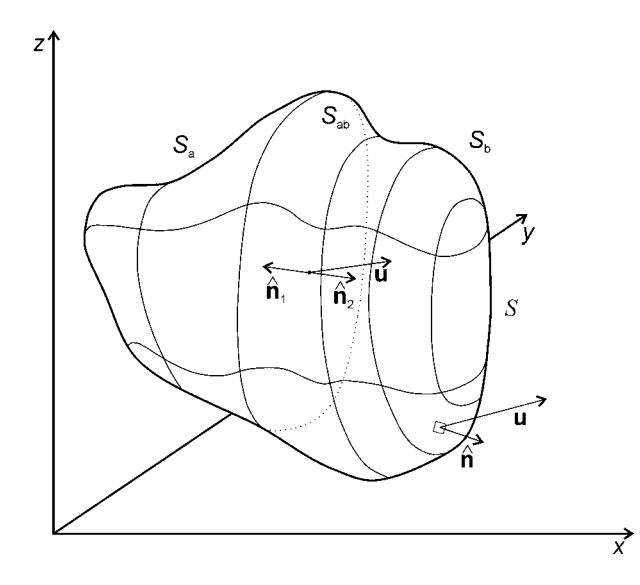

Figura 2.6: Flujo total a través de una superficie cerrada S calculado por medio del principio de superposición. Adaptado de (Lira, 2005)

Si se considera un hipercubo de tamaño  $\delta x_1 \delta x_2 \delta x_3 \ldots \delta x_n$ , donde  $\delta x_i$  es el lado que se encuentra en la dirección de la coordenada  $x_i$ . Como una primera aproximación, el flujo a través de los lados de un hipercubo se puede expresar como:

$$
\phi_{x_i} = \left[ U_{x_i}^1 - U_{x_i}^2 \right] \delta x_1 \dots \delta x_{i-1} \delta x_{i+1} \dots \delta x_n, \quad \forall x_i \tag{2.8}
$$

donde

$$
U_{x_i}^1 = U_{x_i} (x_1, \ldots x_i + \delta x_i, x_{i+1}, \ldots x_n)
$$
  

$$
U_{x_i}^2 = U_{x_i} (x_1, \ldots x_n)
$$

Acumulando las contribuciones de flujo  $\phi_{x_i}$ ,  $\forall x_i$ , y tomando el límite cuando  $\delta_{x_i} \to 0$ , se tiene

$$
\phi = \sum_{i=1}^{n} \frac{\partial u_{x_i}}{\partial x_i} \tag{2.9}
$$

Por lo tanto, la divergencia es una medida del flujo del campo vectorial  $u(x_1, x_2, \ldots, x_n)$  y puede ser calculada por medio de la aproximación por diferencias finitas dada en la ecuación (2.8). Con el fin de mejorar la calidad de los resultados se utilizan diferencias finitas ponderadas, como se verá en el apartado 2.6.1.

## 2.5. La relación: variación de flujo vs. rugosidad de la textura

De acuerdo con la ecuación (2.9), el flujo del campo vectorial puede ser positivo, negativo o cero. Se tiene un valor nulo, cuando no se tiene un flujo neto y por lo tanto,

el cambio en la densidad de líneas de flujo que atraviesan el cubo es igual a cero. Una región de textura suave se encuentra formada por pixels de valores similares, que al ser representados en el campo vectorial, estarán agrupados en nubes espectrales con densidad homogénea. Durante el cálculo del operador divergencia, al ir desplazando el hipercubo por todo el dominio del espacio vectorial, generado a partir de una imagen multi-espectral, el valor de divergencia obtenido corresponderá con un rasgo de textura suave, cuando el centro del hipercubo, que atraviesa una nube con densidad homogénea, coincida con alguno de los pixels de dicha nube y además, no se detecte ningún flujo neto en dicha posición. Para resumir esto, supongamos que  $U = \rho V$  donde  $\rho$  es la densidad de líneas de flujo del campo vectorial U y V es una unidad de volumen (hipercubo). Para un volumen unitario como el hipercubo, la ecuación de continuidad

$$
\frac{\partial^n \rho}{\partial x_1 \partial x_2 \dots \partial x_n} + \nabla \cdot (\rho \mathbf{V}) = 0 \tag{2.10}
$$

establece que el flujo neto emergiendo del volumen resulta en un decremento de la densidad dentro del volumen. La densidad  $\rho$  es un parámetro de rugosidad en la imagen de textura e indica qué tan fina o que tan burda es la textura en la imagen analizada. Cambios significativamente grandes de  $\rho$  son asociados con texturas rugosas y viceversa, cambios significativamente pequeños de  $\rho$  son asociados con texturas suaves. Por lo tanto, los niveles de intensidad de gris en el mapa de textura son directamente proporcionales al valor de  $\partial \rho$ .

niveles de gris  $\propto \partial \rho$ 

Al visualizar el mapa de textura, los niveles de gris en tonos oscuros representarán texturas suaves y los niveles de gris en tonos claros representarán texturas rugosas<sup>3</sup>. Las texturas de rugosidad intermedia serán visualizadas en una gama de niveles de gris que no serán ni demasiado claros, ni demasiado oscuros.

Un punto de vista complementario de la ecuación de continuidad es el siguiente: De acuerdo con la ecuación (2.6), la divergencia es la suma de los gradientes en las direcciones ortogonales del campo vectorial. En la literatura científica (Pietikäinen y Rosenfeld, 1982; Ojala et al., 1992) se ha reportado que los modelos basados en bordes, generados por el operador gradiente, pueden ser utilizados como una medida de textura en la imagen. De acuerdo con esto, el operador divergencia es una medida de la densidad de bordes en un espacio de naturaleza multi-espectral definido por la imagen. Es decir, que el operador divergencia proporciona una medición de la textura asociada con el campo vectorial de una imagen multi-espectral. En regiones con textura suave, la densidad de líneas es baja y en consecuencia, la divergencia proporciona valores cercanos a cero. En forma similar, al ir aumentando el grado de rugosidad de textura, tanto la densidad de bordes como el valor de la divergencia se incrementan.

 $3$ Los valores de intensidad de gris oscilan en el rango  $[0, 255]$  para una imagen cuantizada a 8 bits por pixel.

## 2.6. Cálculo del algoritmo de divergencia

La construcción y el procesamiento del campo vectorial asociado con la imagen multiespectral están directamente relacionados con el número de bandas. Por ejemplo, el campo vectorial de las imágenes Landsat Thematic Mapper (TM) se puede considerar de dimensión seis, ya que la banda del infrarrojo termal ha sido descartada. Posteriormente, para reducir el número de dimensiones a un tamaño computacionalmente manejable, se aplica la descomposición en componentes principales a la imagen multi-espectral. Esta transformación produce una imagen multi-banda donde la correlación entre las bandas es cero y por lo tanto se consigue la máxima separabilidad entre estas. Adicionalmente, la información más relevante se encuentra localizada en las primeras componentes principales, mientras que el ruido se ubica en las últimas. Para la imagen Landsat TM utilizada en esta investigación, las tres primeras componentes principales acumulan cerca el 99.149 % de la varianza de las bandas originales (Cuadro 2.1). Sobre esta base, es congruente asumir que la dimensionalidad intrínseca de las imágenes Landsat TM es de tres (Lowitz, 1978; Lillesand y Kiefer, 2000). La dimensionalidad intrínseca de otras imágenes multi-espectrales puede ser fácilmente deducida. Con base en lo planteado anteriormente, el algoritmo para el cálculo de la divergencia emplea preferentemente componentes principales en vez de las bandas originales del satélite Landsat.

Cuadro 2.1: Eigenvalores y varianzas correspondientes a la imagen Landsat TM de la ciudad de México. (véase la Figura 4.3).

| СP             | Eigenvalor | Varianza  |
|----------------|------------|-----------|
| 1              | 823.972    | 81.070    |
| $\overline{2}$ | 134.813    | 13.264    |
| 3              | 48.938     | 4.815     |
| 4              | 4.543      | 0.447     |
| 5              | 3.537      | 0.348     |
| հ              | 0.564      | $\,0.055$ |

### 2.6.1. Explicación del algoritmo

Los pasos básicos del algoritmo para calcular el operador de divergencia se describen en la Figura 2.8 y son los siguientes:

1. Las bandas de la imagen a ser procesadas son cargadas en memoria principal<sup>4</sup> (memoria RAM). Estas bandas podrían tratarse de las bandas originales o bien, las resultantes de la transformación en componentes principales. El criterio de

 ${}^{4}$ Es importante mencionar que el algoritmo solamente acepta imágenes cuantizadas a 8 bits por *pixel*.

selección de las primeras componentes reside en la dimensionalidad intrínseca de la imagen, es decir donde se concentra la mayor cantidad de información. El empleo de componentes principales acelera el cálculo y mejora la calidad de los resultados.

- 2. La dimensión del hipercubo es determinada de acuerdo con el número de bandas involucradas en el cálculo de la divergencia. Uno de los ejemplos presentados en este trabajo se aplica a una imagen Landsat TM (véase la Figura 4.3). Otro ejemplo tiene que ver con una imagen sintética formada por tres bandas (véase la Figura  $5.10(a)$ ). Sin embargo, para estos ejemplos el campo vectorial es tridimensional y el hipercubo se reduce a un cubo (véase la Figura 2.7).
- 3. Se construye un campo vectorial de acuerdo con el apartado 2.3.1 de la página 50. En la Figura 2.5 de dicho apartado se presenta un ejemplo de un campo vectorial.

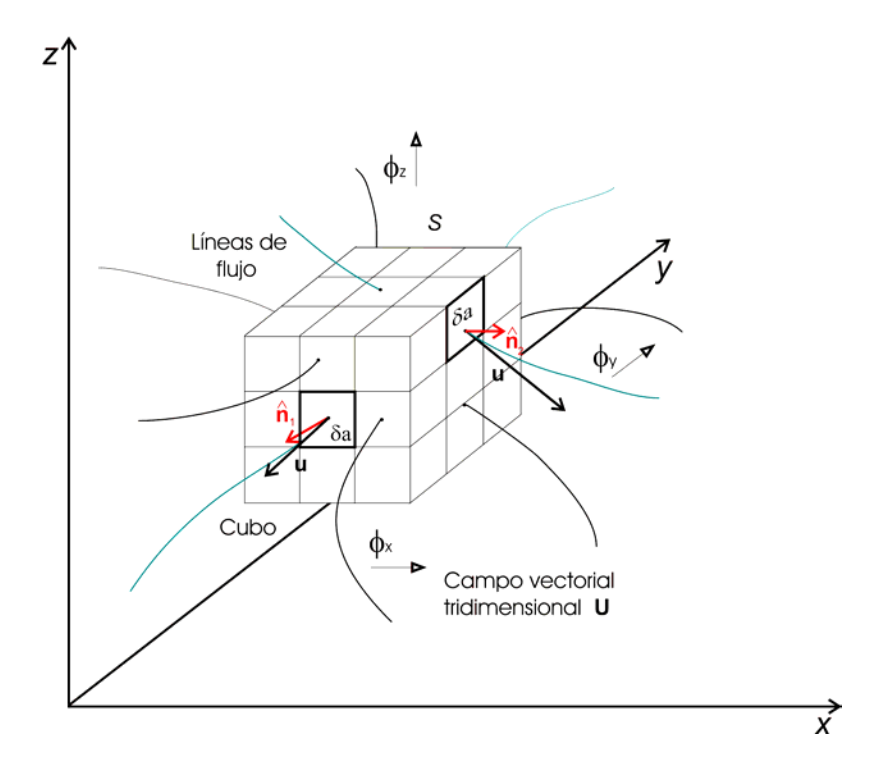

Figura 2.7: El hipercubo se reduce a un cubo durante el cálculo del algoritmo de divergencia en un espacio vectorial tridimensional.

4. Las coordenadas espaciales en la imagen para cada vector del campo vectorial U son almacenadas en una tabla.

## Diagrama de bloques del algoritmo de divergencia

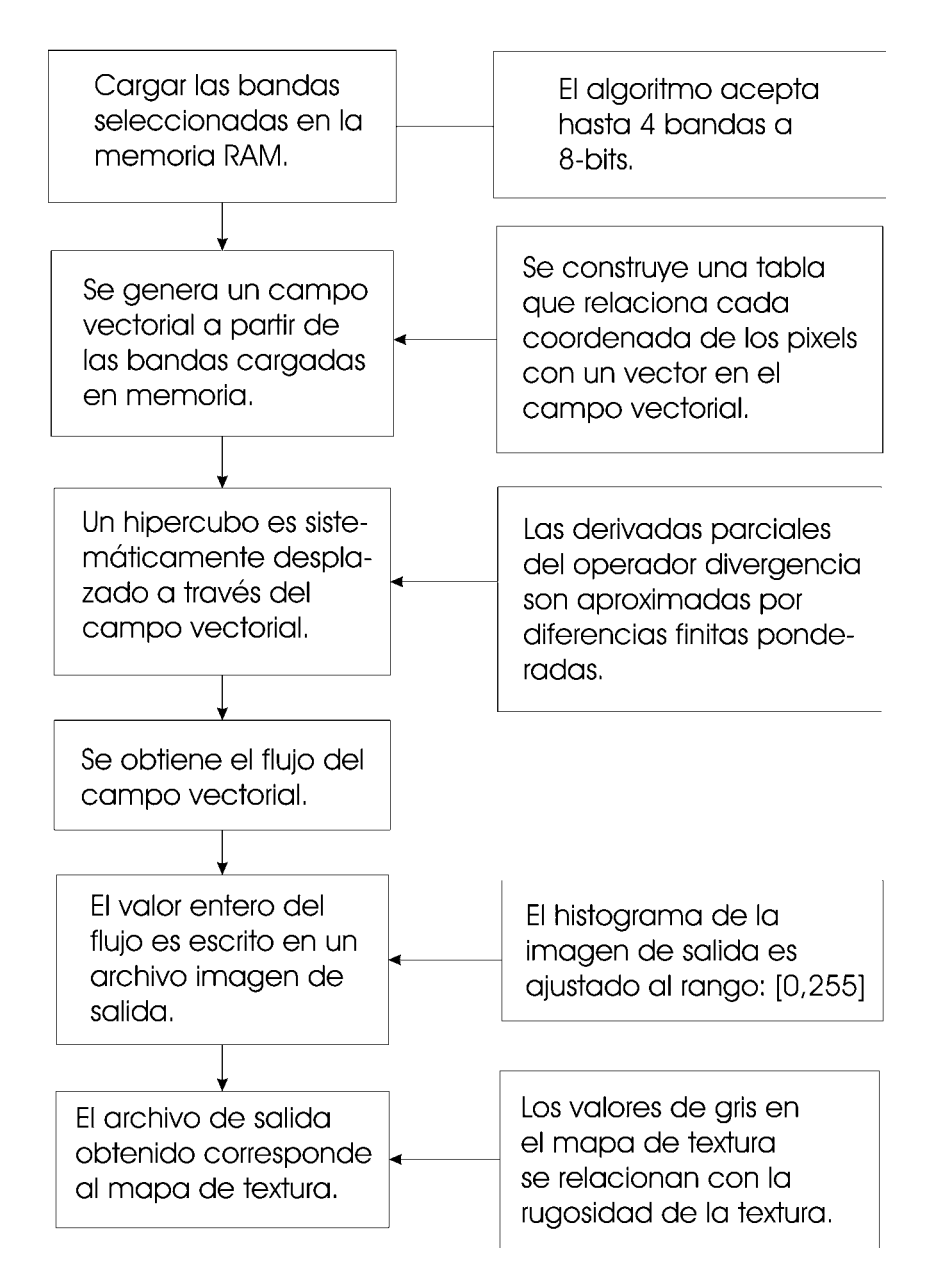

Figura 2.8: Diagrama de bloques del algoritmo de divergencia.

### 2.6 Cálculo del algoritmo de divergencia 58

5. Se considera un cubo de  $3 \times 3 \times 3$  voxels. Se asume una función de pesos de tipo binomial (Jähne, 1997) y a partir de esta, se asigna el valor correspondiente a cada uno de los voxels situados a los lados del cubo. Como puede observarse en la Figura 2.9, el voxel central tiene un factor de peso de 4, los cuatro voxels cercanos al centro tienen un factor de peso de 2 y finalmente, los que están ubicados en las esquinas tienen un factor de peso de 1. Es posible utilizar cubos de  $5 \times 5 \times$ 5 voxels, o bien, de  $7 \times 7 \times 7$  voxels, ajustando los factores de peso con base en su correspondiente función binomial, lo que afectará la resolución (escala) del algoritmo.

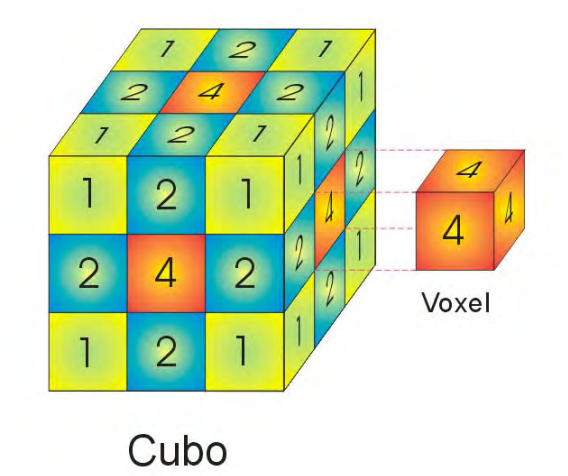

Figura 2.9: Para aproximar el valor de la divergencia en un espacio vectorial U formado a partir de tres bandas o componentes principales de la imagen multi-espectral es necesario emplear un cubo, cuyos voxels laterales son ponderados de acuerdo con una función de pesos de tipo binomial.

- 6. El voxel central del cubo es sistemáticamente desplazado (Figura 2.10) a través de todos los puntos del dominio  $D(X^n) \in E$ . En cada posición del cubo, se calcula el flujo  $\phi_{x_i}$  utilizando la expresión (2.8) y la función de pesos de tipo binomial.
- 7. El histograma de la imagen de salida es ajustado linealmente en el rango [0, 255].

El empleo de componentes principales en el presente trabajo se justifica debido a los siguientes puntos:

- a) Las imágenes multi-espectrales de satélite tienen una dimensionalidad intrínseca de dos (SPOT) o tres (TERRA/ASTER, Landsat TM), lo que significa que al tomar las primeras dos o tres componentes principales se acumula la información más relevante de la imagen.
- b) Las componentes principales utilizadas de acuerdo con el punto anterior, se encuentran casi en su totalidad libres de ruido (Ricotta et al., 1999).

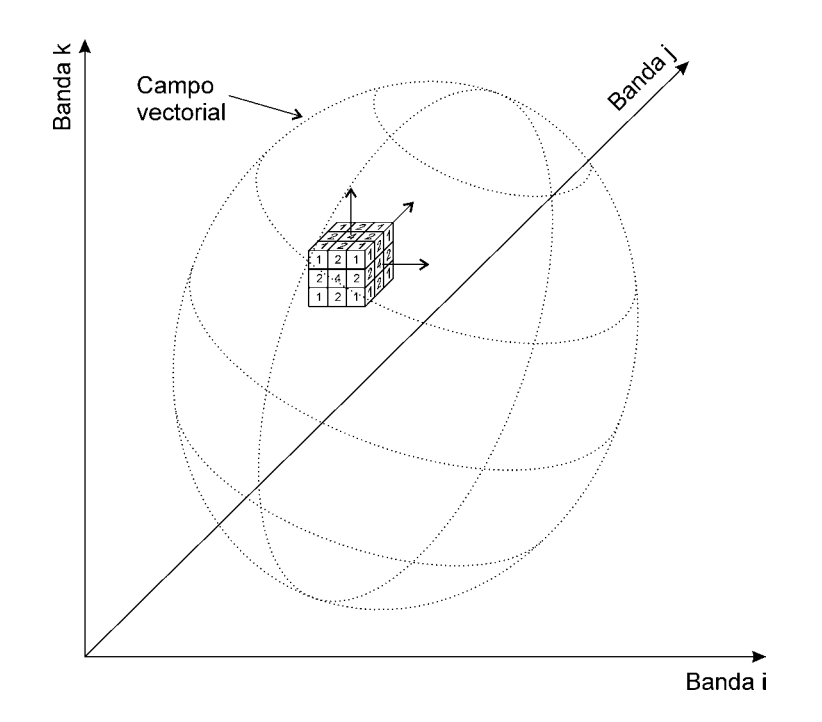

Figura 2.10: Desplazamiento de un cubo a través del campo vectorial formado por cualesquiera tres bandas  $i, j \, y \, k$ . Adaptado de (Lira y Rodriguez, 2006).

c) La cantidad de memoria que el algoritmo demanda crece exponencialmente con el número de bandas (para n bandas cuantizadas a 8 bits cada una, se requieren  $256^n$ bytes). Por poner un ejemplo, el tamaño del campo vectorial depende únicamente del número de bandas y de los niveles de cuantización. Estos requerimientos son válidos para un cálculos directos, a menos que el campo vectorial sea construido y procesado por partes, o bien que los valores de los pixels, en las bandas de la imagen, hayan sido burdamente cuantizados. Para  $n \geq 5$  los recursos computacionales, tanto en demanda de memoria como en tiempo de proceso, son inmanejables para una PC. El algoritmo está escrito en Delphi 6. En una Pentium III @ 700Mhz con 256 MB en RAM, el tiempo de cálculo es aproximadamente de un minuto, para tres bandas con dimensiones de 2040 x 1800 pixels.

## 2.7. Gradiente multi-espectral

Una de las mejoras efectuadas recientemente sobre el algoritmo de divergencia requieren de un estimador que nos indique si la región a la que pertenece un pixel determinado es plana o no y así poder discriminar dicho valor de la Tabla de Frecuencias<sup>5</sup>.

Una forma eficiente de determinar si una región particular de la imagen multiespectral corresponde a una zona homogénea o plana, en términos generales, puede

 $5$ Véase el paso 4 del apartado 2.6.1.

hacerse calculando el gradiente multi-espectral, considerando a los pixels que conforman dicha región como vectores y empleando operaciones vectoriales entre ellos.

Si consideramos una región cuadrangular (8-conectividad) de la imagen multiespectral de la forma siguiente:

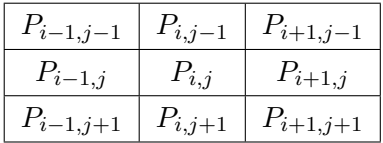

Donde  $P_{i,j} = \{b_1, b_2, \ldots b_{\gamma}\}_{i,j}$  es el vector asociado al *pixel* con coordenadas  $(i,j)$ . Es posible estimar el gradiente multi-espectral de la imagen multi-espectral g en cualquiera de las ocho direcciones del Código de Freeman con base en la ecuación<sup>6</sup>:

$$
| \nabla \mathbf{g} | = \left[ 1 - \frac{P_{i,j} \cdot P_{i+1,j}}{|P_{i,j}|| P_{i+1,j}|} \right] + \left[ 1 - \frac{P_{i,j} \cdot P_{i,j+1}}{|P_{i,j}|| P_{i,j+1}|} \right]
$$
(2.11)

Donde  $0 \leq |\nabla g| \leq 1$ .

Nota: es posible emplear la regla de similitud o la correlación normalizada en vez de utilizar el producto escalar normalizado en la ecuación (2.11).

## 2.8. Mejoras al algoritmo de divergencia

El algoritmo original no ha sufrido modificaciones, sin embargo, se han incorporado una serie de mejoras en el procesamiento de los datos, como se indica a continuación:

- 1. Se ha mejorado el algoritmo computacional para calcular la divergencia de una imagen multi-espectral hasta cuatro bandas espectrales7. Esto ha permitido verificar que si la dimensionalidad intrínseca de la imagen es igual a tres, es suficiente alimentar el algoritmo con las tres primeras componentes principales, ya que los resultados obtenidos son muy similares, si se les compara con los obtenidos al considerar cuatro bandas espectrales, además que el tiempo de procesamiento es mucho menor.
- 2. Se puede aplicar un criterio para discriminar información redundante en el algoritmo, con base en el principio que una zona relativamente homogénea en la imagen deberá tener un valor de divergencia casi nulo y por lo tanto un valor cercano a cero en el mapa de texturas. Por lo tanto, al construir la tabla que relaciona los pixels de

 ${}^{6}$ En la ecuación (2.11) se utilizan las direcciones 0 y 6 del Código de Freeman.

 ${\rm ^7Se}$  almacenan los datos no nulos en memoria dinámica empleando una estructura de datos conocida como lista ligada.

la imagen con el campo vectorial<sup>8</sup>, si el valor analizado en el espacio vectorial corresponde a una zona prácticamente plana en la imagen multi-espectral (aplicando un criterio de similitud con base en la ecuación 2.11), este valor no es contabilizado y el valor de divergencia asociado se consideraba cero, esto es congruente con el hecho que en una zona homogénea el valor de la divergencia calculado a partir de estos datos sería prácticamente nulo.

3. Como consecuencia del punto anterior, si se tiene una imagen con una gran cantidad de valores de pixels similares entre sí, al discriminar esta información y asignar un valor nulo de divergencia, gráficamente, en el histograma de la imagen se verá una reducción en los picos más prominentes, lo que ayudará significativamente al re-escalar la imagen a 256 niveles de gris.

Gráficamente (véase la Figura 2.11, si se tiene una imagen con una gran cantidad de valores de pixels casi iguales entre sí, en el histograma de la imagen se verá una reducción en los picos más prominentes, los cuales afectan significativamente los resultados al reescalar la imagen a 256 niveles de gris, sobretodo si son significativamente mayores que el resto de los datos.

Como consecuencia de esto, si se tiene una imagen con una gran cantidad de valores de pixels similares entre sí, al discriminar esta información y asignar un valor nulo de divergencia, en el histograma de la imagen se verá una reducción en los picos más prominentes, los cuales afectan significativamente los resultados al re-escalar la imagen a 256 niveles de gris, cuando son significativamente mayores que el resto de los datos.

## 2.9. El algoritmo de divergencia y la escala

El cálculo de las derivadas parciales involucradas en la ecuación 2.6 son obtenidas por medio de diferencias finitas ponderadas. Los factores de peso involucrados en el cálculo del operador divergencia son de tipo binomial, lo que brinda algunas ventajas particulares: por una parte, se da mayor importancia a los datos cercanos al voxel central del hipercubo y por otra parte se evita la ocurrencia de artefactos no deseados en la imagen obtenida.

Una consecuencia inherente a la estimación práctica de las derivadas es la dimensión del hipercubo. Un cubo de  $3\times3$  voxels (véase la Figura 2.12), si nos referimos a un espacio vectorial formado por tres bandas espectrales, podrá discriminar rugosidades de textura relativamente pequeñas con respecto al tamaño del mismo, es decir que presentará una sensibilidad alta a los cambios de textura. Sin embargo, un cubo de  $15 \times 15$  voxels (véase la Figura 2.13) tendrá un efecto contrario, discriminará rugosidades de textura medianamente pequeñas, es decir, que entre mayor sea el tamaño del cubo, menos sensible será el algoritmo a los cambios de textura. Una textura que es rugosa a una escala fina, podría resultar menos rugosa a una escala burda. Por lo tanto, la sensibilidad a los

<sup>8</sup>A esta tabla le llamamos Tabla de Frecuencias.

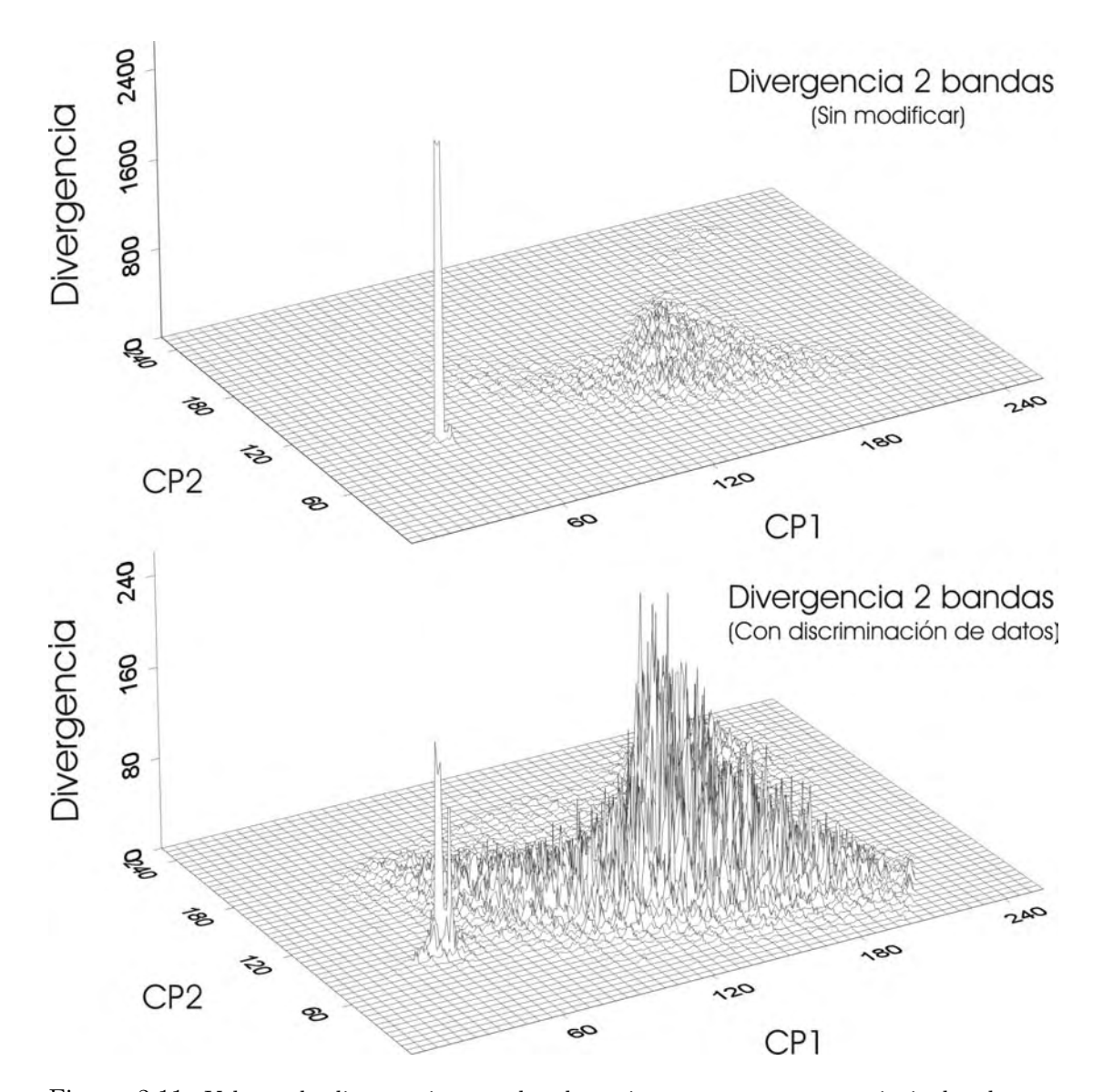

Figura 2.11: Valores de divergencia para las dos primeras componentes principales de una imagen multi-espectral sintética, donde se muestran los efectos de eliminar la redundancia de información para zonas homogéneas en la imagen.

cambios de textura es inversamente proporcional al tamaño del cubo y por ende, al número de voxels involucrados para estimar las derivadas parciales.

|   |                | $\overline{0}$ |                |
|---|----------------|----------------|----------------|
|   |                | $\overline{2}$ |                |
| N | $\overline{2}$ |                | $\overline{2}$ |
|   |                | -2             |                |
|   |                |                |                |
| 圖 | r,             |                | Ø              |

Figura 2.12: Factores de peso de tipo binomial para un cubo de  $3 \times 3$  voxels por lado.

Por lo tanto, se concluye que, implícito con la estimación del valor de la divergencia se tiene un valor de escala, que es directamente proporcional con el tamaño del cubo considerado, de tal forma que un valor de escala fino corresponderá a un cubo pequeño y un valor de escala burdo corresponderá a un cubo grande9 .

En los capítulos 4 y 5 se realizan pruebas con imágenes multi-espectrales para validar la eficacia del algoritmo y se discuten los resultados obtenidos.

<sup>9</sup>Por razones prácticas (la velocidad del algoritmo, el tiempo de procesamiento, la memoria empleada y el uso del algoritmo de componentes principales) resulta conveniente trabajar con tres bandas espectrales, por lo que el hipercubo se reduce a un cubo.

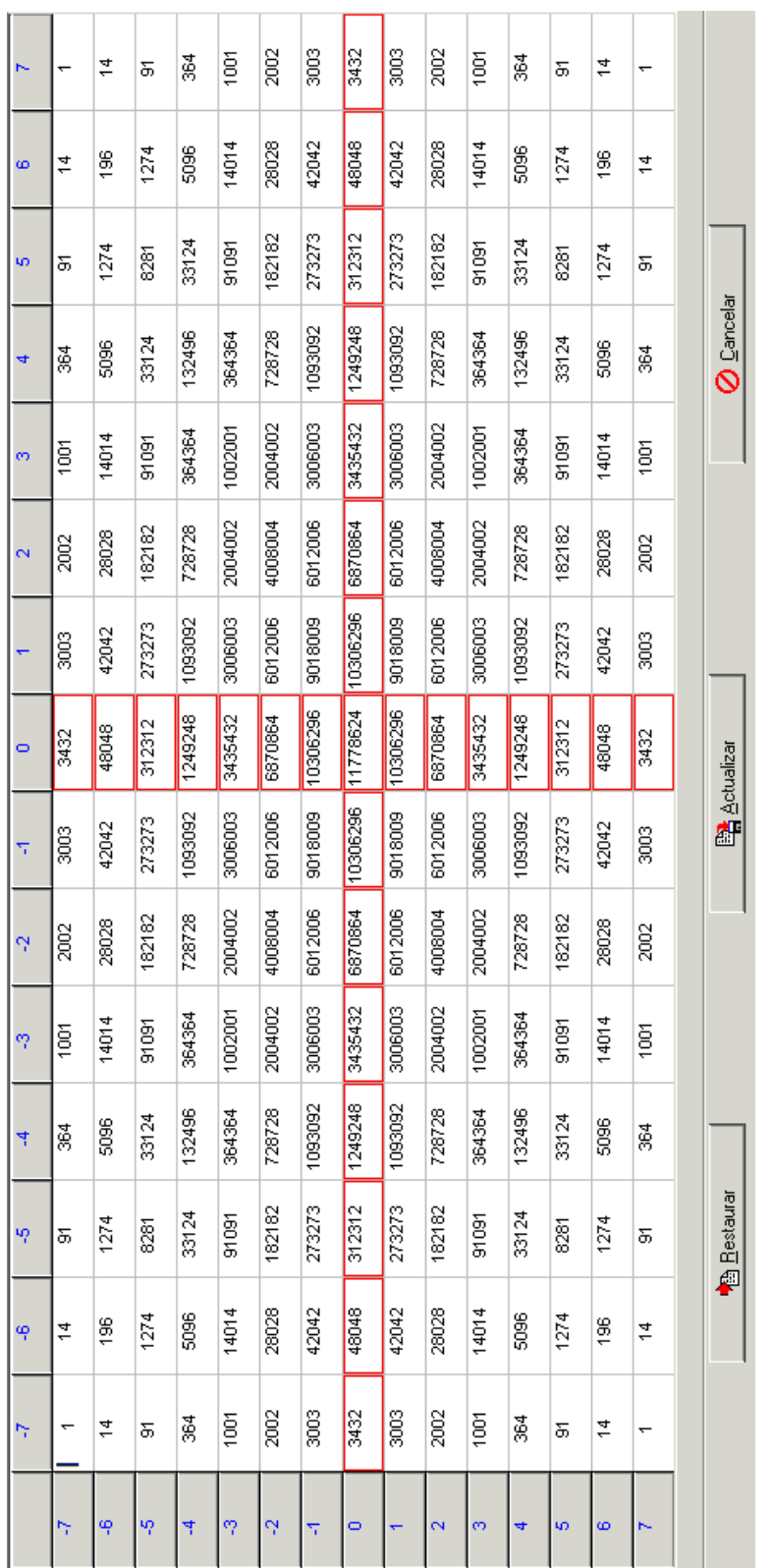

 $\overline{1}$ 

 $\overline{a}$ 

÷  $\overline{1}$  **The Common** 

Figura 2.13: Factores de peso de tipo binomial para un cubo de 15 Figura 2.13: Factores de peso de tipo binomial para un cubo de 15  $\times$  15  $\emph{voxels}$  por lado. 15 voxels por lado.

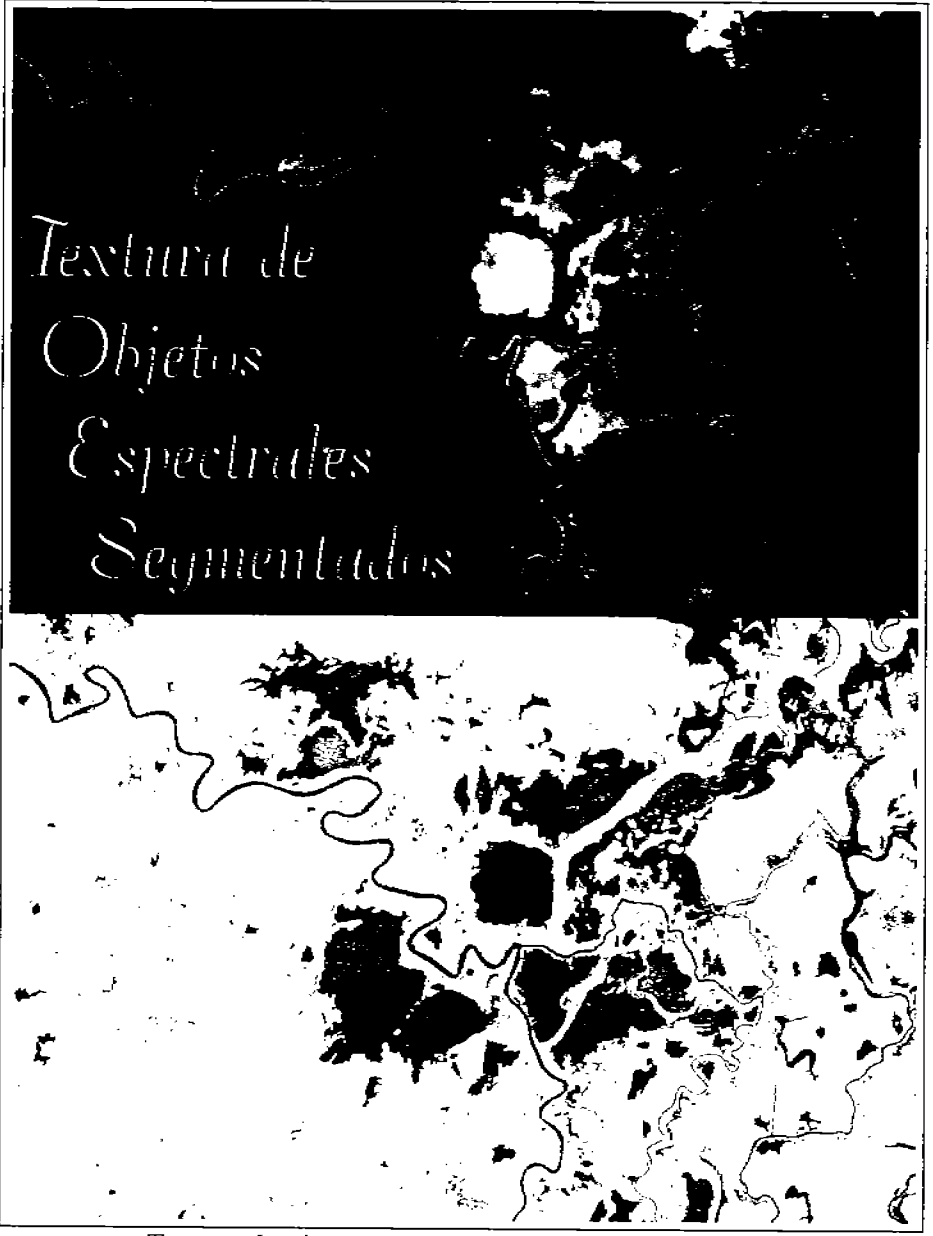

Textura de objetos espectrales segmentados.

En la parte superior de la imagen se muestra una composición en falso color de algunos cuerpos de agua (Tabasco, Méx.) a partir tres componentes principales de una imagen multi-espectral TERRA/ASTER y un bitmap. En la parte inferior, se muestra el mapa de rugosidades de textura para dichos objetos espectrales, obtenido mediante el operador divergencia<sup>10</sup>

<sup>&</sup>lt;sup>10</sup>La imagen completa fue presentada en el congreso Proceedings for the IEEE workshop on advances in techniques for analysis of remotely sensed data: A workshop honoring Professor David A. Landgrebe (Lira y Rodriguez, 2003).

## Capítulo 3

## Textura de objetos espectrales segmentados

### $3.1.$ Introducción

"La partición de una imagen en regiones que pueden o no tener un significado a la escena respectiva debe verse de una manera amplia y general. Este proceso puede llevarse a cabo con base en una serie de modelos y criterios: por regiones, por bordes o líneas o por una combinación de estas dos últimas. En principio el comportamiento real de un objeto está directamente relacionado con sus propiedades espaciales y espectrales, dominando en algunos casos una  $u$  otra de éstas."

 $(J.$  Lira)

El presente capítulo tiene por objetivos: la segmentación de objetos espectrales específicos y la determinación de mapas de textura sobre dichos objetos. Para conseguir el primer objetivo, se emplea una metodología para segmentar objetos espectrales (cuerpos de agua superficiales y áreas urbanas), basándonos en una variante del análisis en componentes principales (Richards y Jia, 1999; Lira, 2008). En esta variante, para poder separar la clase de interés del espacio de clases, es necesario establecer un modelo con la información de la clase espectral. La información es proporcionada por medio de uno o más campos de entrenamiento, el cual comprende un conjunto de *pixels* representativos de la clase espectral de interés. Al aplicar esta variante del análisis en componentes principales se obtiene un conjunto de bandas espectrales, en donde las dos primeras bandas de cada conjunto son introducidas a un proceso de análisis de cúmulos. Posteriormente los cúmulos son agrupados en dos clases: el objeto espectral y el resto de la imagen. A partir de esto se obtiene un *bitmap* del mismo tamaño que la imagen original, cuyos *pixels* pueden presentarse en dos estados: ON (encendido) para el objeto espectral de interés y OFF (apagado) para el resto de la imagen. Con este bitmap es posible obtener parámetros morfológicos de los objetos en estudio e información textural de los mismos. El segundo objetivo es alcanzado cuando se emplea el *operador divergencia* (véase el ca-

pítulo 2) para determinar la rugosidad de textura de los objetos segmentados. Una de las facetas críticas para el éxito de esta metodología es la elección adecuada de los campos de entrenamiento, identificando en la medida de lo posible, una sola clase espectral. Lo anterior se obtiene a partir de la imagen multi-espectral original y de regiones rodalizadas de ésta<sup>1</sup> donde se asume que exista la clase espectral de interés. En el capítulo 4 se presentan varios ejemplos utilizando imágenes multi-espectrales a partir de sensores Landsat TM y TERRA/ASTER. Los resultados obtenidos se discuten en el capítulo 5.

Paralelamente al desarrollo del presente trabajo se han sumado esfuerzos para segmentar objetos espectrales de diversos tipos como son: cuerpos de agua (Campos, 2004; Lira, 2006), suelos salinos altamente reflectivos (Farys, 2003), campos agrícolas (Lira y Rodriguez, 2003) e incluso clases espectrales compuestas como lo son las áreas urbanas (Hidalgo Melgarejo, 2006). El procedimiento utilizado en esta tesis, para la segmentación de objetos espectrales y la generación de un bitmap, es muy similar al utilizado en los trabajos mencionados anteriormente. Sin embargo, la diferencia fundamental estriba en que el objetivo de este capítulo es brindar las bases teóricas necesarias para determinar en forma precisa las propiedades texturales de objetos espectrales segmentados con la ayuda del *operador divergencia* (véase la sección 2.4).

### 3.2. Segmentación de imágenes

La segmentación es uno de los elementos más importantes en el análisis de imágenes porque es en este paso donde los objetos de interés son extraídos de la imagen para procesos subsecuentes, tales como descripción y reconocimiento de patrones. Una imagen digital contiene una variedad de patrones relacionados directamente con los objetos de la escena y patrones totalmente ajenos a ella, como es el caso del ruido<sup>2</sup>.

Para poder estudiar con mayor facilidad aquellos patrones que son de interés, es necesario separarlos del resto de la imagen. Este proceso de separación puede ser real o *virtual* (Lira, 2002). Es real si los pixels que hacen referencia a un patrón, son asignados a una imagen intermedia en donde éstos ocupan sus mismas posiciones relativas, siendo tantas imágenes como patrones se deseen separar (Figura 3.1). Es virtual si los pixels del patrón únicamente se etiquetan como pertenecientes a una clase dada o si sus valores se cambian todos a un valor predefinido, pero sin separarse de la imagen original. La separación de un patrón depende básicamente del modelo que se haya establecido con él.

<sup>&</sup>lt;sup>1</sup>Delimitadas por un polígono.

<sup>&</sup>lt;sup>2</sup>Al segmentar el contenido de ruido en una imagen, el resultado es una región que no tiene relación alguna con la escena. La separación del ruido requiere de un modelo estadístico que permita estimar el valor de cada pixel en ausencia del fenómeno degradante, ya que éste se encuentra sobreimpuesto aditiva o multiplicativamente a la imagen. Por tanto, la diferencia entre la imagen original con ruido y la estimación sin él daría la segmentación deseada.

Tomando en consideración lo anterior, la segmentación:

- "...Se define como el proceso que divide una imagen en regiones que son homogéneas de acuerdo a un criterio dado. Las regiones pueden tener una relación específica con uno o con más objetos presentes en la escena.". (Gonzalez y Woods, 2002).
- $\bullet$  "...Es la partición de una imagen en regiones que pueden o no tener un significado relativo a la escena respectiva.", (Lira, 2002).

Por lo tanto, la segmentación de imágenes se refiere a la descomposición de la escena en sus componentes. Esto implica la división o separación de la imagen en regiones de características similares, de tal forma que estas regiones pueden o no tener un significado relativo a la escena.

Formalmente, se puede decir que la segmentación (Fu, 1980; Mui, 1981) de una imagen digital  $\{g(m,n)\}\$ para  $m, n = 1, 2, \ldots, M, N$  es la división de g en subáreas  $g_1, g_2, \ldots, g_k$ disjuntas y no vacías que satisfacen un cierto criterio de uniformidad  $E$ , de acuerdo con las siguientes condiciones<sup>3</sup>:

- 1.  $\bigcup_{i=1}^k g_i = g.$
- 2.  $g_i$  es una región conectada simple  $\forall i$ , bajo una cierta conectividad: 4 u 8.
- 3. El criterio de uniformidad E se satisface para toda región, es decir  $E(g_i)$  =  $verdadero \quad \forall i.$
- 4. El criterio de uniformidad E no se satisface para la unión de dos regiones  $g_i, g_j$ adyacentes entre sí, es decir  $E(g_i \cup g_j) = false$ , con  $i \neq j$ .

Las regiones  $g_i$  son, por tanto, excluyentes y colectivamente exhaustivas en relación con la imagen g. Es necesario puntualizar que un objeto puede estar plasmado en varias regiones disjuntas entre sí. En principio, una región puede abarcar desde un *pixel* hasta la imagen entera.

Por otra parte, las regiones  $g_i$  pueden o no tener una relación directa con algún aspecto de la escena. Existe una relación cuando una región representa las propiedades espectrales y espaciales de un cierto objeto, en cambio, no existe relación en el caso de la segmentación del ruido, el cual está totalmente descorrelacionado de la imagen. No obstante, en cualquier situación, una región representa siempre una propiedad del sistema que genera la imagen.

<sup>&</sup>lt;sup>3</sup>El criterio de uniformidad representa un modelo estadístico para cada región y puede ser aplicado pixel a pixel o sobre una subregión (ventana) de la imagen, dando lugar a la segmentación puntual o a la segmentación contextual, respectivamente.

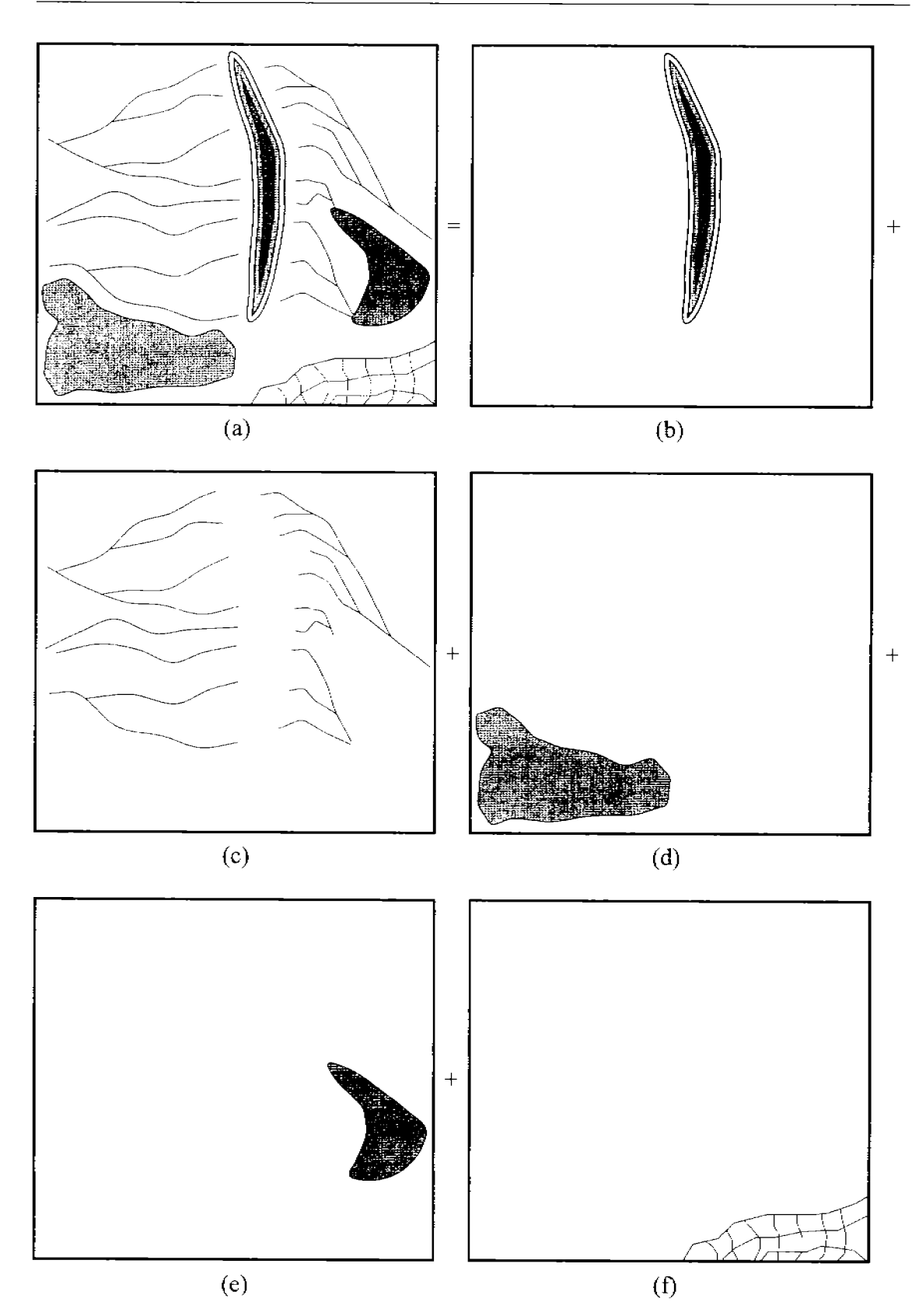

Figura 3.1: Segmentación de una imagen (a) en cuatro regiones: anticlinal (b), red de drenaje (c), bosque (d), embalse (e)  $y$  ciudad (f).

#### $3.2.1.$ Segmentación espectral

La segmentación espectral consiste en identificar grupos homogéneos de pixels que representan a algún objeto u objetos en la imagen, tomando en cuenta que cada objeto tiene una firma o respuesta espectral que lo distingue de los demás. Si se dispone de un modelo que defina dicha respuesta espectral, se pueden agrupar pixels con base en sus propiedades espectrales, conformando así un patrón espectral.

Por ejemplo, la Figura 3.2 ilustra la firma espectral de tres objetos espectrales típicos, con firmas espectrales poco similares y que por lo general se encuentran en una escena natural: la vegetación, el suelo y el agua, de tal forma que es fácil reconocerlos y clasificarlos con la avuda de la información espectral contenida en las bandas del sensor remoto. En este caso se hace referencia al sensor Landsat TM.

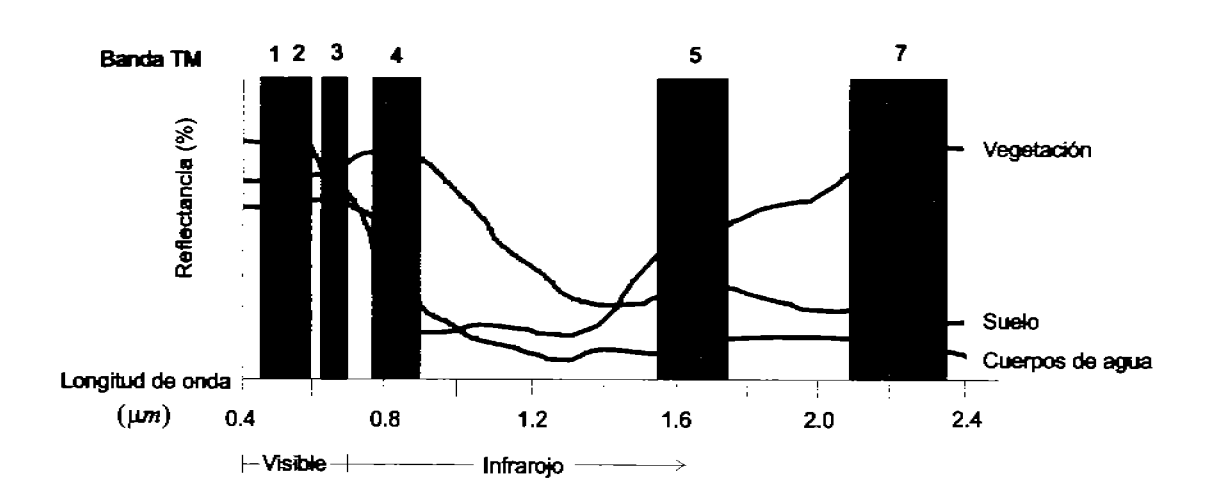

Bandas TM en relación al espectro EM

Figura 3.2: Firma espectral de tres objetos típicos en PR: vegetación, suelo y agua, y su relación con las bandas del sensor Thematic Mapper del sistema Landsat.

Una clasificación espectral, es por tanto, un proceso de reconocimiento de patrones espectrales, donde a cada grupo de pixels le corresponde una clase espectral específica o tema. De aquí que el resultado de una clasificación espectral, ya sea supervisada o no supervisada, arroja como producto un mapa temático donde se encuentra plasmada la segmentación espectral correspondiente, es decir, que la imagen multi-espectral es particionada en regiones de uniformidad espectral de acuerdo con un modelo previamente definido (Lira, 2002).

Una forma de valorar la calidad de esta partición espectral se logra midiendo la distancia espectral entre las diferentes regiones, empleando una métrica. Este criterio se establece a partir del mismo modelo de comportamiento espectral de las clases involucradas en la segmentación (Cuadro 3.1). Cuanto mayor sea la separabilidad entre las clases espectrales involucradas, mejor será el modelo empleado en la segmentación. Además, los parámetros involucrados en la segmentación pueden ser optimizados en función de tal separabilidad.

Cuadro 3.1: Algunas métricas útiles para calcular la distancia entre dos *pixels* cualesquiera  $r_1$  y  $r_2$  de una nube o cúmulo, con coordenadas  $x_i^1 y x_i^2$ , respectivamente, en un espacio n-dimensional.

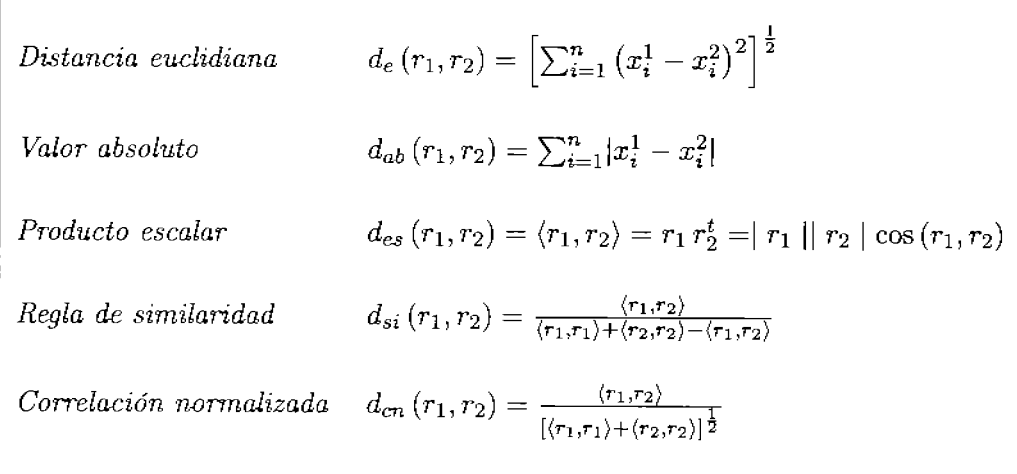

Algunas clasificaciones espectrales se ejecutan pixel a pixel, es decir puntualmente, pero con base en criterios de vecindad (campos de entrenamiento). Otros métodos, como el de segmentación contextual o por regiones tienen como principal objetivo extraer de la imagen objetos o regiones que tengan características similares. El método de análisis de cúmulos es un ejemplo típico de segmentación puntual. Los métodos split and merge (dividir y unir)<sup>4</sup> y el de *crecimiento de regiones* por agregación de *pixels*<sup>5</sup> (Chavira Martínez, 1996) se consideran como representativos de los métodos orientados a regiones. Existen métodos híbridos que combinan técnicas basadas en regiones con técnicas basadas en bordes para realizar la segmentación. Los métodos basados en regiones generalmente son menos sensibles al ruido, a diferencia de los métodos basados en contornos. Sin embargo, la complejidad de su realización es considerablemente más grande (Jähne y HauBecker, 2000). Todas las operaciones de reconocimiento de patrones, ya sean transformaciones

<sup>&</sup>lt;sup>4</sup>Técnica desarrollada por Pavlidis y Horowitz en 1974. Consiste en unir regiones adyacentes que poseen características similares y dividir aquellas regiones que tengan una norma de error grande. La imagen se va dividiendo en cuadrantes y éstos a su vez en subcuadrantes hasta que la norma de error de cada subcuadrante sea menor. Esta técnica es computacionalmente intensiva.

<sup>&</sup>lt;sup>5</sup>Este método de segmentación se basa en algún criterio de semejanza (textura, niveles de gris o contraste). La técnica consiste en la extracción secuencial de objetos mediante el crecimiento de un pixel de sembrado, es decir, de un pixel o celda (grupo pequeño de pixels) que formen parte del objeto o de la región que se desea segmentar. Esta información se compara con la información de los pixels vecinos y el algoritmo se detiene cuando ya no quedan *pixels* vecinos que satisfagan el criterio para pertenecer a tal región.

de vecindad<sup>6</sup> (regionales) o transformaciones puntuales<sup>7</sup> son irreversibles y se llevan a cabo para obtener una representación simbólica de los patrones que componen la imagen (Pavlidis, 1982).

#### $3.2.2.$ Separabilidad espectral

Como se mencionó anteriormente, la calidad de una partición espectral depende de la distancia espectral entre las diferentes clases o regiones. Cuanto mayor sea la separabilidad entre las clases espectrales involucradas, mejor será el modelo empleado en la segmentación. La Figura 3.3 representa una transformación lineal que tiene un efecto en la separabilidad entre las clases involucradas. La Figura 3.4 ilustra con mayor claridad la separabilidad que puede darse entre tres clases al realizar una transformación lineal de los datos.

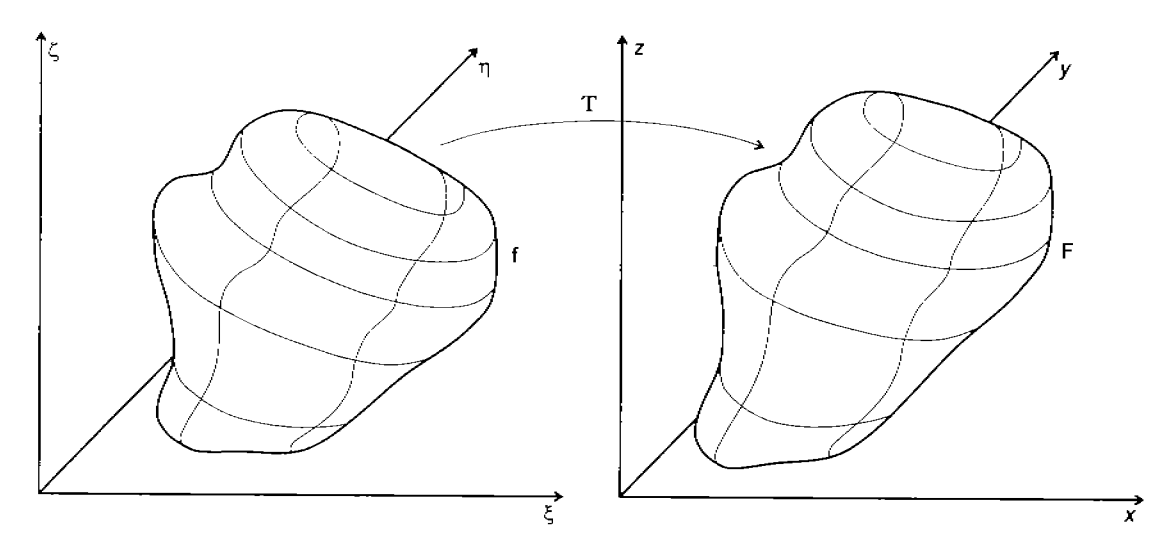

Figura 3.3: Cambio de la representación de la función  $f(\xi, \eta, \zeta)$  a  $F(x, y, z)$  empleando una transformación lineal  $T$ . La transformación  $T$  podría referirse a la  $DCP$  o a la VDCP, las cuales mejoran considerablemente la separabilidad espectral.

La separabilidad de las clases, además, está relacionada con otros factores relativos a la imagen como son: la relación señal/ruido, la correlación que presentan las bandas entre si<sup>8</sup>, la resolución espacial, la resolución radiométrica y la definición o agudeza de los bordes, entre otros.

 ${}^{6}$ Las transformaciones de vecindad se refieren a operaciones sobre un cierto conjunto de pixels, normalmente conexos o vecinos, cuyo resultado produce un solo pixel a la salida.

<sup>&</sup>lt;sup>7</sup>Las transformaciones puntuales son, de hecho, combinaciones lineales de los valores de los pixels en las diferentes bandas que componen la imagen de entrada.

<sup>&</sup>lt;sup>8</sup>La correlación entre las bandas y el contenido de ruido pueden ser prácticamente eliminados empleando el análisis canónico y la descomposición en componentes principales, mejorando de esta manera la separabilidad espectral. No obstante, el contenido de ruido en imágenes biomédicas y de radar debe ser eliminado por otros métodos, como el filtro geométrico (Crimmins, 1985; Pastrana, 1996).

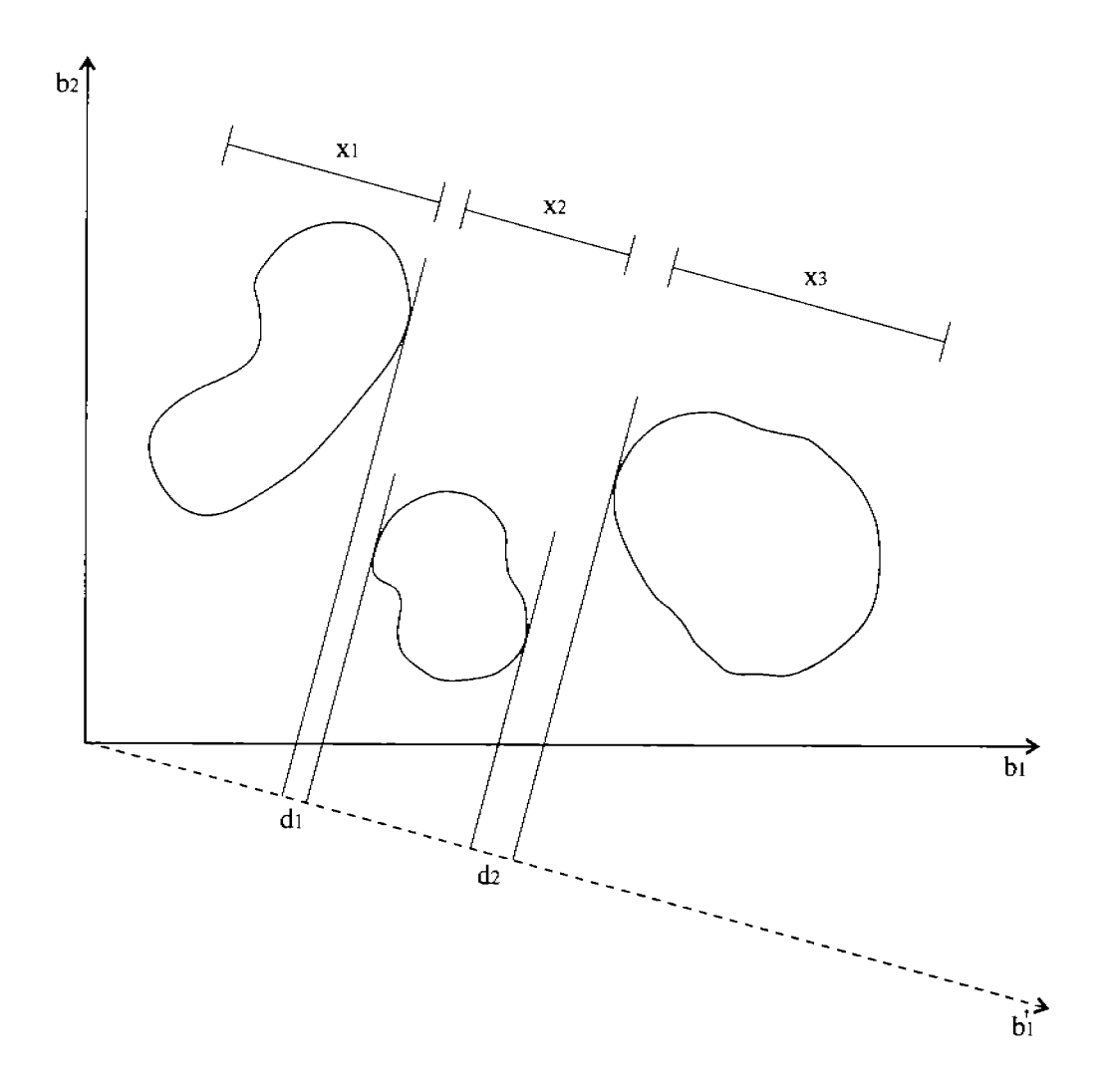

Figura 3.4: Nube de datos de una imagen de dos bandas mostrando tres clases separables completamente en el eje $b_1^{'}.$ 

 $\mathbf{I}$ 

Si se considera que los valores de los *pixels* pertenecientes a una clase espectral  $\omega_i$ tienen una distribución normal (gaussiana) con una media  $\mu_i$  y una desviación estándar  $\sigma_i$ , la medición de la separabilidad entre dos clases  $\omega_i$  y  $\omega_i$  no depende únicamente de la distancia entre las medias, sino también de las desviaciones estándar (Figura 3.5).

# $p(r|\omega)$  $\omega_{1}$  $\omega_{2}$  $p(r|\omega_1)$  $p(r | \omega)$

Figura 3.5: Distribuciones gaussianas de los *pixels* prototipo de dos clases. Adaptado de (Lira,  $2002$ ).

Existen una serie de *indicadores* para evaluar la separabilidad espectral. Por ejemplo, la divergencia<sup>9</sup>, que es una medida estadística de separabilidad y se calcula empleando las matrices de media y de covarianza obtenidas a partir de la información estadística de la clase espectral colectada en la fase en entrenamiento. Para profundizar en este tema se sugiere consultar (Lira, 2002; Chandra y Ghosh, 2006).

Más adelante, en las secciones 3.4 y 3.5 se explicarán dos transformaciones lineales importantes que operan en función de la separabilidad espectral de los datos contenidos en la imagen. Estas transformaciones conocidas como DCP y VDCP son muy similares entre sí, con la diferencia que una de ellas consigue un realce global en toda la imagen y la otra lo efectúa específicamente sobre algún objeto espectral seleccionado. En ambas transformaciones se logra una mayor eficiencia en el reconocimiento de los patrones espectrales, y por ende, en la calidad de las segmentaciones obtenidas a partir del conjunto de bandas resultantes de la transformación. Estas transformaciones pertenecen al grupo de las transformaciones reversibles, como se explicará a continuación.

<sup>&</sup>lt;sup>9</sup>Conceptualmente es un término distinto al operador divergencia empleado en esta tesis, aunque reciba el mismo nombre.

### $3.3.$ Transformaciones reversibles

Para estudiar y obtener algún provecho de una imagen multi-espectral es preciso transformarla para extraer la información que sea de interés. Un grupo importante de transformaciones es aquel que se conoce como transformaciones reversibles<sup>10</sup>, las cuales a su vez incluyen a las transformaciones unitarias, y que por su misma naturaleza permiten recuperar, en principio, la imagen original. En las transformaciones reversibles existe siempre el operador inverso, que permite recobrar la imagen original a partir de la imagen transformada. A estas transformaciones se les conoce también como realces generales o realces no selectivos, puesto que no se realza una clase de patrones a costa de sacrificar otra (aunque en algunos casos ciertos patrones se realcen más que otros). En un realce general, al no segmentar la imagen, sino preservar todos los patrones que la componen, realzados en mayor o menor grado, se genera una imagen de mejor calidad para propósitos específicos. De esta forma se conserva toda la información de la imagen original y por ello se tiene una transformación reversible.

En una primera etapa de análisis se desean hacer realces globales a la imagen para tener una apreciación general de la misma. lo que implica que los realces sean no selectivos. La principal ventaja que una transformación sea reversible es que se puede producir otra representación de la imagen con el objeto de visualizar ciertas características o estructuras de la misma. Una vez visualizadas dichas estructuras se retorna a la imagen original, si así conviene, y se establecen las conclusiones pertinentes. Una segunda ventaja de este tipo de realces es que son de rápida ejecución desde el punto de vista computacional, ya que tienen pocos o ningún parámetro de entrada, lo que facilita su uso e implantación. Algunos de los realces generales se aplican banda por banda, por ejemplo las modificaciones al histograma y la transformada de Fourier y otros a la imagen multiespectral en su conjunto como la *transformada de Kauth Thomas* (DCP). Cuando se realizan transformaciones banda por banda se tiene la opción de variar el valor de los parámetros involucrados, si es que existen, realzando las bandas en diferente grado. Dado que cada banda representa diferentes aspectos de los patrones que la componen, al aplicar el realce en cuestión se enfatizan diferentes rasgos de la imagen por separado.

### 3.4. Descomposición en componentes principales

La descomposición en componentes principales es una transformación al conjunto de datos que se aplica simultáneamente a todas las bandas que componen la imagen y a la salida se obtiene una imagen multiespectral también. Esta transformación se conoce por algunos autores como Karhunen-Loeve (KL), Hotellin o transformación de eigenvector. Geométricamente la imagen de salida se encuentra referida a un espacio generado por vectores cuyas direcciones son precisamente las de las componentes principales de la imagen original. Esta transformación es unitaria $^{11}$  y se considera por tanto como un realce

 $^{10}$ En términos generales, únicamente las transformaciones univaluadas son reversibles.

<sup>&</sup>lt;sup>11</sup>Cuando una transformación es lineal y el kernel respectivo es exactamente invertible y satisface ciertas propiedades de ortonormalidad se tiene una transformación llamada unitaria (Lira, 2002).

global a la imagen. Tiene la gran ventaja que, al igual que la transformada de Fourier. no requiere parámetros de entrada, sino que hace uso nada más de las propiedades estadísticas del conjunto de la imagen multiespectral. Además, cada banda de salida puede tener una interpretación física, ya que los eigenvectores y eigenvalores asociados la tienen en principio.

Supóngase que la imagen de entrada es un campo aleatorio resultado de un proceso estocástico. Considérense la clase de imágenes formada por  $g$  bandas donde cada banda  $f_i(\mathbf{r})$  representa una imagen digital resultado de la realización de un proceso estocástico. Sea  $f(r)$  la imagen multiespectral compuesta por las  $g$  bandas, entonces se desea encontrar una transformación de tipo vectorial de la manera siguiente

$$
g(\mathbf{s}) = \mathcal{A}[f(\mathbf{r})] \tag{3.1}
$$

El sentido vectorial de la ecuación anterior consiste en que el operador  $A$  actúa sobre los valores del campo que forman los *pixels* de la imagen multi-espectral de entrada para producir el campo vectorial  $g$  de la misma dimensión que el original. La transformación de la ecuación (3.1) está sujeta a la restricción que la matriz de covarianza  $K_q$  de la imagen  $g$  es diagonal. En el espacio de salida la matriz de covarianza es, por definición

$$
\mathbf{K}_g = E\left\{ [g(\mathbf{s}) - \mu_g(\mathbf{s})][g(\mathbf{s}) - \mu_g(\mathbf{s})]^t \right\} \tag{3.2}
$$

En general, existe una correlación entre las bandas de una imagen multi-espectral, sobre todo cuando éstas son contiguas, ya que una banda es adquirida para un cierto intervalo de energías y para intervalos cercanos o próximos la información es similar, es decir, hay redundancia de información, que se traduce en que la matriz de covarianza de la imagen original tiene elementos diferentes de cero fuera de la diagonal. Imponer una matriz de covarianza diagonal para la imagen de salida implica que se elimina dicha redundancia de información o correlación entre bandas, lo que trae consigo una reducción en la dimensionalidad de la imagen multiespectral. En el Cuadro 3.2 se muestra la matriz de covarianza de una imagen multiespectral Landsat TM de seis bandas.

Cuadro 3.2: Matriz de covarianza de una imagen multiespectral Landsat TM.

|         | Banda 1   | Banda 2   | Banda 3   | Banda 4   | Banda 5   | Banda 7   |
|---------|-----------|-----------|-----------|-----------|-----------|-----------|
| Banda 1 | 222.40569 | 126.78917 | 179.92456 | 72.75105  | 205.70603 | 170.68203 |
| Banda 2 | 126.78917 | 77.38230  | 110.50840 | 53.26047  | 141.85726 | 109.53056 |
| Banda 3 | 179.92456 | 110.50840 | 167.00809 | 83.63993  | 235.04465 | 173.25191 |
| Banda 4 | 72.75105  | 53.26047  | 83.63993  | 112.91132 | 185.56745 | 98.24393  |
| Banda 5 | 205.70603 | 141.85726 | 235.04465 | 185.56745 | 559.61972 | 335.31037 |
| Banda 7 | 170.68203 | 109.53056 | 173.25191 | 98.24393  | 335.31037 | 234.83278 |

La matriz A de la relación  $(3.1)$  es una matriz unitaria, cuyos renglones están compuestos por los eigenvectores de la matriz de covarianza $\boldsymbol{K}_f$  de las bandas originales. La matriz A realiza una diagonalización de la matriz  $K_f$  de tal manera que la matriz de covarianza de la imagen transformada

$$
\mathbf{K}_q = \mathcal{A}\mathbf{K}_f \mathcal{A}^t = \Lambda \tag{3.3}
$$

es una matriz diagonal cuyos elementos son los eigenvalores de  $K_f$  arreglados en forma decreciente. A la relación (3.3) se le conoce como transformación de similaridad (Arfken y Weber, 1995) y  $\mathcal A$  es un operador hermitiano y real. La transformación KL produce un conjunto de bandas decorrelacionadas que forman una imagen con dimensionalidad menor a la original. Este proceso requiere del conocimiento de la matriz de covarianza definida por las bandas de la imagen multiespectral original. Dicha matriz debe de ser modelada, estimada o medida, según sea el caso. En forma explícita, la transformada KL se escribe como

$$
g_i(k,l) = \sum_{j=1}^{\gamma} f_j(k,l) \mathcal{A}(i,j), \quad \forall \ i = 1, 2, ...\gamma
$$
 (3.4)

El kernel A satisface la siguiente ecuación de eigenvalores y eigenvectores

$$
\lambda_i \mathcal{A}(i,j) = \sum_{k=1}^{\gamma} \mathbf{K}_f(i,k) \mathcal{A}(i,k), \quad \forall \ i, j = 1, 2, \dots \gamma
$$
 (3.5)

donde  $\lambda_i$  representa los eigenvalores de la función de covarianza y A representa los eigenvectores de la función de covarianza. Dicho de otra forma, la matriz de transformación  $\mathcal A$  satisface la relación

$$
\mathcal{A}K_f = \Lambda \mathcal{A} \tag{3.6}
$$

Es importante notar que la matriz  $K_f$  es real, simétrica y por tanto diagonalizable (Tyldesley, 1975) con eigenvalores reales. Es decir, que los eigenvalores  $\lambda_q$  deben cumplir con la ecuación secular

$$
|\mathbf{K}_f - \lambda_i \mathbf{I}| = 0 \tag{3.7}
$$

donde  $I$  es la matriz identidad. Los eigenvectores correspondientes a la ecuación (3.5) satisfacen por tanto la relación

$$
\mathbf{K}_f \hat{\mathbf{e}}_i = \lambda_i \hat{\mathbf{e}}_i, \quad \forall \ i = 1, 2, \ldots \gamma \tag{3.8}
$$

estos eigenvectores forman una base ortonormal:  $\hat{\mathbf{e}}_i \cdot \hat{\mathbf{e}}_j = \delta_{ij}$ . Cabe agregar que se cumplen las siguientes relaciones

$$
\Lambda_{ij} = \lambda_i \delta_{ij} \tag{3.9}
$$

y además

$$
\mathcal{A}_{ij} = (e_i)_j \tag{3.10}
$$

donde  $\delta_{ij}$  es la *delta de Kronecker*.

A los eigenvectores se les llama *componentes principales* (véase el Cuadro 3.3) y como los eigenvalores están arreglados de manera decreciente, entonces el contenido de información de la imagen es redistribuido entre estas componentes (o direcciones principales), de manera que la información está concentrada en las primeras componentes o bandas de la imagen de salida (Figuras 3.7, 3.8 y 3.9), mientras que en las restantes se tiene muy poca información y prácticamente todo el ruido en las últimas (Figuras 3.10, 3.11)  $y\,3.12$ ).

Cuadro 3.3: Eigenvectores de la matriz de covarianza  $K_f$  de la imagen multi-espectral Landsat TM (Cd. de México).

| $\mathbf{\hat{e}}_1$ | 0.35596    | 0.22822    | 0.35581    | 0.23153    | 0.66816    | 0.44109    |
|----------------------|------------|------------|------------|------------|------------|------------|
| $\mathbf{\hat{e}}_2$ | 0.66527    | 0.30982    | 0.34090    | $-0.20010$ | $-0.55152$ | $-0.03168$ |
| ê3                   | 0.06346    | 0.09205    | 0.05864    | 0.89351    | $-0.13619$ | $-0.40884$ |
| ê4                   | $-0.28532$ | $-0.00512$ | 0.03429    | 0.29948    | $-0.47893$ | 0.77352    |
| $\mathbf{\hat{e}}_5$ | $-0.54628$ | 0.18277    | 0.78348    | $-0.12390$ | $-0.01575$ | -0.19680   |
| $\mathbf{\hat{e}}_6$ | $-0.21645$ | 0.90002    | $-0.37247$ | $-0.05435$ | 0.03483    | $-0.01477$ |

Como se aprecia en el Cuadro siguiente, las tres primeras componentes principales acumulan el 98.78% de la información de la imagen multi-espectral.

Cuadro 3.4: Eigenvalores y porcentaje de información de la matriz de covarianza  $K_f$  de la imagen multi-espectral Landsat TM (Cd. de México).

| CP <sub>t</sub>                                                   | $CP_2$ $CP_3$ $CP_4$ |        | $CP_5$ $CP_6$ |        |
|-------------------------------------------------------------------|----------------------|--------|---------------|--------|
| $\lambda_q$ 1128.48637 173.10454 55.81678 9.25783 5.86148 1.63290 |                      |        |               |        |
| $\% \sigma_a^2$ 82.12 12.60 4.06                                  |                      | 0.67 - | 0.43          | - 0.12 |

Si se desea representar gráficamente la descomposición en componentes principales, se puede considerar un espacio tridimensional, conformado a partir de una imagen multiespectral de tres bandas (Figura 3.6). Esto se logra al graficar el valor que tiene cada pixel en las tres bandas de este espacio tridimensional, el cual está construido por tres ejes normales entre sí y cuyas respectivas escalas son iguales a los rangos dinámicos que pueden tener los pixels en cada banda<sup>12</sup>. Estas consideraciones son fácilmente generalizadas a imágenes de  $\gamma$  bandas. Los datos de la imagen multi-espectral son representados gráficamente mediante una nube de datos, referidos a un espacio de tantas dimensiones como bandas tenga la imagen. En el ejemplo de la Figura 3.6, en el eje $x$  se encuentran los valores de la banda 1, en el eje y se encuentran los valores de la banda 2 y en el eje z los de la banda 3. Si la correlación entre bandas es alta, es de esperarse que la nube de datos presente una elongación que denote dicha correlación (Lira, 2002).

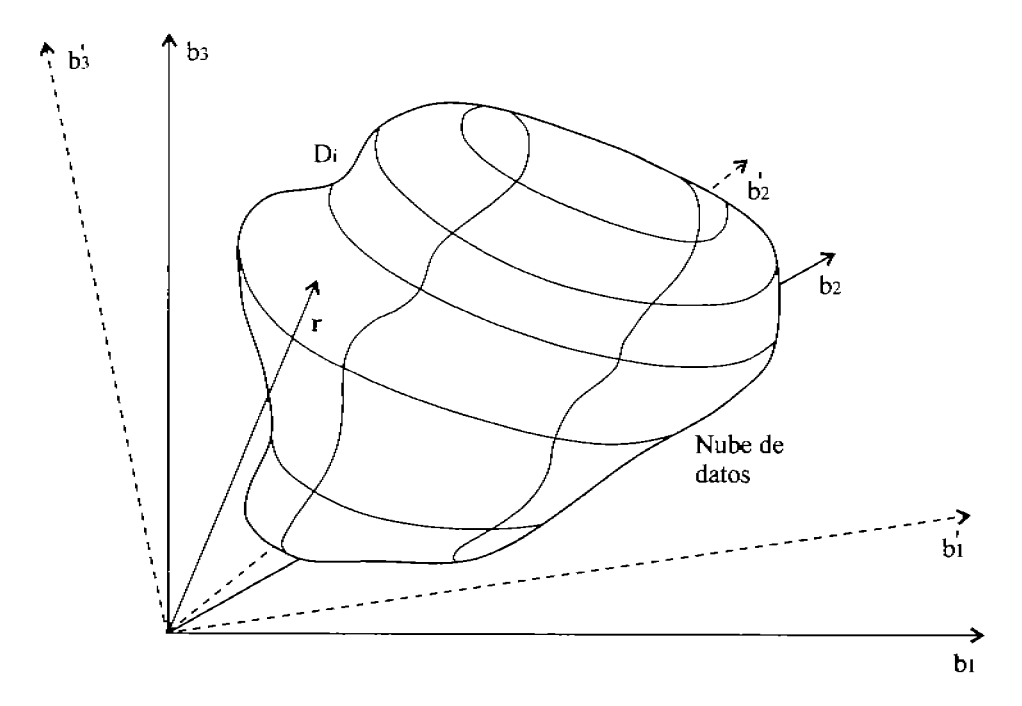

Figura 3.6: Rotación de ejes en la Descomposición en Componentes Principales, el vector de posición r coincide tanto para el sistema original como para el rotado.

En la Figura 3.6 se puede apreciar que entre la banda 1 y la banda 2 existe una alta redundancia de información. Si se aplica al sistema original, formado por los ejes  $(b_1, b_2, b_3)$ , una transformación, con la inclusión de una traslación del origen, de manera que el eje  $b_1$  se coloque a lo largo de la máxima elongación de la nube de datos, el eje  $b_2$ se coloque a lo largo de la siguiente elongación en importancia y así sucesivamente, se obtendrá un nuevo sistema de coordenadas  $(b'_1, b'_2, b'_3)$ . Entonces, sobre el eje  $b'_1$  quedará definida la dirección de mayor elongación de los datos, la cual podría ser obtenida, por ejemplo, por mínimos cuadrados. En un sistema de tres dimensiones, como el empleado en este ejemplo, sólo se puede orientar secuencialmente el eje $b_2$ , ya que  $b_3$  quedará automáticamente reorientado, debido a que se ha supuesto un sistema ortonormal.

Las ecuaciones que describen esta multirrotación de ejes son las siguientes:

<sup>&</sup>lt;sup>12</sup>Así un pixel cuyo valor en las tres bandas sea  $(13, 45, 81)$ , tiene justamente las coordenadas  $(13, 45, 81)$  del espacio vectorial mencionado.

$$
b_i' = \sum_{j=1}^{\gamma} a_{ij} b_j, \quad \forall i \tag{3.11}
$$

donde  $b'_i$  son las direcciones del nuevo espacio y representan los valores de los *pixels* de la imagen de salida para cada banda de ésta,  $b_i$  son los valores de entrada,  $a_{ij}$  son los coeficientes de la transformación y  $\gamma$  es el número de bandas de la imagen. Esta última relación nos dice básicamente que la descomposición en componentes principales es una transformación reversible que se forma por medio de una combinación lineal de las bandas originales tomando el valor de cada pixel como entrada al proceso. Los coeficientes  $a_{ij}$ se determinan, por el grado de rotación aplicado a los ejes del espacio original.

La DCP puede afectar el rango dinámico de valores para los nuevos ejes. Por ejemplo, en la Figura 3.6 podría considerarse que el intervalo dinámico de valores para el nuevo eje  $b'_1$  fuera mucho mayor que el original, que el intervalo para  $b'_2$  fuera mayor que el de  $b_2$  y que el intervalo que se refiere a  $b_3$  fuera mucho menor que el de  $b_3$ . Dicho de otra forma, al utilizar la transformación de eigenvector la mayor parte de la información sería puesta sobre el nuevo eje  $b'_1$  (banda de salida  $b'_1$ ), una fracción de éste sobre el  $b'_2$  y casi nada o una mayor cantidad de ruido sobre el  $b'_3$ .

Si la correlación entre bandas de la imagen multi-espectral es muy alta, la dimensionalidad de la imagen de salida puede reducirse casi a uno. En el caso de las imágenes Landsat 1, 2 y 3 de cuatro bandas, la correlación puede sobrepasar el 90%. Después de aplicar la descomposición en componentes principales, la dimensionalidad se reduce aproximadamente a 2.2. A esto se le conoce como *dimensionalidad intrínseca* de la imagen multi-espectral. Para los sensores Landsat TM 4, 5 y 7 de siete bandas, la dimensionalidad intrínseca es de aproximadamente 3. Otro aspecto importante es que las nuevas direcciones son conocidas como ejes principales o componentes principales, de ahí el nombre de esta transformación.

A continuación se muestran algunas imágenes correspondientes a cada una de las componentes principales, generadas a partir de la transformación KL, de una imagen multi-espectral Landsat TM de la ciudad de México. Como puede observarse la mayor cantidad de información es concentrada en las primeras componentes, mientras que el ruido es retenido en las últimas.

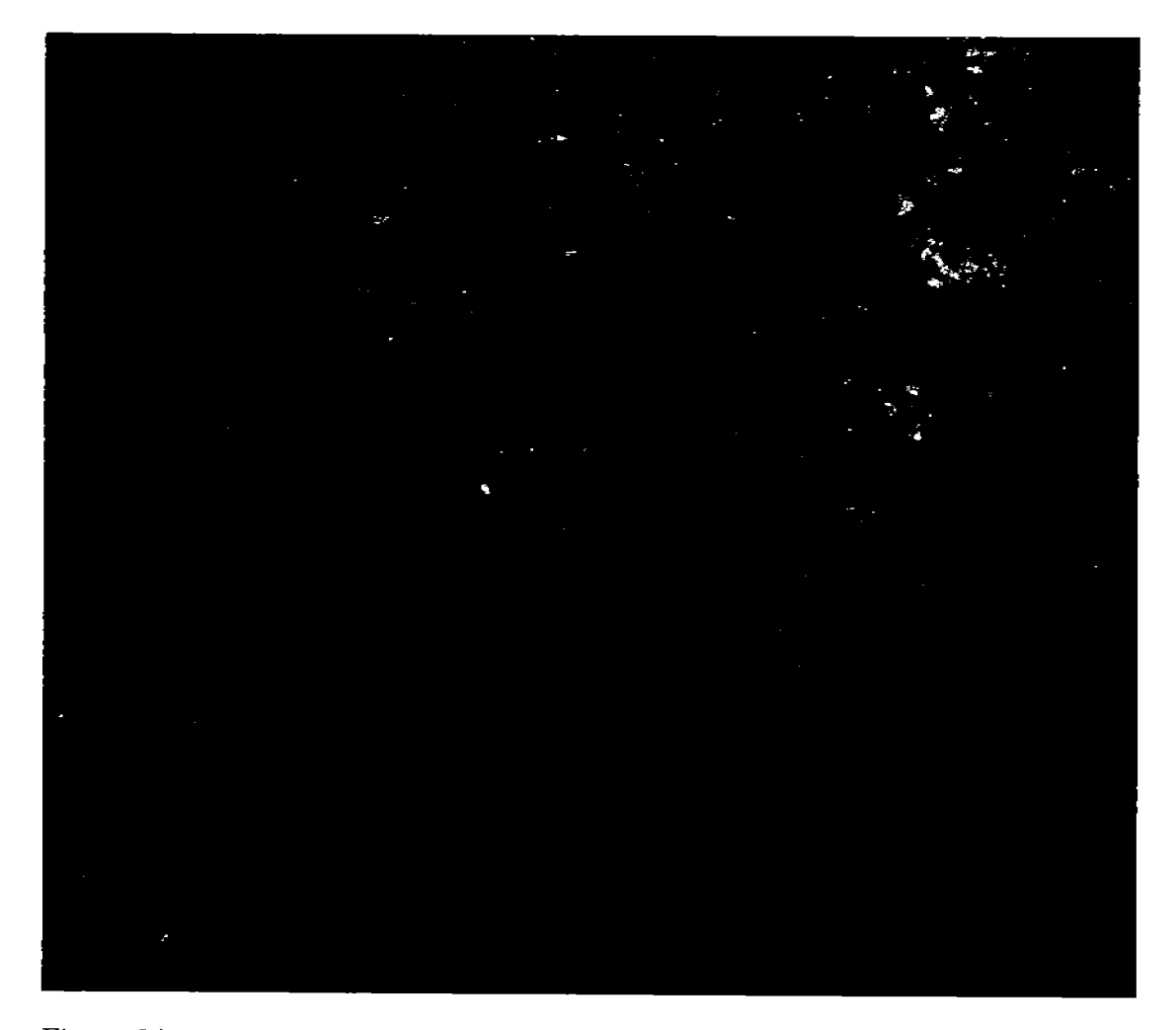

Figura 3.7: Primera Componente Principal (Imagen Landsat TM). Información significativa  $82.12\%$ .

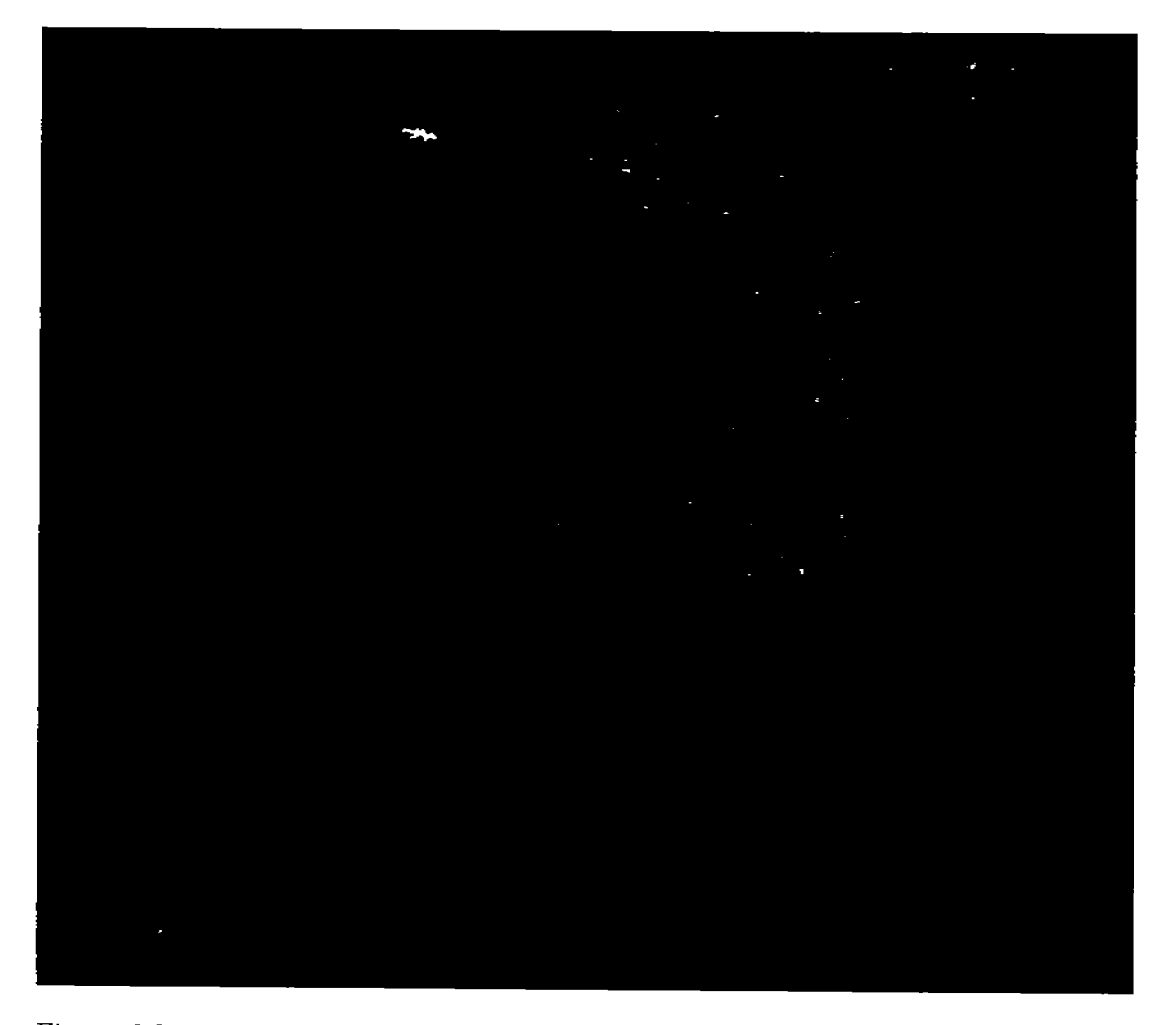

Figura 3.8: Segunda Componente Principal (Imagen Landsat TM). Información significativa  $12.60\,\%$ .

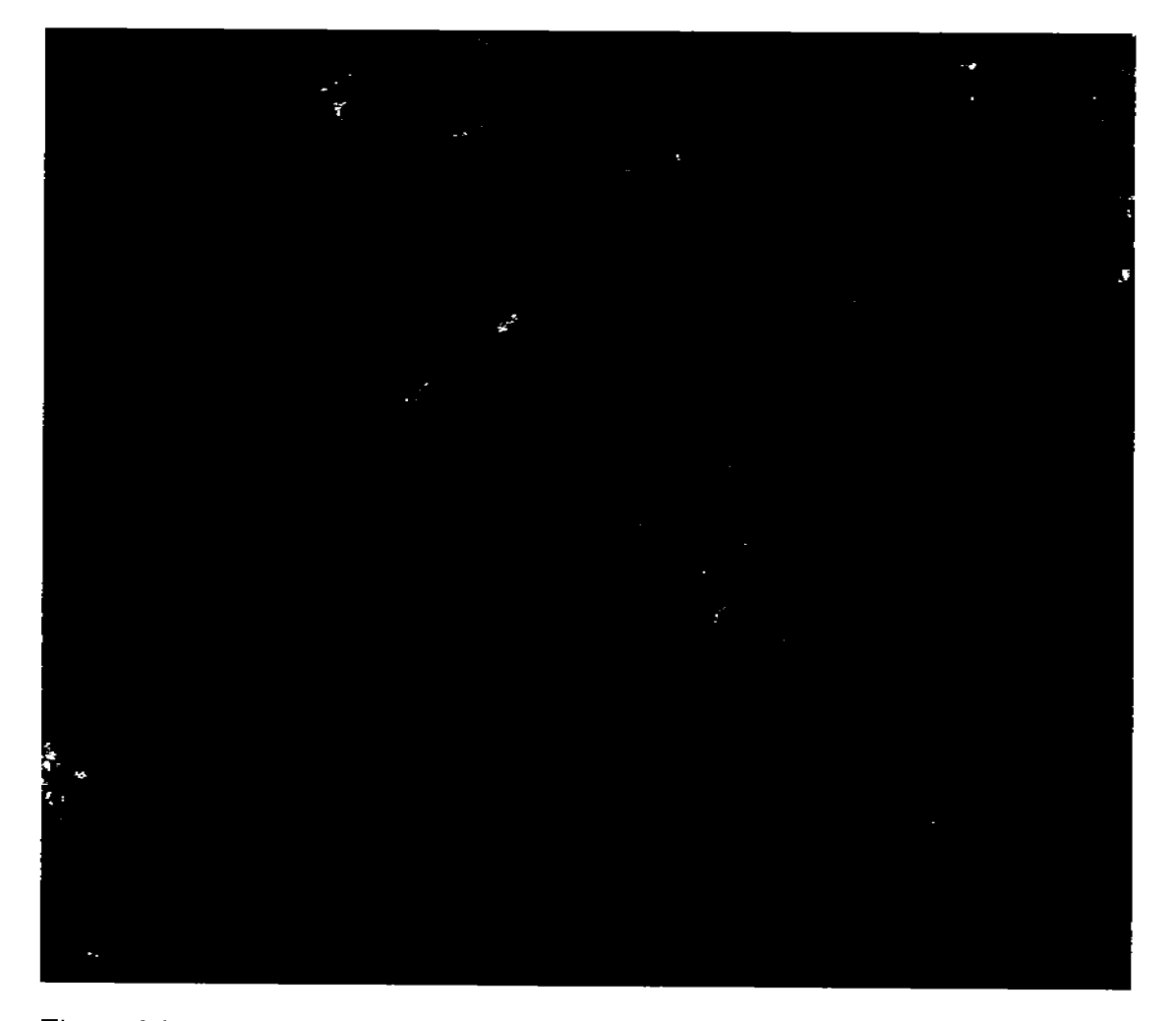

Figura 3.9: Tercera Componente Principal (Imagen Landsat TM). Información significativa  $4.06\,\%$ 

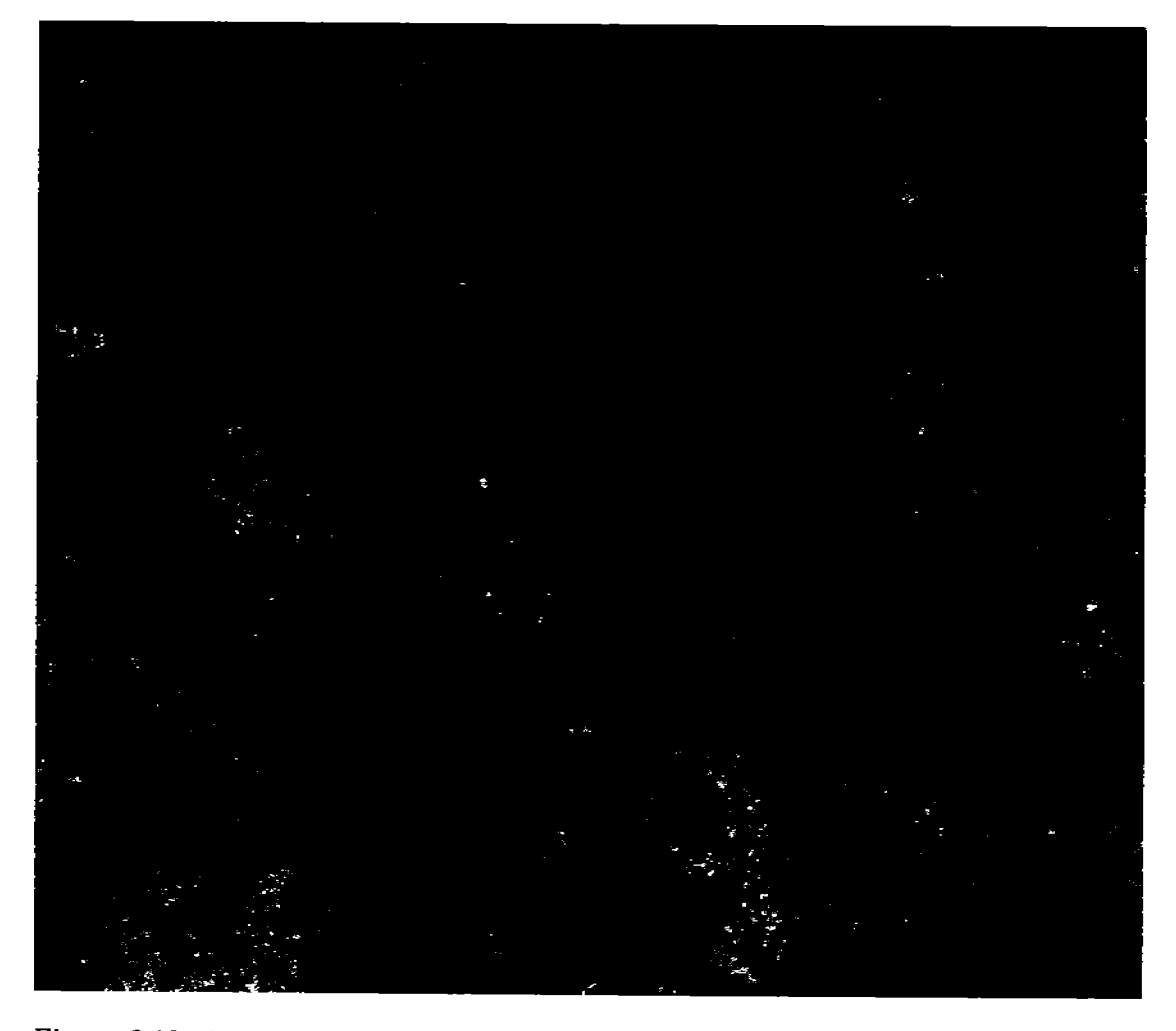

Figura 3.10: Cuarta Componente Principal (Imagen Landsat TM). Información significativa  $0.67\%$ .

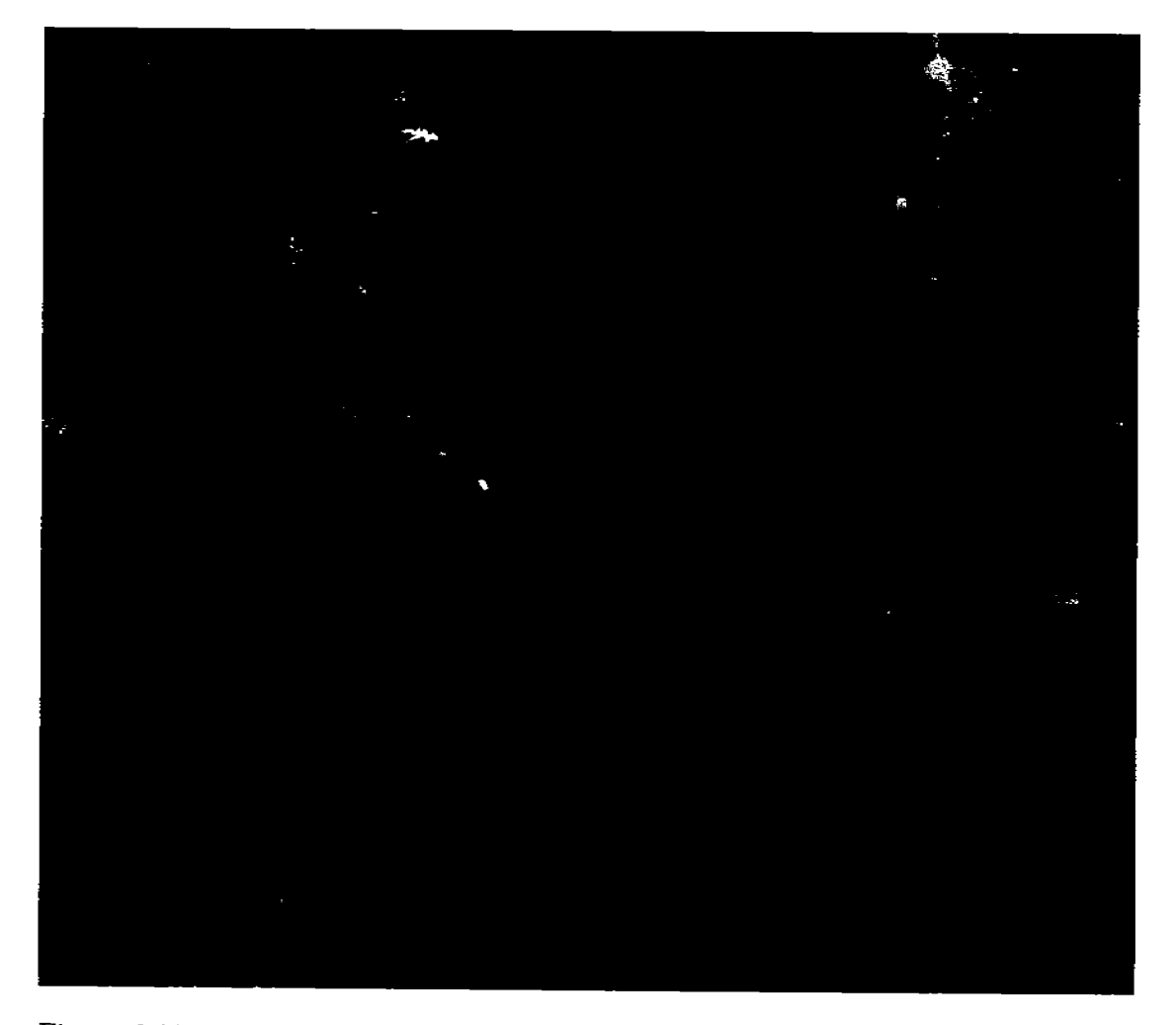

Figura 3.11: Quinta Componente Principal (Imagen Landsat TM). Información significativa  $0.43\,\%$ 

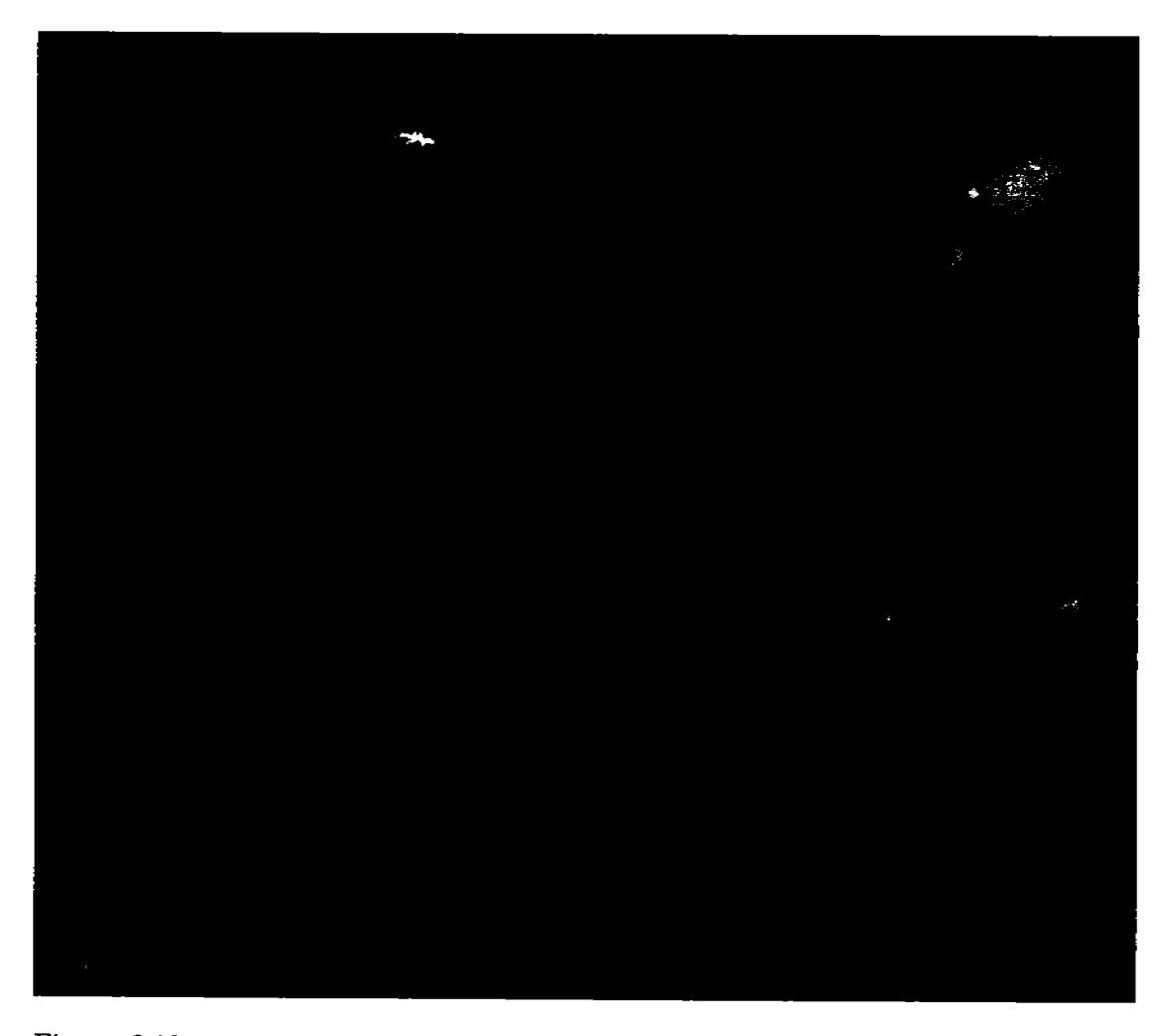

Figura 3.12: Sexta Componente Principal (Imagen Landsat TM). Información significativa  $0.12\%$ .

### 3.5. Variante de la descomposición en componentes principales

La descomposición en componentes principales (DCP) tal como es definida en la ecuación (3.1) emplea todos los *pixels* de la imagen original  $f(r)$  para generar el kernel de la transformación  $\mathcal A$  a partir de la matriz de covarianza  $K_f$ . La DCP produce entonces un realce general (véase la Figura 3.13), colocando la información relevante en las primeras bandas de la imagen resultante  $g(r)$  y separando el ruido contenido originalmente en  $f(r)$ . Si se emplea una variante de la descomposición en componentes principales es posible generar un realce selectivo de la clase espectral  $\omega$ , específicamente definida, de la siguiente manera:

- 1. En un monitor se despliega la imagen de interés y con el cursor se dibuja un polígono cerrado que delimita un grupo de *pixels* estadísticamente representativos de la clase  $\omega$ .
- 2. Se leen y se almacenan los valores de los *pixels* correspondientes a la clase seleccionada, para calcular a partir de estos la matriz de covarianza  $K_f^{\omega}$ .
- 3. Se calculan los eigenvectores de  $K_f^\omega$ y se genera el kernel de la transformación  $\mathcal{A}^\omega$ a partir de los eigenvectores encontrados.
- 4. Se obtiene la DCP empleando el kernel  $\mathcal{A}^{\omega}$ , construido específicamente para la clase  $\omega$ , como se muestra a continuación:

$$
g^{\omega}\left(\mathbf{r}\right) = \mathcal{A}^{\omega}f\left(\mathbf{r}\right) \tag{3.12}
$$

En esta variante de la descomposición en componentes principales, el kernel de la transformación es calculado empleando únicamente los *pixels* representativos de una cierta clase, para después aplicar este kernel a toda la imagen. El resultado de esta transformación es una imagen multi-espectral donde la clase  $\omega$  seleccionada es realzada en las primeras bandas.

Por ejemplo, la Figura 3.14 muestra una composición en falso color de las tres primeras componentes obtenidas mediante la ecuación (3.12). En este compuesto a color se aprecia un realce de los cuerpos de agua, mientras que la tierra es inhibida. Inversamente se puede realzar la tierra e inhibir los cuerpos de agua como en la Figura 3.15.

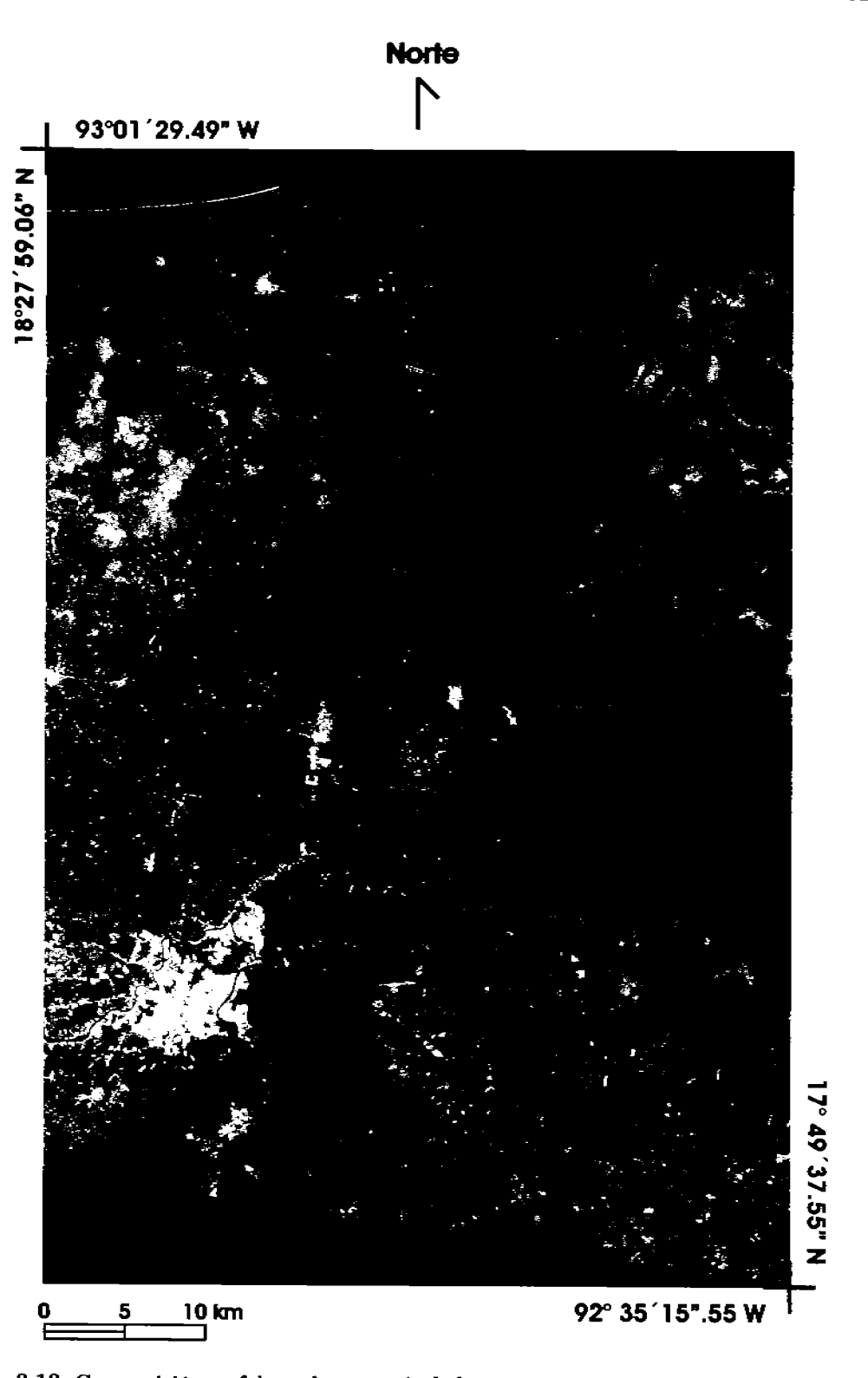

Figura 3.13: Composición en falso color a partir de las tres primeras componentes principales de una imagen perteneciente a la zona lacustre de Tabasco, conocida como las Lagunas de Centla. [R, G, B]=[CP1, CP2, CP3]. En ella se puede apreciar el realce global obtenido a través de aplicar la DCP a la imagen multi-espectral.
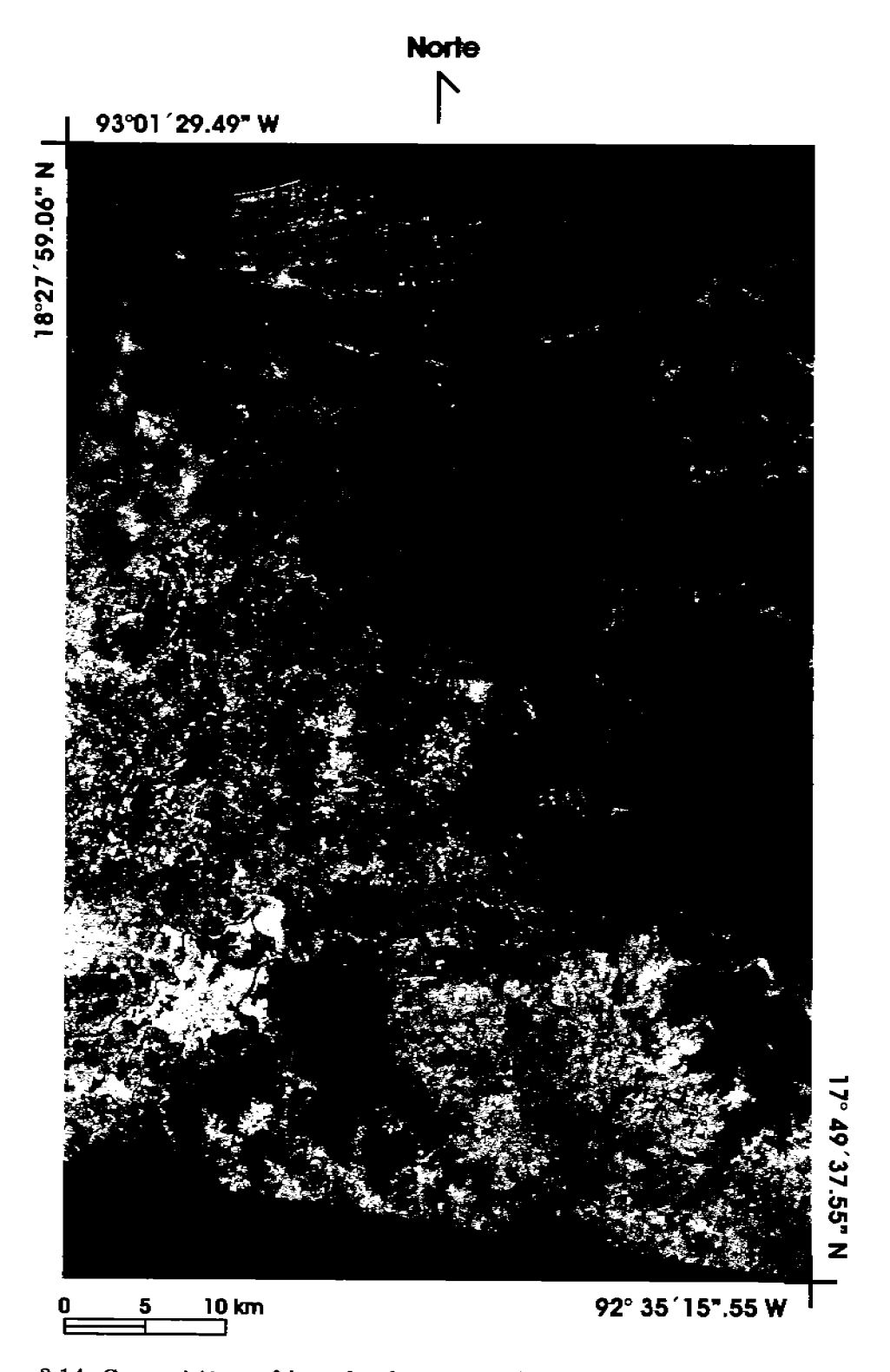

Figura 3.14: Composición en falso color de una zona lacustre de Tabasco (México), conocida como las Lagunas de Centia, en donde la tierra es inhibida y los cuerpos de agua son resaltados, empleando una variante de la DCP. [R, G, B]=[Variante CP3, Variante CP2, Variante CP1].

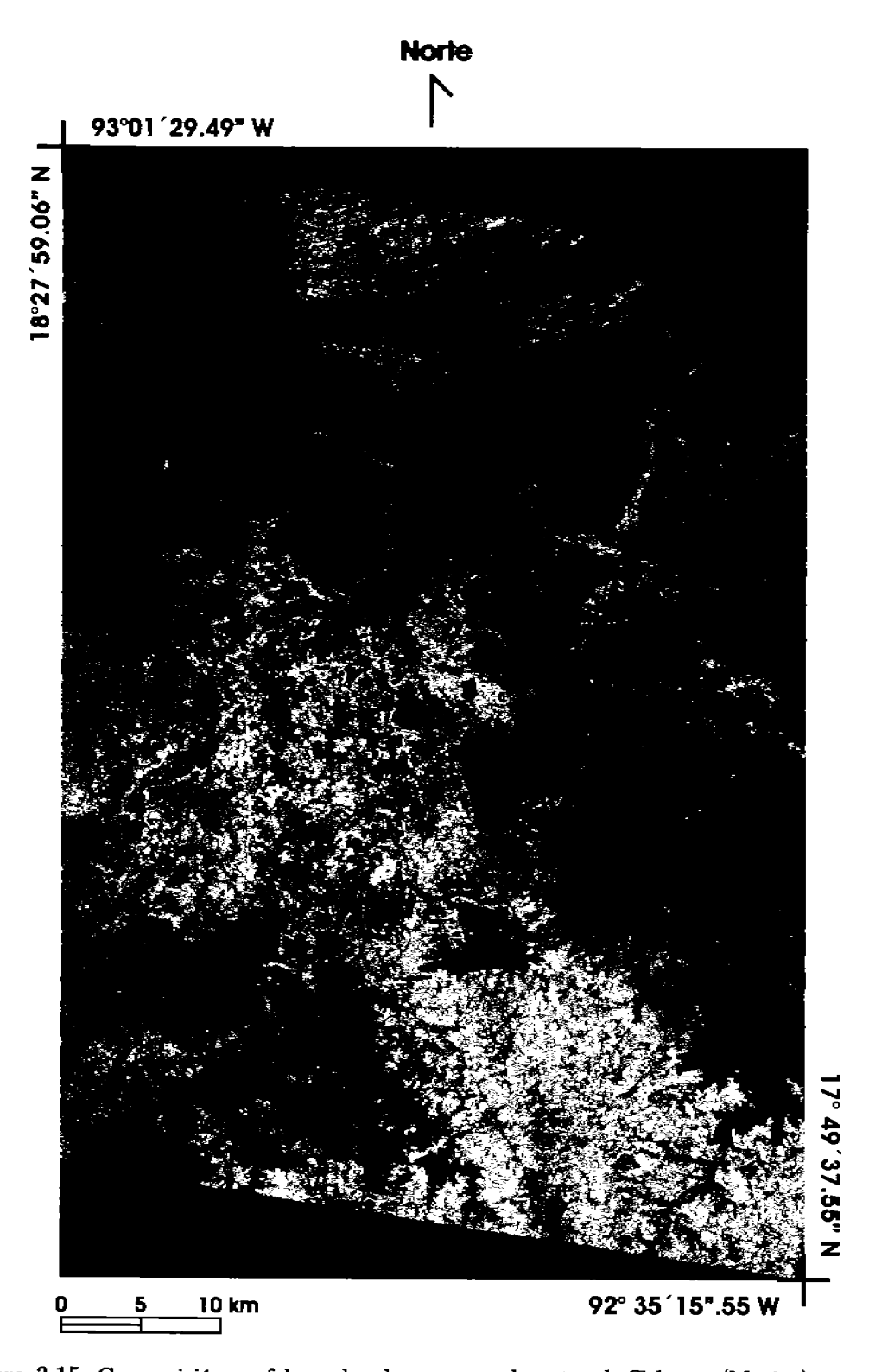

Figura 3.15: Composición en falso color de una zona lacustre de Tabasco (México), conocida como las Lagunas de Centla, en donde los cuerpos de agua son inhibidos y la tierra es resaltada, aplicando una variante de la DCP. [R, G, B]=[Variante CP3, Variante CP2, Variante CP1].

#### $3.5.1.$ Comparación entre DCP y VDCP

Para poder observar con mayor claridad la diferencia entre la descomposición en componentes principales (DCP) y la variación de la descomposición en componentes principales (VDCP), en la Figura 3.16 se muestran tres histogramas bidimensionales correspondientes a cada una de las transformaciones mencionadas en el Cuadro 3.5. Cada histograma fue generado a partir de las dos primeras *componentes principales*  $CP_1 \gamma CP_2$ , resultantes de cada transformación. En ellos se observa que se modifican la dispersión o la concentración de los datos, su localización en el espacio y su orientación<sup>13</sup>. En las Figuras 3.17, 3.18 y 3.19 se presentan los histogramas de la Figura 3.16 vistos en perspectiva, con la finalidad de tener una mejor apreciación de los cambios sufridos en cada transformación (véase el Cuadro 3.5). Los eigenvalores y el porcentaje de información obtenido en cada transformación se muestran en el Cuadro 3.6.

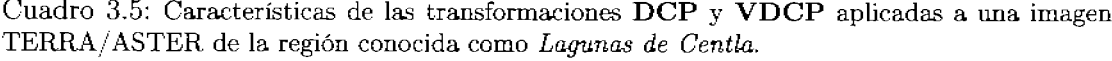

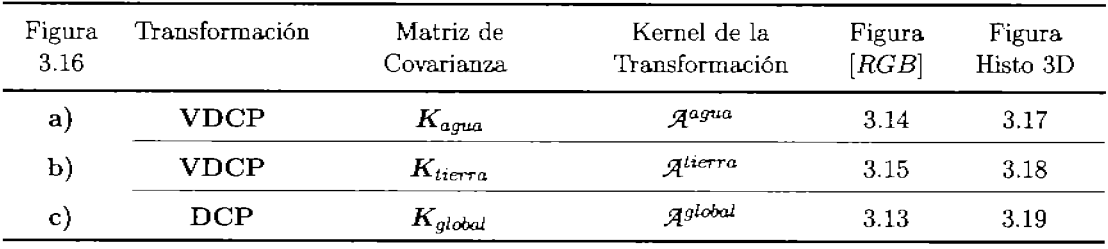

Al observar el histograma de las Figuras 3.16a y 3.17, se puede apreciar que el histograma se hace estrecho en cierta dirección y se alarga en otra (40° aproximadamente). También se observa una concentración importante de pixels en un solo montículo. Es decir, que al aplicar el kernel  $K_{aquad}$  los datos se concentran en una dirección preferente que favorece la separabilidad de los cuerpos de agua. En el caso de los histogramas de las Figuras 3.16b y 3.18) se observa que los datos se reorientan y se concentran significativamente en dos cúmulos, aunque con una mayor dispersión que en el caso anterior. Lo que indica que hay una mayor variabilidad espectral en el caso de la tierra. Entonces, al aplicar el kernel  $K_{tiera}$  se presentan dos grupos importantes de *pixels*, uno de los cuales corresponde a la tierra. En ambos casos se puede confirmar que la VDCP favorece la separabilidad de una clase espectral específica con respecto al resto de las clases. Por otra parte, al observar los histogramas de las Figuras 3.16c y 3.19 se puede apreciar una mayor dispersión de los datos y aunque la información se concentre preferentemente en dos montículos, como en el caso anterior, la orientación de éstos es distinta, ya que

<sup>&</sup>lt;sup>13</sup>Es importante mencionar que las matrices de covarianza ( $K_{agua}$ ,  $K_{tierra}$  y  $K_{global}$ ) se construyeron a partir de las muestras espectrales recolectadas de los objetos de interés. Posteriormente, se aplicó el algoritmo de VDCP para obtener el kernel de transformación correspondiente ( $\mathcal{A}^{agua}$ ,  $\mathcal{A}^{tierra}$  y  $\mathcal{A}^{global}$ ).

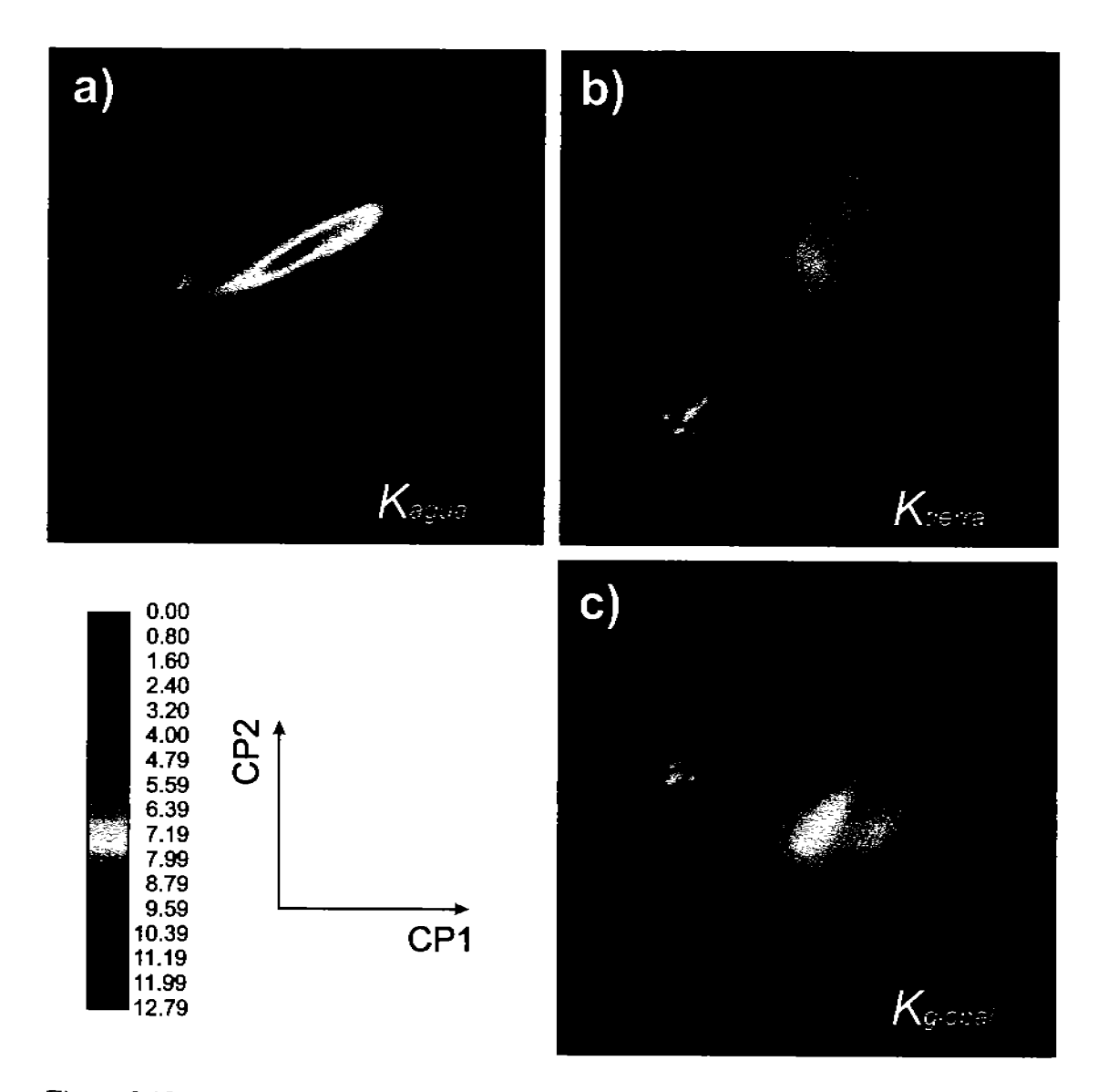

Figura 3.16: Histogramas bidimensionales (vista superior) formados a partir de las dos primeras componentes principales con base en las matrices de covarianza a) $\pmb{K_{agua}},$ b) $\pmb{K_{tierra}}$ y c) $\pmb{K_{global}},$ aplicando el algoritmo de DCP.

la DCP considera la información espectral de todos los pixels, obteniéndose un realce global de toda la escena.

Dado lo anterior, podemos darnos cuenta que la recolección de datos a través de rodalizaciones o muestras en la imagen original (valores crudos de los pixels) es de vital importancia para lograr una buena separabilidad espectral de las clases<sup>14</sup> cuando se aplica la VDCP.

Cuadro 3.6: Eigenvalores y porcentaje de información de la matriz de covarianza  $K_f$  de la imagen multi-espectral TERRA/ASTER (Lagunas de Centla), empleando la descomposición en componentes principales y una variante de la descomposición en componentes principales.

|                               | CP <sub>1</sub> | CP <sub>2</sub> | $CP_{3}$ | CP <sub>A</sub> | CP <sub>5</sub> | $CP_6$ | CP <sub>7</sub> | $CP_{\cal S}$ | CP <sub>o</sub> |
|-------------------------------|-----------------|-----------------|----------|-----------------|-----------------|--------|-----------------|---------------|-----------------|
| $\lambda$ agua                | 1290.501        | 113.247         | 34.381   | 10.026          | 8.772           | 6.720  | 4.804           | 3.000         | 2.678           |
| $\% \sigma_{\text{agua}}^2$   | 87.54           | 7.68            | 2.33     | 0.68            | 0.60            | 0.46   | 0.33            | 0.20          | 0.18            |
| $\lambda_{\mathbf{tierra}}$   | 296.944         | 131.492         | 65.529   | 12.441          | 9.525           | 7.531  | 6.283           | 5.190         | 4.635           |
| $\% \sigma_{\text{tierra}}^2$ | 55.03           | 24.37           | 12.15    | 2.31            | 1.77            | 1.40   | 1.16            | 0.96          | 0.86            |
| $\lambda$ global              | 9290.675        | 1169.049        | 486.005  | 109.188         | 54.181          | 31.070 | 26.107          | 15.693        | 11.690          |
| $\% \sigma_{\text{global}}^2$ | 83.00           | 10.44           | 4.34     | 0.98            | 0.48            | 0.28   | 0.23            | 0.14          | 0.10            |

Como se mencionó anteriormente, en las Figuras 3.14 y 3.15 se ha aplicado la VDCP para resaltar ciertos objetos espectrales (agua y tierra respectivamente) e inhibir el resto de la imagen. Análogamente, en la Figura 3.13, mediante la DCP, se ha efectuado un realce global de toda ella, mejorando la apreciación general de los objetos presentes en la escena.

<sup>&</sup>lt;sup>14</sup>Los valores crudos son los valores de la imagen original tal y como fueron obtenidos por el sensor remoto.

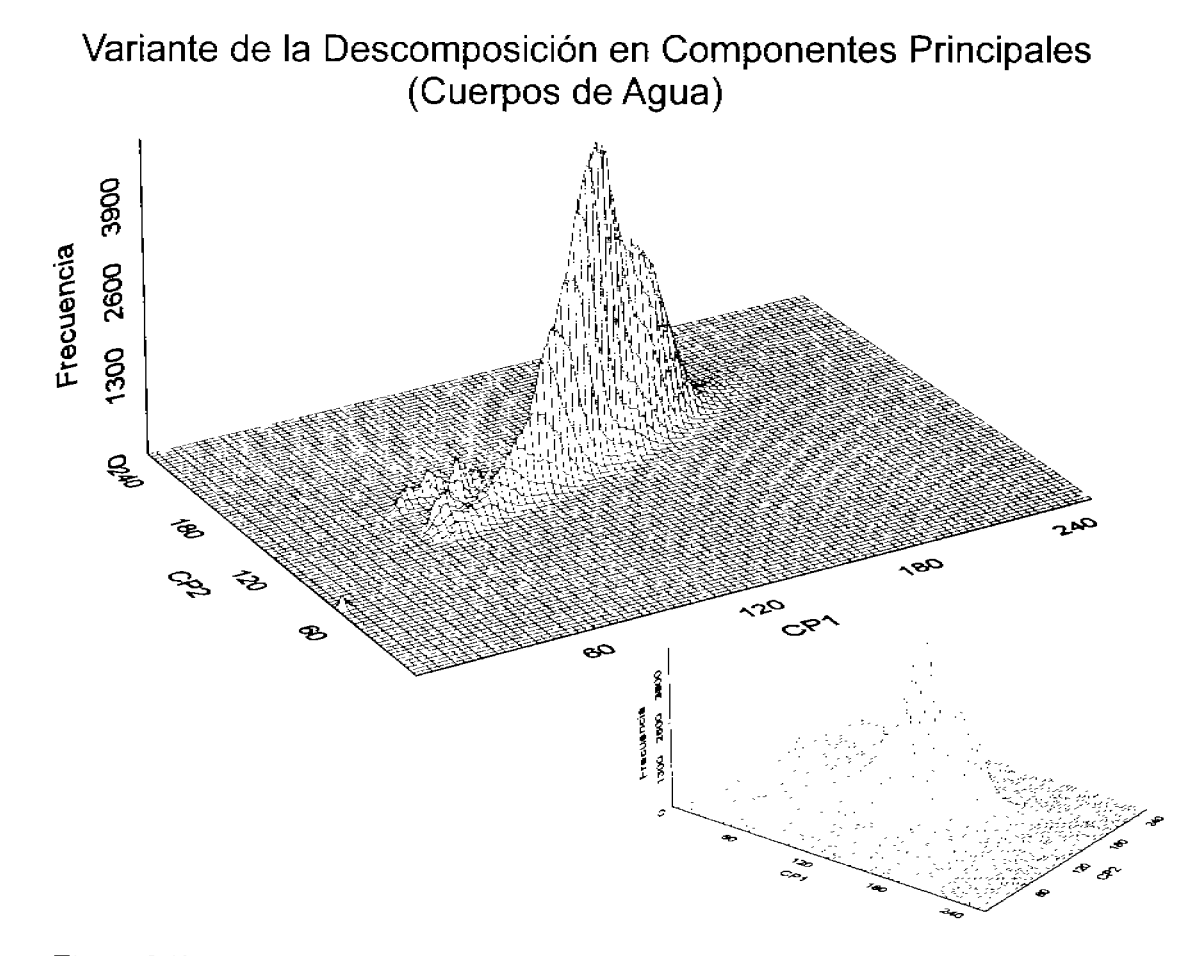

Figura 3.17: Histograma bidimensional formado a partir de las dos primeras componentes principales de la imagen que aparece en la Figura 3.14.

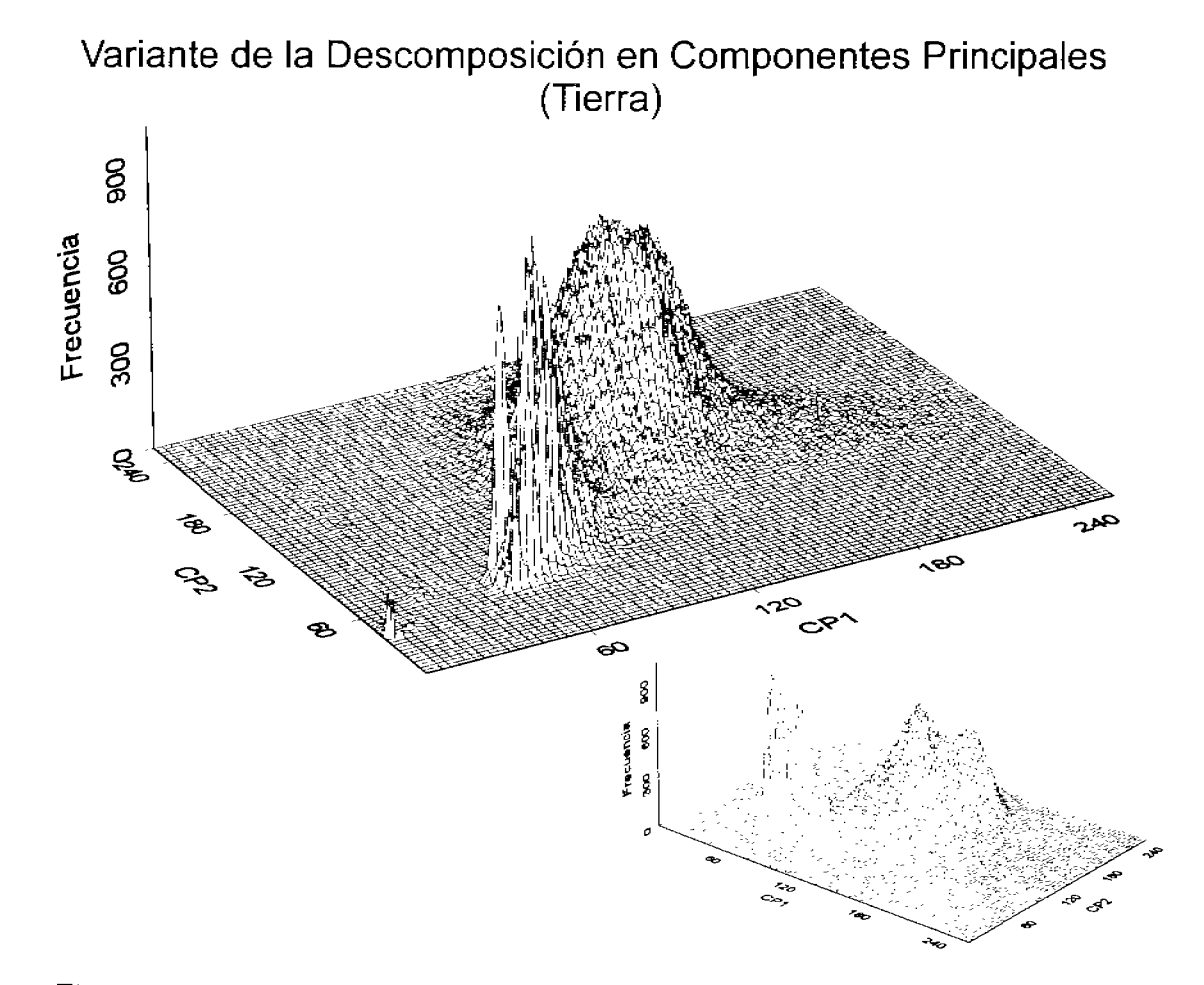

Figura 3.18: Histograma bidimensional formado a partir de las dos primeras componentes principales de la imagen que aparece en la Figura 3.15.

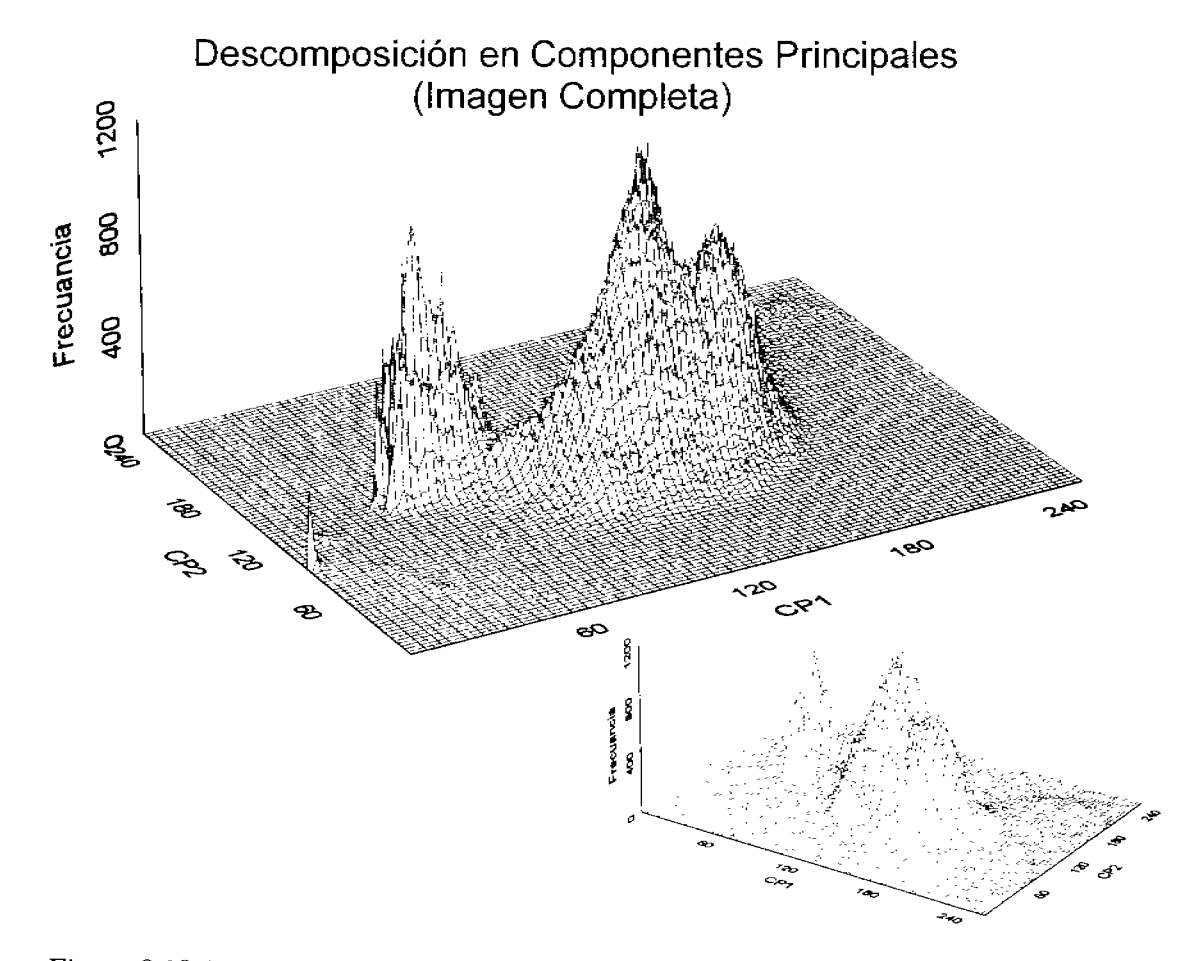

Figura 3.19: Histograma bidimensional formado a partir de las dos primeras componentes principales de la imagen que aparece en la Figura 3.13.

## 3.6. Preparación de un bitmap

La variante de la descomposición en componentes principales trabaja mucho mejor cuando se selecciona solamente una clase espectral  $\omega$  para determinar el kernel de la transformación  $\mathcal{A}^{\omega}$ . Los resultados de la VDCP se utilizan como entrada a un proceso de análisis de cúmulos para facilitar la segmentación de la imagen y obtener un bitmap. El procedimiento general sigue el siguiente razonamiento:

- 1) Con base en una inspección visual de la imagen, se selecciona un objeto espectral sencillo. Un objeto espectral sencillo puede ser: un cuerpo de agua, un campo agrícola, o algún tipo de suelo expuesto. Los objetos espectrales compuestos no son considerados dentro de esta selección, sin embargo, existen otras alternativas similares para obtener un  $\textit{bitmap}^{15}$ .
- 2) Se selecciona mediante uno o varios polígonos la región o regiones de interés en la imagen, de tal forma que los *pixels* que se encuentren contenidos en dichas regiones pertenezcan al mismo objeto espectral. Un polígono equivale a un campo de entrenamiento (véase la Figura 5.16). Para que la selección sea correcta, el conjunto de *pixels* seleccionado debe de ser estadísticamente representativo de la clase espectral. Con relación a lo anterior, si se selecciona un número 100m de pixels. donde  $\eta$  es el número de bandas de la imagen multi-espectral. El número 100*m* es considerado una muestra estadística válida del objeto espectral perteneciente a dicha clase (Lillesand y Kiefer, 2000). Para delinear con mayor facilidad el polígono, se utiliza una composición RGB en falso color de un conjunto de tres bandas de la imagen multi-espectral, la cual se despliega en un monitor a color de alta resolución. Se pueden utilizar las tres primeras componentes principales para formar esta composición RGB a color. También es conveniente realizar algunos ajustes de brillo y contraste durante el despliegue de la imagen para facilitar la selección de los campos de entrenamiento. Sin embargo, los datos empleados durante el proceso de segmentación deben ser los valores crudos de la imagen.
- 3) Puede requerirse más de un polígono para cada objeto espectral. El criterio para determinar el número de polígonos por objeto espectral se explica como sigue: un objeto espectral es caracterizado, en general, por una cierta variación del modelo de su firma espectral asociado al objeto. Esta variación se debe a fluctuaciones estadísticas en la composición química y física del objeto, por tanto la mezcla o cercanía con algunos otros objetos espectrales puede contribuir a esta variación. Un ejemplo de esto es un cuerpo de agua con cierta cantidad de sedimentos. Estas fluctuaciones estadísticas pueden ser modeladas por una función gaussiana N-dimensional.

$$
\rho(\mathbf{r} \mid \omega_i) = \frac{1}{(2\pi)^{\frac{N}{2}}} |\mathbf{K}_i|^{-\frac{1}{2}} e^{\left\{-\frac{1}{2}(\mathbf{r} - \mu_i)^t \mathbf{K}_i^{-1} (\mathbf{r} - \mu_i)\right\}} \tag{3.13}
$$

<sup>&</sup>lt;sup>15</sup>En el caso particular de una ciudad puede realizarse una expansión canónica considerando albedo, NDVI y textura como entrada al proceso de análisis de cúmulos y aplicar un procedimiento similar al descrito en esta sección (Hidalgo Melgarejo, 2006).

donde r es un vector que define la ubicación de un *pixel* perteneciente al objeto espectral,  $\mu_i$  es la media del conjunto de valores de *pixels* del objeto.  $K_i$  es la matriz de covarianza de este conjunto y  $\omega_i$ , designa el i-ésimo objeto espectral, asumiendo que a cada objeto le corresponde sólo una clase espectral.

Si  $\sigma_m = \max[K_{objecto}]$  es el máximo valor de los elementos de la matriz de covarianza para un objeto espectral dado y si $\mu_m = \max \left[ \mu_{objecto} \right]$ es el máximo valor de media para dicho objeto. El número de polígonos es proporcional a  $\sigma_m/\mu_m$  donde la constante de proporcionalidad se obtiene mediante algún criterio heurístico.

- 4) La ecuación (3.12) se aplica a cada conjunto de *pixels* comprendido dentro del polígono o los polígonos dibujados. Se consideran únicamente las tres primeras bandas de salida o componentes principales de esta transformación denotándolas por  $VCP_1^{\tau}$ ,  $VCP_2^{\tau}$  y  $VCP_3^{\tau}$ , donde  $\tau$  es el conjunto de polígonos para un objeto espectral dado. De forma similar al análisis de componentes principales, las tres primeras componentes de la VDCP acumulan más del 95 % de la información de las imágenes multi-espectrales generadas por los sensores TERRA/ASTER y LAND-SAT. Sin embargo hay una diferencia importante, las tres primeras componentes principales obtenidas con la VDCP acumulan la mayor parte de la información espectral de la clase espectral designada con la máxima separabilidad del resto de la imagen y con la mínima dispersión dentro de la clase (véase el apartado 3.5.1).
- 5) El conjunto de bandas  $VCP_i^{\tau}$ ,  $\forall i \leq 3$ , representa la entrada al procedimiento de clasificación conocido como *isodata* (Tou y Gonzalez, 1974). Posteriormente se aplica por separado una clasificación a cada miembro de  $\tau$ . Si se consideran nueve bandas de entrada (tres en el rango visible y seis en el infrarrojo) para una imagen TERRA/ASTER, las bandas de salida  $AC_i^{\tau}$ ,  $\forall 3 \leq j \leq 8$ , no son consideradas dentro del procedimiento de clasificación debido a que contienen ruido.
- 6) Los cúmulos son agrupados sucesivamente hasta que se obtiene una imagen de dos cúmulos, una imagen para cada miembro de  $\tau$ . Las imágenes de dos cúmulos para el conjunto  $\tau$  son unidas utilizando una operación lógica AND. Esto resulta en una imagen donde una de las clases representa el objeto espectral y la otra representa el resto de la imagen. La imagen de dos clases es nombrada como el bitmap del objeto espectral. Este bitmap es una imagen binaria donde los valores uno designan la ubicación del objeto espectral, mientras que los ceros designan el resto de la imagen. Desde el punto de vista computacional es una entidad lógica donde los valores uno definen el estado  $ON$  (encendido) y los valores cero definen el estado lógico  $OFF$  (apagado).

Cuando dos objetos tienen características espectrales similares, esto puede producir confusión. En este caso la segmentación puede incluir el objeto seleccionado además de otro objeto con características espectrales muy parecidas. El razonamiento para una segunda iteración de este método es el siguiente:

- a) El *bitmap* que presenta confusión para identificar adecuadamente el objeto espectral es multiplicado por las bandas originales de la imagen multi-espectral. Esta multiplicación produce una imagen segmentada delimitando claramente la región donde el objeto espectral seleccionado ha sido identificado.
- b) Sobre esta nueva imagen segmentada, nuevos polígonos son definidos para los objetos espectrales de interés de acuerdo a los pasos 2) y 3).
- c) El procedimiento continúa a partir del paso 4).

Exámenes extensivos mostraron que dos iteraciones son suficientes para lograr una segmentación clara del objeto espectral de interés. Hay un límite inherente de la segmentación que es posible alcanzar para objetos espectralmente cercanos (Price, 1994). Más adelante en el apartado 5.5.2 del capítulo 5 se volverá a tocar este aspecto del método.

El bitmap es, sin embargo, el contexto lógico de la segmentación. Este bitmap puede ser utilizado para encauzar cualquier análisis posterior del área cubierta por el objeto espectral segmentado. Estos estudios pueden incluir realces generales, clasificación espectral, evaluación de texturas, cálculo de los índices de vegetación, o morfología como una distribución del relieve o la forma de los objetos segmentados. Además de esto, las bandas originales de la imagen pueden ser multiplicadas por el bitmap para generar una nueva imagen multi-espectral donde valores diferentes de cero corresponderán a los pixels del objeto espectral segmentado y valores igual a cero corresponderán al resto de la imagen. En el capítulo 5 se proporcionan algunos ejemplos de análisis de textura en objetos espectrales segmentados, empleando un bitmap (véase la Figura 3.20).

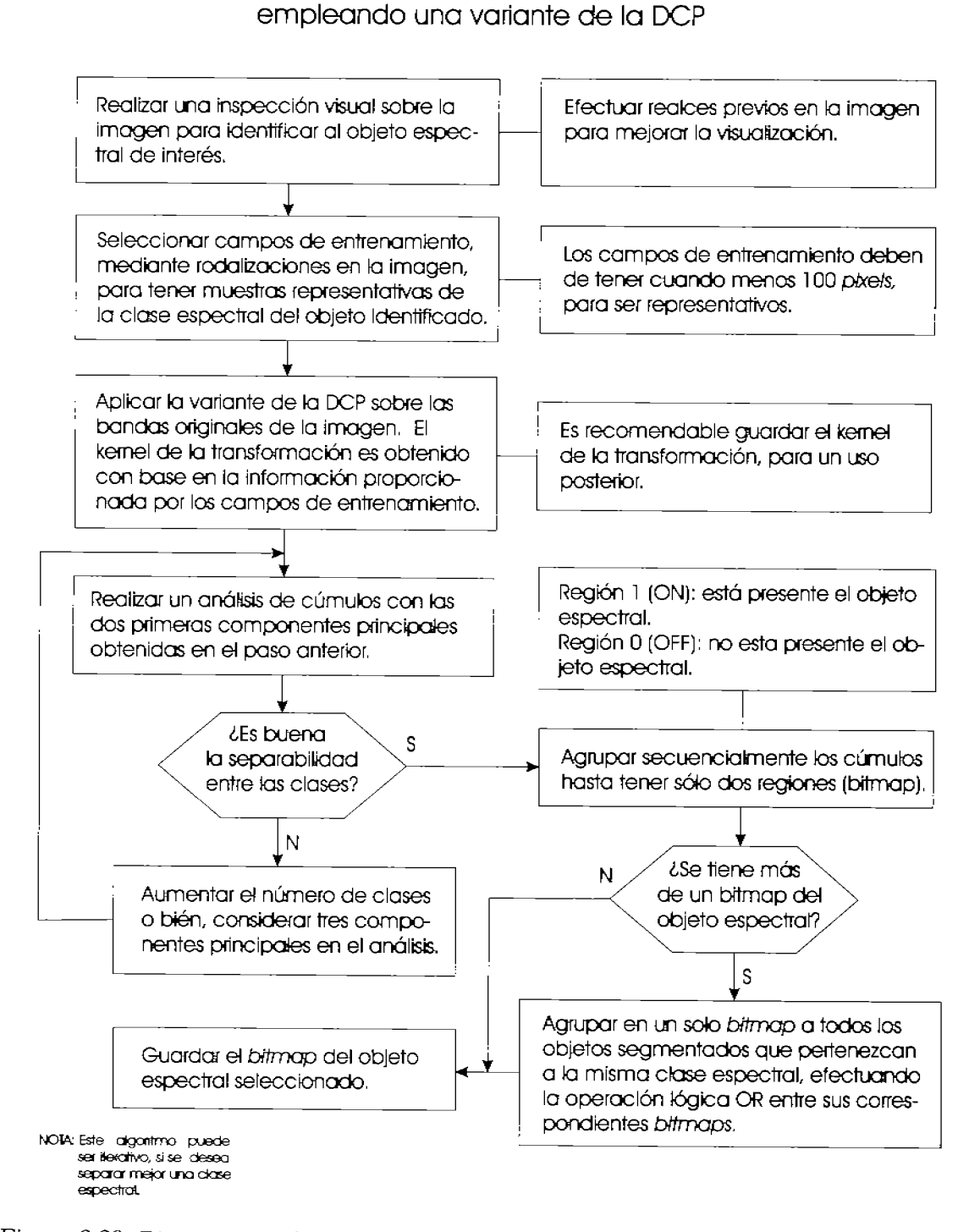

Segmentación de objetos espectrales (bitmap)

Figura 3.20: Diagrama que ilustra la generación de un bitmap, empleando una variante de la descomposición en componentes principales.

#### $3.6.1.$ Textura de objetos segmentados

Varios de los problemas que se presentan en el campo de investigación de la percepción remota requieren de la segmentación de clases espectrales específicas como pueden ser: campos agrícolas, nubes, glaciares, cuerpos de agua, suelos expuestos, entre otras, La finalidad de tener una segmentación precisa de la clase en estudio es determinar y cuantificar, con mayor exactitud, las propiedades ópticas de los objetos pertenecientes a dicha clase, y a su vez, a través de los valores ópticos de reflectancia, cuantificar las propiedades químicas y físicas de los objetos que interactúan en la escena, obteniendo así un modelo confiable del fenómeno natural en estudio.

A partir de la información proporcionada por imágenes multi-espectrales, es posible determinar algunas variables biofísicas (véanse los Cuadros 1.6 y 1.7) como son la concentración de clorofila, la reflectividad absoluta, los índices de agua y de vegetación y la textura, permitiendo que se tenga un conocimiento más profundo de los objetos analizados. Por lo que, para obtener mediciones confiables de estas variables, es necesario tener una segmentación precisa de las clases espectrales, separándolas del resto de la imagen, evitando así errores de clasificación y por consiguiente de la extracción de rasgos morfológicos como la textura.

El procedimiento para la generación de mapas de textura a partir de una imagen multi-espectral y de su correspondiente bitmap, empleando el operador divergencia, se esquematiza en la Figura 3.22.

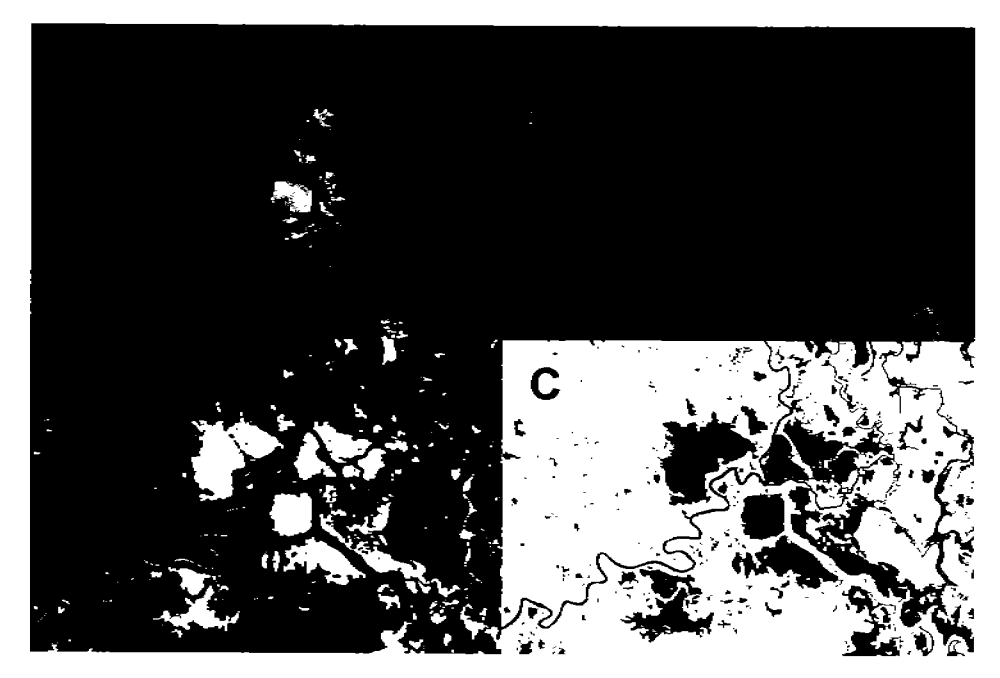

Figura 3.21: Objetos espectrales segmentados A)  $RGB = [CP1, CP2, CP3], B)$   $RGB = [Ban - ]$ da1, Banda2, Banda3, C) Bitmap, D) Mapa de rugosidades de textura.

Generación de un mapa de textura a partir de objetos espectrales segmentados

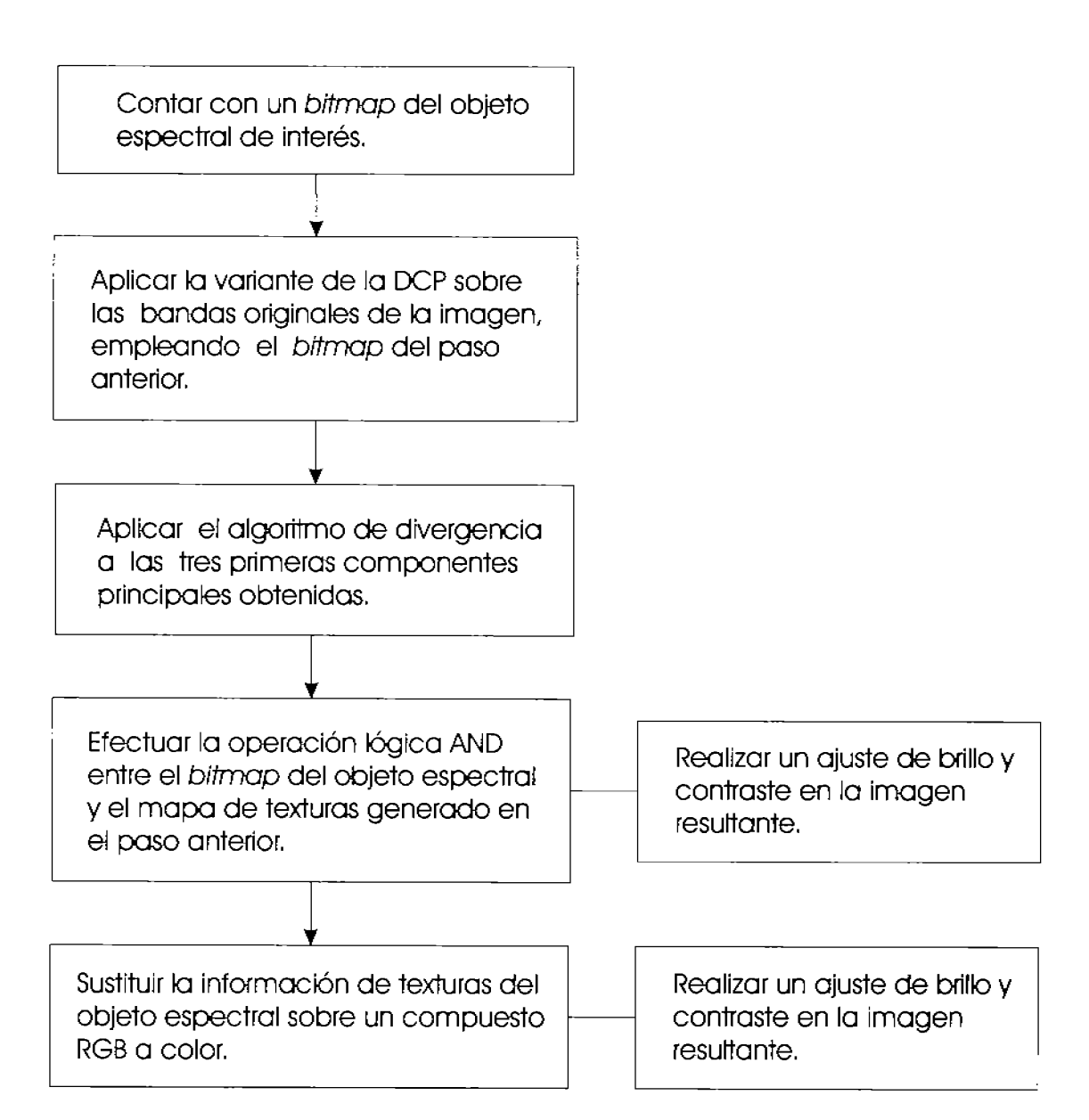

Figura 3.22: Diagrama que ilustra la generación de un mapa de textura, a partir de objetos espectrales segmentados, empleando el operador divergencia.

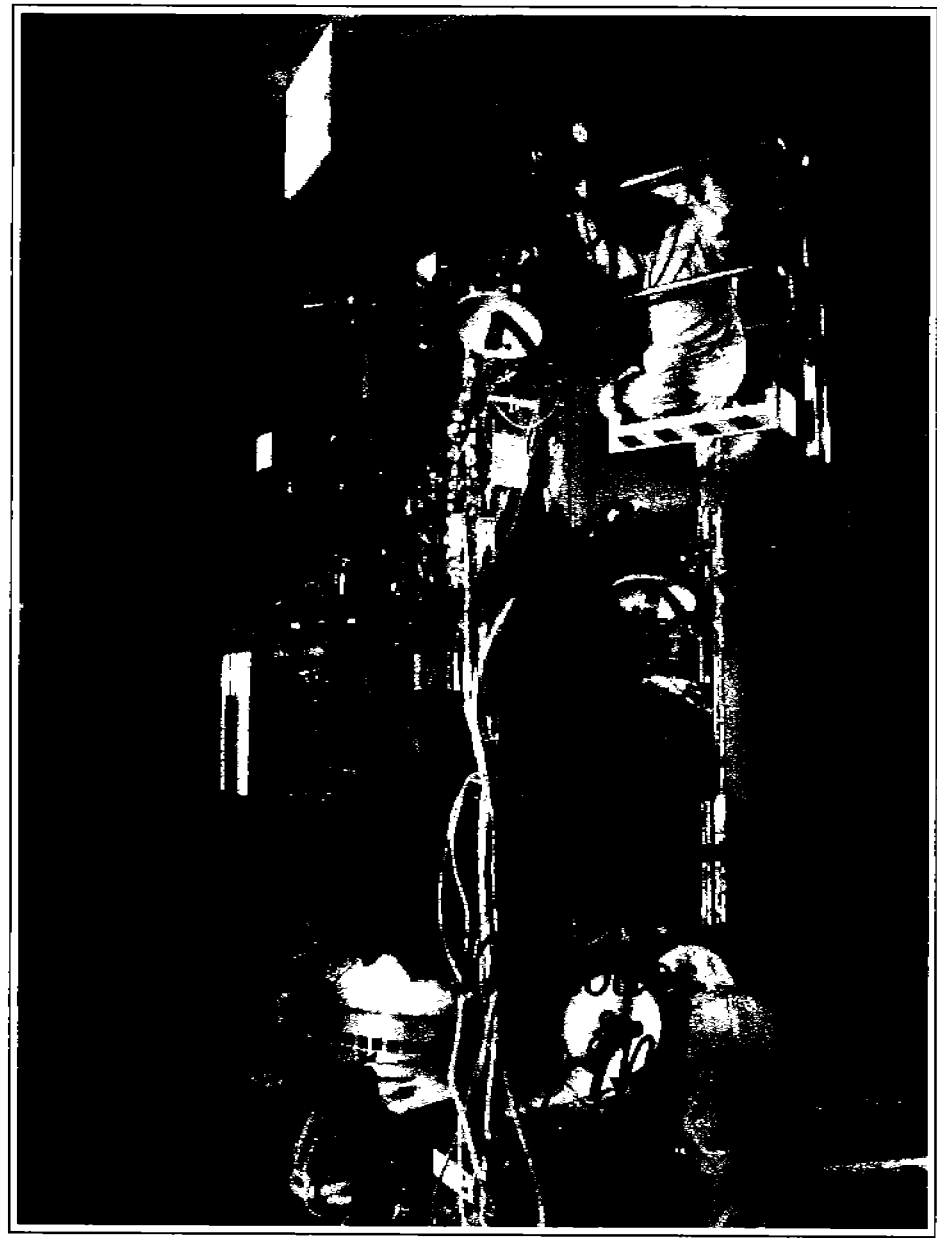

Satélite Landsat-7 TM en la sala de limpieza, poco antes de su lanzamiento el 15 de Abril de 1999.<sup>16</sup>

"La cuantificación de la información multi-espectral en una imagen (propiedades morfológicas, espectrales y temporales de los patrones que se encuentran en ésta), establece las bases para la modelación del sistema físico bajo estudio y deja el camino abierto a nuevas técnicas de análisis de imágenes digitales por medio de modelos matemáticos y algoritmos computacionales."

 $^{16}{\rm La}$  imagen ha sido obtenida de:

http://landsat.gsfc.nasa.gov/about/landsat7.html

## Capítulo 4

# Métodos y materiales

## $4.1.$ Introducción.

"Una gran cantidad de información es recibida, manejada e interpretada en forma de imágenes por los seres humanos. En la actualidad, gracias al desarrollo científico y tecnológico, se extrae información valiosa de una amplia gama de imágenes digitales. A partir de la generación de nuevos sensores remotos y de la obtención imágenes satelitales más detalladas y precisas, se ha contribuido notablemente a la investigación científica, al desarrollo industrial, y al estudio del medio ambiente que nos rodea."

 $(Adaptado de Lira (1995))$ 

El presente capítulo comprende de forma general, cuáles son las técnicas y los procedimientos aquí empleados, para determinar las características texturales de los objetos contenidos en diversos tipos de imágenes multi-espectrales, tanto sintéticas como de satélite, del sistema físico en su conjunto (escena) y finalmente, analizar el comportamiento del operador divergencia para diferentes valores de escala en la textura (tamaño del cubo en el espacio vectorial). Se presentan varios ejemplos de imágenes multi-espectrales de satélite, obtenidas mediante los sensores Landsat TM y TERRA/ASTER, para diferentes zonas del país, como la ciudad de México, las Lagunas de Centla (Tabasco) y la ciudad de Irapuato (Guanajuato). Los resultados obtenidos se discuten y se analizan con mayor detalle en el capítulo 5.

En términos generales, al construir el campo vectorial de las imágenes multiespectrales pertenecientes a los sensores Landsat TM y TERRA/ASTER, únicamente se consideran las tres primeras componentes principales, comprendiendo más del 90% de la información, de tal forma que el campo vectorial generado a partir de éstas resulta tridimensional. Otro aspecto importante, es que aunque los resultados obtenidos se presentan para cubos de  $3 \times 3 \times 3$  voxels, también se realizaron pruebas con cubos de  $5 \times 5 \times 5$ ,  $7 \times 7 \times 7$ ,  $9 \times 9 \times 9$ , y  $11 \times 11 \times 11$  voxels.

Las imágenes multi-espectrales que se presentan a lo largo de este capítulo y sobre las cuales se hará un análisis de la textura, empleando el *operador divergencia*, son las siguientes:

- Dos imágenes multi-espectrales de la ciudad de México (Landsat TM).
- Una imagen multi-espectral sintética (3 bandas).  $ii)$
- Una imagen multi-espectral de las Lagunas de Centla (TERRA/ASTER).  $iii)$
- Una imagen multi-espectral de Irapuato, Gto. (TERRA/ASTER).

El primer ejemplo, correspondiente a la ciudad de México, es uno de los más significativos para evaluar la capacidad del *operador divergencia* como una herramienta para medir variaciones de textura.

## 4.2. Análisis de la textura en imágenes multi-espectrales de satélite (ciudad de México).

#### $4.2.1.$ Geografía.

Zona Metropolitana del Valle de México. El Valle de México (véase la Figura 4.1) se localiza sobre los 19° 20' de latitud norte y 99° 05' de longitud oeste, formando parte de una cuenca, la cual tiene una elevación promedio de 2,240 msnm (metros sobre el nivel del mar) y una superficie de 1,958,201  $km^2$ . Presenta valles intermontañosos. mesetas y cañadas, así como terrenos semiplanos, en lo que alguna vez fueron los lagos de Texcoco, Xochimilco y Chalco. Está integrada por una parte del Estado de México, el sur del Estado de Hidalgo, el sureste de Tlaxcala y casi la totalidad del Distrito Federal. Dentro de este valle se ubica la Zona Metropolitana del Valle de México (ZMVM), con una superficie física de 16,150  $km^2$ , sin embargo los límites administrativos de la región cubren una superficie de 17,126  $km^2$ . Tienen jurisdicción política en esta región los estados de México, Hidalgo y Tlaxcala, así como el Distrito Federal. (COMETAH, 1998).

Distrito Federal. El Distrito Federal (véase la Figura  $4.2$ )<sup>1</sup> se ubica en las siguientes coordenadas geográficas extremas: al norte 19° 36', al sur 19° 03' de latitud norte; al este 98° 57, al oeste 99° 22' de longitud oeste. Su superficie representa el 0.1 % del territorio del país. Colinda al norte, este y oeste con el Estado de México y al sur con el Estado de Morelos. Su territorio se localiza al sureste de la Cuenca de México, más de la mitad de su espacio presenta relieve accidentado, hacia el norte formado por la Sierra de Guadalupe, al oeste por la Sierra de Santa Catarina, y al suroeste por las sierras de las Cruces, Ajusco y Chichinautzin. Las principales elevaciones orográficas son: La Cruz del Marqués (Ajusco), volcán Tláloc, el Cerro Pelado, el volcán Cuautzin y el volcán Chichinautzin.

<sup>&</sup>lt;sup>1</sup>Para fines prácticos, en el presente trabajo se considera como ciudad de México y por tanto como universo espacial de trabajo, a toda su mancha urbana continua, considerando al Distrito Federal y parte del área metropolitana.

Sus principales ríos son: el Mixcoac, el Churubusco, el de la Piedad (entubados), y el río de los Remedios. Su temperatura media anual de acuerdo con las mediciones de las estaciones meteorológicas de Tacubaya, Ajusco y Gran Canal, reportan en los periodos 1921-1996, 1962-1987 v 1970-1990 15.6, 11.4 v 16.8 grados centígrados respectivamente. Las precipitaciones medias anuales reportadas por las estaciones meteorológicas y en los periodos antes mencionados, son de 785.9, 1 173.6 y 580.9 mm.

#### 4.2.2. Descripción general.

La imagen analizada corresponde a una subimagen formada a partir de la coordenada de cierto pixel  $(x_i, y_i)$  de una imagen Landsat TM de la ciudad de México, cuyas características se resumen en el cuadro 4.1. Sobre dicho recorte se aplicó el operador divergencia, de acuerdo con el procedimiento descrito en la Figura 3.22, para obtener el mapa de rugosidades de textura de la Figura 5.2.

Esta imagen Landsat no se encuentra geocodificada debido a que esto no es un requerimiento para probar la efectividad del método. Durante el análisis de texturas, las primeras tres componentes son calculadas a partir de la subimagen mencionada, tomando en cuenta que la banda 6 no es incluida en el algoritmo de descomposición en componentes principales debido a que tiene un tamaño de *pixel* distinto a las demás.

Cuadro 4.1: Información correspondiente a una imagen Landsat de la ciudad de México mostrada en las Figuras 4.3 y 4.4.

| Tamaño de Path/Row<br>$pixel(m^2)$ |       | Zona                        | Fecha<br>dd/mm/aa | $x_i, y_i$ | <i>Pixels</i> Líneas |      |
|------------------------------------|-------|-----------------------------|-------------------|------------|----------------------|------|
| $28.5 \times 28.5$                 | 26/47 | ciudad de México $14/01/96$ |                   | 1791.1     | 2048                 | 1800 |

El área seleccionada corresponde a la ciudad de México y para visualizarla se presentan dos composiciones en falso color<sup>2</sup>. La primera se muestra en la Figura 4.3, donde  $[R,G,B] =$ [Banda 7, Banda 4, Banda 2] y la segunda se muestra en la Figura 4.4 donde  $[R,G,B] =$  [Componente principal 1, Componente principal 3, Componente principal 2. Estas imágenes corresponden al área metropolitana de una de las más ciudades más grandes en el mundo. En esta imagen se incluyen: (a) una zona boscosa al suroeste de la ciudad, (b) una serie de campos de cultivos al sur y al este de la misma y (c) Áreas deforestadas al sureste. La cobertura de la vegetación ha sido alterada en gran medida por el crecimiento de la mancha urbana y las actividades antropogénicas. Los tipos de vegetación incluyen pinos, encinos, arbustos, pastos y varios tipos de campos agrícolas. Se pueden visualizar claramente dos cuerpos de agua en la zona noreste. Con el apoyo de un foto-intérprete, se identificaron zonas con varios grados de rugosidad de textura utilizando la composición en falso color mostrada en la Figura 4.3.

<sup>&</sup>lt;sup>2</sup>Véase compuesto a color (RGB)

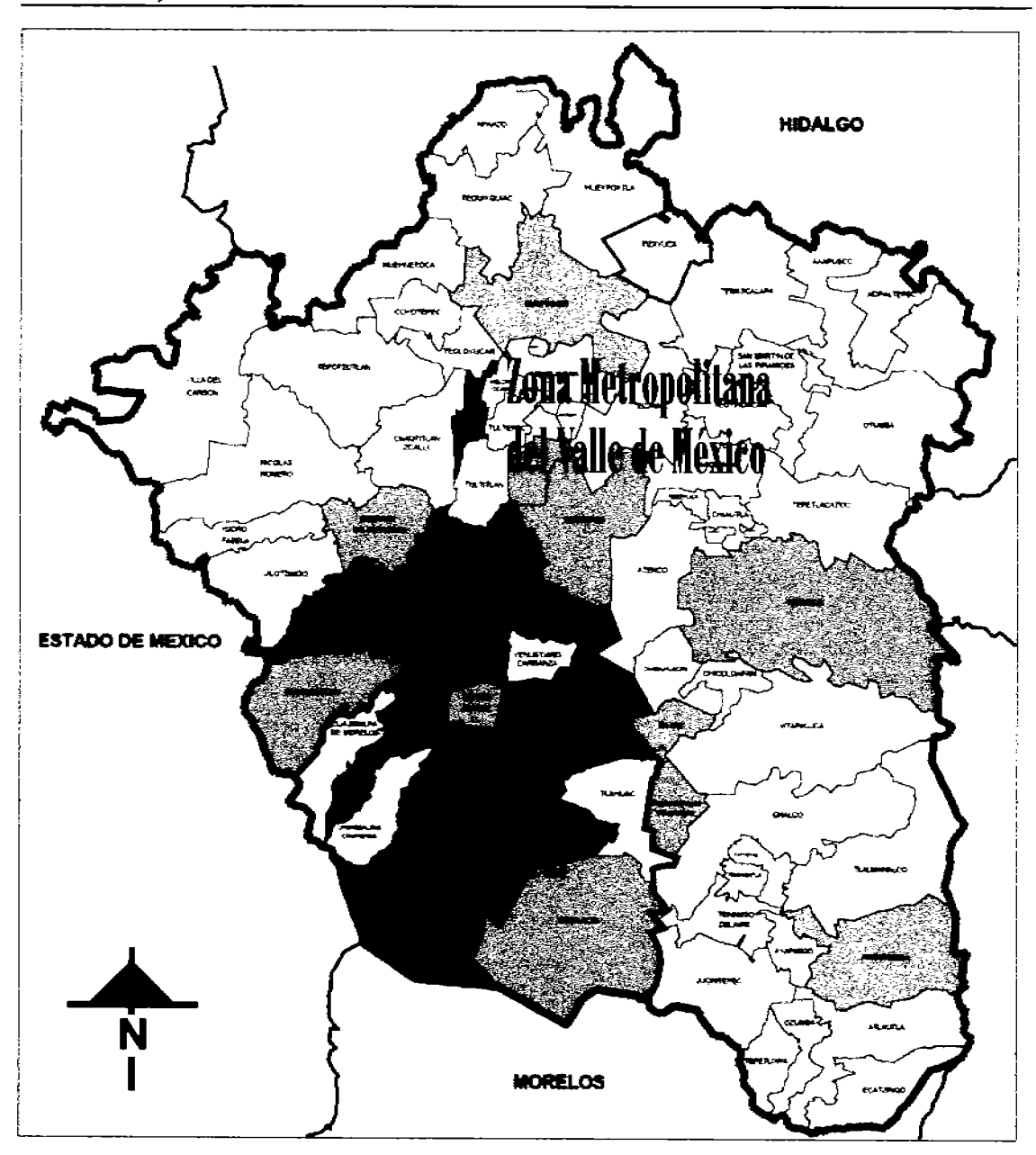

4.2 Análisis de la textura en imágenes multi-espectrales de satélite (ciudad de México). 107

Figura 4.1: Municipios y delegaciones del Valle de México. Adaptado de (Hidalgo Melgarejo, 2006).

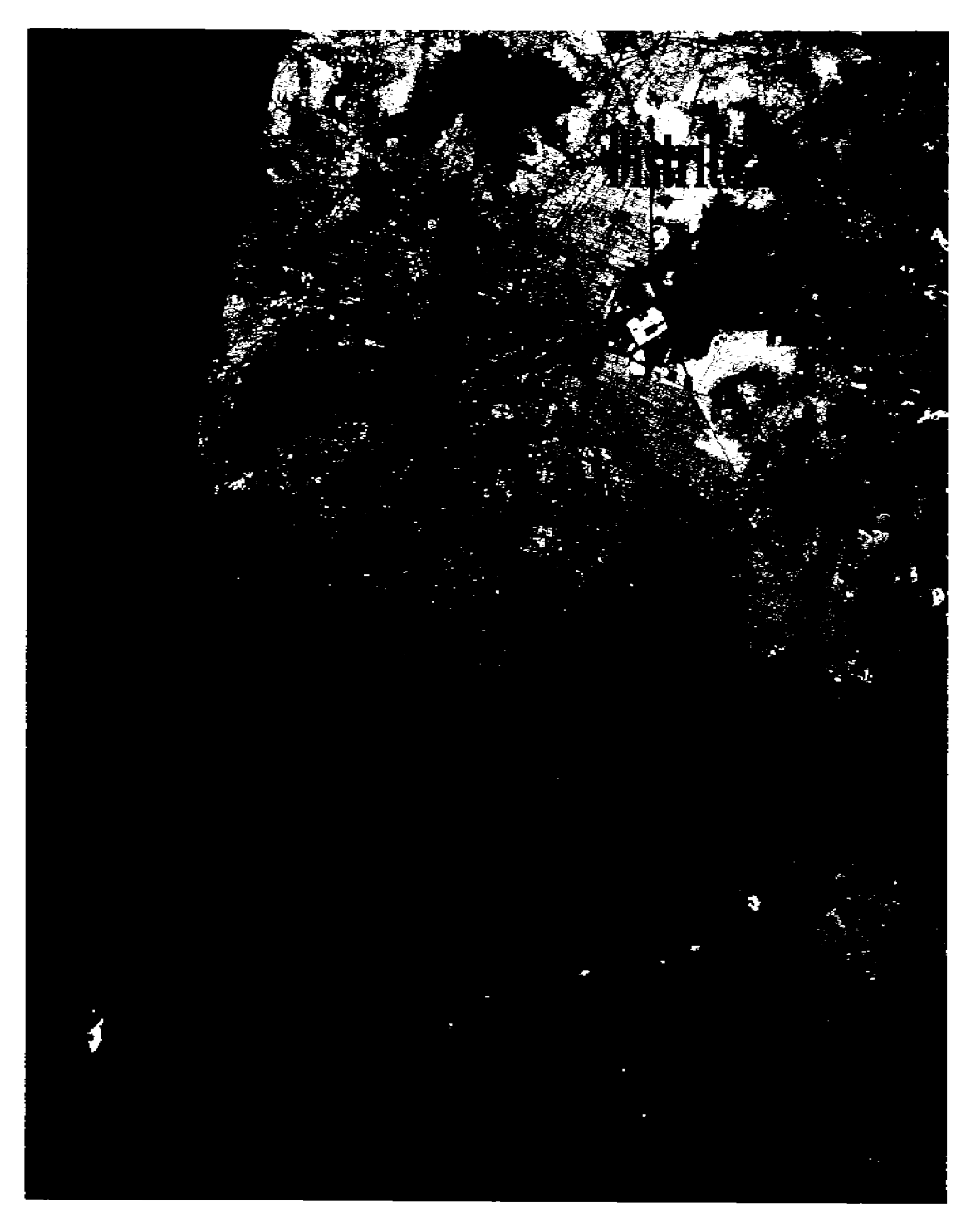

Figura 4.2: Distrito Federal y área metropolitana.

## 4.2 Análisis de la textura en imágenes multi-espectrales de satélite (ciudad de México). 109

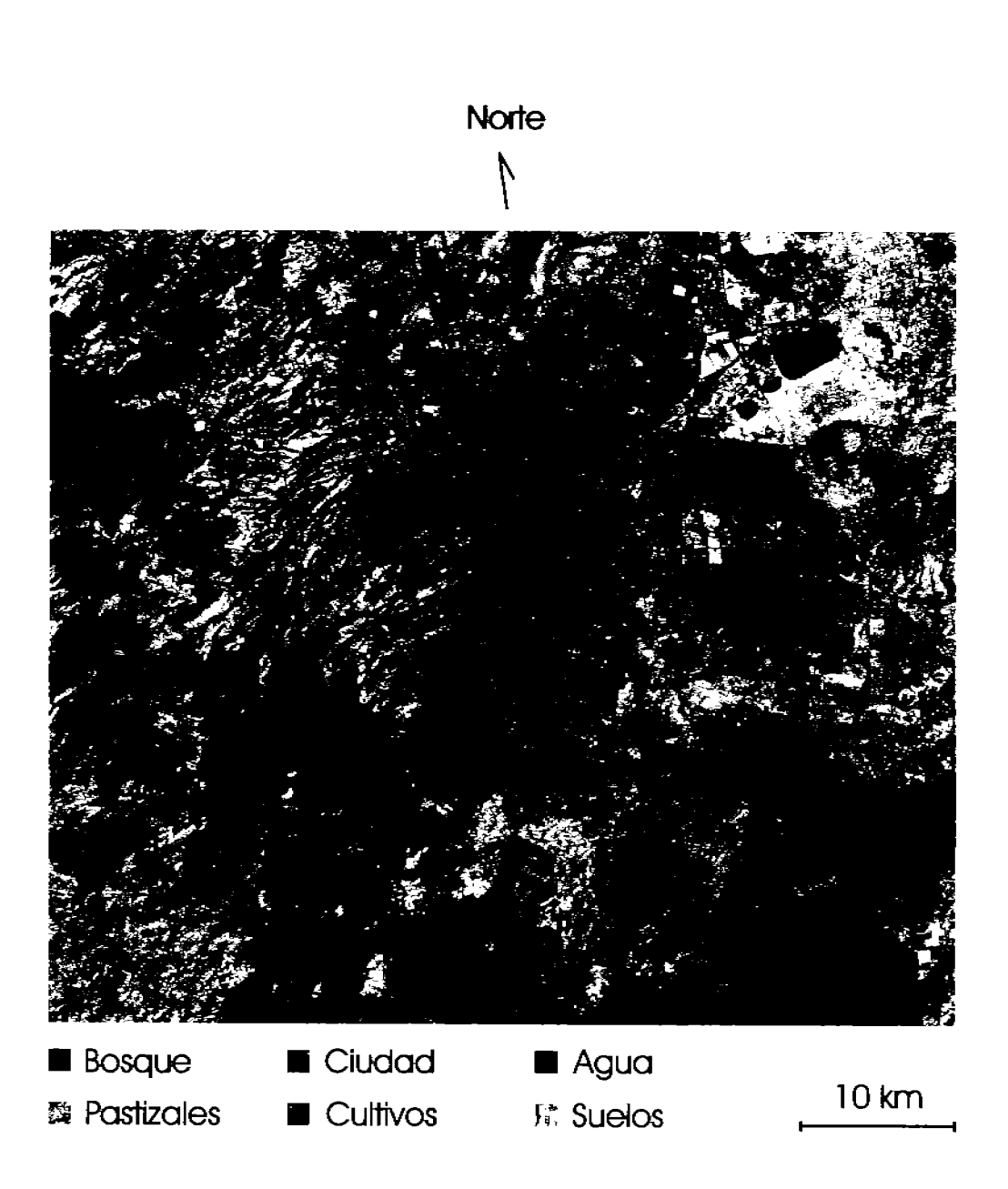

Figura 4.3: Composición en falso color de la ciudad de México obtenida a partir de las bandas 7, 4, 2 de una imagen Landsat 5 TM.

## 4.2 Análisis de la textura en imágenes multi-espectrales de satélite (ciudad de México). 110

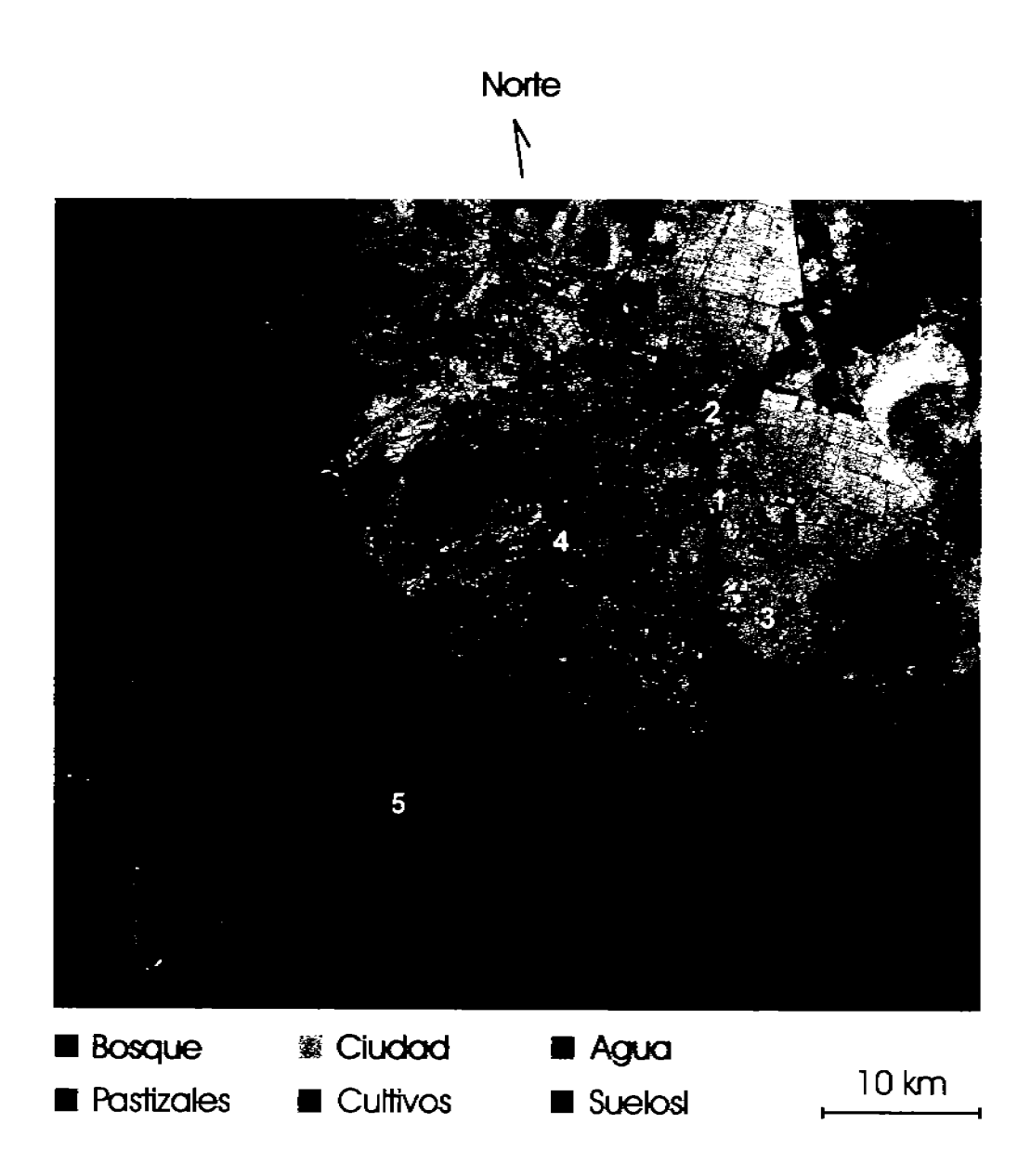

Figura 4.4: Composición en falso color de la ciudad de México obtenida a partir de las tres primeras componentes principales  $[RGB] = [CP1, CP3, CP2]$ .

## $4.2.3.$ Metodología.

La Figura 4.5 resume esquemáticamente el procedimiento que se efectuó para obtener el mapa de rugosidades de textura de la Figura 5.2 que se muestra en el capítulo 5. Para obtener un mapa de texturas, se recomienda trabajar a partir de los datos crudos de la imagen multi-espectral, considerando todas las bandas espectrales excepto la banda seis, debido a que ésta tiene una resolución espacial diferente a las demás. Durante el proceso, se aplica la *descomposición en componentes principales* al conjunto de bandas de la imagen, obteniéndose el mismo número de bandas de salida o *componentes principales*. de tal forma que las tres primeras componentes acumulan el 99.15 % de la información (véase el Cuadro 2.1). Posteriormente se efectúa una elongación lineal de los datos en el rango [0, 255] para aprovechar al máximo el rango dinámico disponible en algoritmo de la divergencia (8 bits por *pixel*). Al aplicar el *operador divergencia* sobre la subimagen de tres bandas, se obtiene el mapa de rugosidades de textura<sup>3</sup> de la Figura 5.2. Para mejorar la calidad visual de éste, se puede efectuar una elongación lineal, un ajuste de brillo y de contraste, o bien, una ecualización del histograma. Opcionalmente, se puede aplicar el filtro de mediana para poder reducir el ruido presente en la imagen y homogeneizar las regiones de textura. Es importante mencionar, que durante el cálculo de la divergencia, se utilizó un tamaño de cubo de  $3 \times 3 \times 3$  voxels, obteniéndose la mejor resolución en la escala de la textura.

<sup>&</sup>lt;sup>3</sup>Para poder comparar los resultados obtenidos con el operador divergencia, se aplicó el método de la matriz de co-ocurrencia generalizada (Rosenfeld y Wang, 1982).

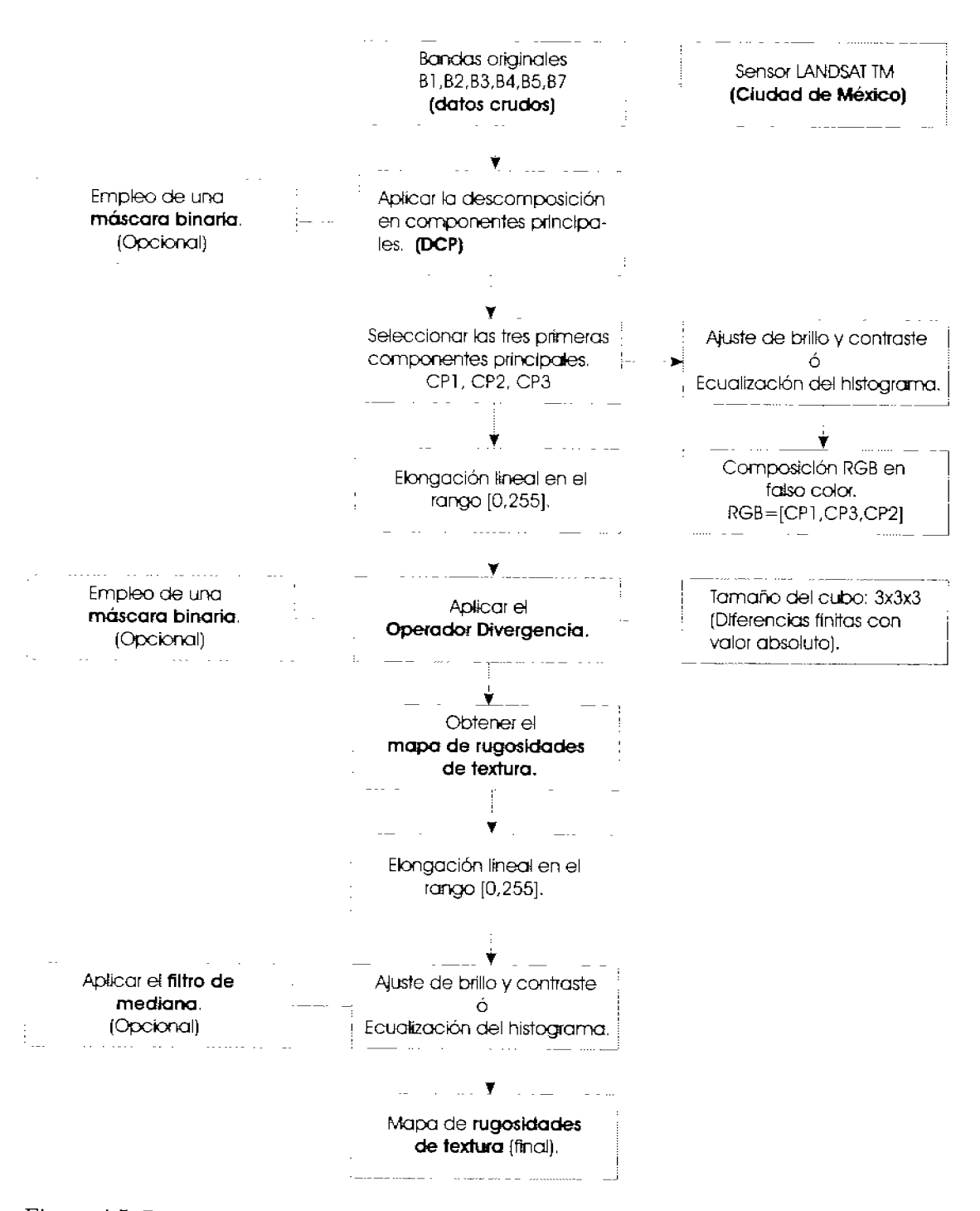

Análisis de la textura en imágenes multi-espectrales de satélite.

Figura 4.5: Diagrama que ilustra la generación de un mapa de rugosidades de textura, a partir de una imagen Landsat TM de la ciudad de México, empleando la descomposición en componentes principales y el operador divergencia.

## $4.3.$ Análisis de la textura en imágenes multi-espectrales sintéticas.

La utilidad de una imagen sintética multi-espectral consiste en tener regiones de textura bien definidas antes de la aplicación del operador divergencia (véase la Figura 4.6). Por este motivo, una imagen sintética formada por tres bandas es utilizada para comprobar la validez del algoritmo descrito en el apartado 2.6.1. El tamaño de la imagen de prueba es de  $620 \times 313$  prizels. Por otro lado, aunque el empleo de componentes principales de la imagen multi-espectral proporciona la ventaja de no tener correlación entre las bandas resultantes, en este caso se ha preferido utilizar a las bandas originales de la imagen sintética, que aunque presentan algo de correlación entre ellas (véase el Cuadro 4.2) nos permiten mostrar la capacidad del algoritmo de divergencia, para trabajar eficientemente tanto sobre bandas no-correlacionadas, como sobre bandas correlacionadas. Una representación en falso color de esta imagen sintética se muestra en la Figura 4.6.

Cuadro 4.2: Correlación entre bandas de una imagen sintética.

|         |          | Banda 1 Banda 2 Banda 3 |        |
|---------|----------|-------------------------|--------|
| Banda 1 | 1.0000   | 0.1584                  | 0.1176 |
| Banda 2 | 0.1584   | 1.0000                  | 0.9972 |
| Banda 3 | - 0.1176 | 0.9972                  | 1.0000 |

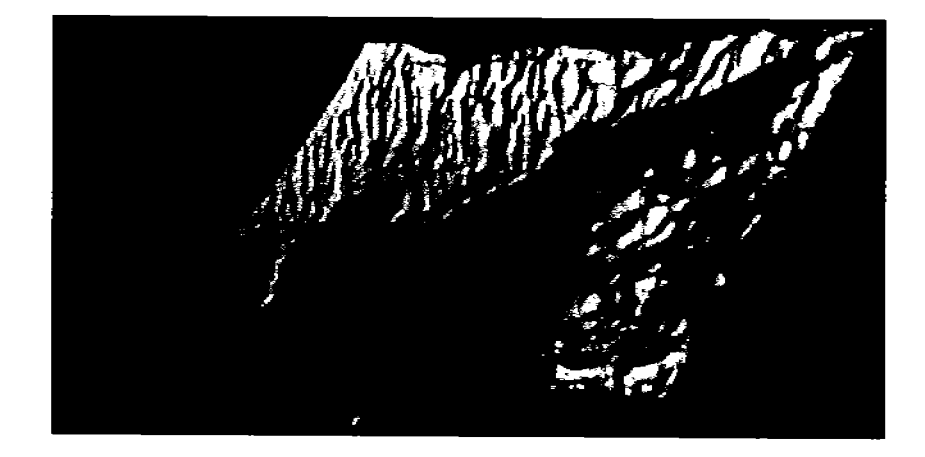

Figura 4.6: Compuesto en falso color de una imagen sintética (erosión). [R, G, B] = [Banda 1, Banda 2, Banda 3]. En esta Figura es fácil identificar tres tipos de textura: (a) textura suave, en una región plana que sirve de fondo al objeto, (b) textura media en una región diagonal que pasa por el centro de la imagen, y (c) textura rugosa en las regiones ubicadas arriba y abajo de la región diagonal.

El siguiente diagrama muestra la metodología requerida para obtener la imagen de texturas de la Figura 5.10.

Análisis de la textura en imágenes multi-espectrales sintéticas

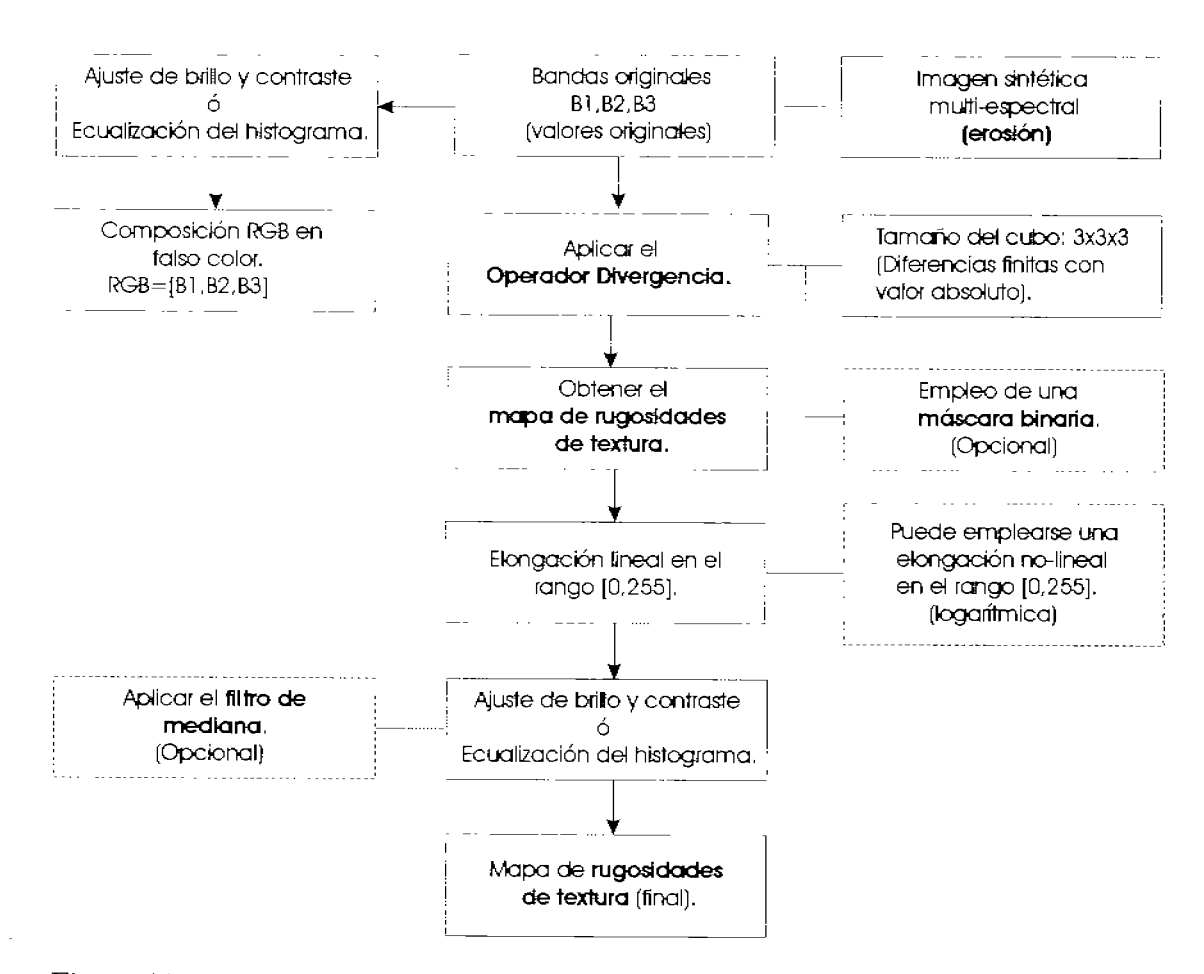

Figura 4.7: Diagrama que ilustra la generación de un mapa de rugosidades de textura, a partir de una imagen multi-espectral sintética, empleando el operador divergencia.

## 4.4. Análisis de la textura en objetos espectrales segmentados (ciudad de México).

#### 4.4.1. Descripción general.

La zona urbana de la ciudad de México, es una de las macrourbes de mayor dimensión poblacional y territorial en el mundo, y enfrenta problemas que por su naturaleza no tienen paralelo en otras ciudades (Hidalgo Melgarejo, 2006). En el ejemplo propuesto, se tiene un recorte de una imagen Landsat 5 TM (Figura 4.8), cuyas características más importantes se resumen en el Cuadro 4.3. Aunque hay una diferencia entre los límites político-administrativo<sup>4</sup> y demográfico-ecológico<sup>5</sup>, en este trabajo nos avocaremos a aquellos límites definidos por la superficie poblada, (aunque éstos superen a los límites político-administrativos)<sup>6</sup>, definiendo el área urbana de la ciudad de México. (Figuras 4.8 y 4.9).

Cuadro 4.3: Información correspondiente a una imagen Landsat TM de la ciudad de México mostrada en la Figura 4.8 y 4.9.

| Tamaño de Path/Row<br>$pixel(m^2)$ |        | Zona             | Fecha<br>$dd/mm/aa$ ( <i>pixels</i> ) | <i>Bitmap</i> Pixels Lineas |      |
|------------------------------------|--------|------------------|---------------------------------------|-----------------------------|------|
| $28.5 \times 28.5$                 | -26/47 | ciudad de México | 28/05/91                              | 808, 053 2883               | 2964 |

En general, el área urbana de la ciudad de México se encuentra conformada en su mayoría por una gran variedad de elementos hechos por el hombre como edificios, calles, avenidas, glorietas, y algunas áreas verdes o lotes baldíos, que presentan una urbanización pobre o casi nula. En el trabajo realizado por Hidalgo Melgarejo (2006), se propone una metodología para analizar el crecimiento de la ciudad en el Valle de México, empleando modelos de textura multi-espectral. En otras palabras, al recabar información correspondiente a un lapso de tiempo de poco más de 10 años (1989-2001), se pudieron general diversos modelos urbanos de la ciudad, a partir de imágenes multi-espectrales Landsat TM y ETM+, con los cuales se pudieron obtener segmentaciones del área urbana empleando modelos de análisis canónico con tres variables biofísicas: albedo, NDVI y textura. El empleo del operador divergencia para segmentar texturas en imágenes multiespectrales demostró ser eficiente y acertado. Sin embargo, el planteamiento siguiente es poder determinar con mayor precisión la textura de un área urbana, empleando un bitmap. En el ejemplo propuesto, el área urbana, sin considerar áreas verdes, lotes baldíos

<sup>&</sup>lt;sup>4</sup>Se refiere a las áreas geográficas -unidades político administrativas- en las que se inscribe el área urbana, pudiendo ser cada una de diferente jerarquía.

<sup>&</sup>lt;sup>5</sup>Se refiere a la mancha urbana continua y se utiliza como sinónimo de área urbana.

<sup>&</sup>lt;sup>6</sup>Cuando los límites político-administrativos son excedidos por la superficie poblada se conoce a esta zona como área sub-delimitada.

o cuerpos de agua, comprende una superficie de 1,760.858404 K $m^2$  (Hidalgo Melgarejo,  $2006$ ).

### $4.4.2.$ Metodología.

La Figura 4.10 resume esquemáticamente el procedimiento que se efectuó para obtener el mapa de rugosidades de textura que se muestra en las Figuras 5.15 y 5.14 que se muestran en el capítulo 5. En este mapa únicamente se determinó la textura de un solo objeto espectral: el área urbana de la ciudad de México<sup>7</sup>. Al analizar la textura del objeto espectral seleccionado, es conveniente trabajar con los datos crudos de la imagen multiespectral, considerando todas las bandas excepto la banda seis, debido a que ésta tiene una resolución espacial diferente a las de las otras bandas. El procedimiento utilizado para obtener el bitmap de la Figura 5.13 se explica detalladamente en (Hidalgo Melgarejo, 2006), pero una vez que se tiene el bitmap del área urbana se aplica la variante de la descomposición en componentes principales al conjunto de bandas de la imagen, obteniéndose el mismo número de bandas de salida o componentes principales, para poder así seleccionar las tres primeras componentes, acumulando el 98.29 % de la información. Posteriormente se efectuó una elongación lineal de los datos en el rango [0,255] para aprovechar al máximo el rango dinámico disponible en algoritmo de la divergencia (8 bits por pixel). Finalmente, se obtuvo un mapa de rugosidades de textura de la imagen (véase la Figura 3.22) y se mejoró la calidad visual de este, (realizando una elongación lineal, un ajuste de brillo y de contraste, o bien, una ecualización del histograma). Opcionalmente puede aplicarse el filtro de mediana para poder reducir el ruido presente en la imagen y homogeneizar las regiones de textura. Este mapa es sobreimpuesto sobre un compuesto en falso color, formado por las tres primeras componentes principales: [R, G,  $B$ ] = [Componente Principal 1, Componente Principal 2, Componente Principal 3]. Los resultados se muestran para un tamaño de cubo de  $3\times3\times3$  voxels, obteniéndose así la mejor resolución en la escala de la textura.

<sup>&</sup>lt;sup>7</sup>El bitmap que se empleó para analizar la textura de la ciudad de México, comprende únicamente a la zona urbanizada (edificios, calles, avenidas y otros elementos hechos con materiales artificiales), descartando a las áreas verdes.

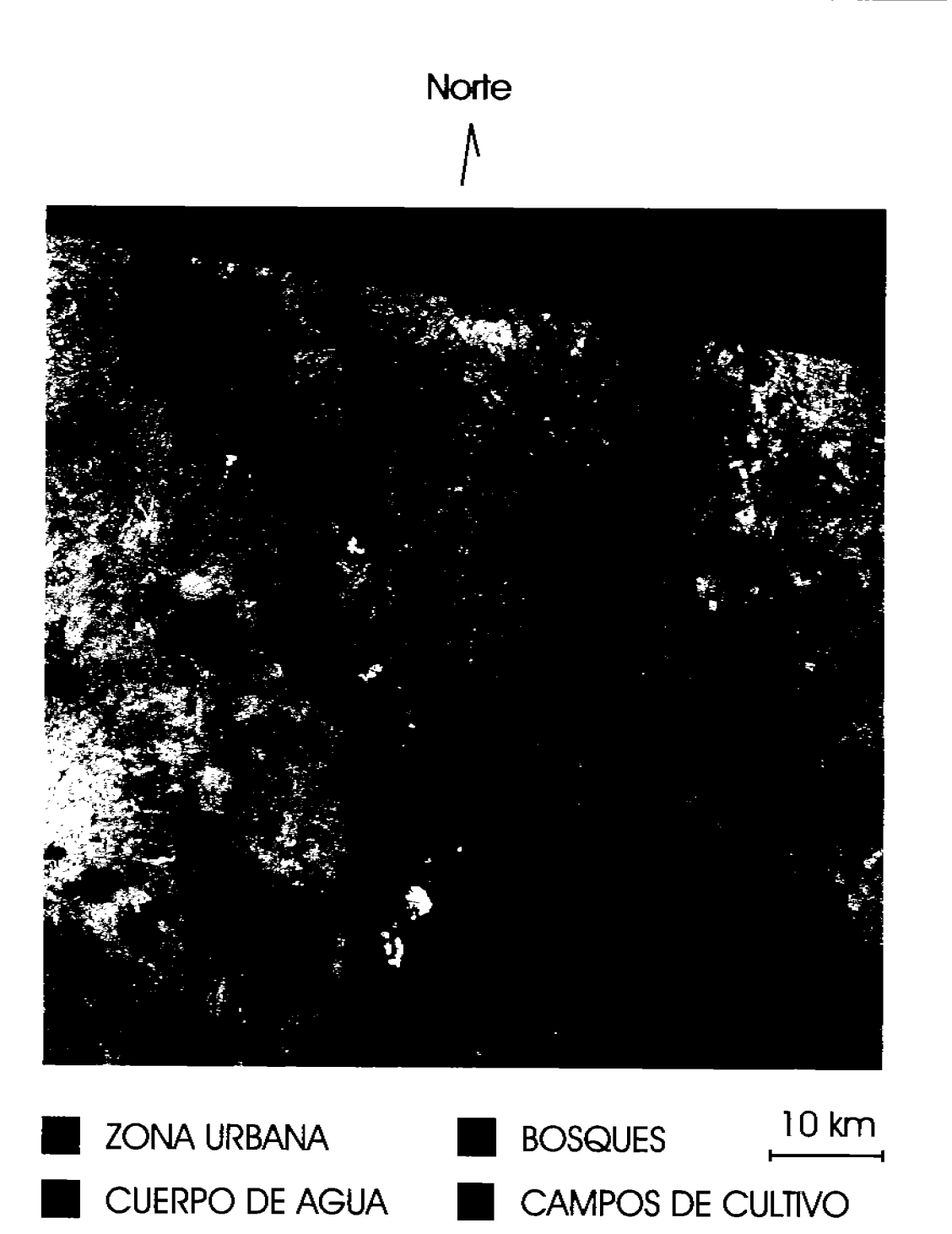

Figura 4.8: Composición en falso color del área urbana de la ciudad de México obtenida a partir de una imagen Landsat 5 TM.  $[RGB] = [Banda 7, Banda 4, Banda 2].$ 

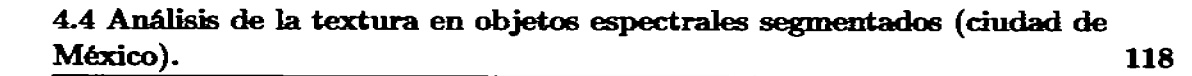

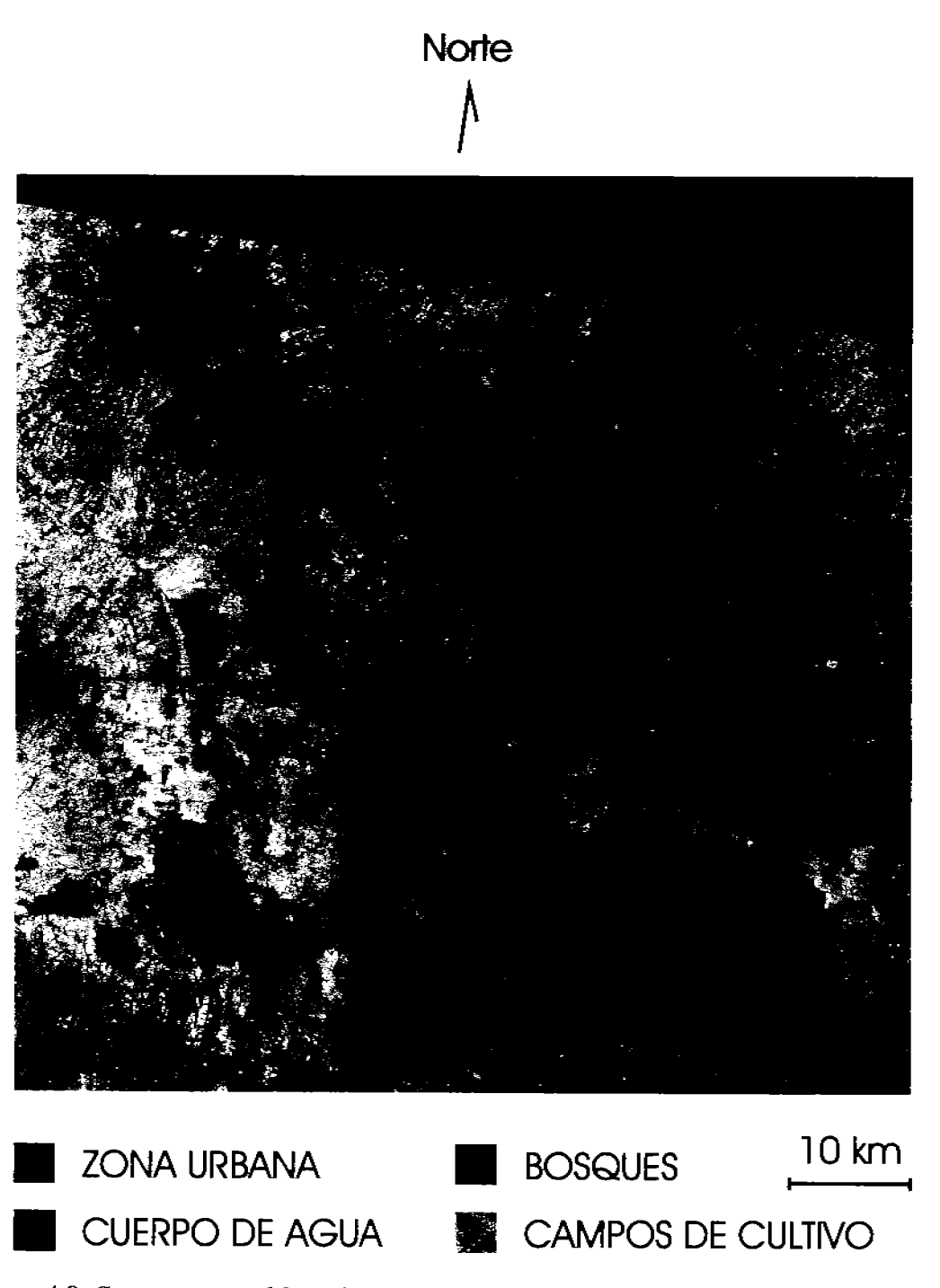

Figura 4.9: Composición en falso color del área urbana de la ciudad de México obtenida a partir de una imagen Landsat 5 TM.  $[RGB] = [CP1, CP2, CP3].$ 

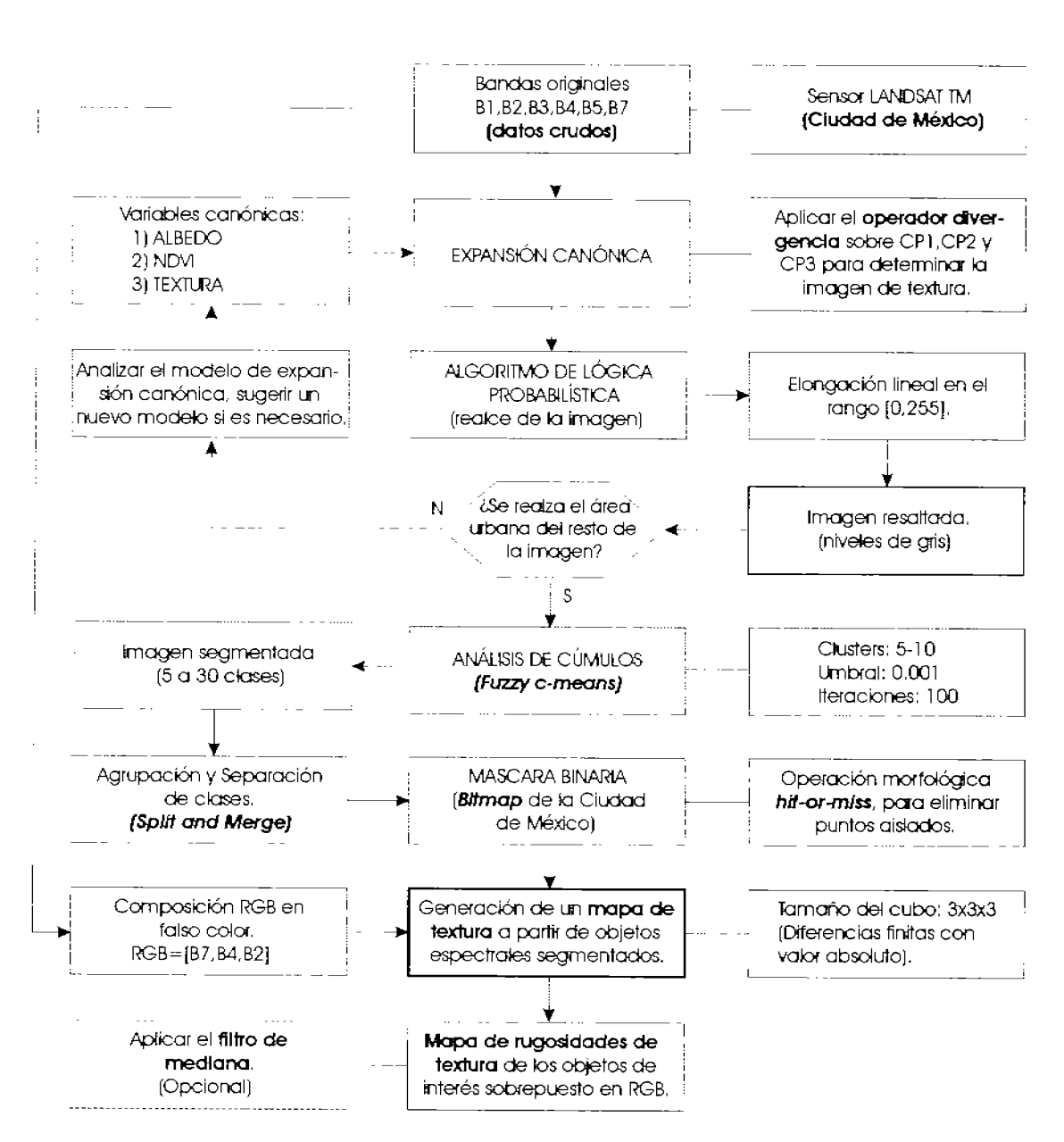

Análisis de la textura en imágenes multi-espectrales de satélite (objetos espectrales segmentados)

Figura 4.10: Diagrama que ilustra la generación de un mapa de rugosidades de textura específicamente de la ciudad de México, a partir de una imagen Landsat TM, empleando la variante de la descomposición en componentes principales, un bitmap y el operador divergencia. El bloque con un contorno más grueso corresponde al esquema de la Figura 3.22, el bloque con línea segmentada es opcional.

4.5 Análisis de la textura en objetos espectrales segmentados (Lagunas de Centla). 120

## Análisis de la textura en objetos espectrales segmenta- $4.5.$ dos (Lagunas de Centla).

#### $4.5.1.$ Geografia.

El área de estudio, donde se localizan los cuerpos de agua, es parte de una provincia lluviosa y con bajo relieve en el sureste de México denominada Lagunas de Centla (Dominguez et al., 1991). Pertenece a la región caribeña y a la provincia fisiográfica de la costa del Golfo de México. Esta provincia se caracteriza por tener un relieve muy suave con numerosos lagos, zonas pantanosas y encharcamientos. Algunas áreas inundadas también forman parte de esta escena. (De la Lanza Espino y Lozano Montes, 1999). (véanse las Figuras 4.11  $y$  4.13).

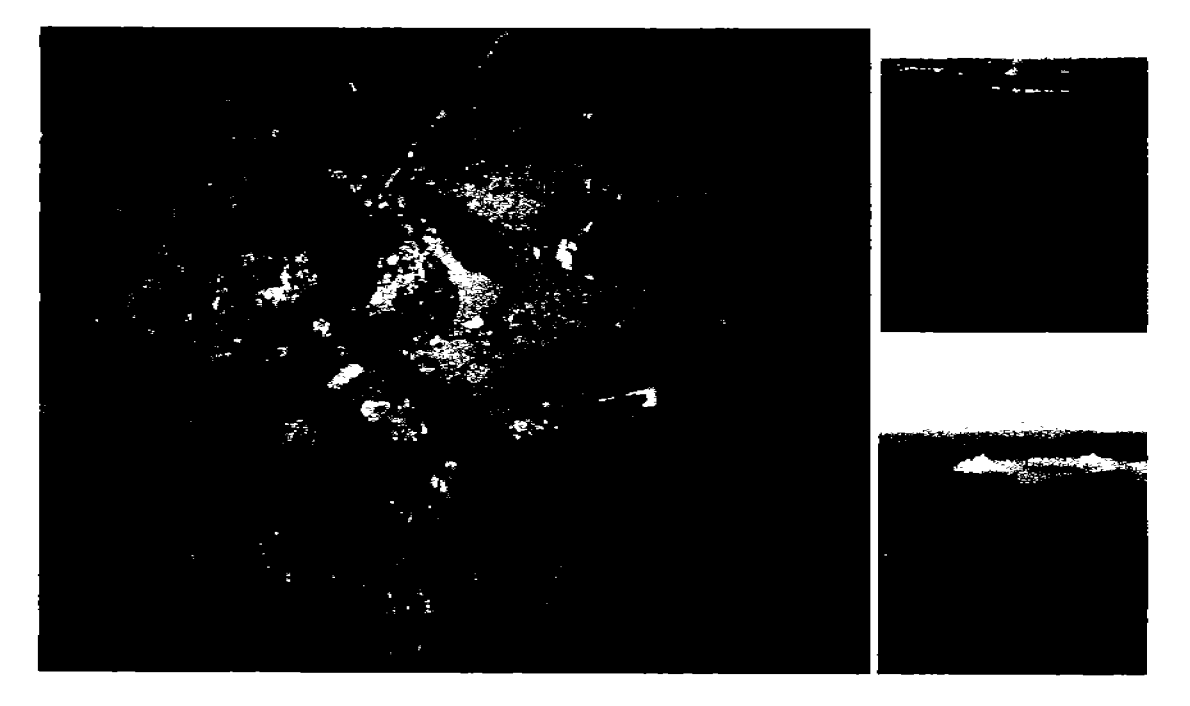

Figura 4.11: Las Lagunas de Centla, ubicadas entre los estados de Tabasco y Campeche, forman parte de uno de los humedales más extensos de Mesoamérica. Esta región se conforma por una planicie con lomeríos y pequeñas depresiones formadas por depósitos de aluvión (CONABIO, 2008). Adaptado de (BV, 2008; INAH y Raices, 2008).

El clima de la región es cálido-húmedo con un promedio de temperatura de 26 °C. La precipitación anual oscila entre 1,500 mm y 4,000 mm. La alta precipitación permite el desarrollo de vegetación abundante con muchas especies cubriendo enteramente el suelo. Los suelos son principalmente originados de calizas y de sedimentos acarreados por los

## 4.5 Análisis de la textura en objetos espectrales segmentados (Lagunas de Centla). 121

ríos de las tierras altas y están divididos en tres unidades: los *qleysoles* (48 % del área), los fluvisoles<sup>8</sup> (10.5 %) y los regosoles.

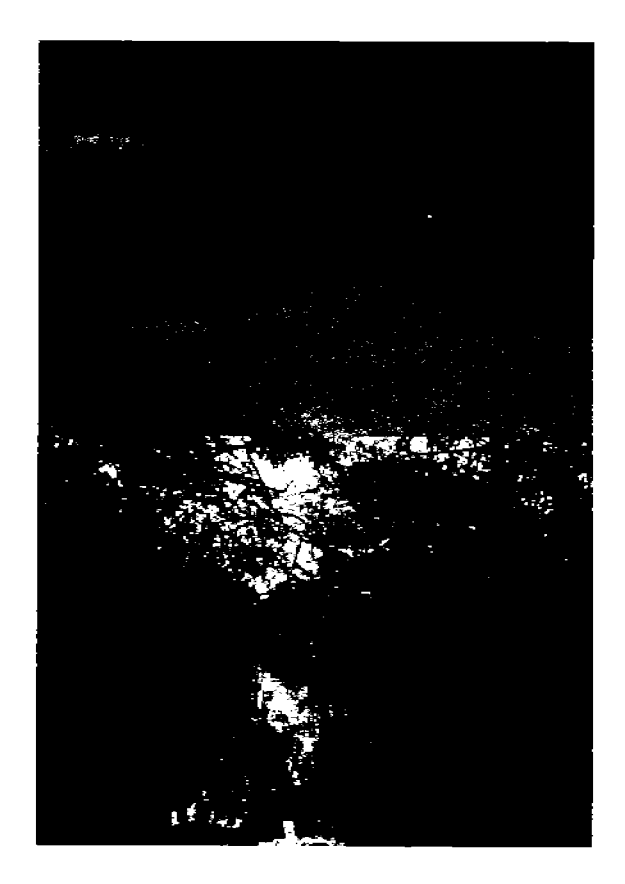

Figura 4.12: Vegetación de manglar, presente en la región conocida como Pantanos de Centla.

El área presenta una amplia diversidad biótica manifestada por diversas comunidades vegetales, en su mayoría acuáticas o subacuáticas, como son: manglar (Figura 4.12), mucalería (ocupa los terrenos adyacentes a los manglares, en las orillas de los ríos y lagunas), espadañal o tular (crecen sobre suelos permanentemente inundados), popal (dominado por el popoay u hojilla (Thalia geniculata) que forma masas puras de 1 a 2 m de altura), vegetación flotante, tintal o selva baja perennifolia, selva mediana subperennifolia y palmar. La amplia variedad de comunidades vegetales es refugio de una rica fauna de vertebrados. Se encuentran representadas 39 especies de peces, 50 de anfibios y reptiles, 60 de mamíferos y 125 de aves. Predominan los animales acuáticos y semiacuáticos (INE, 2008).

<sup>&</sup>lt;sup>8</sup>En general, los *gleysoles* y fluvisoles son profundos, ricos en materia orgánica, arcillosos, oscuros, con un pH ligeramente ácido e inundados permanentemente (INE y R, 1993).

4.5 Análisis de la textura en objetos espectrales segmentados (Lagunas de Centla). 122

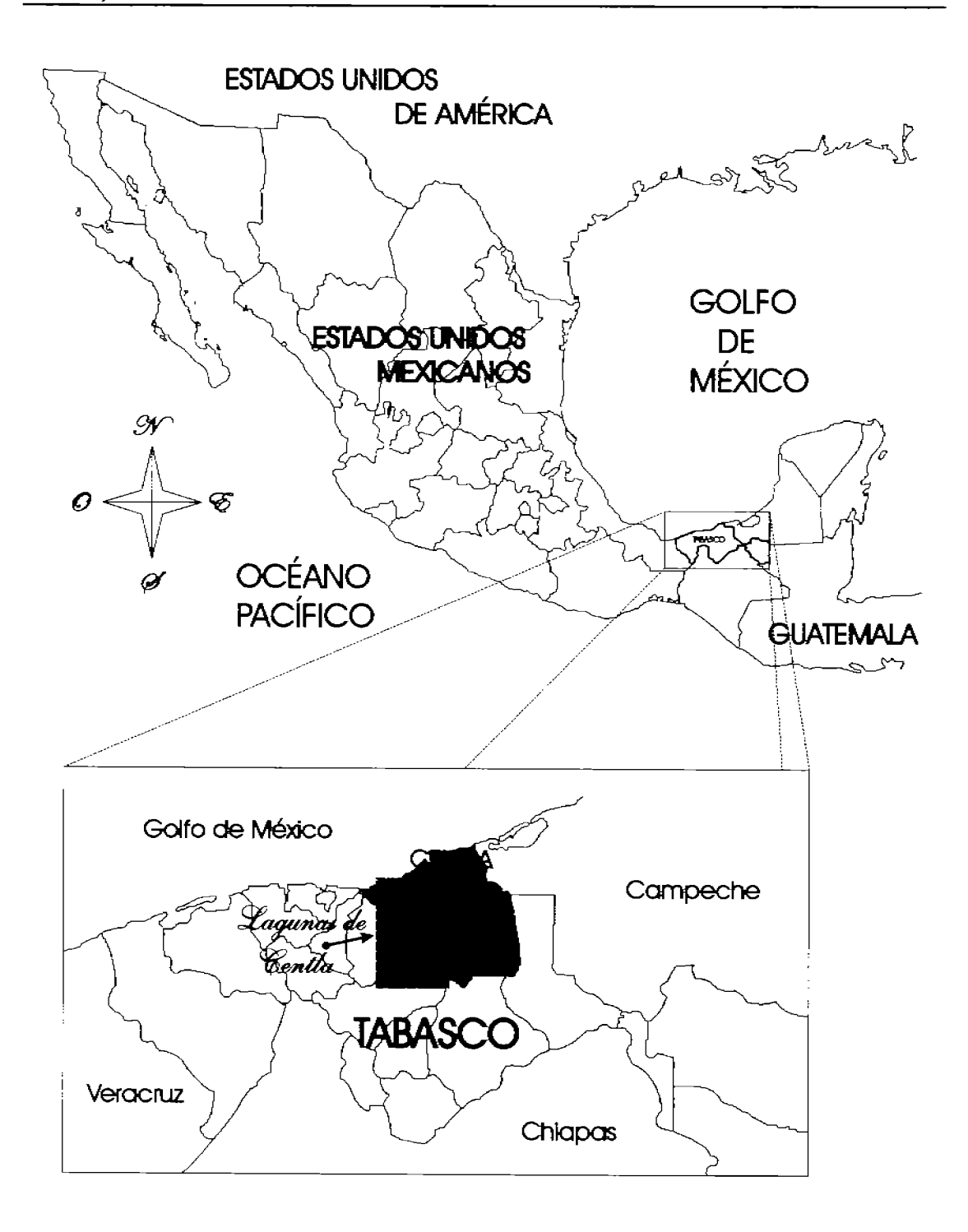

Figura 4.13: Localización geográfica de las Lagunas de Centla, entre los estados de Tabasco y Campeche. La imagen adquirida se presenta en la Figura 4.15).

4.5 Análisis de la textura en objetos espectrales segmentados (Lagunas de Centla). 123

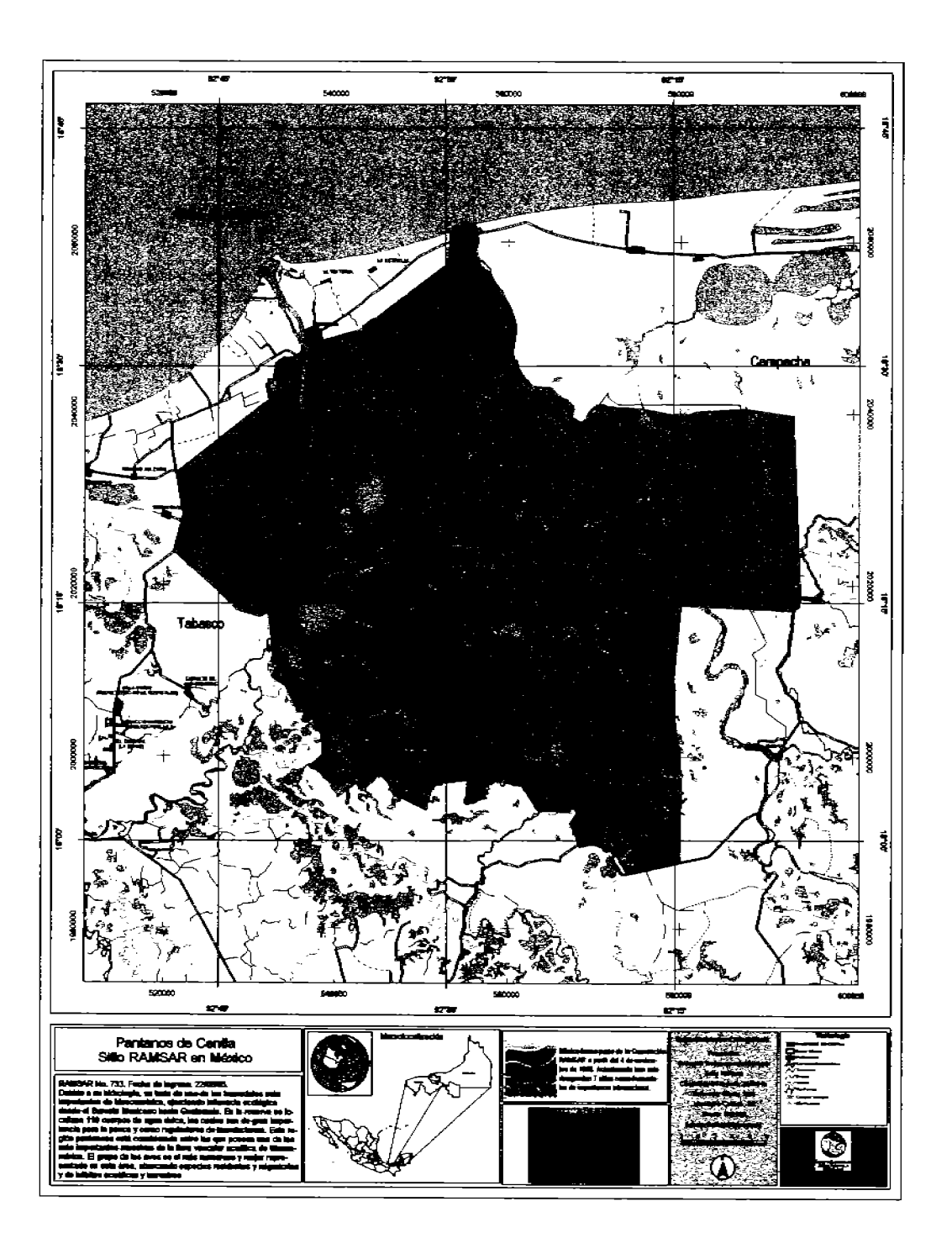

Figura 4.14: Localización geográfica de las Lagunas de Centla, entre los estados de Tabasco y Campeche. Mapa de la región.

#### $4.5.2.$ Descripción general.

La Figura 4.14 muestra un recorte generado a partir de una imagen TERRA/ASTER, perteneciente a la región de las Lagunas de Centla, cuyas características más importantes se resumen en el Cuadro 4.4. Las coordenadas geográficas del área de estudio son 18° 27' 59.06" latitud norte, 93° 01' 29.49" longitud oeste (esquina noroeste) y 17° 49' 37.55" latitud norte, 92° 35' 15.55" longitud oeste (esquina sureste).

En la Figura 4.15 se muestra un compuesto en falso color del área de estudio donde  $[R,G,B] =$  [Banda 3, Banda 2, Banda 1]. La dimensión de la imagen es de 1.544 pixels por 2,356 líneas, remuestreada a un tamaño de *pixel* de  $30 \times 30$  m<sup>2</sup>, y geocodificada a una proyección UTM. Para este remuestreo únicamente las bandas de la 1 a la 9 fueron consideradas dado que las bandas 10 a la 14 tienen un tamaño de pixel de 90  $\times$  90m<sup>2</sup>. La imagen fue adquirida el 7 de Marzo del 2001, con un código de imagen PG-PR1B0000-2001030702-093-001.

Cuadro 4.4: Información correspondiente a una imagen TERRA/ASTER de las Lagunas de Centla (Tabasco, México).

| Tamaño de<br>$pixel\left( m^{2}\right)$ | Zona    | Fecha<br>dd/mm/a a a a | Proyección                      | Datum. | <i>Pixels</i> Líneas |      |
|-----------------------------------------|---------|------------------------|---------------------------------|--------|----------------------|------|
| $15 \times 15$                          | Tabasco |                        | $7/03/2001$ UTM Zona 15N WGS-84 |        | 1544                 | 2356 |

En esta imagen se incluyen: (a) En la parte norte, la desembocadura de diferentes ríos al Golfo de México. (b) Cuerpos de agua de formas irregulares conectados entre sí por estrechos canales conformando una estructura arborescente, distribuidos a lo largo de la imagen y presentando diferentes grados de turbidez por la acumulación de sedimentos y de material orgánico. Sus coloraciones van desde negro o gris oscuro, hasta diferentes tonalidades de verde y azul claro. (c) Suelos pantanosos y poco profundos formados el acarreo de materiales, con una gran variedad de vegetación, generalmente de tamaño pequeño y abundante, propia de zonas lacustres o pantanosas. (d) Presencia de neblina principalmente en la zona oeste de la imagen.
4.5 Análisis de la textura en objetos espectrales segmentados (Lagunas de Centla). 125

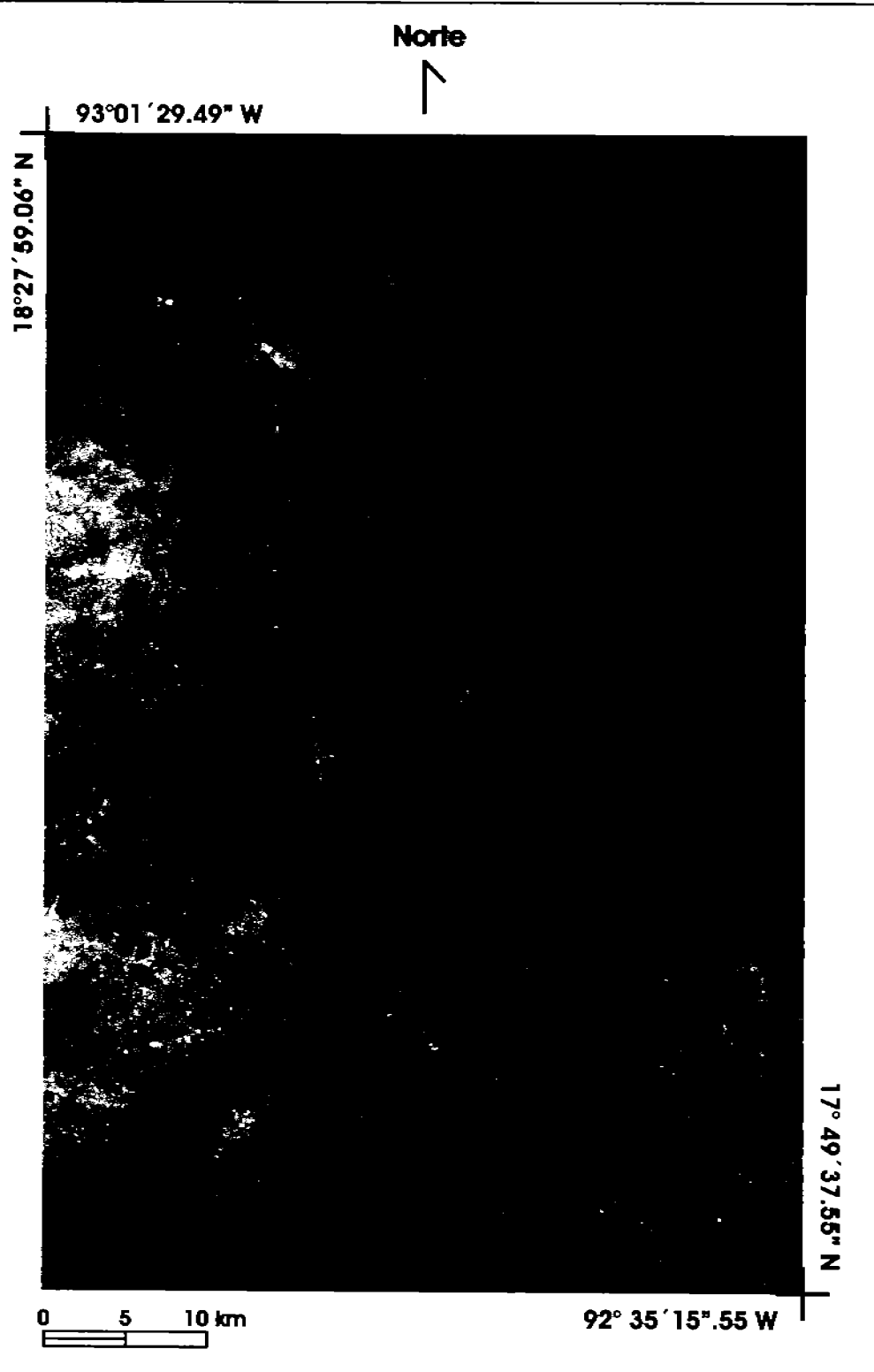

Figura 4.15: Composición en falso color a partir de las tres primeras bandas de una imagen perteneciente a la zona lacustre de Tabasco, conocida como las Lagunas de Centla. [R, G, B]=[Banda 3, Banda 2, Banda 1].

### $4.5.3.$ Metodología.

La Figura 4.16 resume esquemáticamente el procedimiento efectuado para obtener el mapa de textura mostrado en las Figuras 5.20 y 5.19, aplicando el operador divergencia. Los detalles sobre el preprocesamiento de la imagen y de cada una de sus etapas (preformateo, corrección geométrica, recorte, georreferenciación y corrección atmosférica) pueden encontrarse en (Campos, 2004). Aunque es necesario comentar que las primeras tres bandas de la imagen: banda 1, banda 2 y banda 3N (sensor VNIR) fueron remuestreadas a un tamaño de pixel de  $30 \times 30$  m<sup>2</sup> para poder trabajar simultáneamente con las seis bandas siguientes (sensor SWIR).

El esquema metodológico que se muestra en la Figura 4.16 es general, sin embargo, en las Figuras 3.22 y 3.20 del capítulo 3 se explican con mayor detalle varios aspectos importantes para la determinación de la textura en objetos segmentados y la obtención de su correspondiente bitmap. Los resultados del algoritmo de divergencia, como en los ejemplos anteriores, se muestran para un tamaño de cubo de  $3 \times 3 \times 3$  voxels, obteniéndose así la mejor resolución en la escala de la textura.

## Análisis de la textura en imágenes multi-espectrales de satélite (objetos espectrales segmentados)

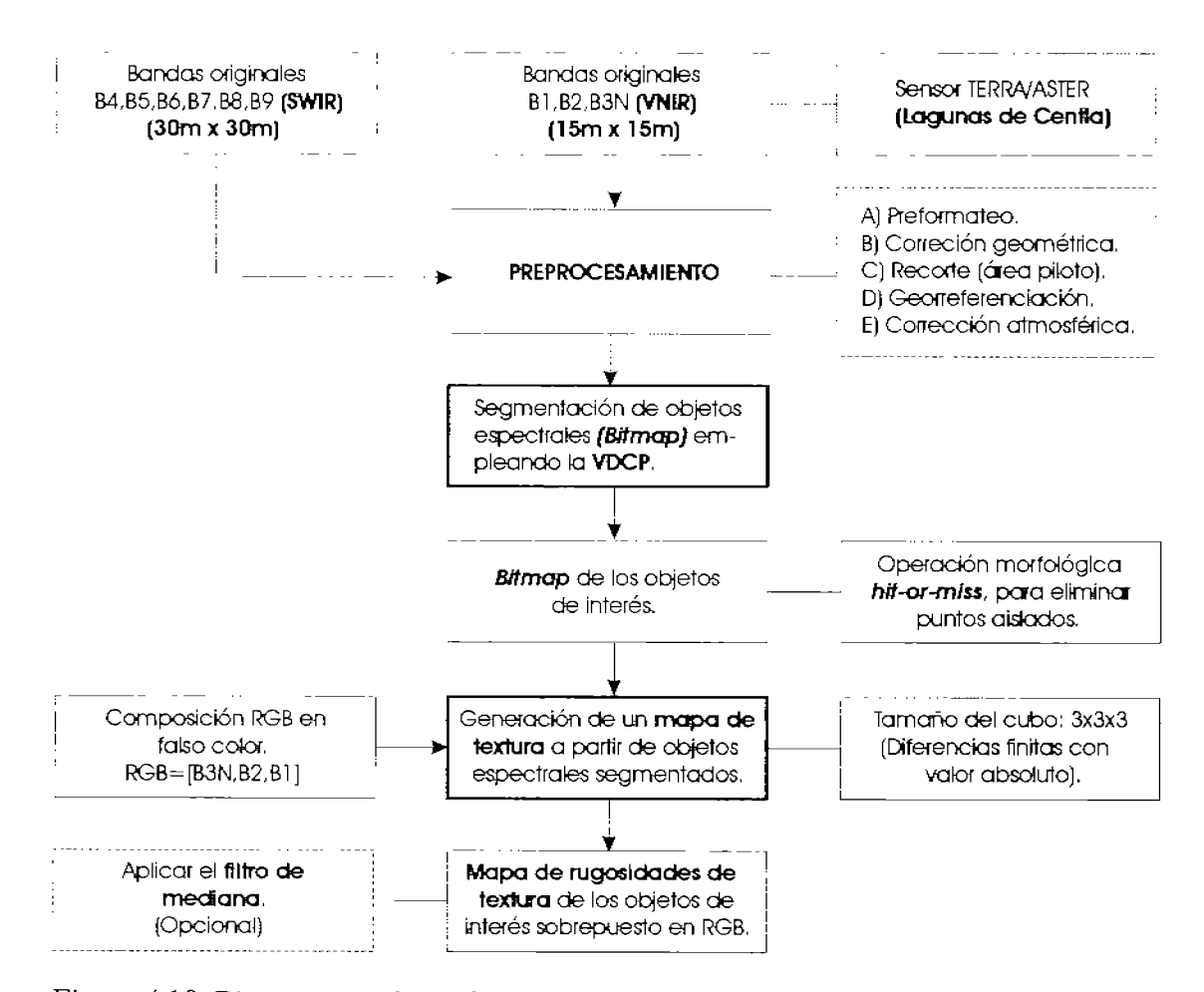

Figura 4.16: Diagrama que ilustra la generación de un mapa de rugosidades de textura específicamente de cuerpos de agua (Lagunas de Centla), a partir de una imagen TERRA/ASTER, empleando la variante de la descomposición en componentes principales, un bitmap y el operador divergencia. Los bloques con un contorno más grueso corresponden a los esquemas de las Figuras 3.22 y 3.20, los bloques que aparecen con línea segmentada son opcionales.

4.6 Análisis en la textura empleando diferentes valores de escala (Irapuato, Gto.). 128

## $4.6.$ Análisis en la textura empleando diferentes valores de escala (Irapuato, Gto.).

#### 4.6.1. Geografia.

El municipio de Irapuato se encuentra localizado en la región III-Suroeste de la entidad (véase la Figura 4.17), teniendo como límites las coordenadas geográficas 101° 09' 01" y 101° 34' 09" longitud oeste y a los 20° 30' 09" y 20° 51' 18" latitud norte. La ciudad de Irapuato está situada a los 101° 20' 48", longitud oeste, y a los 20° 40' 18" latitud norte. Su altura promedio sobre el nivel del mar es de 1,730 m. Su extensión territorial es de 845.16  $km^2$ , que representa aproximadamente el 2.8% de la superficie total del estado.

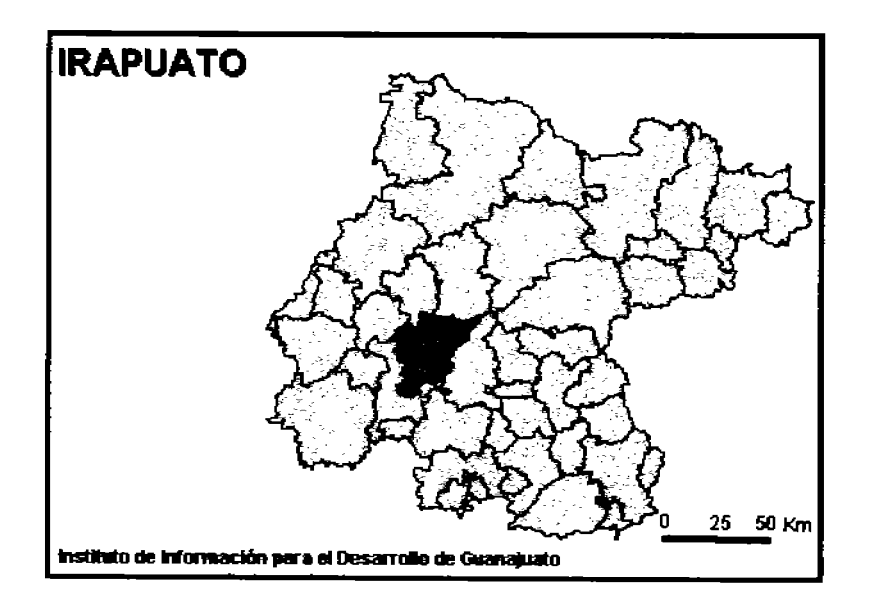

Figura 4.17: Municipio de Irapuato, Gto. limita al norte con el municipio de Guanajuato y Silao, al sur con el municipio de Pueblo Nuevo y Abasolo, al oeste con el municipio de Abasolo y Romita y al este con Salamanca. Adaptado de (Cuellar Franco, 2005).

Su ubicación geográfica le da gran accesibilidad tanto al Golfo de México como al Océano Pacífico, así mismo, se ubica al Centro de las tres ciudades más importantes del país: Monterrey, Guadalajara y la ciudad de México, y la distancia media a las fronteras Norte y Sur es equidistante. La ciudad esta asentada en su mayor parte en terrenos planos (comprende el 85% del área total) y terrenos accidentados (15% restante), ubicados en la periferia de la zona compuesta por lomas y cerros entre los cuales están el Cerro de Arandas, Bernalejo, Blanco y Loma Pelada. El Municipio de Irapuato esta en la región hidrológica No. 12 "Lerma-Chapala-Santiago". El municipio se distingue por tener un clima sub-húmedo, que hacia el poniente pasa a semi-cálido y hacia el norte a semiseco. En las cumbres altas se dan climas semi-fríos sub-húmedos. En los extremos este y oeste de la sub-provincia se tienen condiciones cálidas subhúmedas en áreas reducidas.

## 4.6 Análisis en la textura empleando diferentes valores de escala (Irapuato, Gto.). 129

El mes más cálido se registra en mayo y el más frío en enero. El suelo de Irapuato está caracterizado por ser altamente propicio para la agricultura, pues su mayor parte tiene suelos profundos de más de 100 cm, y sin pedregosidad; y aunque la precipitación es de 800 mm. anuales, tiene sistemas de riego que permiten agricultura de este tipo y de temporal, así que desde el punto de vista agrícola es la más importante del Estado. También es una zona con condiciones climáticas buenas para el desarrollo de praderas cultivadas y vegetación de pastizal, por lo que tiene altas posibilidades de uso pecuario. La dinámica de la población municipal ha presentado un fuerte incremento durante los últimos 20 años, aumentando en un 78.6% pasando de 246,308 habitantes en 1980 a 440,134 en el 2000 (Cuellar Franco, 2005).

#### 4.6.2. Descripción general.

La imagen analizada es un recorte que se obtuvo a partir de una imagen TE-RRA/ASTER de la ciudad de Irapuato, Guanajuato, con fecha de adquisición del 18/Febrero/2001 y se encuentra geocodificada con coordenadas UTM. Sus dimensiones son de  $1300 \times 1300$  y en la Figura 4.18 se muestra una composición en falso color del área seleccionada.

La ciudad de Irapuato se encuentra rodeada de zonas de cultivo en diferentes estados de desarrollo. Se encuentra ubicada sobre una planicie con un relieve poco accidentado con algunas lomas y cerros en la periferia.

Con este ejemplo lo que se quiere demostrar es la capacidad que tiene el operador divergencia para analizar la textura multi-espectral sobre diferentes escalas. La mejor resolución se alcanza cuando las dimensiones del cubo son de  $3 \times 3 \times 3$  voxels, lo que quiere decir que el algoritmo puede discriminar rasgos texturales que se encuentren comprendidos en un área no menor de 3 pixels por lado.

#### 4.6.3. Metodología.

La Figura 4.19 resume esquemáticamente el procedimiento efectuado para obtener los mapas de rugosidades de textura de las Figuras 5.23, 5.24 y 5.25. Básicamente el método consiste en incrementar la dimensión de la ventana con los factores de peso de tipo binomial en el algoritmo de divergencia, lo que implica que al incrementar el número de voxels por lado en el cubo, se reduce la sensibilidad del algoritmo para detectar los cambios texturales y generar, de este modo, resultados para una escala menos fina (burda) de textura.

4.6 Análisis en la textura empleando diferentes valores de escala (Irapuato, Gto.). 130

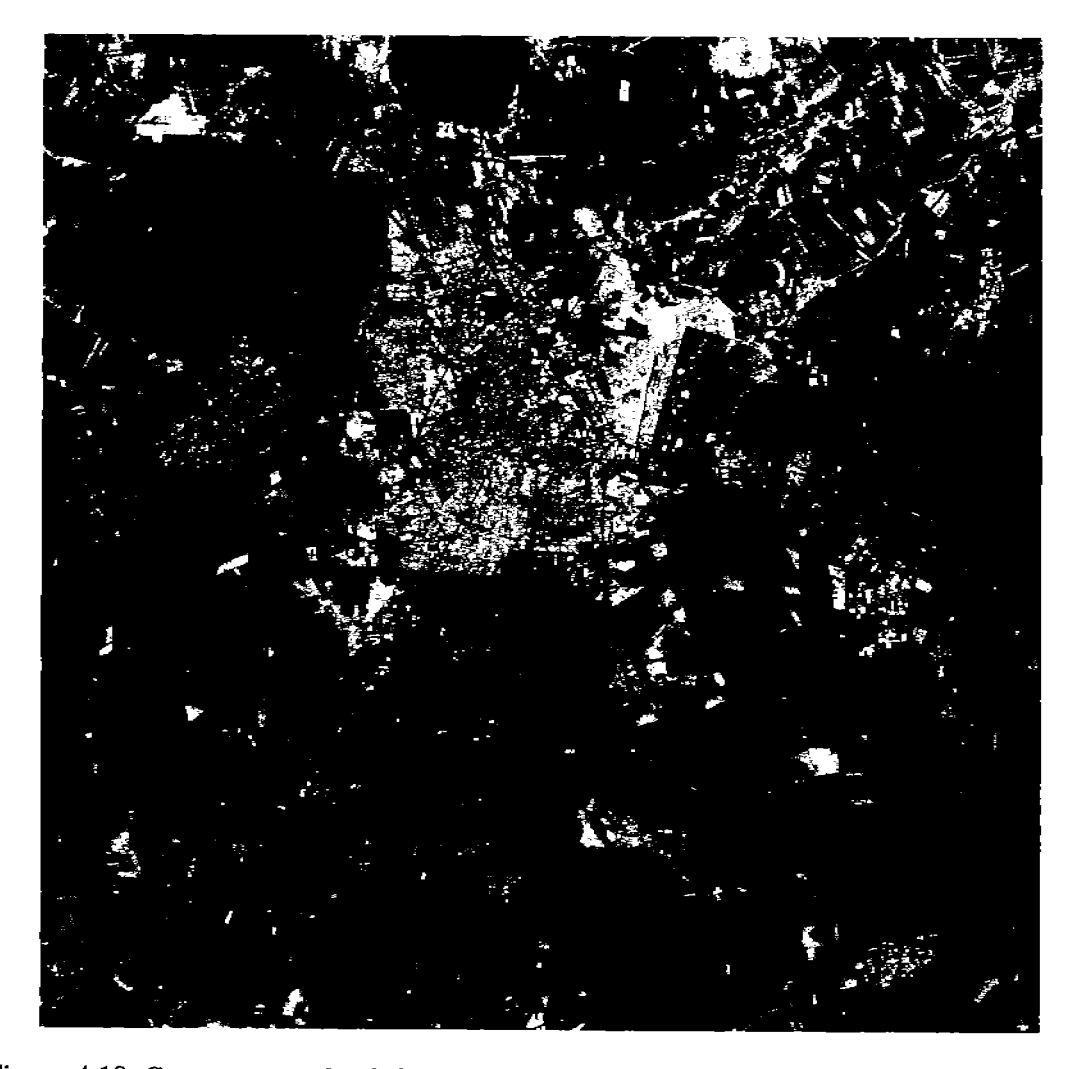

Figura 4.18: Compuesto a color de la ciudad de Irapuato, Gto., obtenido a partir de una imagen TERRA/ASTER con fecha de adquisición del 18/Febrero/2001, donde [R, G, B] = [Banda 1, Banda 2, Banda 3.

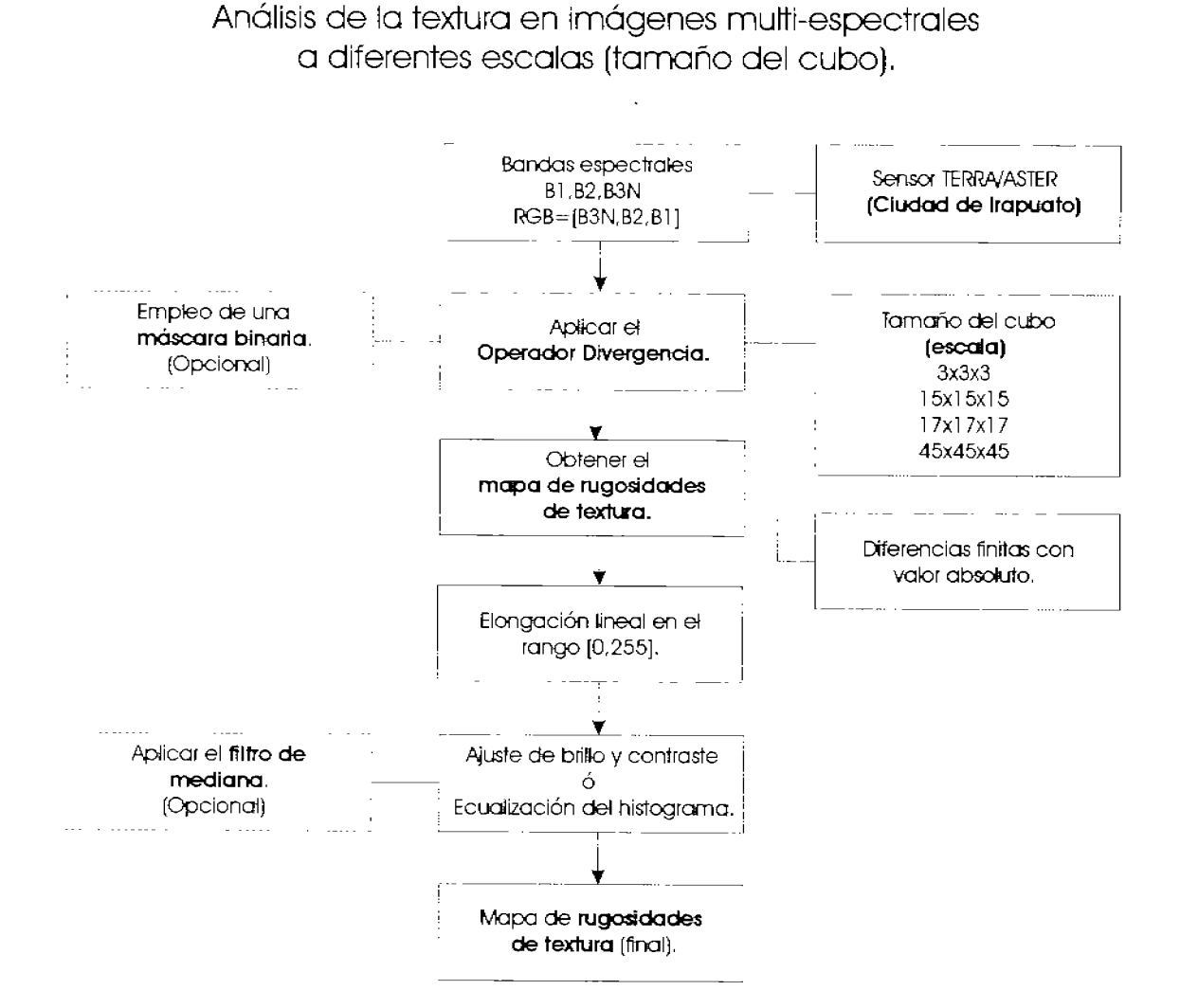

Figura 4.19: Diagrama que ilustra la generación de un mapa de rugosidades de textura, a partir de una imagen multi-espectral de Irapuato, Gto., empleando el operador divergencia.

Ciudad de México

Resultados y discusión.

La ciudad de México es una de las urbes más densamente pobladas en el mundo. Su problemática ambiental es crítica, así como los retos a los que nos enfrentamos los ciudadanos que en ella vivimos. La percepción remota ofrece la posibilidad de tener una visión más completa y precisa de esta problemática, para poder plantear nuevas y mejores alternativas de solución<sup>9</sup>.

 $^{9}$  Las imágenes incluidas en el mosaico han sido obtenidas de: http://homepage.mac.com/helipilot/PhotoAlbum20.html

## Capítulo 5

# Resultados y discusión

## Introducción  $5.1.$

"La finalidad en el análisis de imágenes es la cuantificación de las propiedades de los objetos presentes en éstas; para esto, es necesario entender los elementos que las componen, su origen y su naturaleza. Los métodos de análisis están estrechamente relacionados con estos aspectos. La toma de decisiones en muchas áreas del conocimiento está basada en el resultado del análisis."

 $(J.$  Lira)

Los ejemplos propuestos en el capítulo 4 fueron seleccionados para demostrar la capacidad del operador divergencia para segmentar texturas y con base en ello, elaborar mapas que sean de utilidad en análisis posteriores. En este capítulo se proporcionan los resultados de esta evaluación y también se discuten los resultados obtenidos.

Una vez realizados exámenes extensivos sobre imágenes multi-espectrales de mediana resolución Landsat TM y TERRA/ASTER, se han podido determinar las bondades y las limitaciones del algoritmo de divergencia. Adicionalmente, se proporcionan algunos resultados comparativos, obtenidos con el algoritmo de la matriz de co-ocurrencia generalizada (Rosenfeld y Wang, 1982), para las imágenes multi-espectrales: ciudad de México e imagen sintética.

La calidad de los resultados fue evaluada de la siguiente forma:

- a) Los compuestos RGB y las imágenes de textura fueron inspeccionadas por un fotointérprete (véanse las Figuras 5.7 y 5.8).
- b) La imagen sintética, la cual es de vital importancia en la identificación de las regiones de textura, brinda una base por sí misma con la cual apoyarse para tal aseveración. En ella, la existencia de regiones de textura bien conocidas, permite la verificación de la segmentación de textura por medio del *operador divergencia*.
- c) El empleo de datos de campo y los mapas disponibles para el área de estudio de la ciudad de México.
- d) El respaldo que ofrecen los trabajos de investigación presentados por Campos (2004) y Hidalgo Melgarejo (2006), aplicando el operador divergencia para obtener la textura a partir de imágenes multi-espectrales de satélite, y emplearla en modelos de expansión canónica.
- e) La publicación de dos artículos a nivel internacional (Lira y Rodriguez, 2006) y (Lira, 2006) relacionados con la textura multi-espectral y la segmentación de objetos espectrales empleando el análisis canónico.

Cuadro 5.1: Información correspondiente los mapas de rugosidades de textura que se presentan a lo largo de este capítulo, empleando el operador divergencia y la matriz de co-ocurrencia *generalizada* 

| Tipo de Imagen<br>Multi-espectral | Zona ó<br>(escena) | Fecha<br>dd/mm/aaaa | <b>Figuras</b><br>(divergencia)   | <b>Figuras</b><br>$(co\text{-}ocurr.\;gmral.)$ |
|-----------------------------------|--------------------|---------------------|-----------------------------------|------------------------------------------------|
| Landsat TM                        | Cd. de México      | 14/01/1996          | 5.2                               | 5.6                                            |
| Sintética                         | (erosión).         |                     | $5.10(b)$ , $5.10(c)$ , $5.10(d)$ | 5.11                                           |
| Landsat TM                        | Cd. de México      | 28/05/1991          | 5.14, 5.15                        |                                                |
| TERRA/ASTER                       | Lagunas de Centla  | 7/03/2001           | 5.19, 5.20                        |                                                |
| TERRA/ASTER                       | Cd. de Irapuato    | 18/02/2001          | 5.23, 5.24, 5.25                  |                                                |

## $5.2.$ Bondades y limitaciones del algoritmo

Se han realizado exámenes extensivos con imágenes multi-espectrales de satélite provenientes de los sensores remotos TERRA/ASTER y Landsat TM, sin embargo, no se efectuaron pruebas con imágenes de alta resolución como IKONOS o QuickBird. Como resultado de estas pruebas, se ha determinado que el algoritmo presenta las siguientes características:

- 1. La construcción del campo vectorial depende básicamente del número de bandas de la imagen y del número de niveles de cuantización (256 niveles para la mayoría de las imágenes de satélite utilizadas).
- 2. La carga computacional del algoritmo es directamente proporcional al número de bandas, al número de niveles de cuantización y del tamaño del cubo involucrado en la estimación del valor de divergencia.
- 3. El algoritmo procesa con rapidez campos vectoriales cuya dimensión no sea mayor de tres.
- 4. El algoritmo no requiere parámetros de entrada. El tamaño del cubo puede ser modificado para obtener descripciones de textura a diferentes escalas.
- 5. Los resultados pueden ser poco satisfactorios, si el histograma de las bandas originales de la imagen es modificado con antelación al cálculo de la divergencia. Los mejores resultados se obtienen a partir de los datos crudos, sin ningún procesamiento previo<sup>1</sup>.
- 6. El algoritmo puede fallar cuando la densidad del campo vectorial es baja, esto ocurre cuando la imagen es burdamente cuantizada y cuando se trabajan con imágenes de tamaño pequeño<sup>2</sup>.
- 7. El contenido de ruido en la imagen afecta la calidad de los resultados.
- 8. Los bordes de textura pueden ser engrosados debido al tamaño finito del cubo.
- 9. La escala de textura discernible por el algoritmo es determinada por el tamaño del cubo. El tamaño de los rasgos de textura detectados por el algoritmo depende del tamaño del cubo. Un cubo de  $3 \times 3 \times 3$  es capaz de diferenciar rasgos de textura de tres *pixels* de ancho.

Es importante mencionar, que la obtención de mapas de textura de buena calidad dependerá de la consideración de los puntos descritos anteriormente.

## $5.3.$ Análisis de la textura en imágenes multi-espectrales de satélite.

#### $5.3.1.$ Imagen multi-espectral de satélite: ciudad de México

En el apartado 4.2.2 del capítulo 4 se proporciona una Descripción general de la escena bajo estudio. Con el apoyo de un foto-intérprete, se identificaron zonas con varios grados de rugosidad de textura, desde una textura suave en los campos de cultivo y áreas deforestadas, pasando por zonas con una rugosidad de textura intermedia en las regiones con arbustos y pastos, hasta llegar a zonas con alta rugosidad en la ciudad y en las zonas boscosas. El apoyo en la foto-interpretación se obtuvo utilizando la composición

<sup>&</sup>lt;sup>1</sup>En las pruebas realizadas con imágenes TERRA/ASTER debido a que las bandas del subsistema VNIR tienen una resolución diferente (15m) que las de los subsistemas  $SWIR$  (30m) y TIR (90m), los mejores resultados se han obtenido al no efectuar ninguna transformación previa a las bandas de mayor resolución espacial.

<sup>&</sup>lt;sup>2</sup>Las imágenes pequeñas pueden considerarse con menos de 100  $\times$  100 pixels aproximadamente.

en falso color mostrada en la Figura 4.3. Más adelante, en la sección 5.3.3 se proporciona información más detallada. A continuación se proporciona una Descripción general de la textura en el área metropolitana y posteriormente, se seleccionan varias áreas de la imagen multi-espectral que son analizadas y comparadas con información de una carta topográfica de la misma zona y del mismo año en que fue adquirida la imagen digital multi-espectral<sup>3</sup>.

### 5.3.2. Descripción general

La red vial formada por caminos, calles, avenidas, puentes y caminos de terracería del área metropolitana se puede visualizar con claridad en la Figura 5.2. Esta red se muestra en tonos claros de gris, con una variedad de matices que varían de acuerdo con la densidad de los edificios en las diversas zonas de ciudad (véase la Figura 5.1).

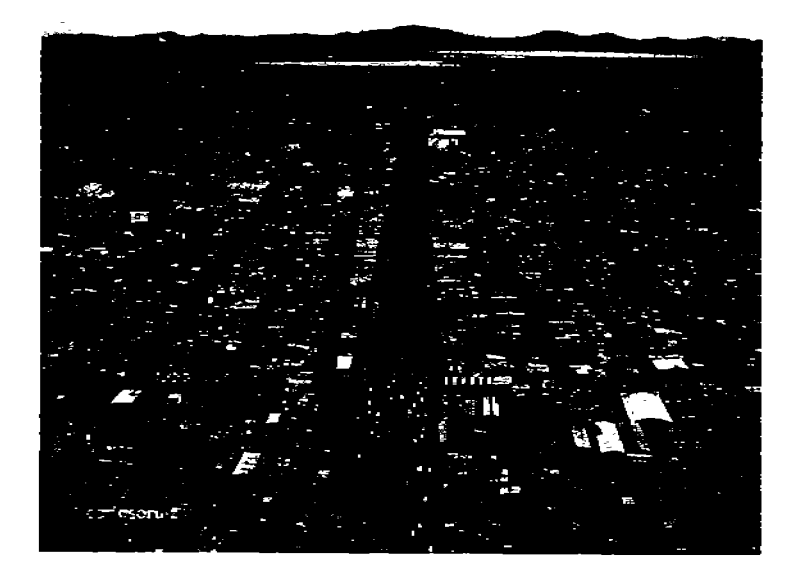

Figura 5.1: Ciudad Netzahualcóyotl, ubicada al noreste de la ciudad, es una de las zonas urbanas más densas de la ciudad de México y aparece en niveles claros de gris en el mapa de texturas. (Véase Figura 5.7(2)). Tomado de (Ruíz, 2005).

La textura rugosa que se encuentra en las zonas boscosas al suroeste de la ciudad, se presenta con una variedad de matices de gris en tonos claros. Entre más claros son los matices en la segmentación de la textura, mayor es la densidad del bosque. Por otra parte, se pueden visualizar en una gama tonos oscuros, diferentes áreas de textura suave como campos agrícolas, suelos planos y expuestos, zonas de terreno deforestadas y lotes baldíos. Un campo de golf de forma rectangular, localizado al centro de la imagen, también se presenta en matices oscuros. Véase la Figura 5.2 donde se ha añadido una barra con degradación de gris que presenta la rugosidad de la textura versus los niveles de gris en la imagen.

<sup>&</sup>lt;sup>3</sup>La carta topográfica fue elaborada por el INEGI (Instituto Nacional de Estadística Geografía e Informática).

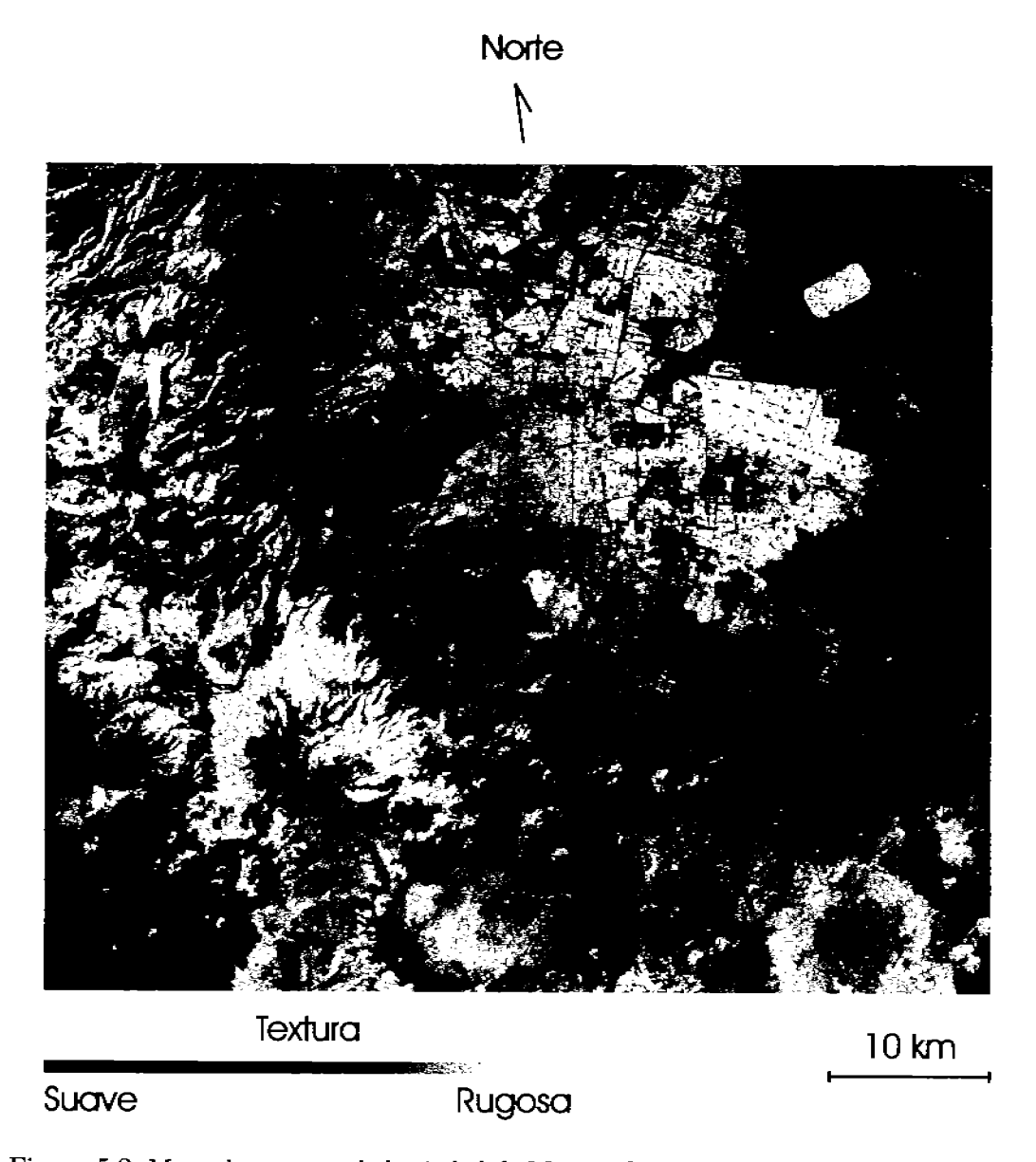

Figura 5.2: Mapa de texturas de la ciudad de México obtenido con el operador divergencia.

Por otro lado, es de particular interés, la apariencia que presenta la textura del cuerpo de agua rectangular localizado en la parte noreste de la imagen. A primera vista, este cuerpo de agua debería mostrar una textura suave, es decir debería de tener un tono oscuro de gris. Sin embargo, se presenta en tonos claros indicando una textura rugosa. La explicación de esto es la siguiente: El sensor que se encuentra abordo de la plataforma del satélite Landsat está calibrado para medir niveles de reflectividad provenientes de la superficie de la tierra. Los niveles de reflectividad provenientes de los cuerpos de agua son en general mucho menores comparados con la reflectividad de la tierra. Solamente

los cuerpos de agua que tienen una alta concentración de sedimentos muestran una reflectividad relativamente alta de la señal. Por lo tanto, la relación señal a ruido de los cuerpos de agua es, en general, muy pobre (véase la Figura 5.3).

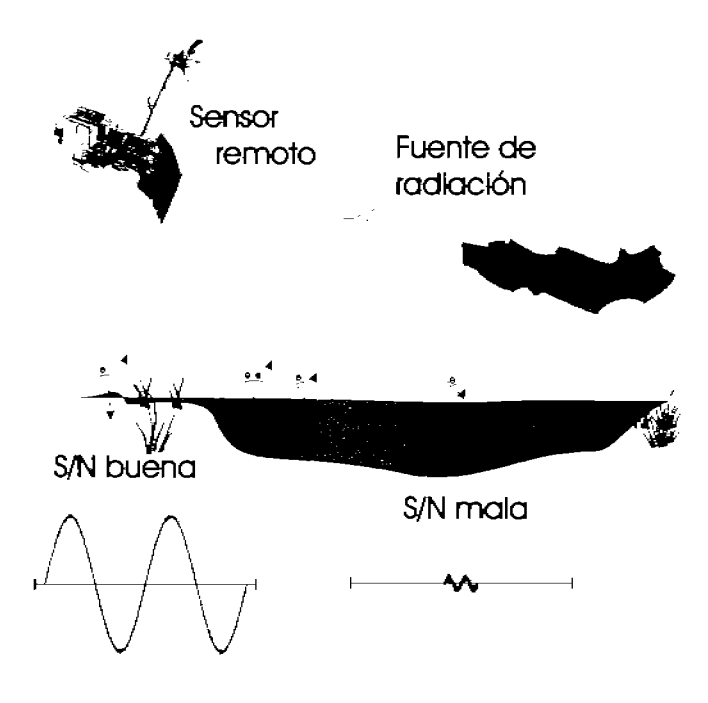

Figura 5.3: Solamente los cuerpos de agua que tienen una alta concentración de sedimentos muestran una reflectividad relativamente alta de la señal. En caso contrario, la relación señal a ruido es pobre.

Se tiene una relación señal a ruido pobre cuando  $l_v \n\t\le l_s$ , donde  $l_v$  y  $l_s$  son las intensidades del ruido y de la señal respectivamente. Sin embargo, los tonos claros de el cuerpo de agua están asociados con la textura del la señal del ruido y no con la señal en sí misma. Para confirmar que el algoritmo es capaz de detectar textura asociada con el ruido, se ha tomado una porción de un cuerpo de agua, perteneciente a una imagen Landsat TM, donde los sedimentos son claramente visibles (Figuras 5.4 y 5.5). Como la relación señal a ruido es pobre, la rugosidad de la textura se incrementa. La textura es suave en áreas con alta concentración de sedimentos donde la relación señal a ruido es buena. Para concentraciones de sedimentos bajas, donde la señal a ruido es pobre, la textura aparece como rugosa. A pesar que el operador divergencia es calculado después de aplicar el análisis en componentes principales, el cual ubica la información relevante en las primeras componentes y el ruido en las últimas componentes de la transformación, el remanente del ruido de bandeo y ruido coherente electrónico (Lillesand y Kiefer, 2000) se encuentra aún visible en la textura asociada con el cuerpo de agua. Sin embargo, éste es un buen indicador de la capacidad de la divergencia para medir variaciones de textura sutiles.

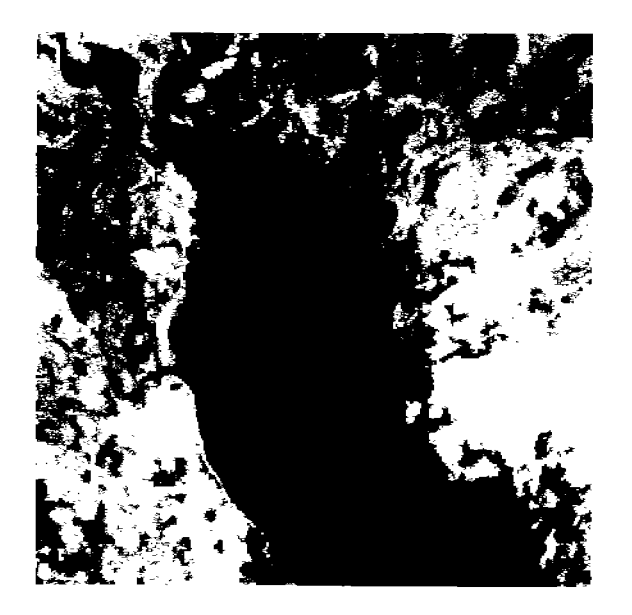

Figura 5.4: Compuesto en falso color mostrando los detalles de un cuerpo de agua en donde varía la concentración los sedimentos.

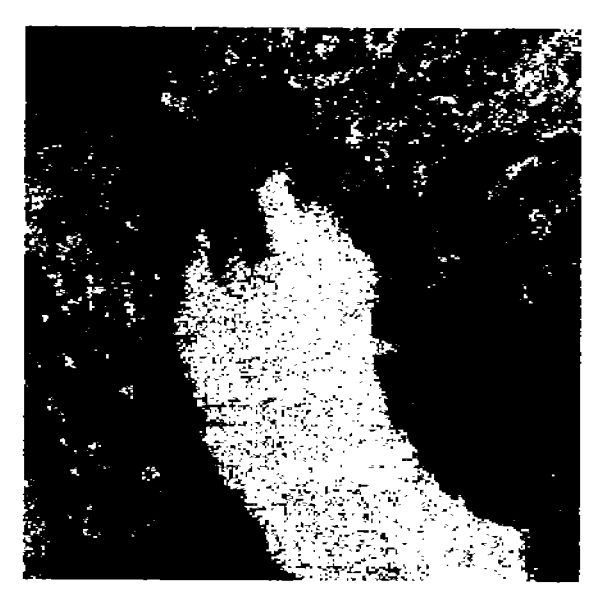

Figura 5.5: Mapa de texturas de la imagen de la Figura 5.4, mostrando los detalles de un cuerpo de agua en donde varía la concentración los sedimentos.

Un rasgo textural que es importante mencionar, es el conjunto de caminos ubicados a la derecha de la imagen de la Figura 5.2. En general, las calles y las avenidas en la ciudad se presentan con una textura suave, sin embargo, los caminos que aparecen a la derecha en la imagen se presentan en tonos brillantes. Para poder explicar esta situación, primero hay que ver las condiciones que prevalecen en el interior de los caminos y a su alrededor. Se puede decir que hay tres posibles escenarios para los caminos: (a) pequeños

caminos rodeados de edificios, la mayoría de estos caminos casi desaparecen en la imagen de textura (véase la parte media de la Figura 5.7); (b) caminos anchos sin división entre ellos, por camellones o algún tipo de jardinera (izquierda de la Figura 5.8), estos caminos aparecen con una textura suave, y (c) caminos anchos con división entre sus carriles (tres caminos a la derecha de la imagen de textura). Estos caminos se presentan con una textura intermedia a rugosa, entre más marcada es la división, la textura es más burda. Los caminos que están a la derecha de la imagen son vías de alta velocidad con una estructura importante que divide los carriles, esto produce una estructura rugosa en la imagen.

La imagen de textura obtenida por medio de la matriz de co-ocurrencia muestra un bajo contraste y detalles pobres (Figura 5.6). Los mismos elementos de textura aparecen en las imágenes de textura generados por medio de los algoritmos de divergencia y de co-ocurrencia. Sin embargo, el operador divergencia produce mejores resultados y una mejor definición.

Es importante mencionar lo siguiente: el operador divergencia proyecta el campo de la imagen multi-espectral sobre una imagen en escala de grises, donde cada nivel de gris representa una rugosidad de textura. Las variaciones en los niveles de gris de la imagen, no deben ser tomados como manifestaciones de la textura en sí misma, en vez de esto, los niveles de gris se encuentran directamente relacionados con la rugosidad de la textura, como se muestra en las Figuras 5.2, 5.6 y 5.11. La gama de grises que se presenta en el mapa de textura indica los cambios en la rugosidad de la textura, como se menciona en la sección 2.5. De acuerdo a esto, la imagen de textura que se obtiene por medio del operador divergencia es claramente superior al generado por medio de la matriz de co-ocurrencia.

#### 5.3.3. Discusión detallada

Esta discusión se encuentra organizada en función de los objetos de textura en la imagen. Se han seleccionado seis objetos de textura: (1) un lote baldío con una superficie suave (izquierda de la Figura 5.7); (2) un área urbana de alta densidad (en la parte media de la Figura 5.7); (3) un área urbana medianamente densa, es decir, parcialmente urbanizada y con áreas verdes (pastos, arbustos) (derecha de la Figura 5.7); (4) un campo de golf con una superficie suave (izquierda de la Figura 5.8); (5) zonas boscosas parcialmente deforestadas (parte media de la Figura 5.8); y (6) campos agrícolas (derecha de la Figura 5.8). Las Figuras 5.7 y 5.8 están estructuradas de la siguiente manera: el primer renglón es un compuesto a color (RGB) del área en estudio. El segundo renglón es la rugosidad de la textura producida por el algoritmo de divergencia, y el tercer renglón es una carta topográfica del área en observación. Los números de identificación de estos objetos se encuentran en las Figuras 4.3, 4.4, 5.7 y 5.8. El mapa está co-registrado con el compuesto a color RGB y con la imagen de textura. Se ha mantenido la toponomía original del mapa. La discusión siguiente se basa en los rasgos de la escena mostrados

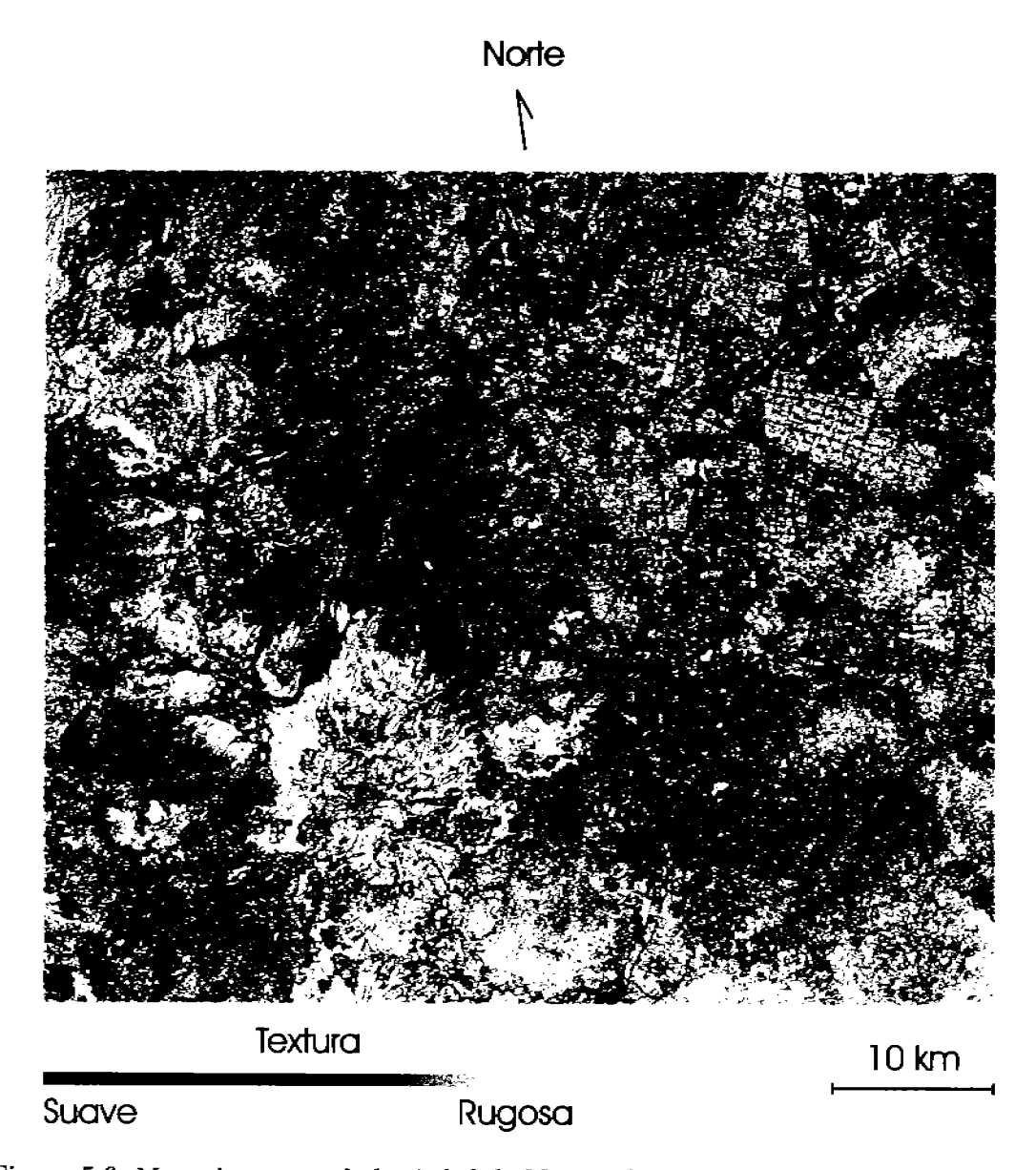

Figura 5.6: Mapa de textura de la ciudad de México obtenido a partir del algoritmo de coocurrencia generalizado, empleando las primeras dos componentes principales.

por la carta topográfica, la rugosidad de la textura mostrada en la imagen de textura y los rasgos de la escena mostrados en el compuesto a color RGB. La concordancia entre todos estos elementos es bastante buena. También se realizó un trabajo de campo para confirmar la presencia de estos elementos mostrados en el mapa topográfico.

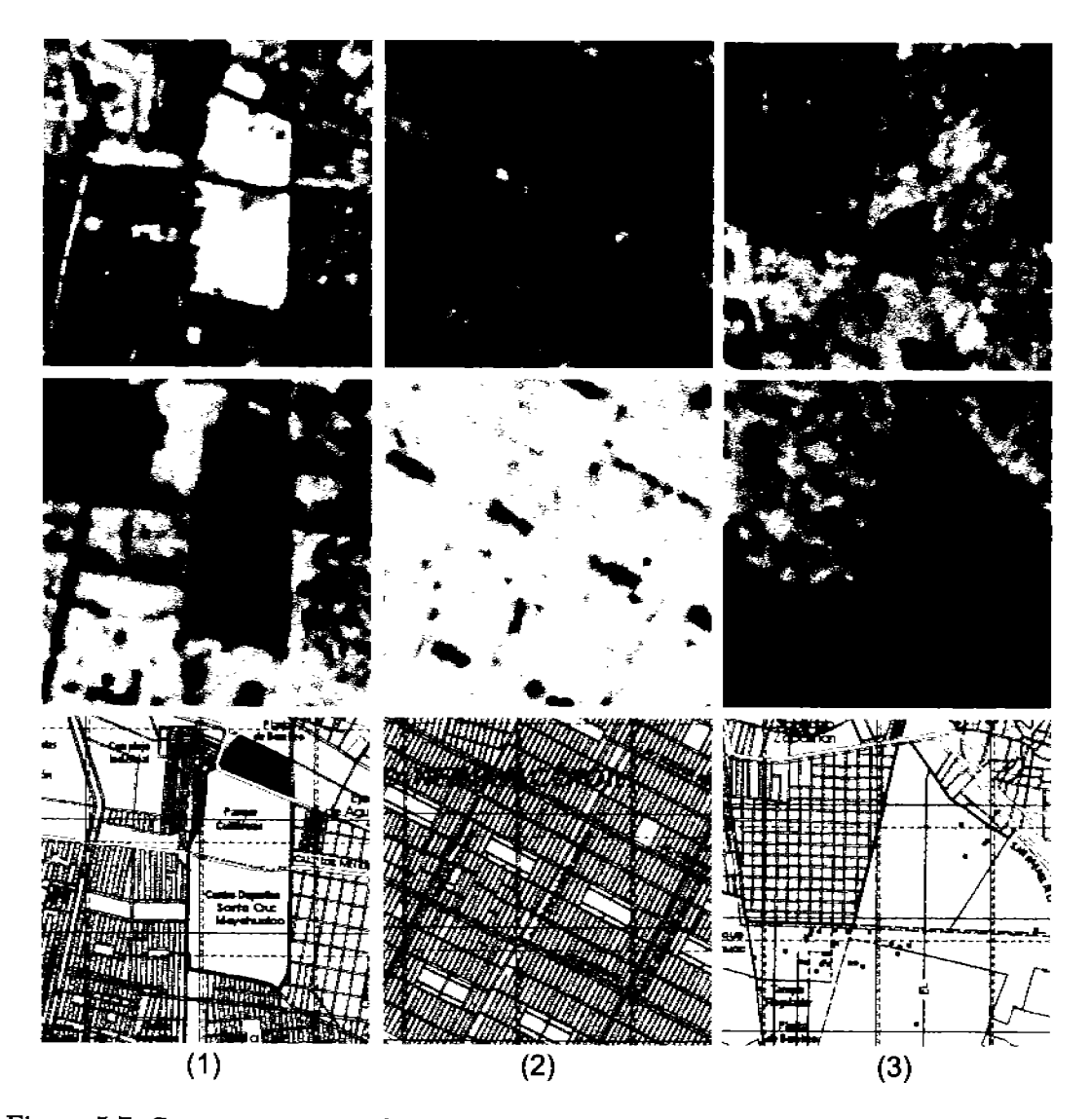

Figura 5.7: Comparación entre el compuesto RGB, la imagen de textura y la carta topográfica entre diferentes zonas de la ciudad de México.

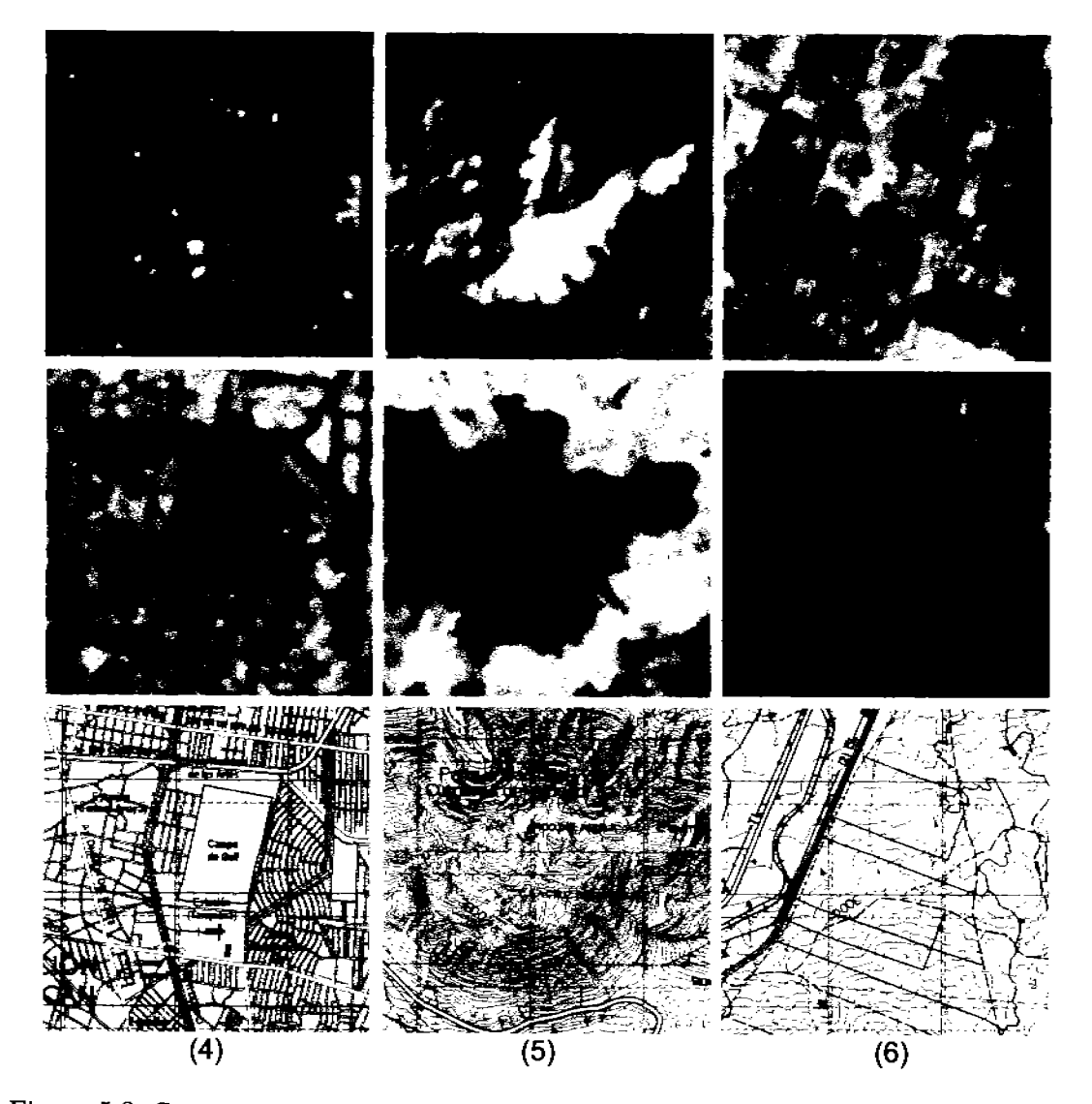

Figura 5.8: Comparación entre el compuesto RGB, la imagen de textura y la carta topográfica entre diferentes zonas de la ciudad de México.

- 1. Lote baldío. Este lote baldío incluve un campo de fútbol rodeado por unidades multifamiliares y condominios. Para las áreas urbanas de alta densidad, mostradas en la parte inferior izquierda, la textura aparece rugosa (tonos de gris brillantes). Conforme la densidad disminuve a la derecha, la textura se va suavizando (tonos oscuros de gris). El lote baldío presenta una superficie plana y por ende su textura es suave. Algunos otros lotes pequeños ubicados en la parte superior a la izquierda y a la derecha también muestran una textura suave. A la escala de la imagen, únicamente las calles anchas aparecen con una textura suave.
- 2. Áreas urbanas de alta densidad. La aglomeración de casas, edificios, bodegas y construcciones (véase la Figura 5.1) se observa como una textura rugosa. Algunos lotes baldíos y algunas áreas verdes se encuentran intercalados con las construcciones urbanas, cuyos rasgos se presentan con una textura suave. El tamaño, la distribución y el espacio entre las construcciones en esta área no es totalmente homogéneo. sin embargo, la imagen de textura muestra algunas variaciones en la rugosidad de la misma, las cuales aparecen van desde tonos brillantes hasta tonos intermedios de gris.
- 3. Áreas urbanas de mediana densidad. El área formada por construcciones urbanas de mediana densidad aparece con una textura de rugosidad intermedia. Parte de la imagen contiene un área de pastos y arbustos que se presenta con una textura que oscila entre suave e intermedia, dependiendo de lo plano que se encuentre la superficie del terreno. El límite entre la zona urbana y las áreas verdes se encuentra claramente definido.
- 4. Campo de golf. Un campo de golf con una superficie llana se observa en el centro de la Figura con una textura suave. Este campo de golf se encuentra rodeado por una área urbana de densidad variable. A la derecha del campo de golf se pueden observar un lote baldío en tonos oscuros de gris, lo mismo que una avenida ancha ubicada en la parte superior. Todos estos rasgos texturales representan una rugosidad de textura suave. En esta área, hay varios parques intercalados con las construcciones y dependiendo de la densidad de la zona urbana y la distribución de los parques. la textura es suave en los parques e intermedia o rugosa en las construcciones de la ciudad, con una variedad de niveles de gris en toda la imagen.
- 5. Zonas boscosas parcialmente deforestadas. La cima del volcán Ajusco presenta una textura suave, dado que la parte más alta de este se encuentra deforestada (Figura 5.9). En la composición en falso color (RGB) aparece en tonos claros de amarillo, y algo de nieve aparece en tonos de azul claro. Tanto el área deforestada como la nieve presentan una superficie suave a la escala de la imagen Landsat. En la carta topográfica, el área deforestada se presenta en café y en tonos de blanco. La forma y el área de la zona deforestada concuerdan tanto con el compuesto a color RGB, como con la carta topográfica y la imagen de textura. Una observación interesante es que a pesar que se presentan sombras de nubes en la imagen, el algoritmo es capaz de detectar la textura correcta.

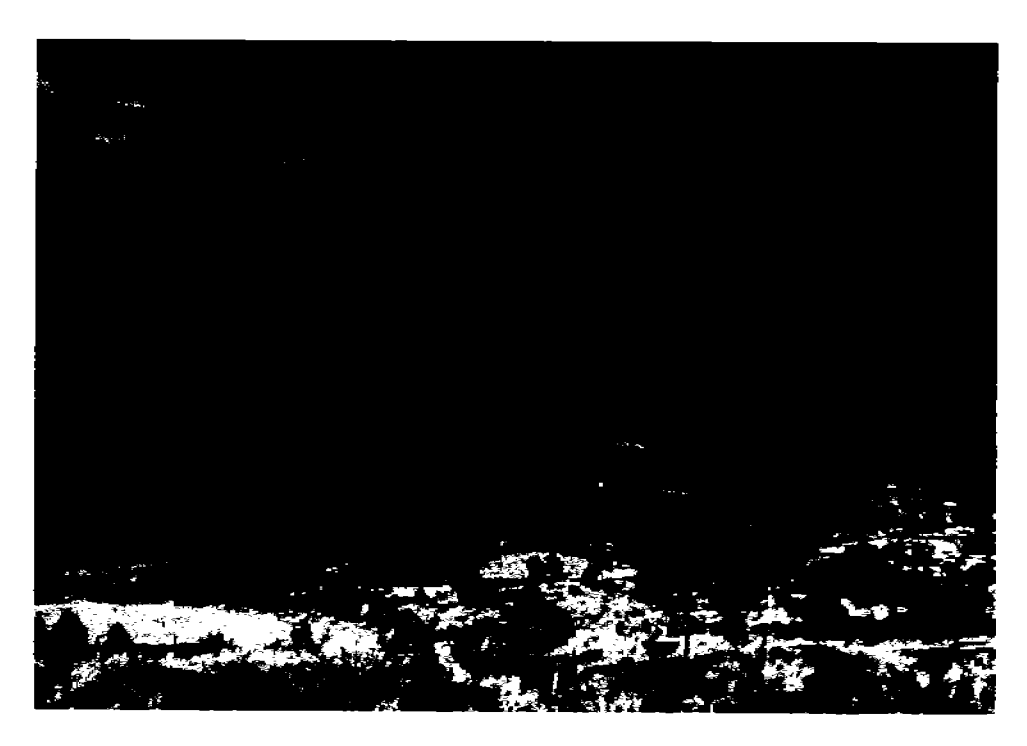

Figura 5.9: Volcán Ajusco (ciudad de México). En la parte superior se puede apreciar una zona deforestada, el cambio en la vegetación de la escena se ve reflejada en el mapa de textura.

6. Campos agrícolas. Una superficie agrícola bastante plana con diferentes tipos de cultivos y pastizales aparece con rugosidades de textura intermedias y suaves. Una barranca a la derecha muestra una textura más burda que los campos de cultivo y los pastizales.

## 5.4. Análisis de textura en imágenes multi-espectrales sintéticas.

Una representación en niveles de gris de esta imagen sintética se muestra en la Figura 5.10(a). A una escala definida por un cubo de  $3 \times 3 \times 3$  voxels hay básicamente cuatro regiones de textura en la imagen sintética:

- 1. Una retícula regular sobre el cuadrante inferior izquierdo (véase la Figura 5.10 $(c)$ ), es un área que presenta una textura rugosa.
- 2. Una región que cruza diagonalmente la imagen, es un área que presenta una textura con rugosidad media.
- 3. Una región formada por dos secciones, una sobre la parte superior y otra sobre el lado derecho de la imagen, es un área que presenta una textura suave (véase la explicación más adelante).

4. Un fondo con valores uniformes de pixels, es un caso extremo de una textura sumamente suave.

La región descrita en el punto 3 de la lista anterior, es suave a la escala determinada por el tamaño del cubo. A una escala mayor, esta textura podría ser rugosa, sin embargo, para un cubo de  $3 \times 3 \times 3$  voxels esta región aparece suave. Al calcular la divergencia con un cubo de  $9 \times 9 \times 9$  voxels, la textura de la misma región, aparece rugosa. El área con el patrón reticular y regular es amplificada en la Figura  $5.10/c$ ). Los valores alternantes de los pixels que conforman la retícula producen una textura rugosa a la escala definida por el tamaño del cubo. Para establecer con exactitud las regiones listadas como 2 y 3, es conveniente observar la amplificación  $5.10(d)$  de un área de la Figura  $5.10(a)$ . El área amplificada se encuentra señalada por una flecha de color negro en la Figura 5.10 $(a)$ . En la Figura 5.10(d), para un cubo de  $3 \times 3 \times 3$ , la región ubicada en la parte inferior derecha de (A) aparece como suave, mientras que para la zona inferior derecha de (B) aparece como rugosa. En (A), las pequeñas variaciones en los valores de los pixels son detectadas por el algoritmo como regiones de textura suave, mientras que en (B) las variaciones significativamente mayores en los valores de los pixels son detectados como regiones de textura rugosa. A diferencia de esto, un cubo de tamaño de la Figura  $5.10(d)$ podría detectar la región entera como rugosa.

El mapa de textura de la imagen sintética representa cuatro regiones de textura como se muestra en la Figura  $5.10(b)$ . El cuadrante inferior izquierdo de la imagen muestra una textura abrupta o rugosa debido a una malla fina y regular, como puede observarse claramente en la amplificación de la Figura  $5.10(c)$ . Visualmente esta textura burda se presenta en tonos claros en el mapa de textura. En el borde entre la imagen y el fondo en este cuadrante, hay una serie de intrusiones suaves sobre la imagen, estas aparecen en tonos intermedios de gris en el mapa de textura (véase la Figura 5.10 $(c)$ ). En la región que se extiende diagonalmente, también se observa en tonos intermedios de gris, indicando que se trata de una textura con rugosidad intermedia. El área alrededor de la imagen sobre las regiones superior y derecha es vista en tonalidades de gris con matices oscuros, indicando que se trata de una textura suave. El fondo de la imagen se presenta en negro debido a que es un caso extremo en la no-rugosidad de textura, es decir que la textura es totalmente suave por la homogeneidad de los valores espectrales procesados.

La imagen de textura obtenida a partir del algoritmo de co-ocurrencia mostrado en la Figura 5.10(b) presenta la misma estructura que en el caso de la imagen de textura obtenida con el operador divergencia. Sin embargo, se pueden observar notables diferencias en la porción inferior izquierda de la imagen (Figura  $5.10(c)$ ). En esta área, el operador divergencia produce una textura rugosa debido al patrón regular de la rejilla visible que se aprecia en la imagen. A diferencia de éste, el algoritmo de co-ocurrencia ensancha dicho patrón, produciendo una textura intermedia. No obstante, el operador divergencia produce mejores resultados en cuanto a los detalles y al contraste de la imagen de textura.

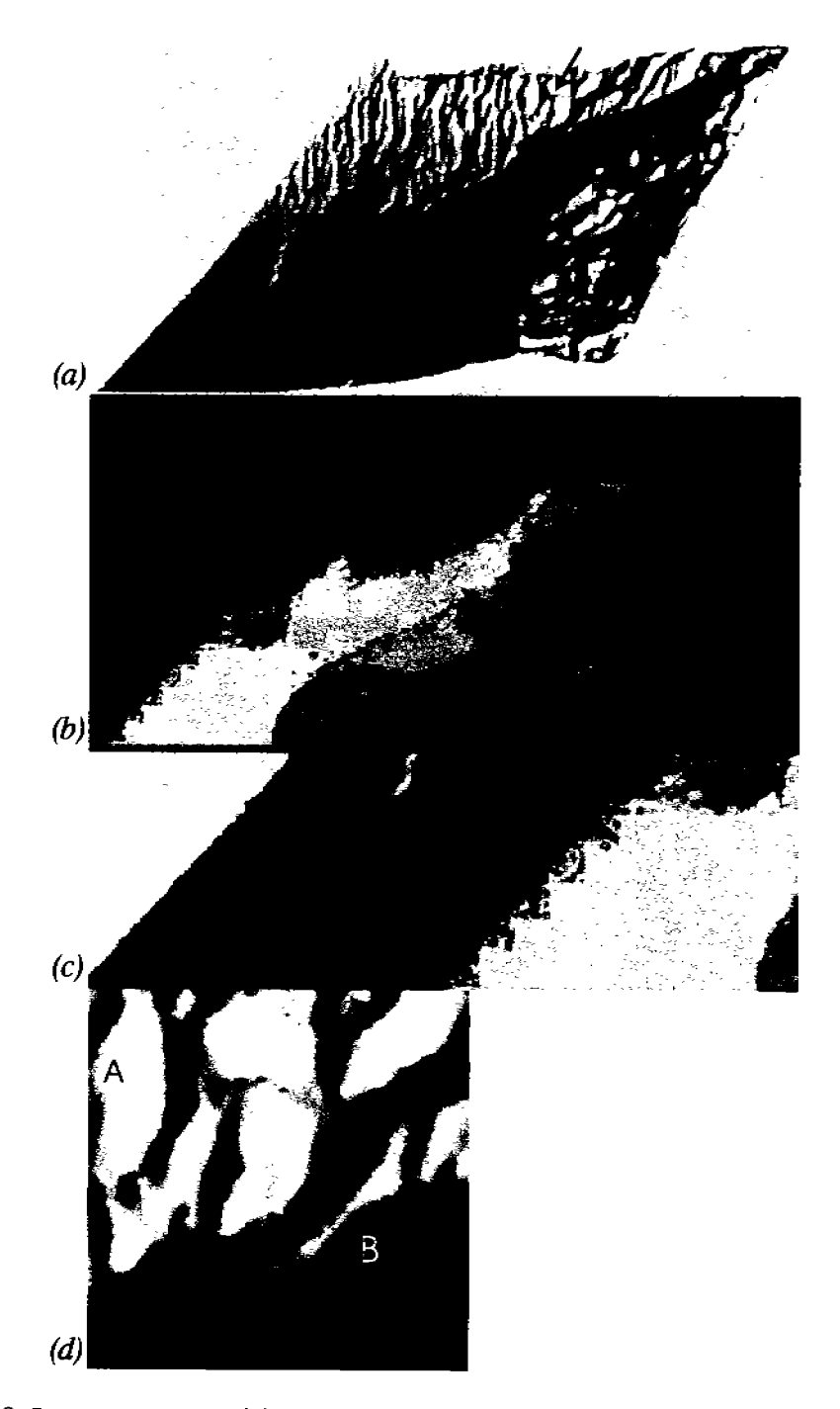

Figura 5.10: Imágen sintética. (a) Representación en escala de grises de la imagen sintética. (b) Mapa de texturas obtenido mediante el operador divergencia.  $(c)$  Amplificación del cuadrante inferior izquierdo y de la región de textura.  $(d)$  Amplificación de una región de la parte superior (véase la flecha indicadora en la imagen  $(a)$ ).

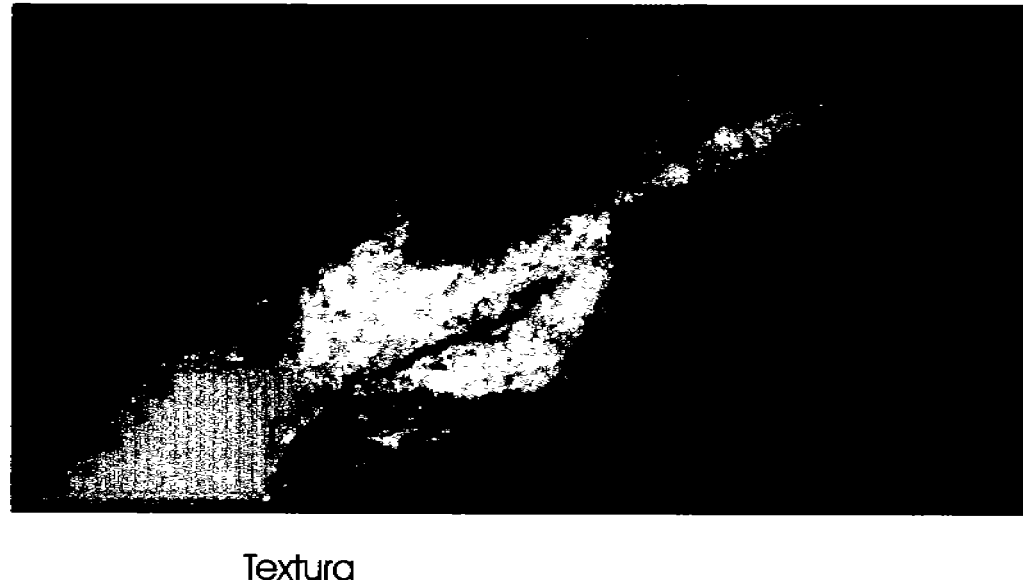

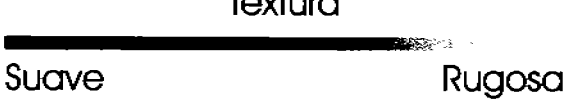

Figura 5.11: Mapa de textura de una imagen sintética obtenido a partir del algoritmo de coocurrencia generalizado.

## $5.5.$ Análisis de la textura en objetos espectrales segmentados

Cuando se analiza una imagen multi-espectral, frecuentemente se desean estudiar las propiedades espectrales de algún objeto o clase espectral determinada. Esto puede realizarse eficazmente a través de un bitmop, como se explicó en el capítulo 3. Al utilizar el operador divergencia para analizar la rugosidad de la textura, es posible restringir el análisis a un subconjunto de interés, por medio de un bitmap. El bitmap representa, en este caso, al objeto u objetos espectrales que nos interesa analizar. Farys (2003) realizó un estudio sobre la caracterización de suelos brillantes, Lira y Rodriguez (2003) realizaron estudios similares aplicando esta metodología sobre campos agrícolas. En el presente trabajo, los resultados del análisis de texturas, empleando el operador divergencia, se encuentran organizados de acuerdo con los objetos espectrales sujetos a la segmentación: un área urbana (ciudad de México) y algunos cuerpos de agua (Lagunas de Centla). Los detalles específicos para la generación de sus correspondientes bitmaps pueden consultarse en (Campos, 2004) y en (Hidalgo Melgarejo, 2006) respectivamente. Todos los bitmaps empleados fueron filtrados con una operación morfológica hit-or-mis<sup>4</sup> (Pratt, 2001). Sin embargo, en la sección 3.6 del capítulo 3 se da una explicación general sobre este método, incluyendo las Figuras 4.10 y 4.16 del capítulo 4, donde se presentan algunos ejemplos prácticos sobre imágenes Landsat y TERRA/ASTER.

<sup>&</sup>lt;sup>4</sup>Este filtro elimina los pizels aislados que no tienen en sí algún significado estadístico.

#### $5.5.1.$ Area de estudio 1: ciudad de México

La zona urbana de la ciudad de México, como se observa en la Figura 5.12, muestra una suave variación espectral (la cual se aprecia visualmente en tonalidades de violeta) debido a que en su mayoría está compuesta por materiales de construcción como asfalto, cemento, concreto, grava y ladrillos. Aunque existen en menor número otros elementos como áreas verdes, parques y lotes baldíos, éstos son excluidos del análisis con la ayuda de un bitmap (véase la Figura 5.13). Como resultado de aplicar el operador divergencia el área urbana de la ciudad de México, se observa una textura predominantemente rugosa (vista en tonalidades claras de gris), con ligeras variaciones de esta: tonos ligeramente más claros en la zona oriente (ciudad Netzahualcóvotl) y tonos ligeramente más oscuros en la zona central (zócalo capitalino). Un rasgo peculiar en el mapa de textura se presenta en las calles y las avenidas, ya que éstas observan con tonalidades de gris ligeramente más oscuras que su contexto, lo que indica que presentan rasgos texturales más suaves o menos rugosos. No obstante, la característica predominante de la textura en el área urbana es rugosa, observándose sutiles variaciones en la zona central. En la Figura 5.14 se aprecia el mapa de texturas del objeto segmentado (área urbana) y en la Figura 5.15 se aprecia el mismo mapa pero sobrepuesto sobre un compuesto en falso color de área metropolitana.

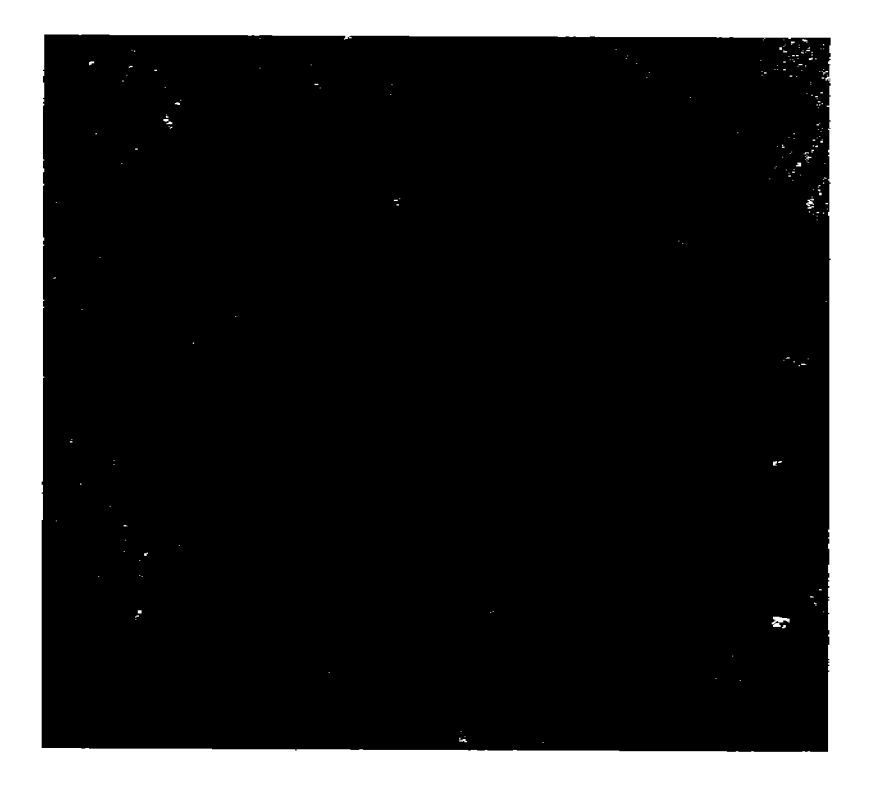

Figura 5.12: Compuesto en falso color del área urbana de la ciudad de México donde [R, G, B]  $=$  [CP1, CP2, CP3]. Adaptado de la Figura 4.9.

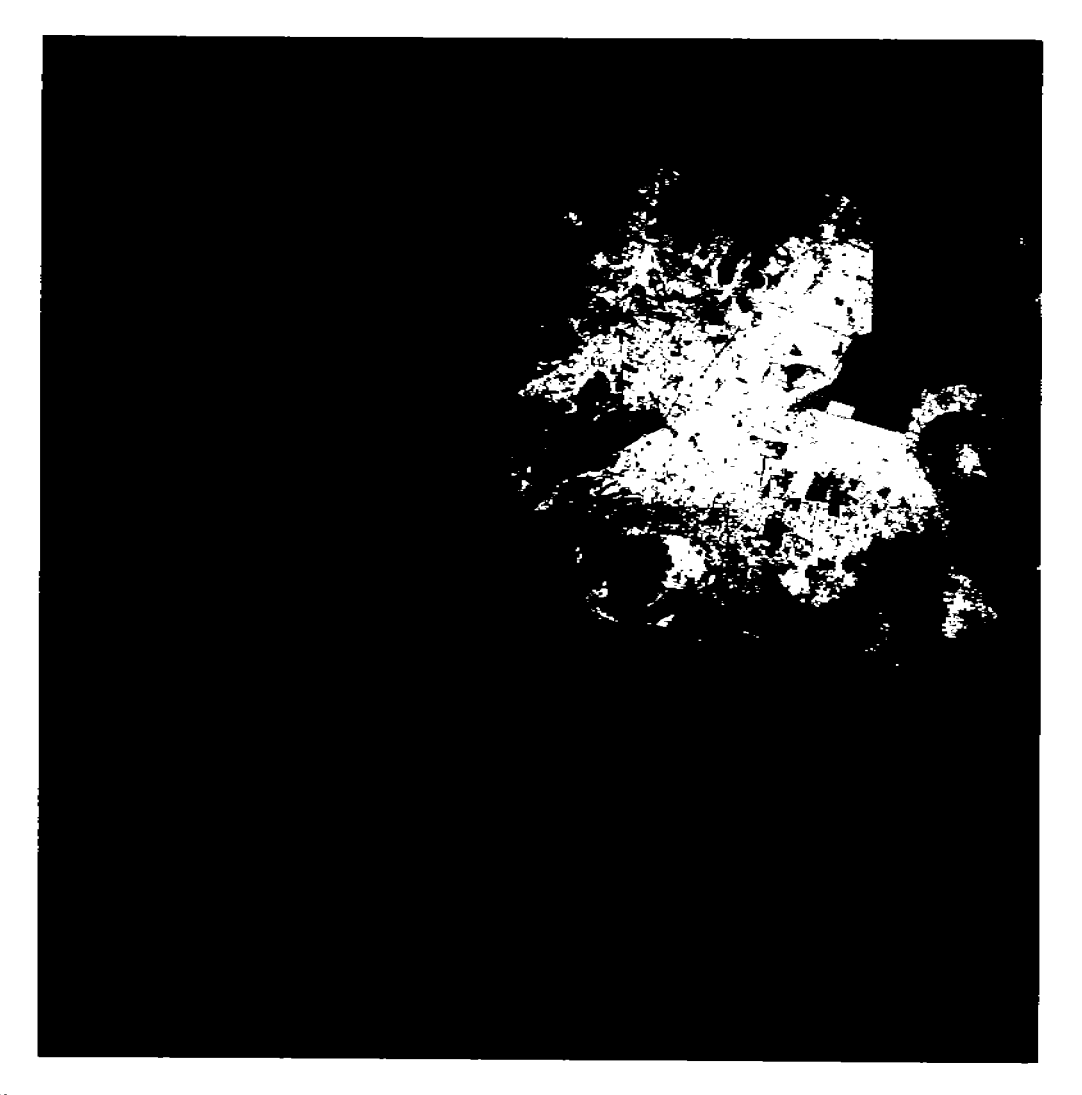

Figura 5.13: Bitmap de la ciudad de México obtenido mediante el procedimiento descrito en la Figura 4.10.

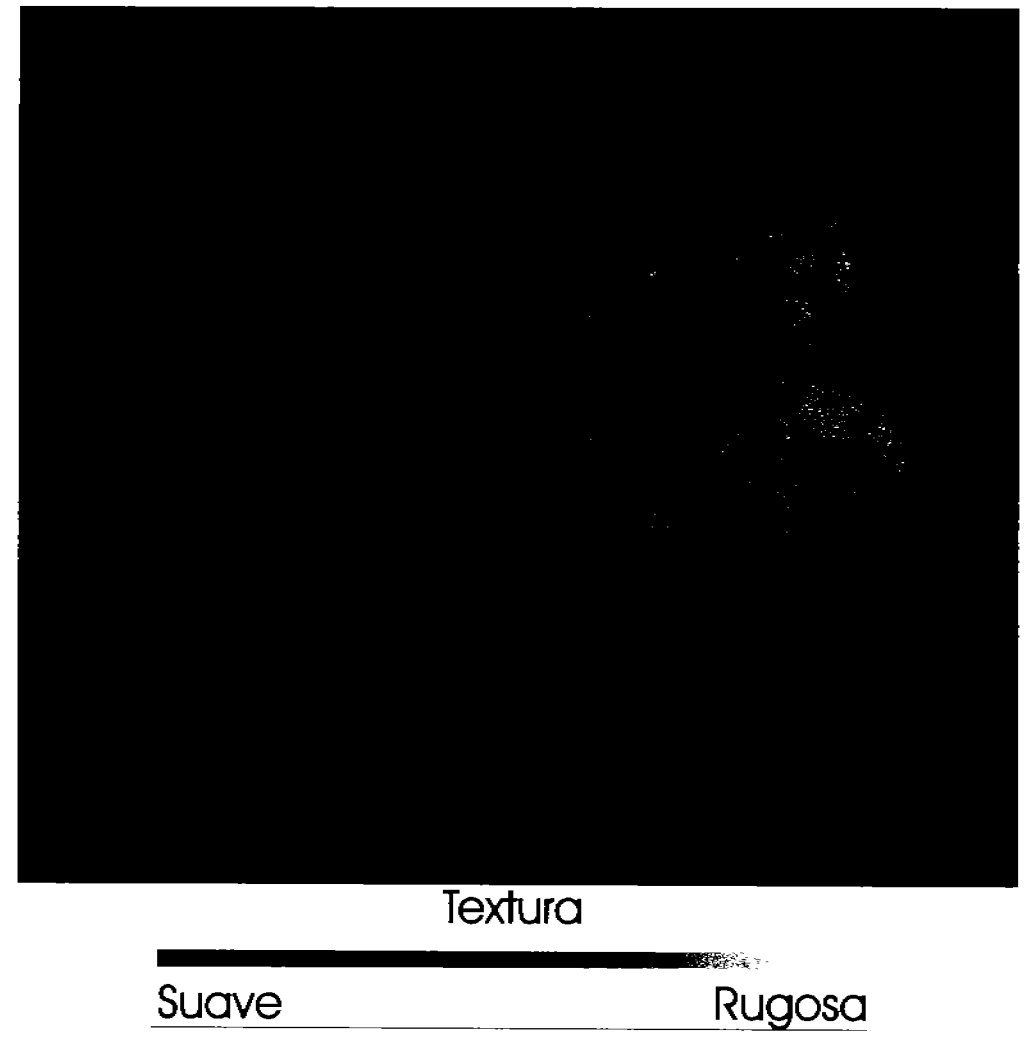

Figura 5.14: Mapa de texturas de la ciudad de México obtenido con el operador divergencia y el bitmap de la Figura 5.13.

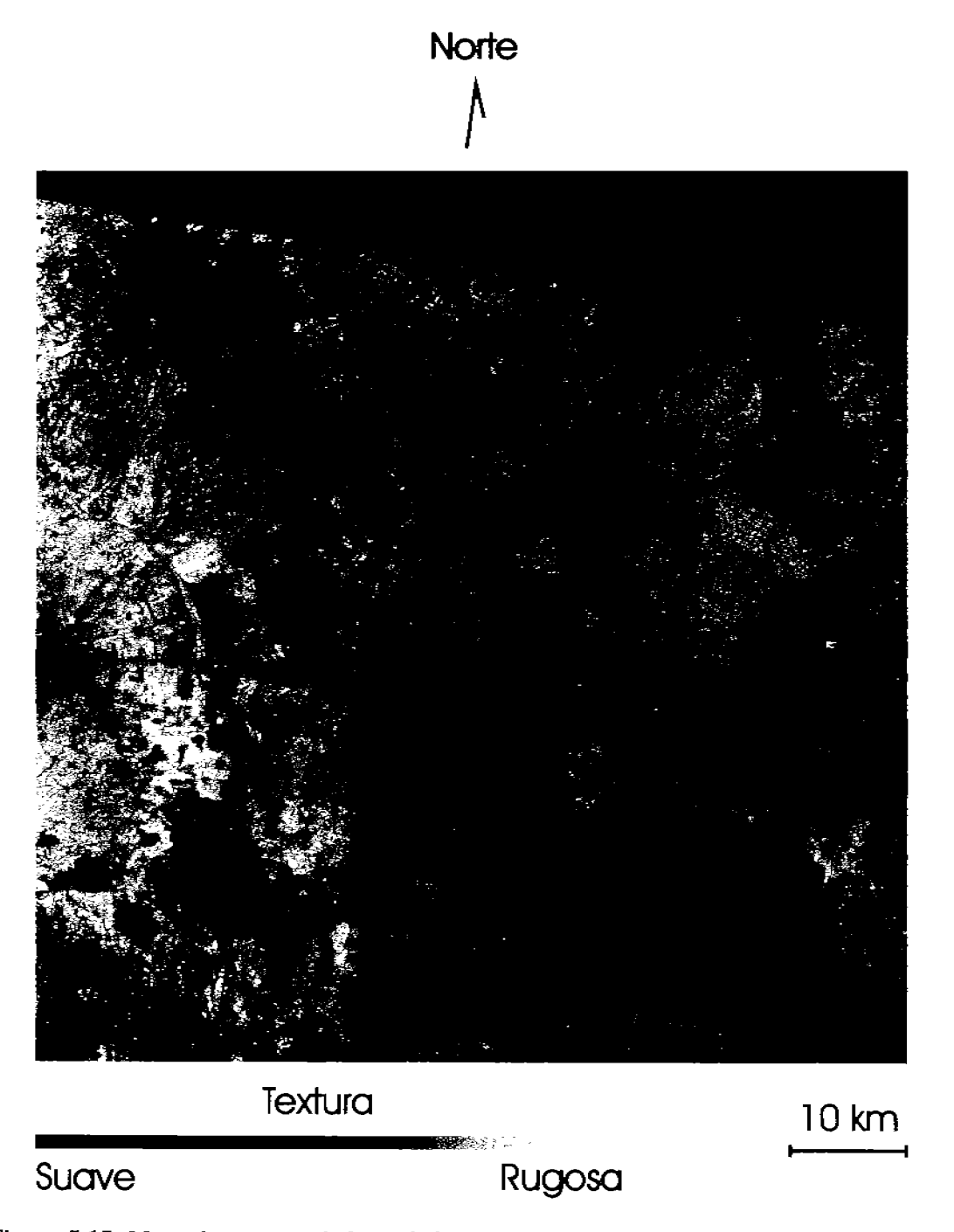

Figura 5.15: Mapa de texturas de la ciudad de México obtenido con el operador divergencia y el bitmop de la Figura 5.13. El mapa se encuentra sobrepuesto sobre una composición en falso color donde [R,G,B]=[CP1,CP2,CP3].

#### 5.5.2. Área de estudio 2: Lagunas de Centla

Los cuerpos de agua encontrados en el área de estudio muestran una amplia variación espectral debida a condiciones de turbidez, concentración de sedimentos, elementos orgánicos y de temperatura. Sin embargo, de acuerdo con el paso 3) de la metodología descrita en la sección 3.6, el número de polígonos para cuerpos de agua fue determinado como cuatro. En la Figura 5.16 se indican estas cuatro rodalizaciones para una segunda iteración del algoritmo. Una vez hecho esto, a partir de los *pizels* extraídos con la avuda los polígonos se generó el kernel de la transformación, empleando la variación de la descomposición en componentes principales y aplicando esta transformación al conjunto de bandas de la imagen (véase la ecuación 3.12). Únicamente las dos primeras bandas canónicas fueron conservadas para cada polígono. Cuatro bandas sirvieron como entrada a un proceso posterior de análisis de cúmulos para preparar el bitmap como se explicó en los pasos 4) al 6) de la sección 3.6. El bitmap obtenido para la segmentación de los cuerpos de agua se muestra en la Figura 5.17. Aunque en esta segmentación se perdieron algunos canales de agua estrechos<sup>5</sup>, se lograron buenos resultados con esta metodología, aunado al hecho que las imágenes generadas por los sensores Landsat y TERRA/ASTER tienen una buena profundidad espectral. Posteriormente las bandas originales fueron multiplicadas por el bitmap, de tal forma que los pixels pertenecientes al objetos espectrales que se encuentran con valor de ON (encendido)<sup>6</sup> en el *bitman* fueron introducidos a un proceso de *descomposición en componentes principales*<sup>7</sup>. En la Figura 5.18 claramente se muestra un realce del patrón de sedimentos con esta composición a color.

El bitmap y el operador divergencia son empleados para un obtener análisis de la textura sobre los objetos espectrales segmentados (cuerpos de agua) obteniendose las imágenes de las Figuras 5.19 y 5.20. En esta última se ha sobrepuesto el mapa de textura con una composición en falso color para tener una mejor visualización de la escena completa y la textura de los objetos segmentados.

<sup>&</sup>lt;sup>5</sup>La topografía puede jugar un rol importante en la segmentación de los cuerpos de agua. Un terreno con textura rugosa puede presentar sombras muy oscuras que se confunden con cuerpos de agua claros.

<sup>&</sup>lt;sup>6</sup>El estado ON es asignado a los pizels del objeto espectral segmentado y el estado OFF es asignado al resto de los *pixels* de la imagen.

<sup>&</sup>lt;sup>7</sup>Dado que se hizo una selección de pixels para una clase espectral específica, se aplicó en realidad la variante de la descomposición en componentes principales vista en la sección 3.5.

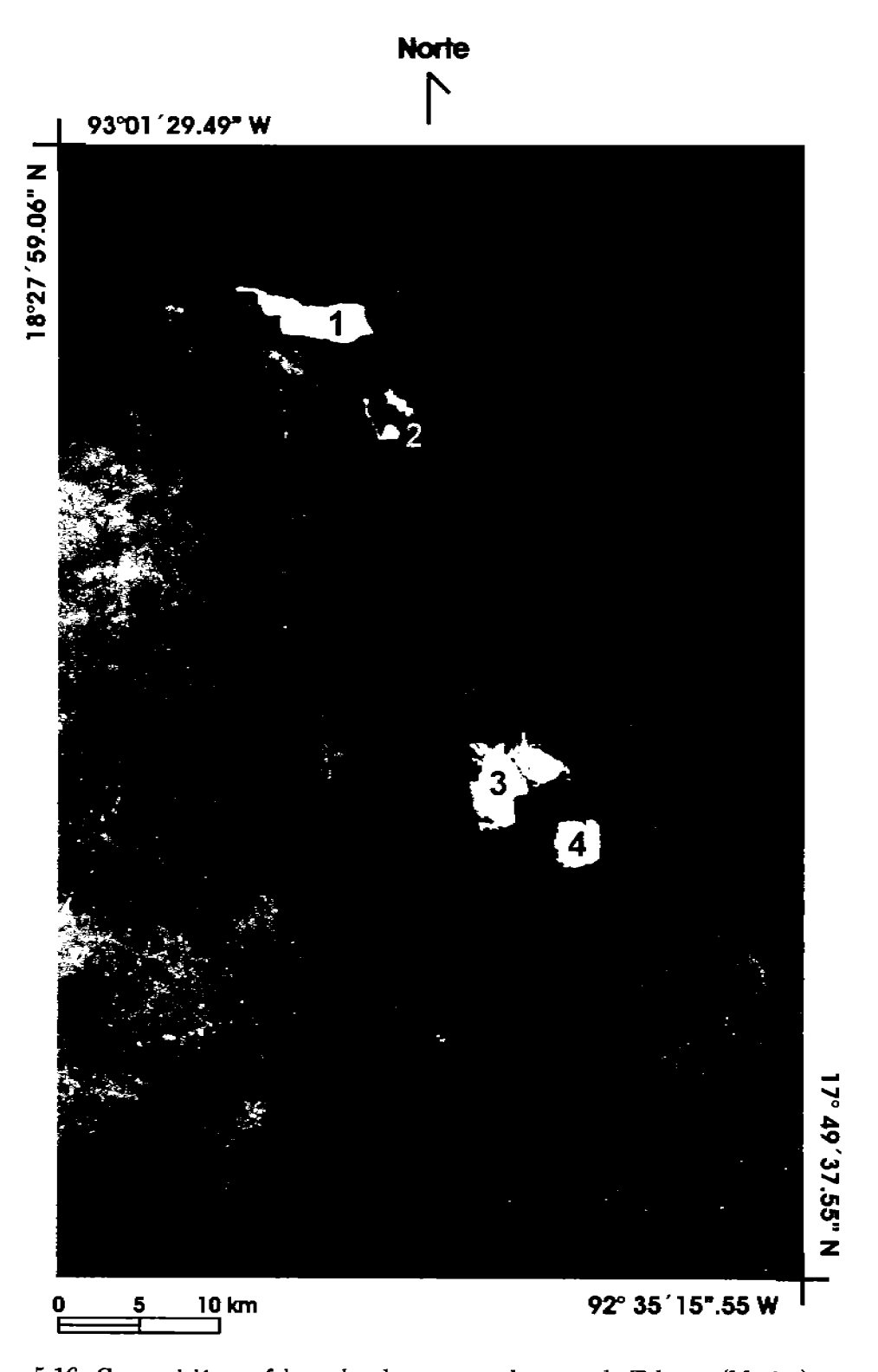

Figura 5.16: Composición en falso color de una zona lacustre de Tabasco (México), conocida como las Lagunas de Centla, en donde se muestran cuatro rodalizaciones (campos de entrenamiento) para cuatro tipos diferentes de cuerpos de agua, con los que se obtiene el bitmap de la Figura 5.17.

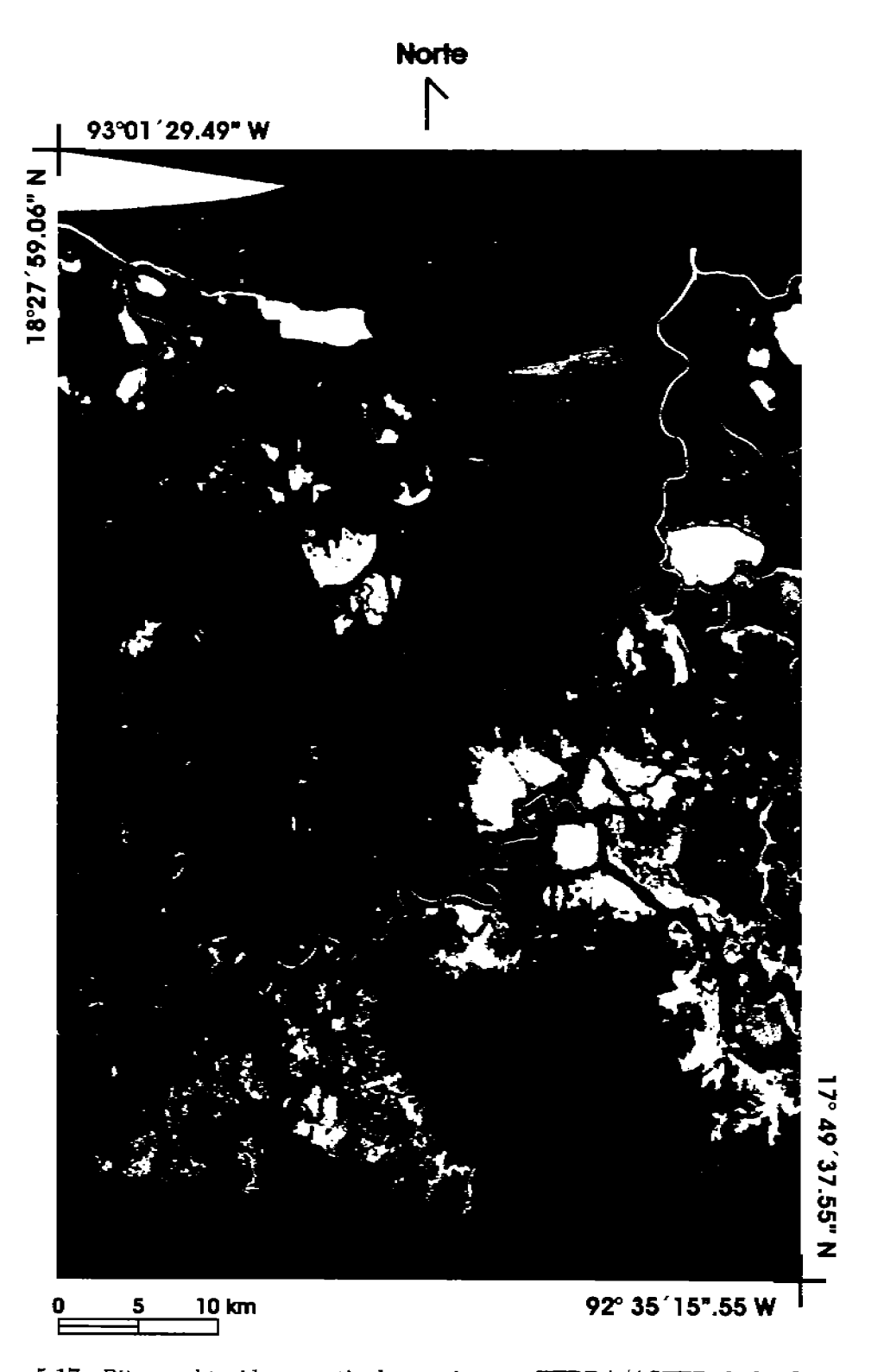

Figura 5.17: Bitmap obtenido a partir de una imagen TERRA/ASTER de las Lagunas de Centla (Tabasco). Véase (Lira, 2006; Campos, 2004).

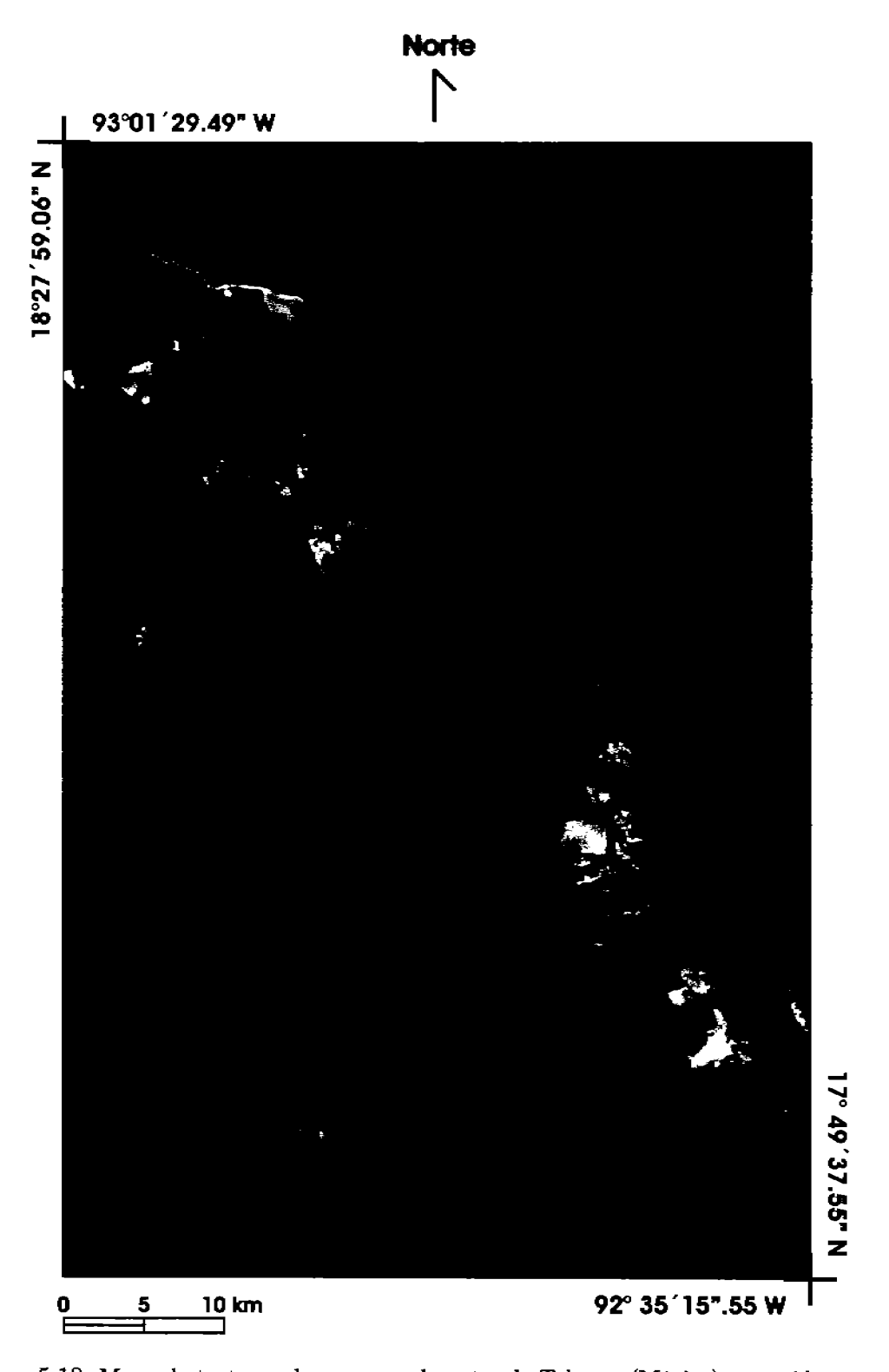

Figura 5.18: Mapa de texturas de una zona lacustre de Tabasco (México), conocida como las Lagunas de Centia, obtenido con el operador divergencia y el bitmap de la Figura 5.17. Se encuentra sobrepuesto sobre una composición en falso color formada con las bandas originales  $[R, G, B] = [B3, B2, B1].$ 

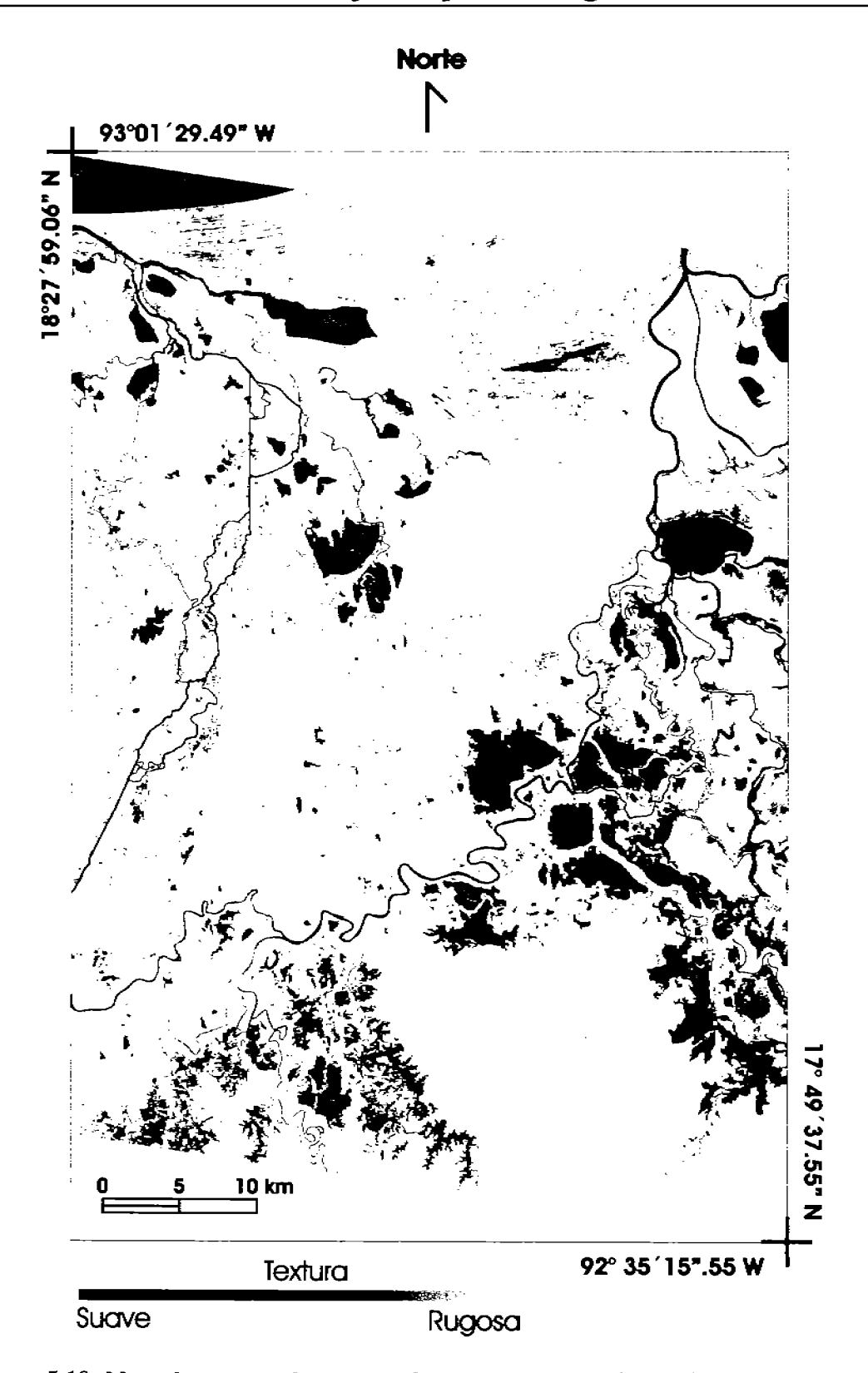

Figura 5.19: Mapa de texturas de una zona lacustre de Tabasco (México), conocida como las Lagunas de Centla, obtenido con el operador divergencia y el bitmap de la Figura 5.17.

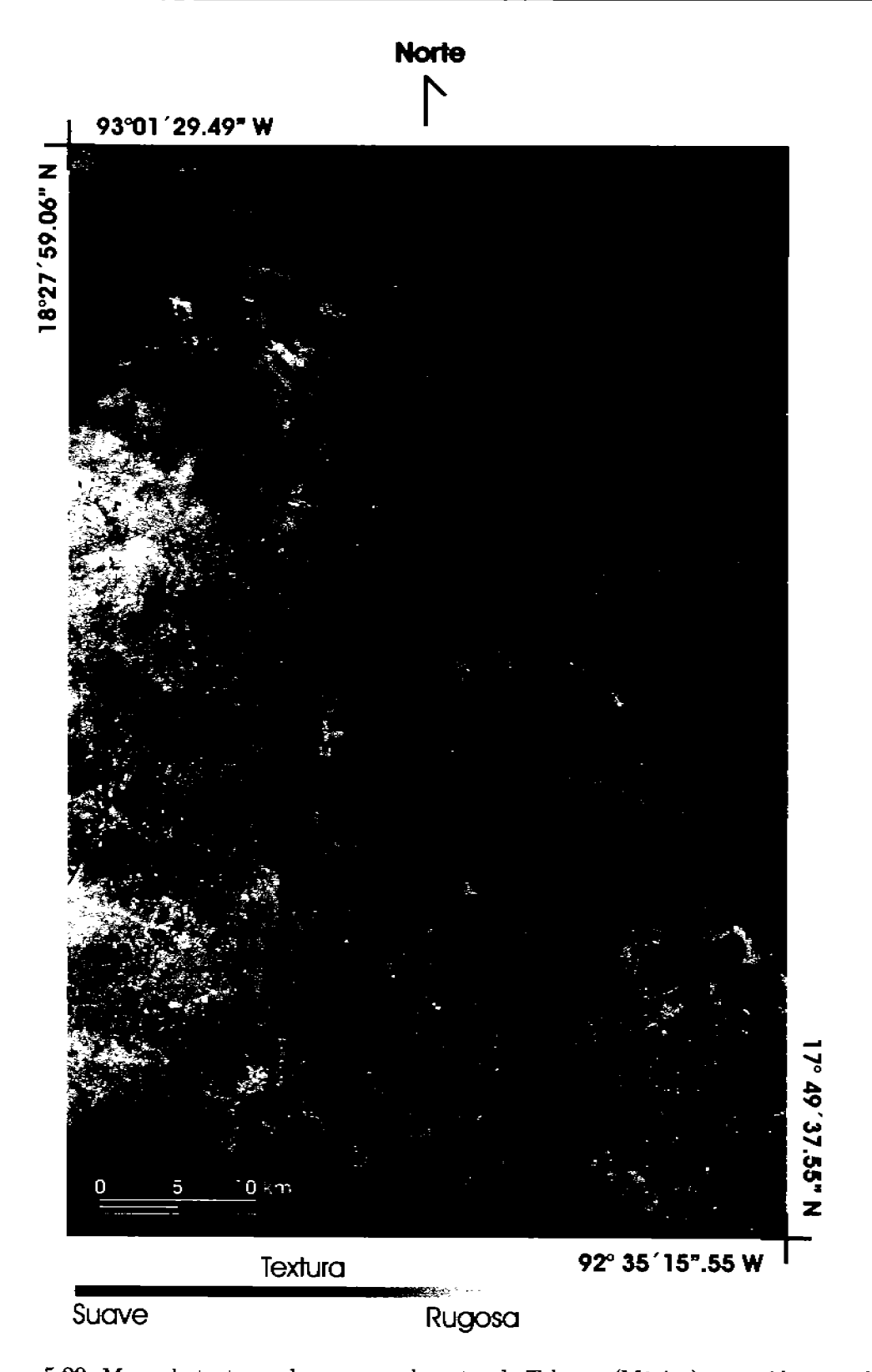

Figura 5.20: Mapa de texturas de una zona lacustre de Tabasco (México), conocida como las Lagunas de Centia, obtenido con el operador divergencia y el bitmap de la Figura 5.17. Se encuentra sobrepuesto sobre una composición en falso color formada con las bandas originales  $[R, G, B] = [B3, B2, B1].$ 

## Descripción general

La zona de las Lagunas de Centla es una planicie con lomeríos y pequeñas depresiones formadas por depósitos de aluvión con abundantes lluvias en verano. Tiene suelos inundables, y representa el aporte hídrico más importante en México, del continente hacia la costa (CONABIO, 2008). La textura que se encuentra en los cuerpos de agua de la región de Centla, tiene una rugosidad entre suave e intermedia, con una variedad de matices de gris en tonos medios y semi-oscuros, de tal forma que entre más oscuros son los matices en la segmentación de la textura, mayor es la concentración de sedimentos y de elementos orgánicos en suspensión. Puede observarse en general que alrededor de cada cuerpo de agua se presenta un tipo de vegetación más densa que la que se encuentra suspendida en ellos (tipo manglar, por ejemplo), lo que puede afectar la rugosidad de la textura que se tiene en la periferia de los cuerpos de agua, haciéndola ver más suave. La pureza del cuerpo de agua disminuye debido a la vegetación circundante, afectando su respuesta espectral al ir acompañada de otros elementos. Otro aspecto importante es que los suelos son altamente inundables, algunas veces los cuerpos de agua son elementos cerrados que no presentan un afluente que los conecte con otros cuerpos similares. Sin embargo, existe toda una red de lagunas y pantanos que se interconectan por medio de estrechos canales, llevando consigo una gran cantidad de sedimentos y de vegetación de tipo flotante.

## Discusión detallada

Esta discusión se encuentra organizada en función de los objetos de textura en la imagen. Se han seleccionado cinco objetos de textura: cuatro objetos correspondientes a los polígonos empleados para la selección de los campos de entrenamiento (Figura 5.21) y otro objeto adicional correspondiente al cuerpo de agua de mayor tamaño y que forma parte de la periferia del Golfo de México (Figura 5.22). La Figura 5.21) está estructurada de la siguiente forma: El primer renglón es un compuesto a color (RGB) del área de estudio conformado por las tres primeras bandas de la imagen original. Los dos siguientes renglones son muy similares entre sí, ambos corresponden también a un compuesto a color (RGB) formado por las tres primeras componentes principales, sin embargo, la diferencia entre ellos radica en que en el segundo renglón, el conjunto de bandas es obtenido a partir de la DCP, mientras que el tercer renglón es obtenido a partir de la VDCP. Los dos últimos renglones corresponden a una imagen de rugosidad de la textura producida por el algoritmo de divergencia, con la diferencia que en el cuarto renglón la imagen de textura está sobrepuesta sobre un compuesto a color (RGB) formado por tres bandas de la imagen original (similar al primer renglón) y en el quinto renglón únicamente se muestra el mapa de textura correspondiente a los objetos segmentados (mapa de rugosidades de textura AND bitmap). Los números de identificación de estos objetos se localizan en los títulos de cada columna en la Figura 5.21 y están asociados con los números asignados a los polígonos de los campos de entrenamiento en la Figura 5.16. Todas las imágenes se encuentran corregistradas entre sí, incluyendo a la imagen de textura. La discusión siguiente se basa en los rasgos de la escena mostrados por el

mapa de rugosidades de textura y por los compuestos a color (RGB) formados por las tres primeras bandas de la imagen original, de la DCP y de la VDCP.

- 1. Cuerpo de agua 1. El cuerpo de agua asociado al primer campo de entrenamiento corresponde a una zona de depositación similar a la de las Figuras 5.4 y 5.5. En ella se puede apreciar el cambio de textura producido por la concentración de sedimentos. En el mapa de rugosidades de textura, las zonas más oscuras corresponden con el lugar de depositación de los sedimentos, es decir donde desemboca el cauce del río, y las regiones más claras corresponden con la parte más limpia del cuerpo de agua. En los bordes del cuerpo de agua pueden observarse rasgos texturales en tonos oscuros de gris, que corresponden con una textura suave, muy posiblemente correspondan con la vegetación que se encuentra en la periferia del cuerpo de agua o suspendida sobre éste. Una confirmación de este hecho se tiene en el compuesto a color, obtenido de la VDCP, donde se observan tres coloraciones básicas: naranja que corresponde a los sedimentos, azul oscuro que corresponde a la vegetación local y rojo oscuro, que es donde se encuentra más despejada la superficie del cuerpo de agua.
- 2. Cuerpo de agua 2. El cuerpo de agua asociado al segundo campo de entrenamiento presenta tonalidades medias de gris asociadas con una rugosidad de textura intermedia, y que se distribuye uniformemente en la mayor parte del objeto, por lo que es factible suponer que corresponde con una zona de poca turbulencia y con una abundante presencia de vegetación flotante, hecho que puede ser confirmado al observar el compuesto a color (RGB), obtenido de la VDCP, donde se aprecia un color azul claro uniforme, a diferencia del caso anterior donde se observan distintas coloraciones en la superficie del objeto debido a las turbulencias y a la concentración de material suspendido en la superficie del cuerpo de agua.
- 3. Cuerpo de agua 3. El cuerpo de agua asociado con el tercer campo de entrenamiento conjunta las características texturales de los dos objetos anteriores. Por una parte, el área más extensa presenta tonalidades medias de gris, es decir, rugosidades de textura intermedia, ocasionadas por la vegetación suspendida en el agua y por la baja afluencia de corrientes, sin embargo si se observa el extremo inferior izquierdo de la imagen, hay una franja en la periferia, en tonos oscuros de gris, que indican una rugosidad de textura suave, provocada muy posiblemente por elementos en suspensión pero principalmente por otro tipo de vegetación más exuberante que la que se encuentra hacia el centro del cuerpo de agua. En la parte derecha de la imagen se observa un pequeño afluente que deposita sedimentos hacia el cuerpo de agua y que denota un cambio en la coloración del mapa de textura, presentando una rugosidad de textura suave, ocasionada por los sedimentos en suspensión y que se distingue fácilmente por su coloración en el compuesto a color (RGB), a partir de la VDCP, donde se observan tonalidades rojizas.
- 4. Cuerpo de agua 4. El cuerpo de agua asociado con el cuarto campo de entrenamiento presenta una rugosidad de textura que va de suave a intermedia. Dicha textura
es similar con la textura del cuerpo de agua 2. Sin embargo, al hacer alusión a la composición en falso color (RGB) del cuerpo de agua 1, empleando la VDCP, su semeianza resulta ser mayor ya que presenta una coloración amarilla con matices de color naranja que corresponderían a una zona de depositación de sedimentos. Sin embargo, en este caso resulta extraño el no encontrar una entrada directa de ellos a través del cauce de algún río, por lo que existe la posibilidad de que corresponda a algún material orgánico en suspensión, derivado del tipo de vegetación local.

5. Cuerpo de aqua 5. El cuerpo de agua identificado con el número cinco, pertenece a la llanura lagunar costera, y corresponde a una zona en la que hay una interacción constante entre la zona continental y el mar. En esta imagen se observa que hay un aporte continuo de sedimentos y de elementos orgánicos hacia el Golfo de México. La textura del objeto indica una variedad de rugosidades de textura que no se vislumbra fácilmente en los compuestos a color, por lo que resalta la capacidad del método para determinar elementos de textura que no son fácilmente discernibles en otro contexto. En la línea de costa puede observarse una franja delgada en tonos oscuros de gris y que manifiesta tener una rugosidad suave. También se observan dos desembocaduras principales del continente hacia el mar en las cuales hay dos zonas de turbulencia que aparecen muy claramente en todos oscuros de gris, y de igual forma, con una rugosidad suave. La mayor área del cuerpo de agua presenta zonas turbulentas donde hay una mezcla de sedimentos con el agua de mar, y que se presenta en matices de gris claros e intermedios, lo que significa que hay una textura que va de intermedia a rugosa. Sin embargo, se puede observar que el cambio de densidad en el agua, es decir, el cambio de agua turbia a agua más limpia aparece en tonos oscuros de gris, con una textura suave asociada. Finalmente en el extremo superior izquierdo se presenta una zona más profunda del mar, en donde la cantidad de sedimentos es mínima y cuya rugosidad de textura comienza a ser más rugosa, visualizándola en tonalidades claras de gris, es decir, que comienza a observarse la textura del ruido en la imagen, como se explicó en el apartado 5.3.2.

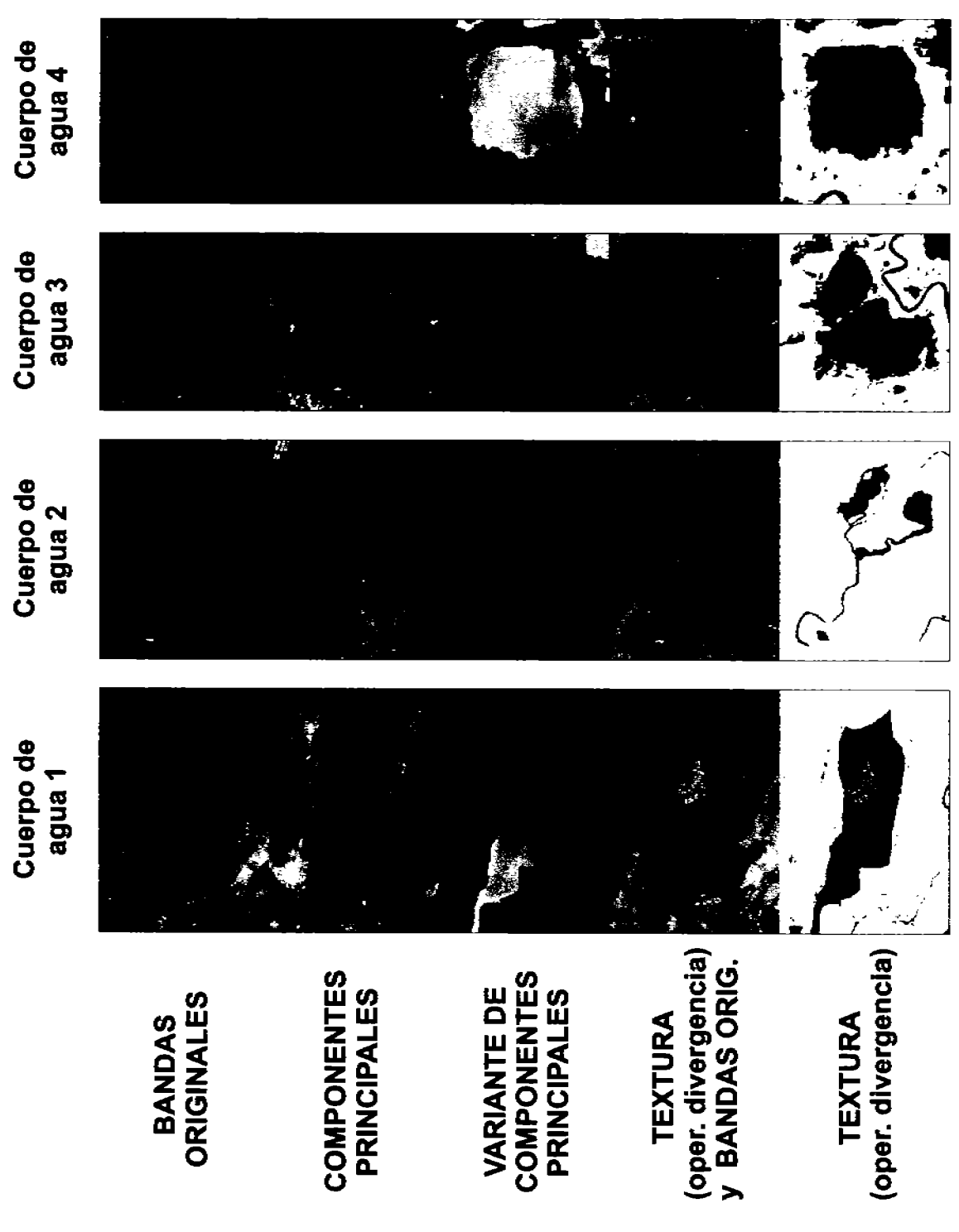

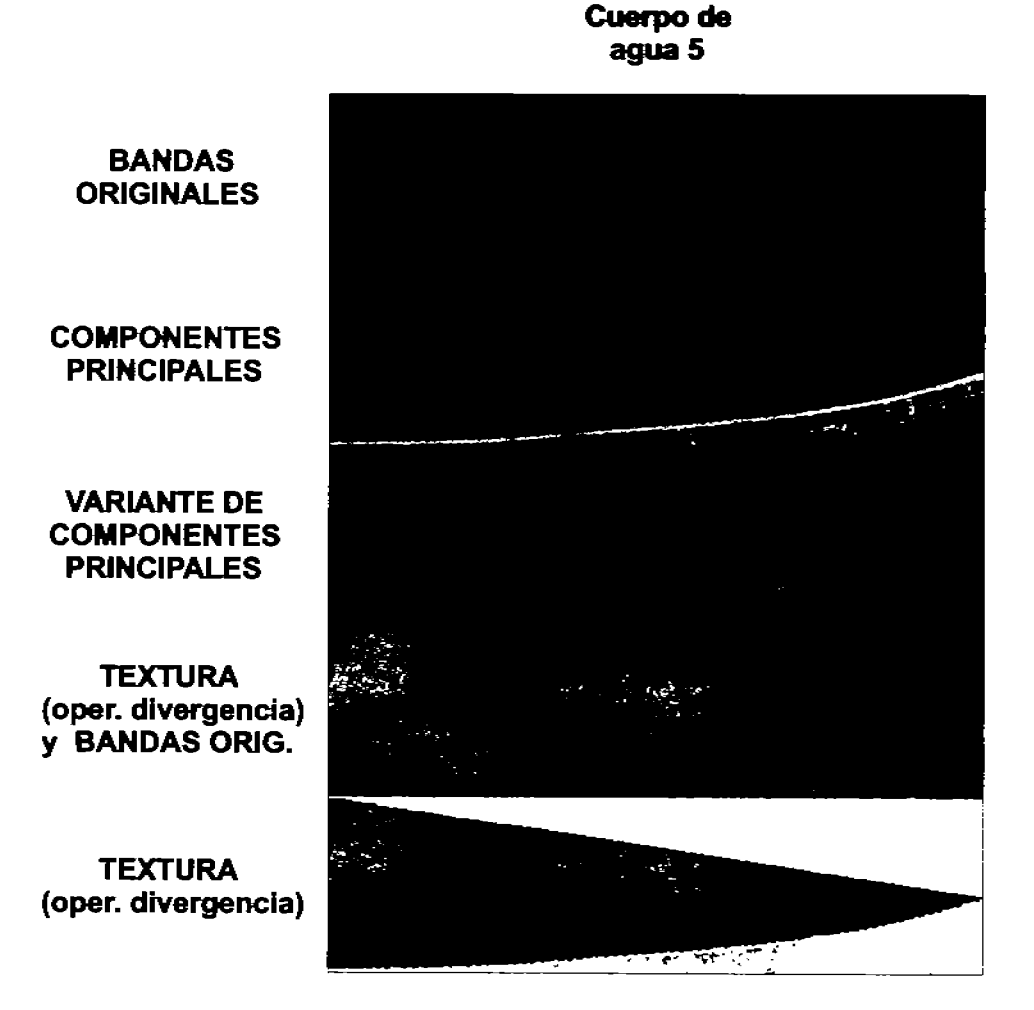

Figura 5.22: Tabla comparativa de un cuerpo de agua correspondiente a la periferia con el Golfo de México (Lagunas de Centla).

#### 5.6. Análisis de textura para diferentes valores de escala

#### $5.6.1.$ Imagen multi-espectral de Irapuato

El operador divergencia puede trabajar sobre diferentes valores de escala. La escala a la que trabaja el algoritmo es directamente proporcional al tamaño de la ventana que contiene los factores de peso de tipo binomial. los cuales son utilizados en la estimación de las derivadas parciales involucradas en la ecuación (2.6) para estimar el valor de la divergencia<sup>8</sup>.

El hecho de trabajar a diferentes escalas hace posible distinguir rugosidades de textura a una escala fina (dimension de ventana 3) o a una escala burda (dimensión de ventana 45), es decir, si se observa una textura rugosa a una escala fina, esta misma textura se podrá observar más suave a una escala mayor. Una textura rugosa tiene asociados tonos claros de gris, y una textura suave tiene asociados tonos oscuros de gris. En la Figura 5.23 se muestra un pequeño recorte con terrenos de cultivo aledaños a la ciudad de Irapuato, a partir de una imagen TERRA/ASTER con fecha de adquisición del 18 de Febrero del 2001, donde se muestran diferentes mapas de textura para diferentes escalas.

En la Figura 5.23 pueden apreciarse varios campos agrícolas correspondiente a la zona de Irapuato, Gto. En el compuesto a color (RGB) que se ubica en la parte izquierda, se presentan en tonalidades de azul aquellos cultivos que están más desarrollados y en matices de verde aquellos que están menos desarrollados. Los mapas de rugosidades de textura se presentan en niveles de gris, donde una textura rugosa aparece en tonos cercanos al blanco y una textura suave aparece en tonos cercanos al negro, y por consiguiente. la textura intermedia se presenta en tonos medios de gris, como se ha visto en ejemplos anteriores. A medida que la escala aumenta, en general la imagen se vislumbra con un mayor contraste entre matices claros y oscuros, de tal forma que con un tamaño de ventana igual a tres, la textura que aparece en los campos de cultivo es suave y se observa en tonalidades oscuras de gris, sin embargo alrededor de dichos campos se presenta una textura rugosa en tonalidades claras de gris. Al aumentar el tamaño de la ventana a 15, comienzan a notarse algunas áreas muy oscuras, lo que significa que a dicha escala, las áreas oscuras corresponden a una región sumamente plana, pero que vistas a una escala más fina (tamaño de ventana menor) no fungían como zonas llanas con poca rugosidad de textura. Es notorio encontrar zonas sumamente planas (con una textura muy suave) a una escala mayor, lo que puede observarse con mayor facilidad en la Figura 5.24. En esta Figura se presenta un acercamiento de un campo de cultivo y la forma en que va matizándose en tonalidades cercanas al negro, lo que nos indica que se trata de una zona sumamente llana. En la Figura 5.25, se presenta esta misma secuencia pero vista tridimensionalmente y en perspectiva.

<sup>&</sup>lt;sup>8</sup>Por ejemplo, una ventana de tamaño 3, corresponde con un cubo de  $3 \times 3 \times 3$  voxels, mientras que una ventana de tamaño 7, corresponde con un cubo de  $7 \times 7 \times 7$  voxels, siempre en número impar.

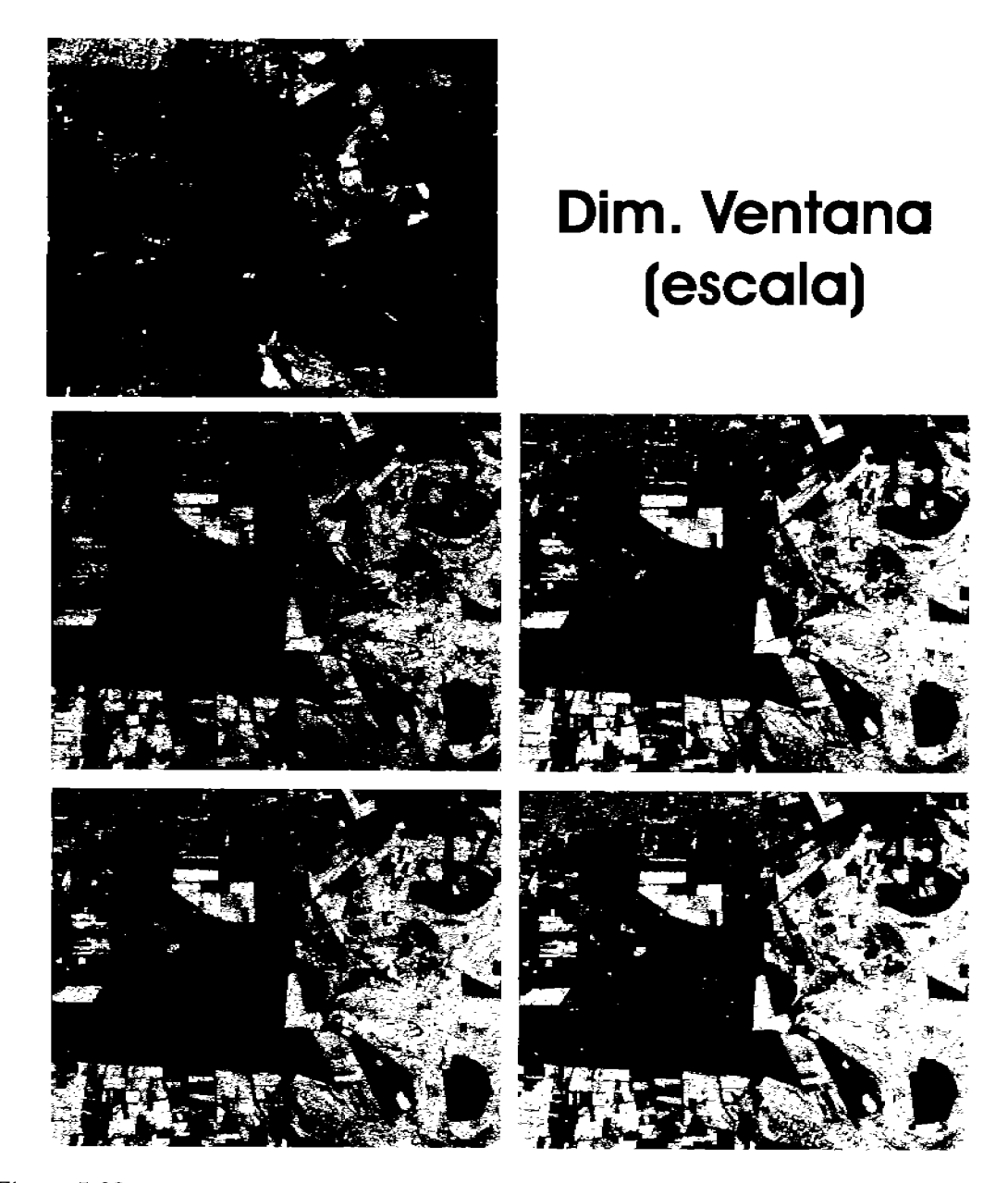

Figura 5.23: Recorte de una imagen TERRA/ASTER correspondiente a la periferia de la ciudad de Irapuato, Gto. En esta imagen se aprecia un compuesto en falso color en la parte superior y diferentes mapas de rugosidades de textura, obtenidos con el operador divergencia, para diferentes valores de escala: 3, 15, 17 y 45.

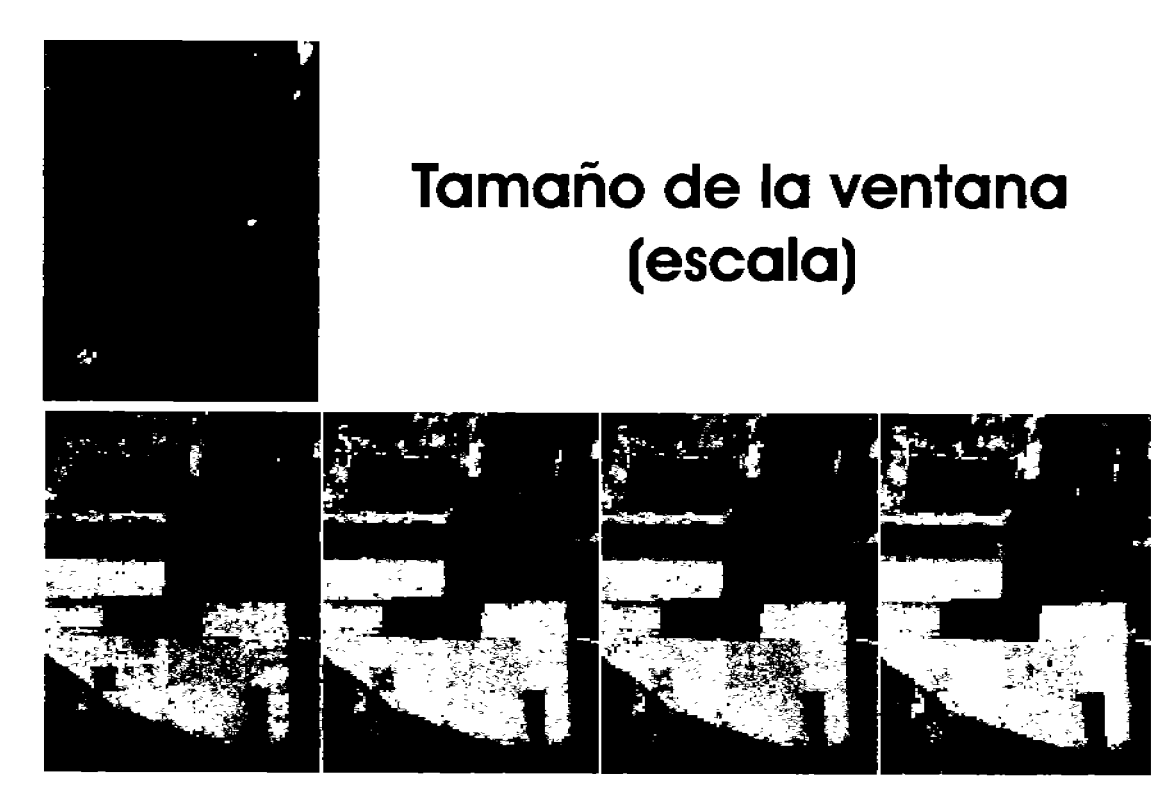

Figura 5.24: Secuencia de mapas de rugosidades de textura correspondientes a un campo agrícola de la zona de Irapuato, Gto., en donde se observa que al aumentar el valor de la escala, se denotan zonas oscuras en la imagen que tienen asociada una rugosidad muy suave de textura y que corresponden a terrenos con muy bajo relieve. En la parte superior de la imagen se tiene una composición en falso color (RGB) del recorte analizado. Los mapas fueron obtenidos mediante el operador divergencia para diferentes valores de escala: 3, 15, 17 y 45.

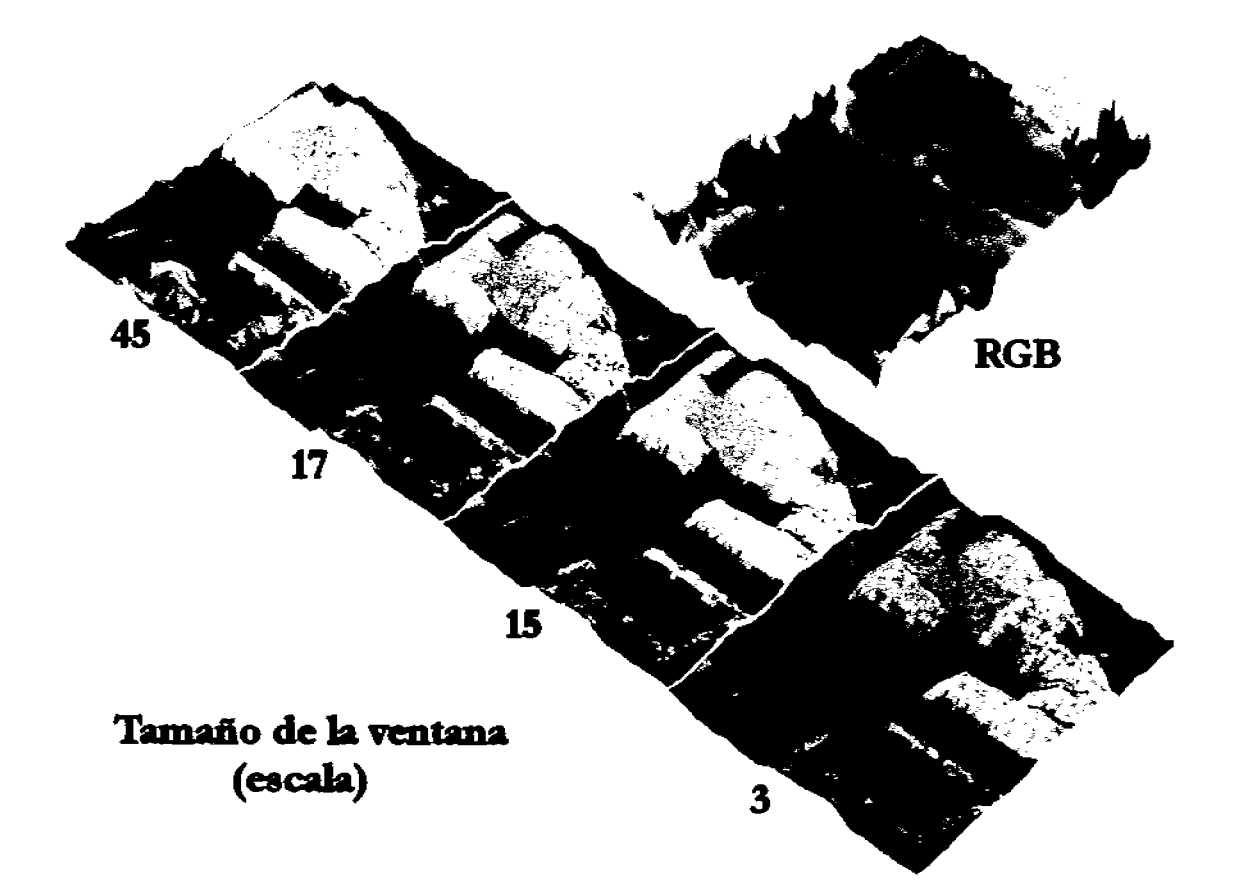

Figura 5.25: Secuencia tridimensional de los mapas de rugosidades de textura para diferentes valores de escala: 3, 15, 17 y 45, que se presentan en la Figura 5.24 y que fueron obtenidos con el operador divergencia.

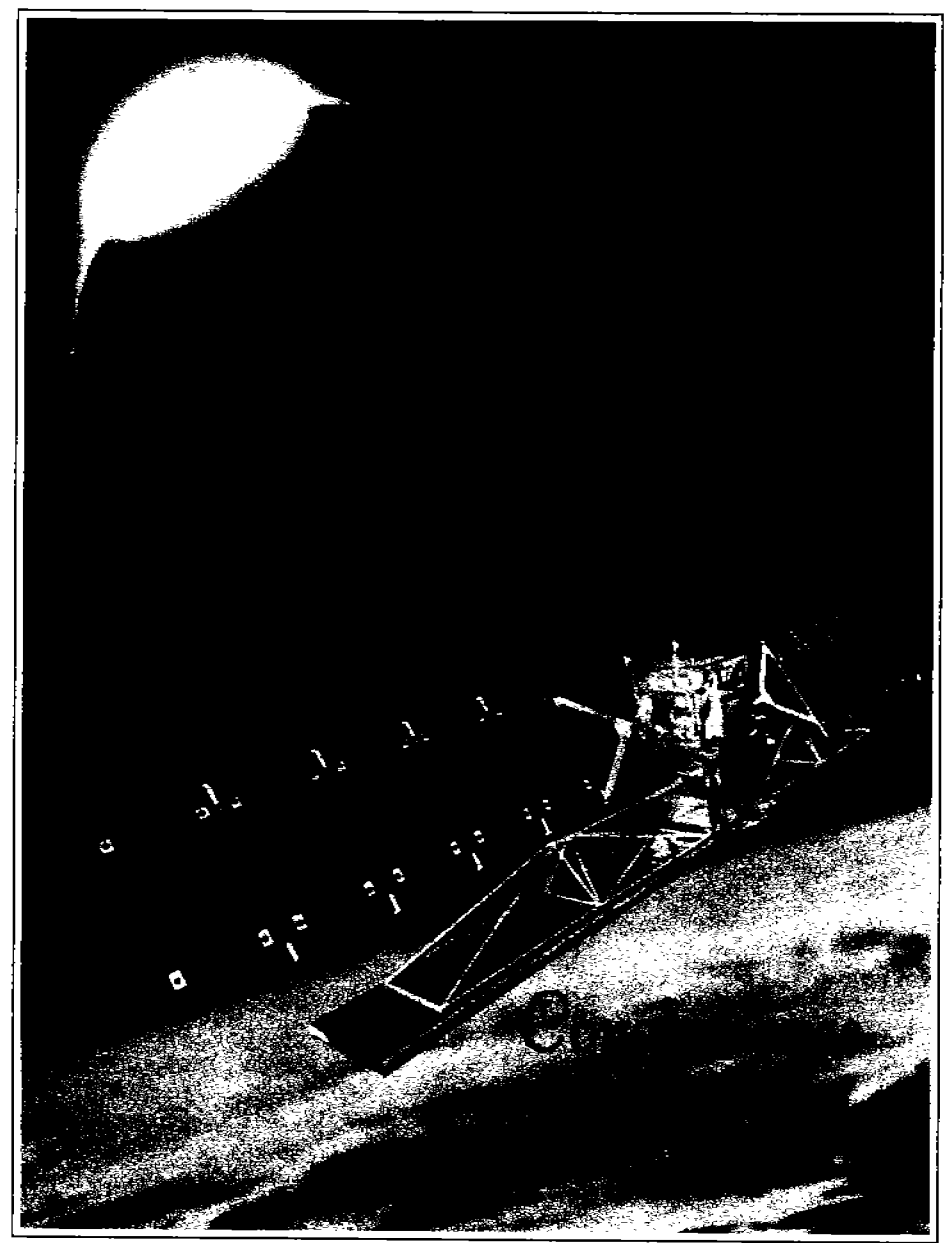

Conclusiones Generales.

Les imágenes digitales multi-espectrales generadas por sensores remotos a bordo de satélites artificiales, han permitido el estudio extensivo de la superficie terrestre, la evaluación cuantitativa de los recursos naturales y el modelado del medio ambiente terrestre. $9$ 

<sup>9</sup>La imagen ha sido obtenida de: http://ww.jpl.nasa.gov

## Capítulo 6

## Conclusiones generales

- 1. Dado que el operador divergencia nos brinda una medida del flujo en un campo vectorial y las variaciones del flujo están asociadas a los cambios en la textura. El operador divergencia resulta ser una herramienta matemática útil para medir las variaciones de textura en una imagen multi-espectral de forma rápida y eficiente.
- 2. El algoritmo de divergencia se basa en un concepto matemático bien conocido, el cual tiene una connotación física que se manifiesta al representar la información espectral de una imagen multi-espectral sobre un campo vectorial  $n$ -dimensional.
- 3. El algoritmo de divergencia es muy sensible a las variaciones de textura en una imagen multi-espectral, de tal forma que puede llegar a determinar la variación de textura del ruido presente en la imagen, cuando la relación señal a ruido es pobre.
- 4. Al comparar los resultados del algoritmo de divergencia (Figuras 5.2 y  $5.10(b)$ ) con otros algoritmos, por ejemplo: el algoritmo de co-ocurrencia por diferencias absolutas (Figuras 5.6 y 5.11), se observa que el algoritmo de divergencia es capaz de producir mejores descripciones de la rugosidad de la textura a partir de imágenes multi-espectrales.
- 5. El algoritmo de divergencia puede trabajar a diferentes escalas, dependiendo de la dimensión del hipercubo<sup>1</sup> que contiene los factores de peso de tipo binomial que se emplean en el cálculo de las derivadas parciales involucradas.
- 6. Uno de los factores que determinan la eficiencia del algoritmo de divergencia es la cantidad de información de la imagen analizada. Existe una relación directa entre la profundidad espectral de los pixels, la dimensionalidad intrínseca de las imágenes y la eficiencia del algoritmo de divergencia para detectar texturas.

Se hará referencia a un cubo, cuando se trabaje con tres bandas de entrada.

- 7. El algoritmo de divergencia puede ser aplicado tanto a las bandas originales de una imagen multi-espectral, como a las primeras tres componentes principales generadas, produciendo resultados similares.
- 8. Debido a las limitaciones de los recursos computacionales (memoria RAM, tamaño de la palabra de computadora y velocidad del procesador), el algoritmo trabaja eficientemente hasta con tres bandas de entrada. Las pruebas realizadas con cuatro bandas mostraron que los resultados son prácticamente los mismos, aunado a que las imágenes de satélite utilizadas tienen una dimensionalidad intrínseca de tres<sup>2</sup>.
- 9. El operador divergencia es no-paramétrico. Significa que el algoritmo no requiere en forma estricta ningún parámetro que deba ser introducido por el usuario, más que las bandas de la imagen multi-espectral.
- 10. Al aplicar el operador divergencia sobre objetos espectrales segmentados, con la ayuda de un *bitmap*, se mejora notablemente la calidad de los resultados de textura para dichos objetos, básicamente por dos razones:
	- a) La información espectral que se utiliza para generar el campo vectorial no se encuentra "contaminada" con datos ajenos al objeto en estudio.
	- b) La resolución del mapa de variaciones de textura es mejor, porque al efectuar una elongación lineal de los datos entre 0 y 255 se aminora el riesgo de perder información si los valores de la divergencia se encuentran cerca de la media global.
- 11. El mapa de variaciones de textura que se obtiene mediante el algoritmo de divergencia puede ser utilizado para la generación de modelos matemáticos del medio ambiente, empleando análisis canónico.
- 12. Al trabajar con objetos espectrales segmentados, el mapa de variaciones de textura también puede ser empleado para efectuar una post-clasificación de los mismos o bien, mejorar la clasificación existente.
- 13. El algoritmo de divergencia proporciona resultados insatisfactorios cuando la cantidad de información en la imagen es pobre o bien cuando el histograma de ocurencia de los *pixels* presenta picos notablemente grandes y estrechos con respecto a la generalidad de los datos.
- 14. El algoritmo de divergencia trabaja bastante bien sobre información espectral perteneciente a objetos espectrales "no-artificiales", como vegetación, suelos expuestos y cuerpos de agua con presencia de sedimentos.

 ${}^{2}$ Esto quiere decir que más del 90% de la cantidad de información se acumula en las tres primeras componentes principales de la imagen multi-espectral.

15. Con fines únicamente de visualización, los datos de la imagen de rugosidad de textura pueden ser ajustados mediante funciones no-lineales, como logaritmo o logaritmo natural.

En resumen, el operador divergencia es un método eficiente para medir variaciones de textura o rugosidades de textura, a partir de las bandas de una imagen  $multi-essential.$ 

#### $6.1.$ Trabajo futuro

- a) Con la finalidad de mejorar los resultados obtenidos en el presente trabajo, se propone calcular la divergencia del campo vectorial asociado a una imagen digital multi-espectral empleando la transformada de Fourier de dicho campo y obtener así, información textural importante de la imagen analizada. Una de las ventajas que se tienen, a diferencia del método actual, es que se omite el cálculo de las derivadas parciales involucradas por medio del método de diferencias finitas ponderadas.
- b) Otro método que se propone para mejorar los resultados obtenidos mediante el algoritmo de divergencia, consiste en aplicar dicho algoritmo sobre imágenes multiespectrales de bordes, en vez de las bandas originales. Se propone que para generarlas, es posible emplear el operador Laplaciano en el dominio de Fourier. Sin embargo, actualmente se encuentra en fase de desarrollo un proyecto de tesis que considera a una imagen multi-espectral de bordes obtenida con base en el máximo gradiente y cuyas bandas son introducidas en el algoritmo de divergencia para obtener la información textural requerida<sup>3</sup>.
- c) Generar modelos matemáticos de sistemas naturales o urbanos, auxiliares en el estudio de los recursos de la Tierra, a partir de imágenes multi-espectrales de satélite, considerando a la textura como una variable biofísica importante dentro de dichos esquemas. El operador divergencia puede contribuir notablemente en la obtención de información textural necesaria para dichos modelos.
- d) Aplicar el algoritmo de divergencia sobre imágenes multi-espectrales de alta resolución, considerando diversos valores de escala de textura, de tal forma, que sea posible generar una descripción textural de la escena observada en el dominio de la escala, donde a cada imagen obtenida le corresponderá un valor de escala distinto.

<sup>&</sup>lt;sup>3</sup>Dado que el algoritmo de divergencia trabaja como máximo hasta cuatro bandas espectrales, se puede utilizar la descomposición en componentes principales para reducir la dimensionalidad del espacio espectral y operar sobre las tres primeras componentes principales obtenidas.

Apéndice A

# Principales plataformas orbitales empleadas en la percepción remota

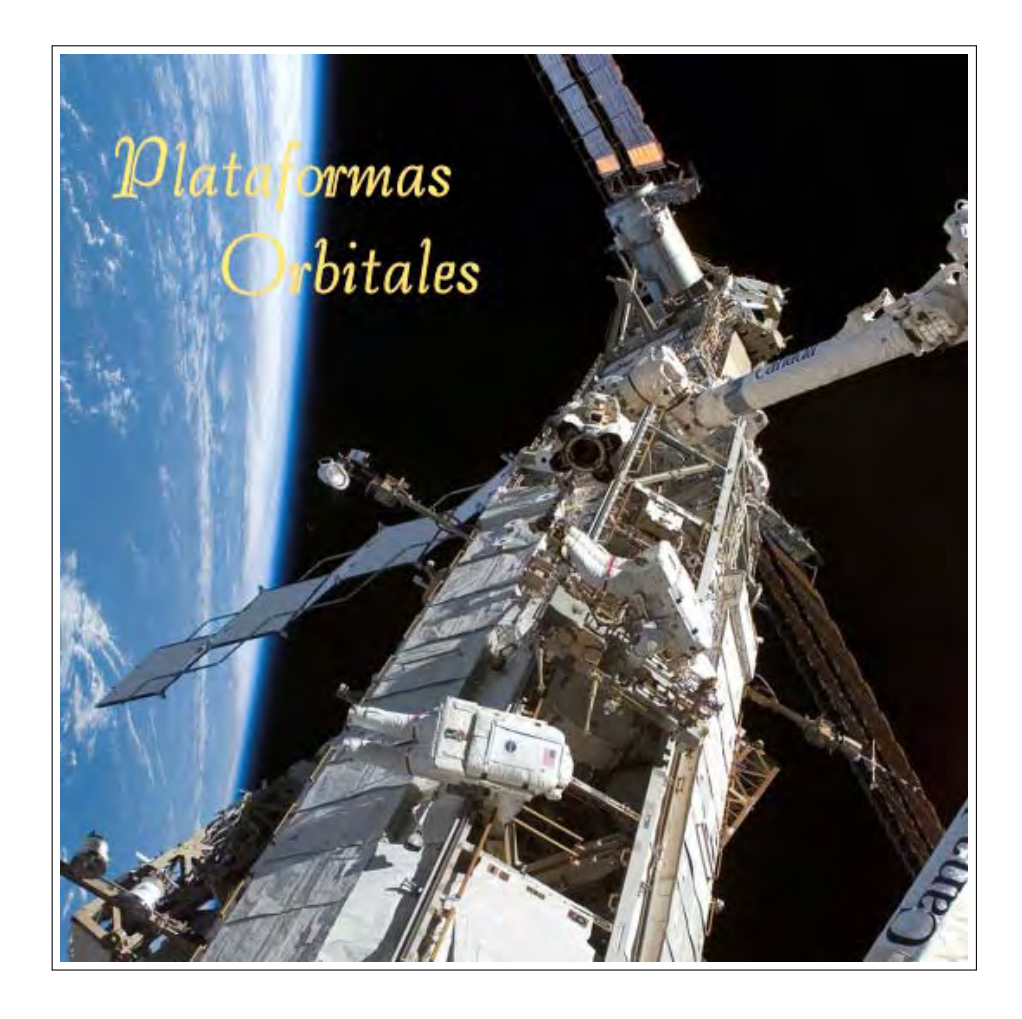

| Plataforma<br>Dato                             | <b>LANDSAT 7</b>                                                                                                    | <b>ASTER</b>                                                                                                    | SPOT <sub>2</sub>                                                       | SPOT 4                                                                                                    |  |
|------------------------------------------------|----------------------------------------------------------------------------------------------------|----------------------------------------------------------------------------------------------------|-------------------------------------------------------------------------|----------------------------------------------------------------------------------------------------|--|
| Fecha de<br>lanzamiento                        | Abril, 1999                                                                                                    | Diciembre, 1999                                                                                                    | Enero, 1990                                                             | Marzo, 1998                                                                                               |  |
| Altura<br>promedio                             | $705 \text{ km}$                                                                                                    | 717 km                                                                                                    | 822 km                                                                  | 822 km                                                                                                    |  |
| Período de<br>la órbita                        | 99 minutos                                                                                                    | 99 minutos                                                                                                    | $101 \text{ minutes}$<br>101 minutos                                    |                                                                                                    |  |
| Período de<br>cobertura                        | $16$ días                                                                                                    |                                                                                                    | 26 días                                                                 | $26$ días                                                                                                 |  |
| Tamaño<br>del Campo<br>Instantáneo<br>de Vista | bandas $1-5$ y 7:<br>$30 \times 30$ $m2$<br>banda 6:<br>$60 \times 60$ $m^2$<br>banda 8:<br>$15 \times 15$ $m^2$                           | bandas 1-3:<br>$15 \times 15$ $m^2$<br>bandas 4-9:<br>$30 \times 30$ $m^2$<br>bandas $10-14$ :<br>$90 \times 90$ $m2$                                                                                                    | bandas 1-3:<br>$20 \times 20$ $m^2$<br>banda 4:<br>$10 \times 10 \ m^2$ | banda 2:<br>$10 \times 10 \ m^2$<br>ó<br>$20 \times 20$ $m2$<br>bandas $1, 3, 4$ :<br>$20 \times 20$ $m2$ |  |
| Tamaño<br>de la<br>imagen                      | $185 \times 185$ km <sup>2</sup>                                                                                                    | $60 \times 60$ km <sup>2</sup>                                                                                                    | $60 \times 60$ km <sup>2</sup>                                          | $60 \times 60$ km <sup>2</sup>                                                                            |  |
| <b>Bandas</b><br>espectrales<br>$(\mu m)$      | $1)$ 0.45-0.52<br>$2) 0.53 - 0.60$<br>$3)$ 0.63-0.69<br>$4)$ 0.78-0.90<br>$5)$ 1.55-1.75<br>$6)$ 10.4-12.5<br>7) 2.09-2.35<br>8) 0.52-0.90 | $1)$ 0.52-0.60<br>$2)$ 0.63-0.69<br>3) 0.76-0.86<br>$4) 1.60 - 1.70$<br>5) 2.145-2.185<br>$6)$ 2.185-2.225<br>7) 2.235-2.285<br>8) 2.295-2.365<br>9) 2.360-2.430<br>10) 8.125-8.475<br>11) 8.475-8.825<br>12) 8.925-9.275<br>13) 10.25-10.95<br>14) 10.95-11.65 | $1)$ 0.50-0.59<br>$2)$ 0.61-0.69<br>3) 0.79-0.90<br>4) $0.51 - 0.73$    | $1)$ 0.50-0.59<br>$2)$ 0.61-0.68<br>3) 0.79-0.89<br>4) 1.53-0.75                                          |  |

Cuadro A.1: Principales plataformas orbitales empleadas en percepción remota (LANDSAT, ASTER y SPOT).

| Plataforma<br>Dato                             | GOES <sub>9</sub>                                                                                                    | SPOT <sub>5</sub>                                                                 | QUICKBIRD 2                                                                                | IKONOS <sub>2</sub>                                                                  |
|------------------------------------------------|----------------------------------------------------------------------------------------------------|-----------------------------------------------------------------------------------|--------------------------------------------------------------------------------------------|--------------------------------------------------------------------------------------|
| Fecha de<br>lanzamiento                        | Mayo, 1995                                                                                                    | Mayo, 2002                                                                        | Octubre, 2001                                                                              | Septiembre, 1999                                                                     |
| Altura<br>promedio                             | 35,788 km                                                                                                    | 832 km                                                                            | $450 \text{ km}$                                                                           | 681 km                                                                               |
| Período de<br>la órbita                        | 24 horas                                                                                                    | 101 minutos                                                                       | 93 minutos                                                                                 | 98 minutos                                                                           |
| Período de<br>cobertura                        | bandas $1, 3, y 4$ :<br>30 minutos<br>bandas 2, 5:<br>60 minutos                                                                  | 26 días                                                                           | $3.5$ días                                                                                 | 5 días                                                                               |
| Tamaño<br>del Campo<br>Instantáneo<br>de Vista | banda 1:<br>$1 \times 1$ km <sup>2</sup><br>bandas $2, 4, 5$ :<br>$4 \times 4 \ km^2$<br>banda 3:<br>$8 \times 8$ km <sup>2</sup> | pancromático:<br>$2.5 \times 2.5 m^2$<br>multi-espectral:<br>$10 \times 10$ $m^2$ | pancromático:<br>$0.61 \times 0.61$ $m^2$<br>multi-espectral:<br>$2.44 \times 2.44 \; m^2$ | bandas 1-4:<br>$4 \times 4 m^2$<br>banda 5:<br>$1 \times 1$ $m^2$                    |
| Tamaño<br>de la<br>imagen                      | casi un<br>hemisferio<br>terrestre                                                                                                | $60 \times 60$ km <sup>2</sup><br>ó<br>$20 \times 20$ km <sup>2</sup>             | $16.5 \times 16.5 \ km^{2}$                                                                | $11 \times 13 \ km^2$                                                                |
| <b>Bandas</b><br>espectrales<br>$(\mu m)$      | $1)$ 0.52-0.75<br>2) 3.78-4.03<br>3) 6.50-7.00<br>4) 10.2-11.2<br>$5)$ 11.5-12.2                                                  | $1)$ 0.50-0.59<br>$2)$ 0.61-0.68<br>3) 0.79-0.89<br>4) $1.58 - 1.75$              | $1)$ 0.45-0.52<br>$2) 0.52 - 0.60$<br>3) 0.63-0.69<br>$4)$ 0.76-0.90<br>4) $0.45 - 0.90$   | $1)$ 0.45-0.52<br>$2)$ 0.52-0.60<br>3) 0.63-0.69<br>3) 0.76-0.90<br>4) $0.45 - 0.90$ |

Cuadro A.2: Principales plataformas orbitales empleadas en percepción remota (GOES, SPOT, QUICKBIRD, IKONOS).

| Plataforma<br>Dato                             | IRS 1C                                                                                                    | IRS 1D                                                                                                    | Orb View-2                                                                                                    | Orb View-3                                                                  |
|------------------------------------------------|----------------------------------------------------------------------------------------------------|----------------------------------------------------------------------------------------------------|----------------------------------------------------------------------------------------------------|-----------------------------------------------------------------------------|
| Fecha de<br>lanzamiento                        | Diciembre, 1995                                                                                                    | Septiembre, 1997                                                                                                    | Agosto, 1997                                                                                                    | Junio, 2003                                                                 |
| Altura<br>promedio                             | $817 \text{ km}$                                                                                                    | 821 km                                                                                                    | $705 \mathrm{km}$                                                                                                    | 470 km                                                                      |
| Período de<br>la órbita                        | $101.35$ minutos                                                                                                    | $100.56$ minutos                                                                                                    | 24 horas                                                                                                    | 24 horas                                                                    |
| Período de<br>cobertura                        | 24 días                                                                                                    | 24 días                                                                                                    | 1 <sub>dia</sub>                                                                                                    | menos de 3 días                                                             |
| Tamaño<br>del Campo<br>Instantáneo<br>de Vista | LISS III VIS & NIR:<br>$23.5 \times 23.5 \; m^2$<br>LISS III MIR & SWIR:<br>$70 \times 70$ $m2$<br>pancromático:<br>$5.8 \times 5.8 \; m^2$<br>WiFS:<br>$188.3 \times 188.3 \; m^2$ | LISS III VIS & NIR:<br>$23.5 \times 23.5 \; m^2$<br>LISS III MIR & SWIR:<br>$70 \times 70$ $m2$<br>pancromático:<br>$5.8 \times 5.8 \; m^2$<br>WiFS:<br>$188.3 \times 188.3 m^2$  | multi-espectral:<br>$1 \times 1$ km <sup>2</sup>                                                                                                    | pancromático:<br>$1 \times 1$ $m^2$<br>multi-espectral:<br>$4 \times 4 m^2$ |
| Tamaño<br>de la<br>imagen                      | $817 \times 817 \ km^2$                                                                                                    | $821 \times 821 \ km^2$                                                                                                    | 2,800<br>$\times$<br>$2,800 \; km^2$                                                                                                    | $8 \times 8$ km <sup>2</sup>                                                |
| <b>Bandas</b><br>espectrales<br>$(\mu m)$      | LISS:<br>$1)$ 0.52-0.59<br>$2)$ 0.62-0.68<br>3) 0.77-0.86<br>$4)$ 1.55-1.70<br>pancromático:<br>$5)$ 0.50-0.75<br>WiFS:<br>$6)$ 0.62-0.68<br>7) 0.77-0.86                           | LISS:<br>$1)$ 0.52-0.59<br>$2)$ 0.62-0.68<br>$3) 0.77 - 0.86$<br>4) $1.55 - 1.70$<br>pancromático:<br>$5)$ 0.50-0.75<br>WiFS:<br>$6)$ 0.62-0.68<br>7) 0.77-0.86<br>$8)$ 1.55-1.75 | $1)$ 0.402-0.422<br>2) 0.433-0.453<br>3) 0.480-0.500<br>4) $0.500 - 0.520$<br>5) 0.545-0.565<br>$6)$ 0.660-0.680<br>7) 0.745-0.785<br>8) 0.845-0.885 | $1)$ 0.450-0.520<br>2) 0.520-0.600<br>3) 0.625-0.695<br>4) 0.760-0.900      |

Cuadro A.3: Principales plataformas orbitales empleadas en percepción remota (IRS y Orb-View).

## Apéndice B

# Publicación en una revista internacional

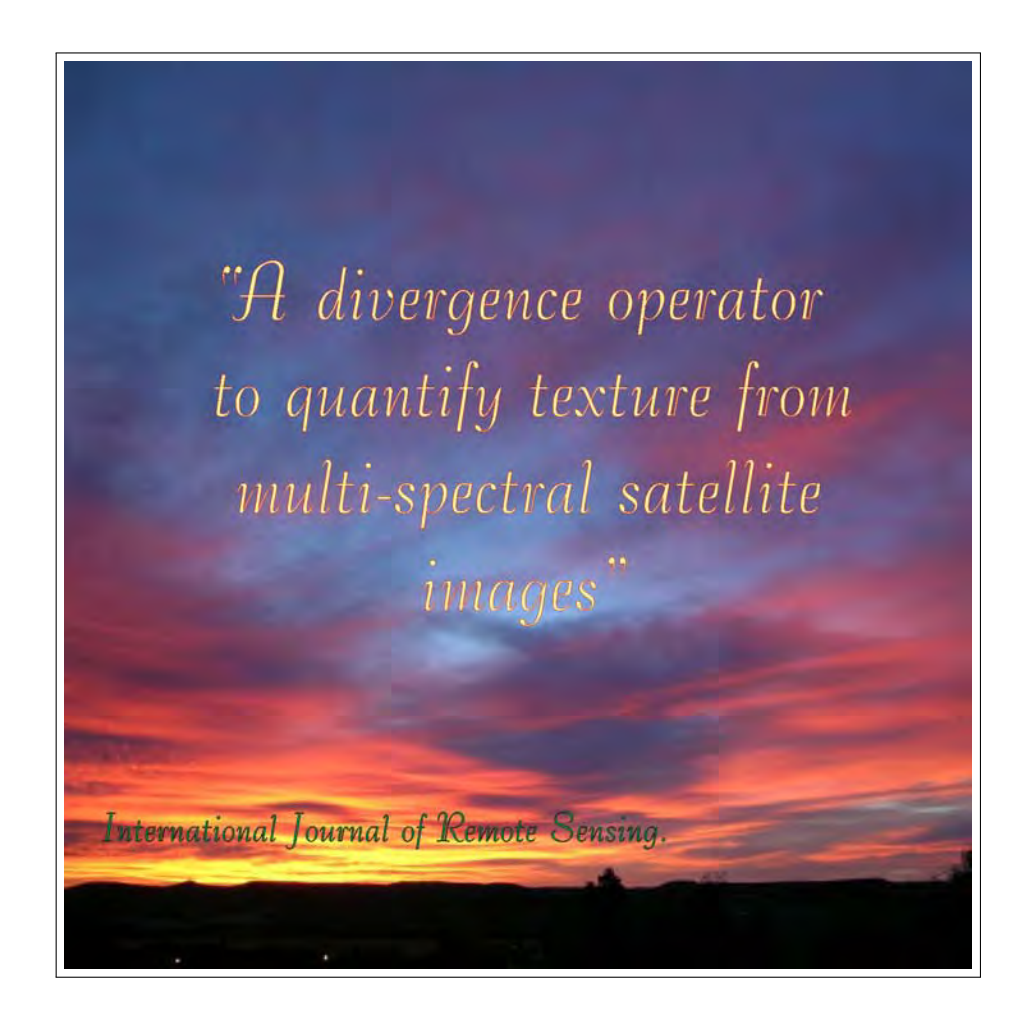

volume. The density  $\rho$  is a roughness parameter indicating the coarseness of image texture. High changes in  $\rho$  are associated with coarse textures; low changes in  $\rho$  are associated with smooth textures. Therefore, in the texture map: grey level  $\sim \partial \rho$ . This signifies that, in the resulting texture map, smooth textures are seen as dark grey tones and rough textures are displayed as light grey tones. Intermediate texture roughnesses are depicted in varying levels of grey tones.

A complementary view to the analysis of the continuity equation is the following: According to equation (5) the divergence is the sum of the gradients in orthogonal directions of the vector field. On the other hand, it has been reported in the literature (Pietikäinen and Rosenfeld 1982, Ojala et al. 1992) that edge-based models produced by gradient operators may be used as a measure of texture in an image. According to this, the divergence operator is a measure of edge density in a multispectral feature space defined by the image. Therefore, the divergence operator produces a measure of the texture associated with the vector field of a multi-spectral image. In areas of smooth texture, the density of edges is low; hence, the divergence produces values close to zero. As the texture becomes rougher, both the density of edges and the value of the divergence increase.

### 3. Procedure and materials

Sections 3.1, 3.2 and 3.3 deal with details of divergence algorithm for texture evaluation. For this, the rationale of the algorithm is first provided with the inclusion of a block diagram. In addition, the method of application of divergence and co-occurrence algorithms to tested multi-spectral images is given. Finally, sections 3.4.1 and 3.4.2 give details of images employed in this research.

### 3.1 Algorithm for divergence calculation

The construction and processing of the vector field associated with the multispectral image is related directly to the number of bands. The vector field of Landsat Thematic Mapper (TM) images is of six dimensions since the thermal infrared band has been discarded. To reduce the number of dimensions to a manageable size, principal components transformation is applied to the multi-spectral image. This transformation produces an image with zero correlation among the bands. In addition to this, the most relevant information is allocated in the first principal components, while the noise occupies the last components. For the Landsat TM image shown in this research, the first three components accumulate 99.149% of the variance of the original bands (table 1). On the grounds of this, it is asseverated that Landsat TM images carry an intrinsic dimensionality of three (Lowitz 1978,

| Mexico City |          |  |  |
|-------------|----------|--|--|
| Eigenvalue  | Variance |  |  |
| 823.972     | 81.070   |  |  |
| 134.813     | 13.264   |  |  |
| 48.938      | 4.815    |  |  |
| 4.543       | 0.447    |  |  |
| 3.537       | 0.348    |  |  |
| 0.564       | 0.055    |  |  |

Table 1. Variance of principal components of tested image.

Lillesand and Kiefer 2000). Intrinsic dimensionality for other multi-spectral images can be devised easily. Because of the above, the algorithm for divergence calculation works with principal components instead of the original bands of Landsat images.

### 3.2 Rationale of the algorithm

The basic steps of the algorithm to calculate the divergence operator are described in figure  $1(a)$  and detailed in the following text.

- 1. The bands of the image to be processed are loaded into RAM memory; the algorithm accepts only 8-bit images. The algorithm accepts original bands, or those resulting from the principal components transformation. The criterion to select the first components resides in the intrinsic dimensionality of the image. The use of principal components speeds up the calculation and improves the quality of the results.
- 2. The dimension of the hypercube is determined according to the number of bands involved in the calculation of the divergence. One of the examples presented in this work deals with a Landsat TM image (figure  $2(a)$ ); the other with a synthetic image formed by three bands (figure  $3(a)$ ). Therefore, for these examples, the vector field is three-dimensional and the hypercube reduces to a cube.
- 3. A vector field is constructed in line with the description provided in section 2.1; an example of a vector field is given in figure  $1(b)$ .

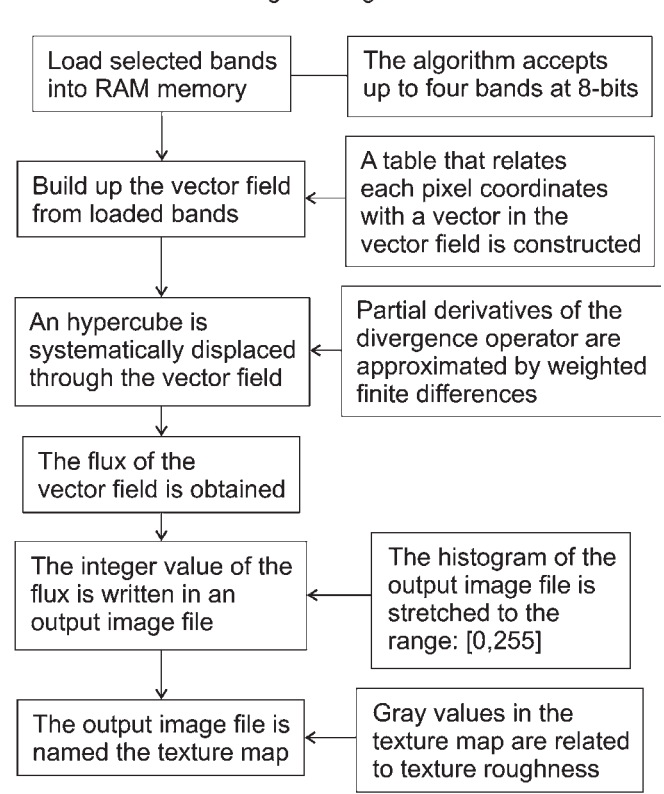

### Block diagram of divergence algorithm

Figure 1. (a) Block diagram of divergence algorithm. (b) Vector field of a subset of Mexico City image employing two bands.

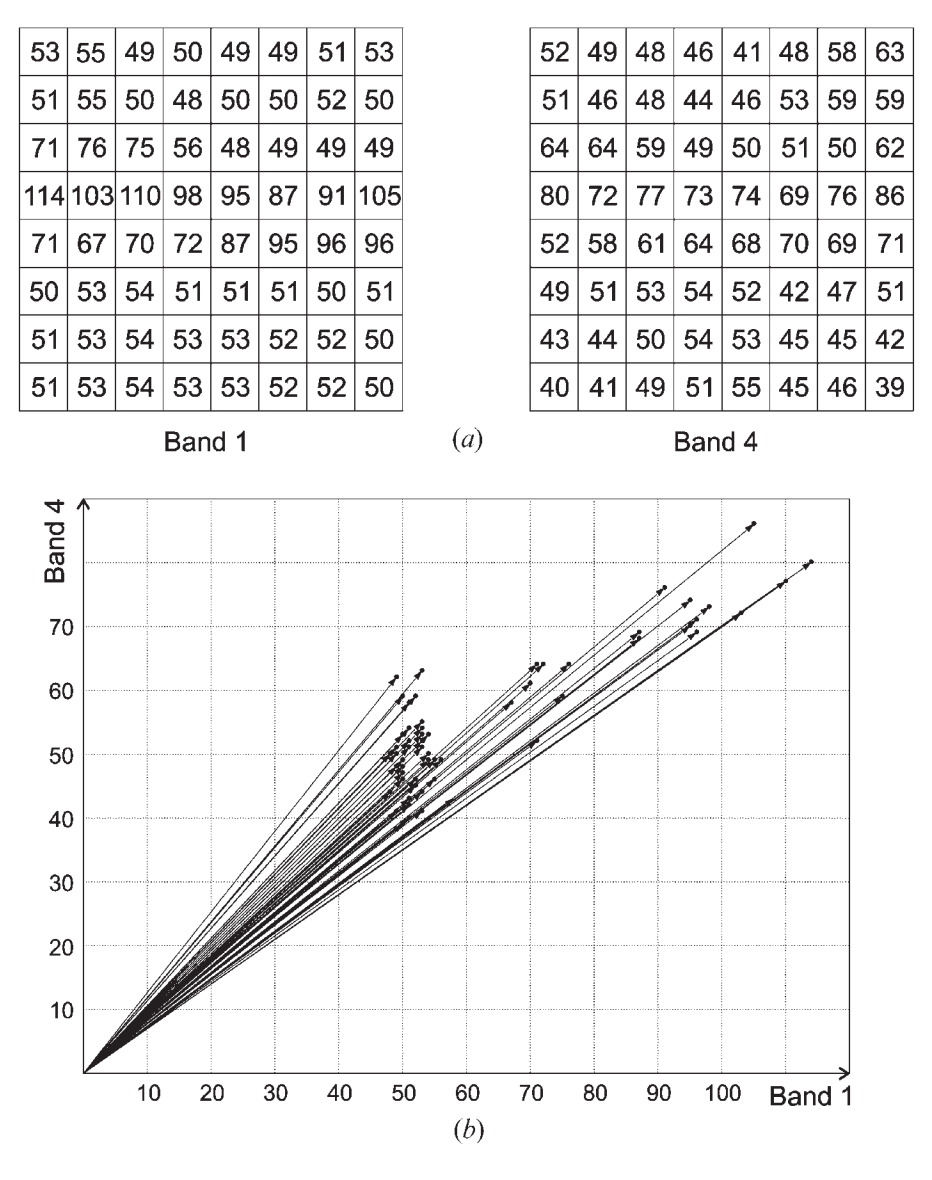

Figure 1. (Continued).

- 4. The spatial coordinates in the image of each vector of U are stored in a table.
- 5. A cube of  $3 \times 3 \times 3$  voxels is considered. A binomial-like weighted function (Jähne 1997) is assumed and assigned to the voxels of the cube sides. The assignment is as follows: the centre voxel has a weight factor of 4, the four voxels closest to the centre a weight factor of 2, and the four corners a weight factor of 1. Cubes of  $5\times5\times5$  voxels, or  $7\times7\times7$  voxels may be used as well, adjusting the weighting function according to the binomial function.
- 6. The centre voxel of the cube is systematically displaced (figure 4) through all the points of the domain  $D(X^n)$ . In each location of the cube, the flux is calculated using expression (7) and the binomial-like weighting function.
- 7. The result of the flux calculation is written in an output image file: the texture map. This is achieved with the help of the coordinate table constructed in step 4.
- 8. The histogram of the output image is stretched to the range [0, 255].

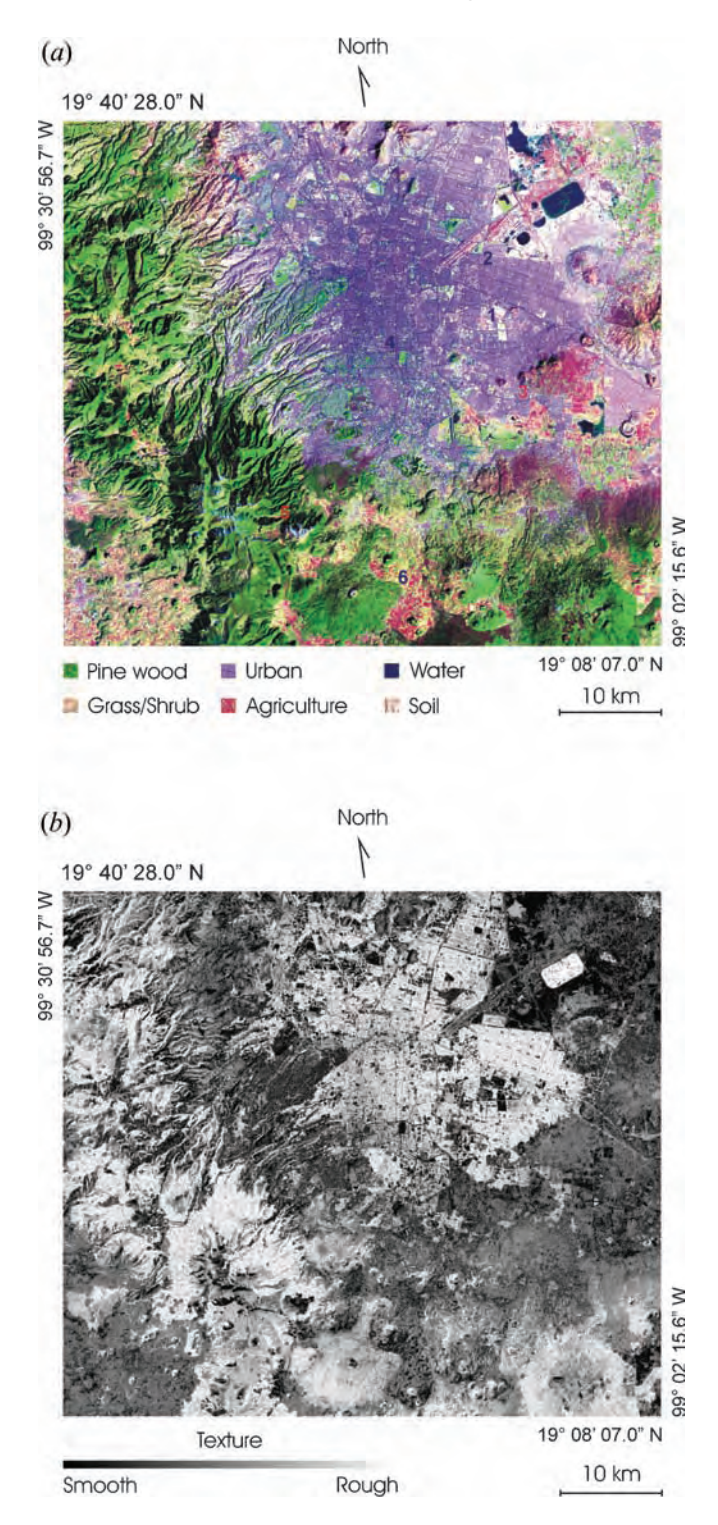

Figure 2. Mexico City image: (a) false colour composite  $[R,G,B]=[Principal\ component\ 3,$ Principal component 2, Principal component 1]; (b) texture map derived from divergence operator.

The use of principal components in this research is imposed by the following: (a) satellite multi-spectral images have an intrinsic dimensionality of two (SPOT) or three (TERRA/ASTER, Landsat TM), which means that the first two or three principal components carry the most relevant information of the image; (b) those

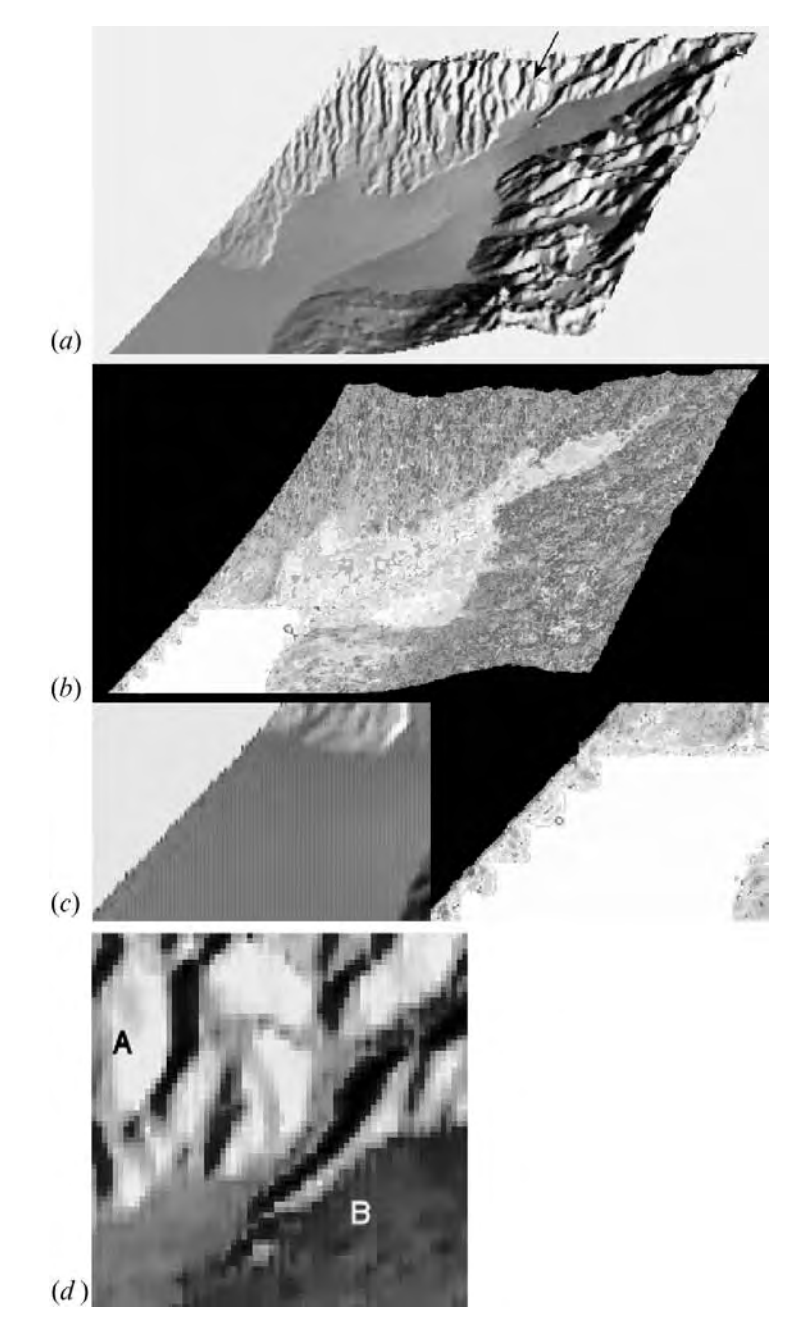

Figure 3. Synthetic image: (a) gray scale representation of synthetic image; (b) texture map derived from divergence operator;  $(c)$  amplification of lower left quadrant and texture region; (d) amplification of an upper region (black arrow in  $(a)$ ).

components are almost noise free (Ricotta et al. 1999); (c) the memory demands of the algorithm grow exponentially with the number of bands – for  $n$  bands quantized at 8 bits each the requirements are  $256<sup>n</sup>$  bytes, i.e. the size of the vector field depends only on the number of bands and the level of quantization. These requirements are valid for direct computation, unless the vector field is constructed and processed by parts, or the values in the bands are very coarsely quantized. For  $n \ge 5$ , the computational burden, in both memory demands and computing time, is unmanageable on a PC. The algorithm is written in Delphi 6. On a Pentium III @ 700 MHz with 256 MB RAM, the computing time is approximately one minute for a three-band image of  $2048 \times 1800$  pixels size.

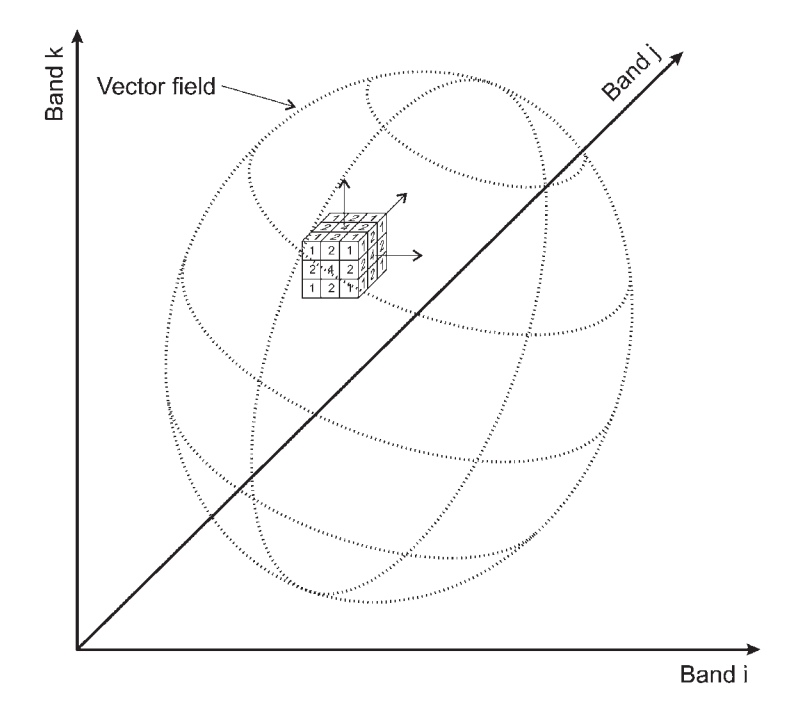

Figure 4. Displacement of a cube through the vector field formed by any three bands *i*, *j* and k.

### 3.3 Application of the algorithm

The divergence operator was applied to the first three principal components of a Landsat image and to the original bands of a synthetic image. Results are presented for a cube of  $3\times3\times3$  voxels; however, tests with cubes of  $5\times5\times5$ ,  $7\times7\times7$ ,  $9 \times 9 \times 9$  and  $11 \times 11 \times 11$  voxels were carried out as well. For display purposes only,

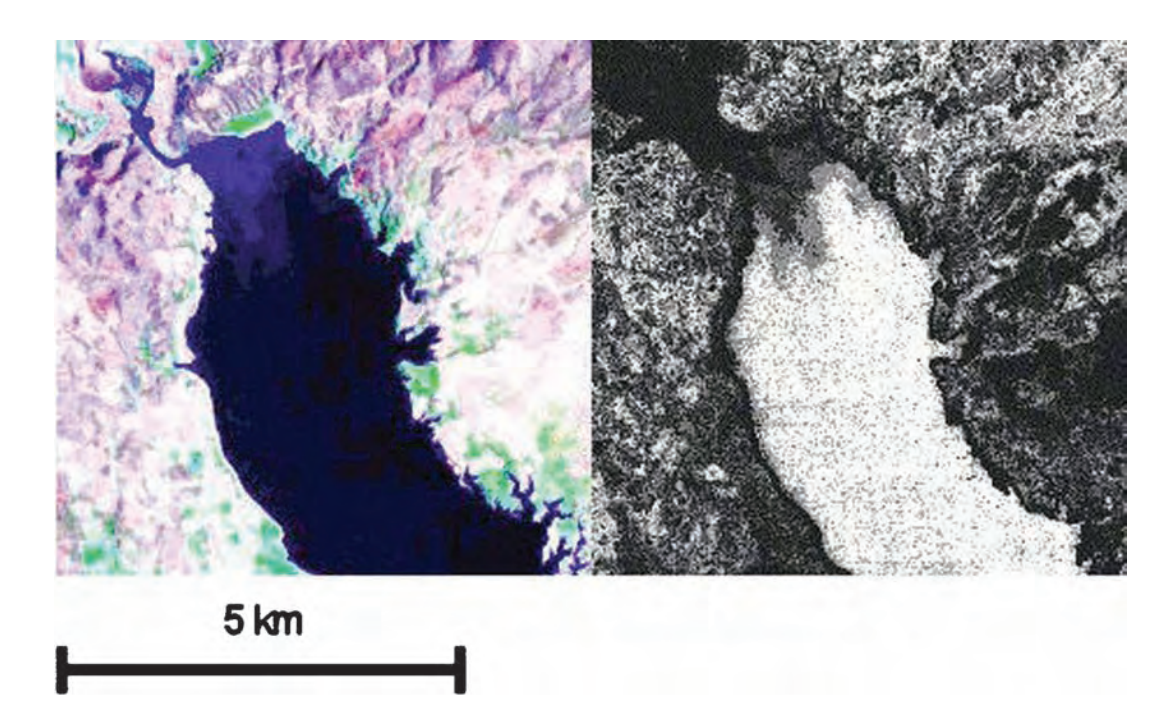

Figure 5. Details of a water body with varying sediment concentration.

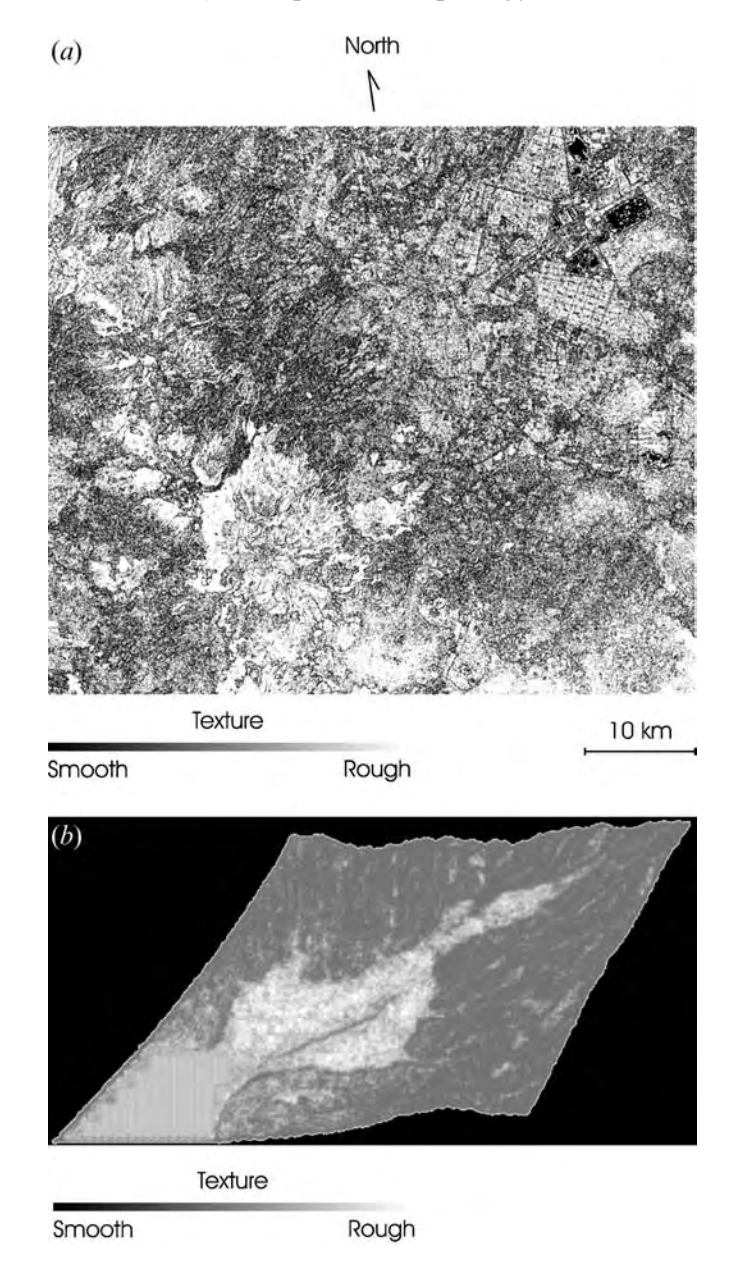

Figure 6. Texture maps of (a) Mexico City image derived from generalized co-occurrence algorithm; (b) synthetic image derived from generalized co-occurrence algorithm.

histogram equalization was applied to tested images (figures 2, 3, 5, 6 and 7). In addition to this, and for the sake of comparison, both the satellite and the synthetic images were analysed by means of a generalized co-occurrence matrix algorithm proposed by Rosenfeld and co-workers (1982). The window used in this algorithm was fixed at three voxels per side and employed the entropy feature. For this algorithm, the same bands used in the divergence algorithm were input for texture analysis. Results of this analysis are discussed in sections 4 and 5.

### 3.4 Tested multi-spectral images

To show the validity of the above algorithm, a set of two examples is provided in detail in this research. The first example deals with a multi-spectral satellite image of the Landsat TM series. The second example is prepared from a multi-spectral synthetic image. Details of these are given in the following two sections.

3.4.1 Multi-spectral satellite images. The goodness and limitations of the algorithm are based on extensive test with SPOT, TERRA/ASTER and Landsat TM multi-spectral images. These are mid-resolution images; tests with highresolution images were not conducted. Full details for one Landsat multi-spectral image are given to evaluate the goodness of the divergence to measure texture variations. For multi-spectral satellite images, only the first three principal components were used; therefore, the vector field is three-dimensional. From a certain pixel  $(x_i, y_i)$ , a sub-image was extracted; details of this are provided in table 2. The Landsat image is not geocoded precisely because this is not required to test the goodness of the method. None the less, this image is co-registered to a map in order to evaluate texture results. The first three principal components are calculated from the mentioned sub-image. Band 6 is not included in the principal components transformation due to a different pixel size. The false colour composite (FCC)  $[R,G,B] = [Principal component 3, Principal component 2, Principal component 1]$  is

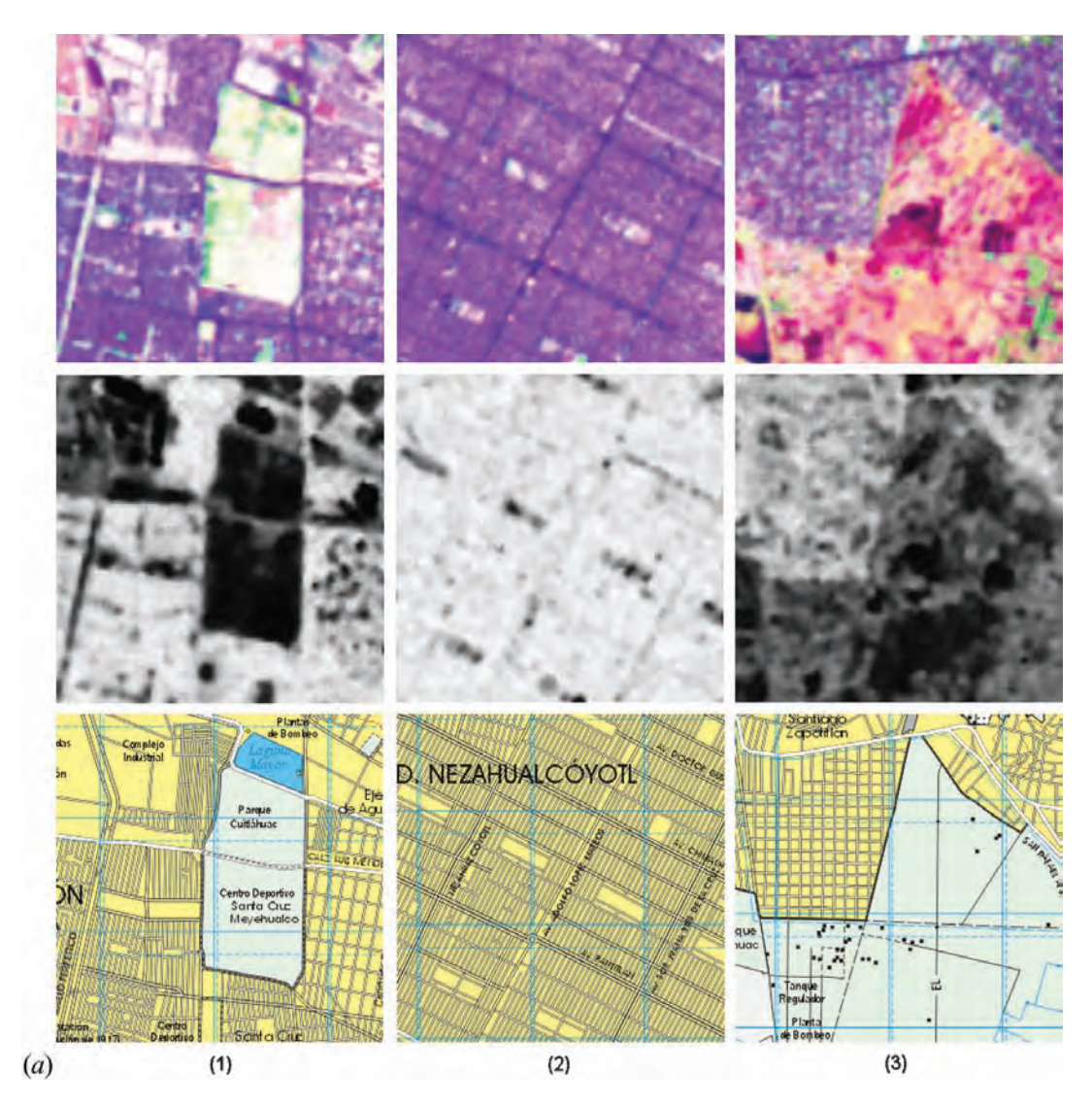

Figure 7. Comparisons of RGB composite, texture image and a map of selected areas.

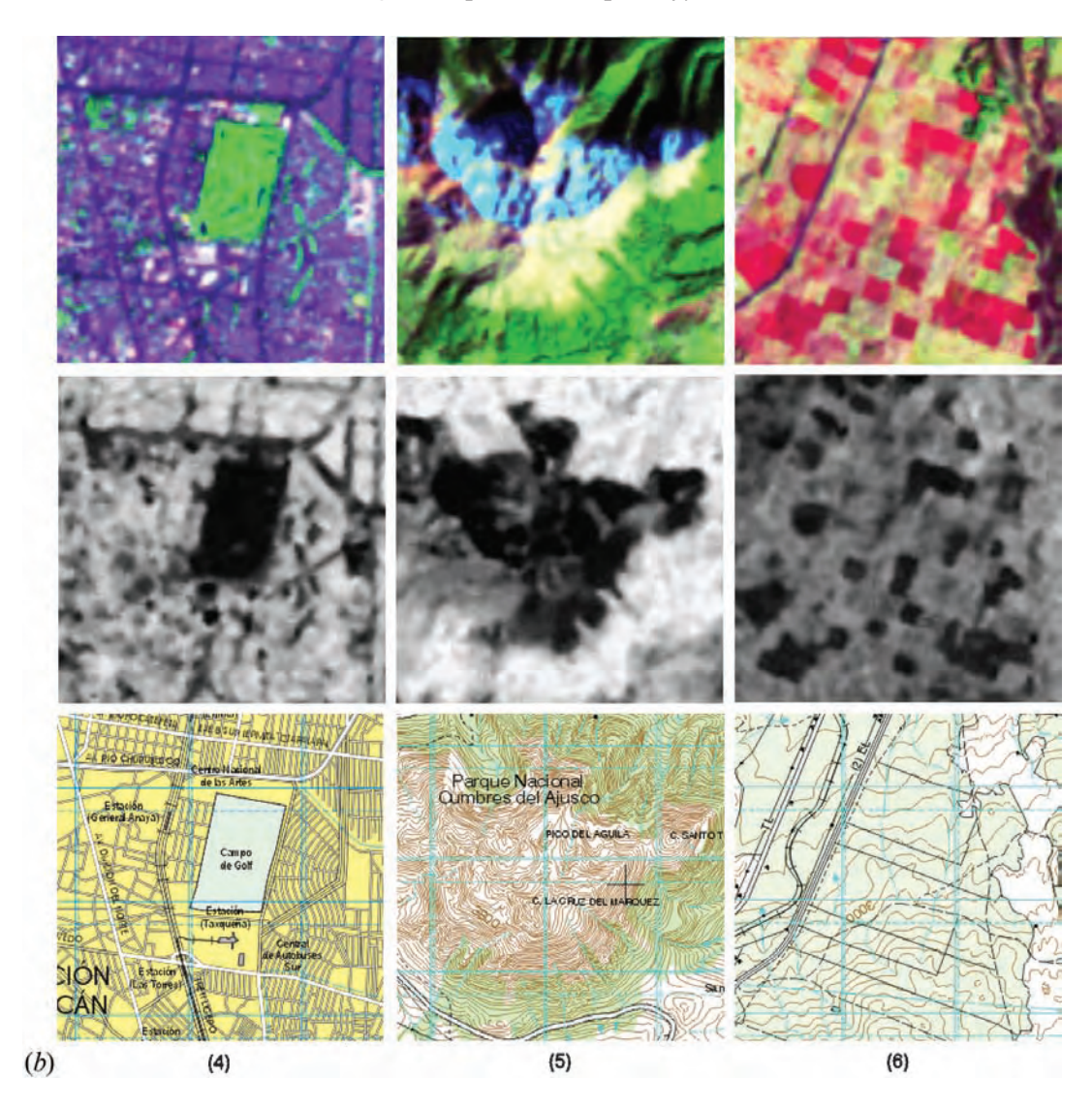

Figure 7. (Continued).

shown in figure  $2(a)$ . This image is named Mexico City. A general description of this sub-image follows.

The image named Mexico City covers the metropolitan area of one of the largest cities in the world. This image also includes: (1) a forest zone to the south-west of the city; (2) a series of agriculture fields to the south and to the west; (3) deforested areas to the south-west. The vegetation cover is very much altered by urban growth and anthropogenic activities; vegetation types include pines, oaks, shrubs, grass and various agriculture fields. A group of water bodies are visible to the north-east. On the grounds of visual assessment by a photo-interpreter, field work and available maps, the following are identified: texture coarseness varies from smooth in the

Table 2. Geographical location of tested image.

| Pixel size $(m^2)$ | Path/Row | Zone | Date                                  | $\chi_i, \mathcal{V}_i$ | Pixels Lines |      |
|--------------------|----------|------|---------------------------------------|-------------------------|--------------|------|
| $28.5 \times 28.5$ | 26/47    |      | Mexico city 14 January 1791,1<br>1996 |                         | 2048         | 1800 |

- ROSENFELD, A., WANG, C.H. and WU, A.Y., 1982, Multispectral texture. IEEE Transactions on Systems, Man, and Cybernetics, 12, pp. 79–84.
- SCHOWENGERDT, R.A., 1997, Remote Sensing, Models and Methods for Image Processing, pp. 18–22 (San Diego: Academic Press).
- SHAFARENKO, L., PETROU, M. and KITTLER, J., 1997, Automatic watershed segmentation of randomly textured color images. IEEE Transactions on Image Processing, 6, pp. 1530–1543.
- TAN, T.S.C. and KITTLER, J., 1994, Color texture analysis using color histogram. IEEE Proceedings-Vision Image and Signal Processing, 141, pp. 403–412.
- TSENG, D.C. and LAI, C.C., 1999, A genetic algorithm for MRF-based segmentation of multispectral textured images. Pattern Recognition Letters, 20, pp. 1499-1510.
- VAN dE WOUWER, G., SCHEUNDERS, P., LIVENS, S. and VAN DYCK, D., 1999, Wavelet correlation signatures for color texture characterization. Pattern Recognition, 32, pp. 443–451.
- WANG, L.Z. and HEALY, G., 1998, Using Zernike moments for the illumination and geometry invariant classification of multispectral texture. IEEE Transactions on Image Processing, 7, pp. 196–203.
# Apéndice C

# Publicación en las memorias de un congreso internacional

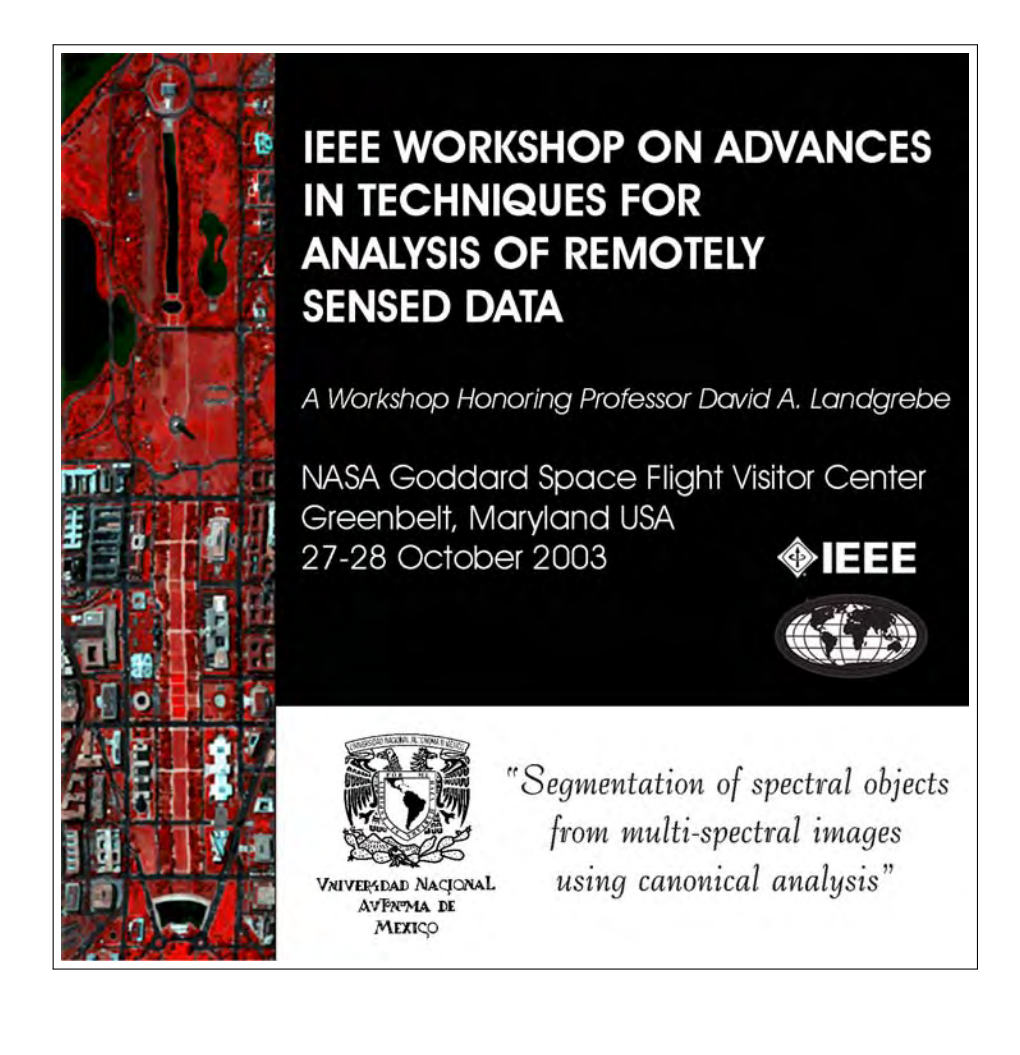

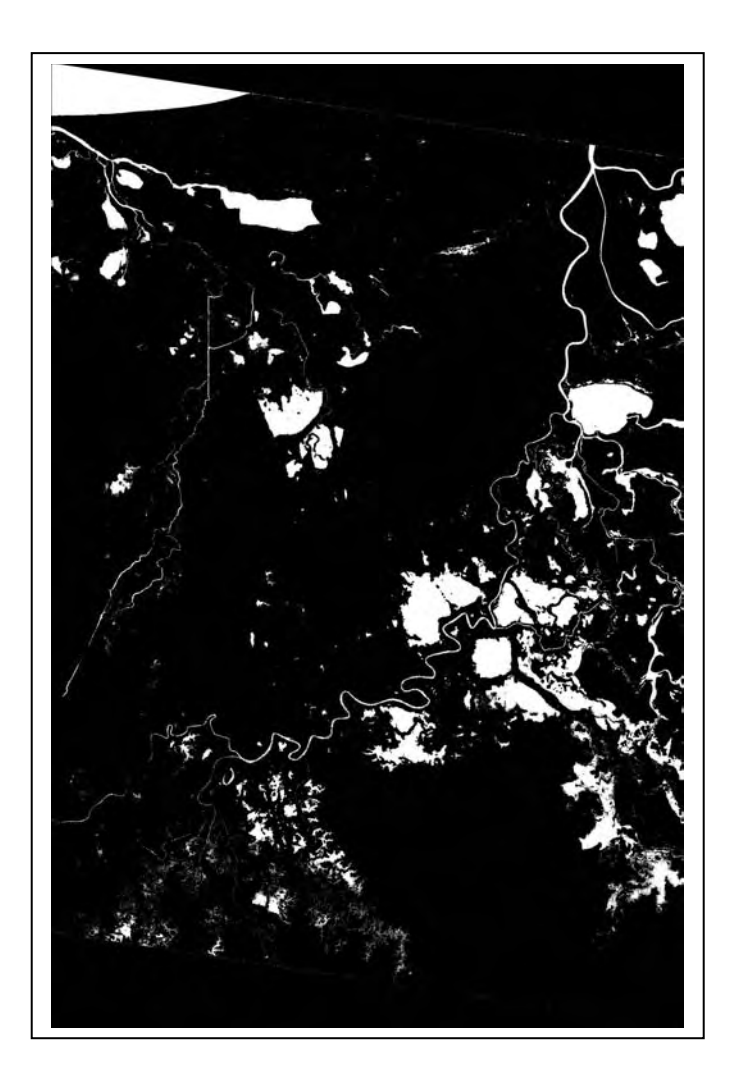

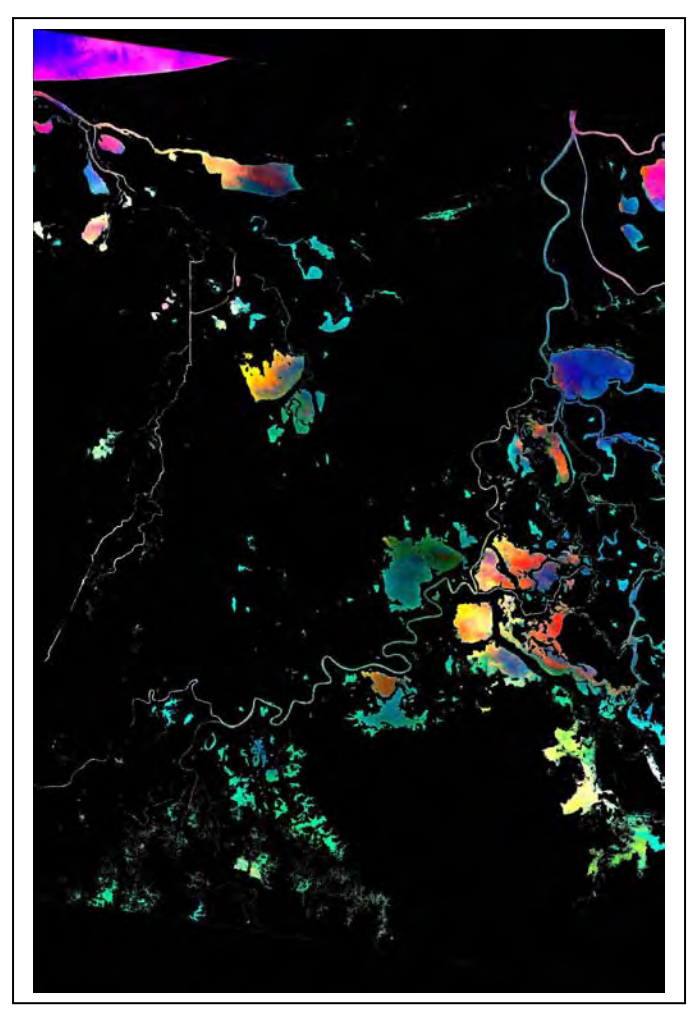

Figure 2. Bitmap of water bodies. Figure 3. False color composite of segmented water bodies.

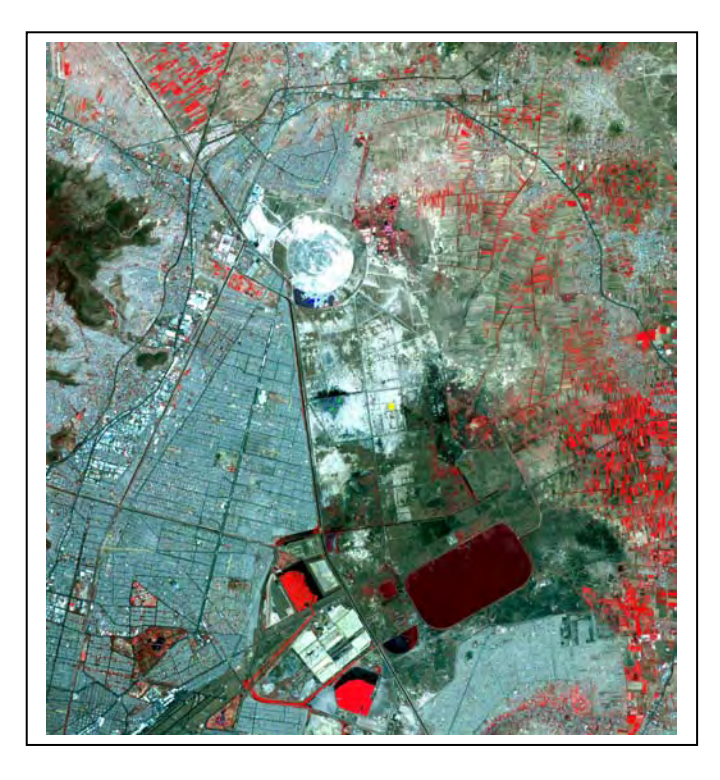

Figure 4. False color composite of the first three principal components.

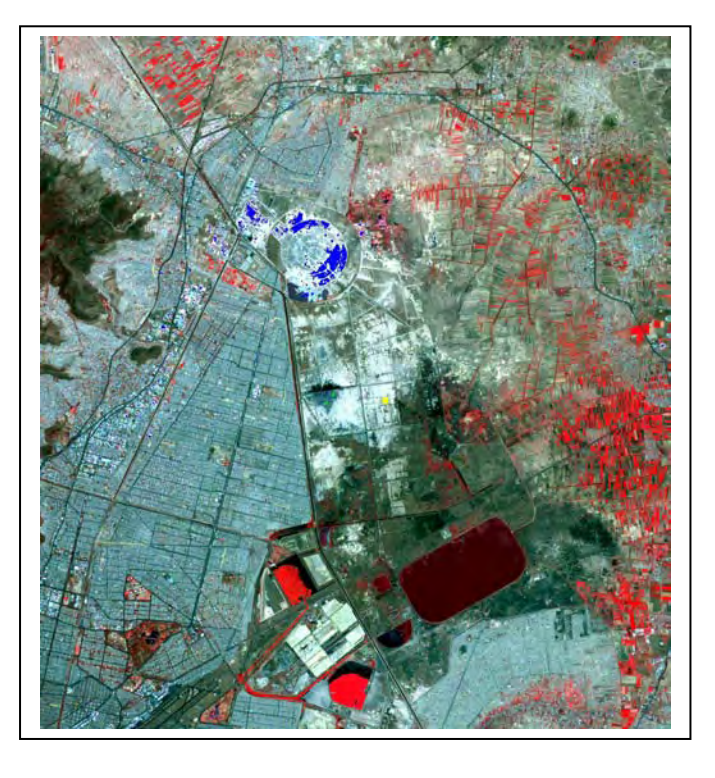

Figure 6. False color overlay of original image and bright soils (in blue).

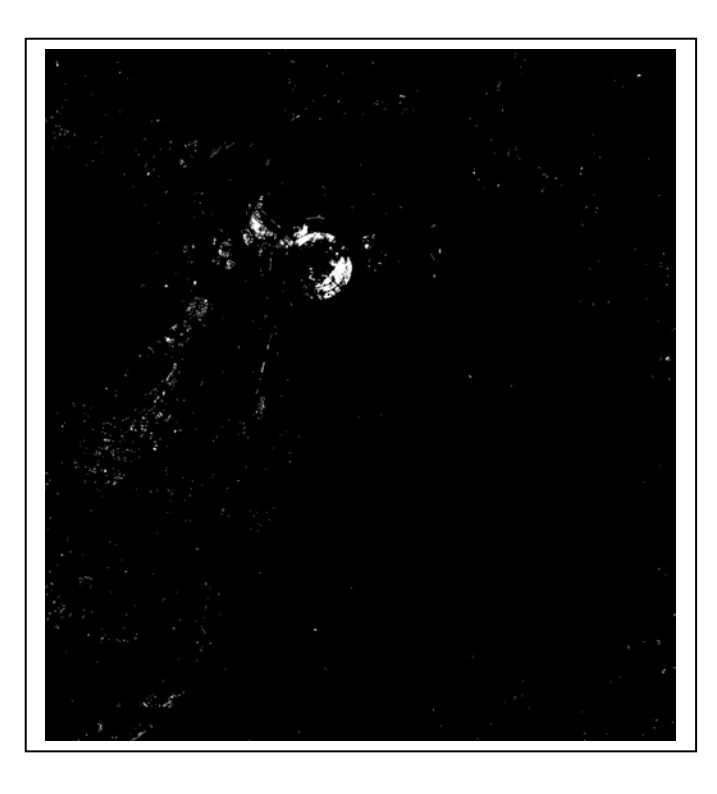

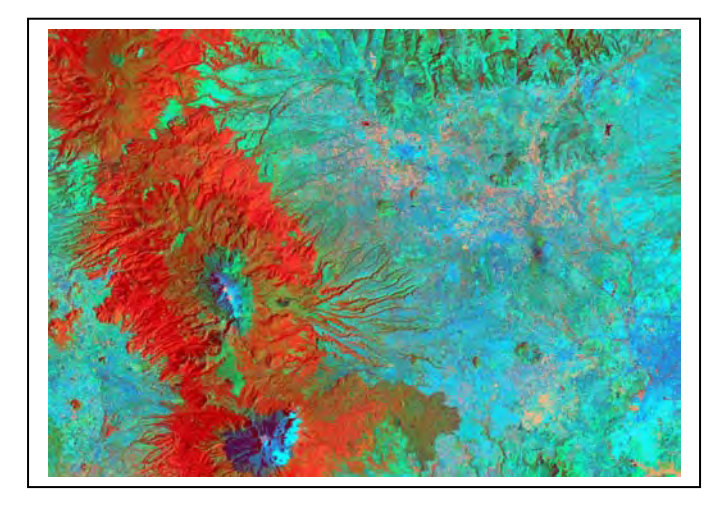

Figure 7. False color composite of the first three canonical bands.

Figure 5. Bitmap of bright soils.

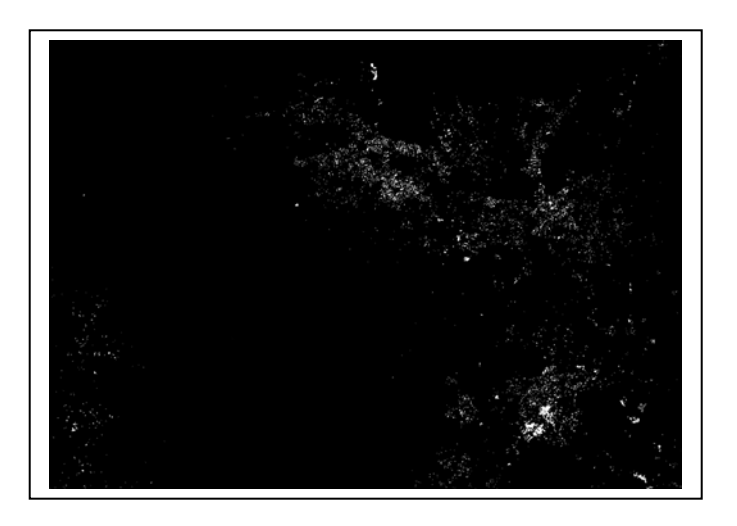

Figure 8. Bit map of agriculture fields.

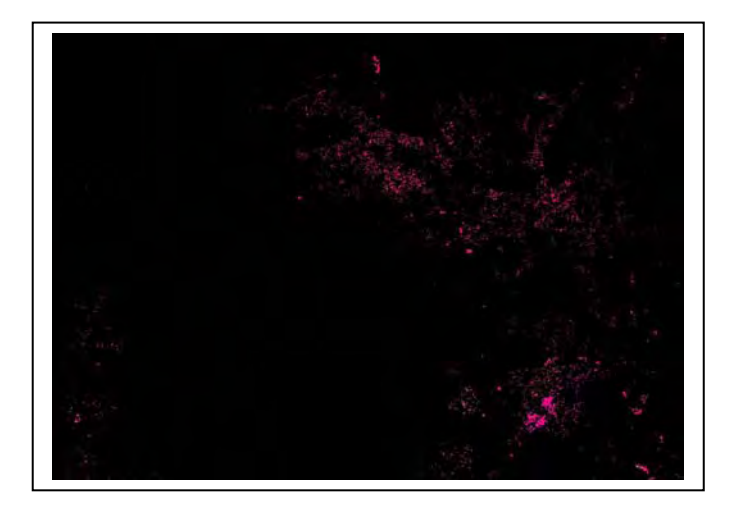

Figure 9. False color composite of segmented agriculture fields.

# Glosario de términos

## A

análisis canónico En percepción remota es la reducción y la selección de características espectrales, así como el resultado de las clases frecuentemente distribuidas en la dirección de la información máxima esparcida. Esto es particularmente para tipos de cobertura espectralmente similares (Richards y Jia, 1999).

> En esta transformación se pretende obtener una máxima separación entre clases espectrales predefinidas. De lo anterior podemos decir que el objetivo principal del análisis canónico es: que las clases espectrales definidas estén lo más compactas posibles, es decir con la dispersión espectral mínima; y una máxima separación espectral entre ellas, es decir una máxima desviación estándar entre clases.

- análisis de cúmulos Es una operación de segmentación de la imagen que, seguida de un proceso de etiquetación de cada cúmulo, produce una clasificación de los pixels basada en las propiedades espectrales de los mismos. Al total de esta clasificación se le conoce como clasificación no supervisada puntual o clasificación espectral no supervisada (Lira, 2002)., p. 97.
- ASTER Advanced Spaceborne Thermal Emission and Reflection Radiometer., p. 30.

B

bitmap Imagen binaria generada a partir de un proceso de aglutinamiento y separación de cúmulos de tal manera que los pixels pueden presentarse en dos estados: ON (encendido) para el objeto espectral de interés y OFF (apagado) para el resto de la imagen. A partir de estas dos clases se pueden obtener parámetros morfológicos de los objetos en estudio e información textural de los mismos, empleando el operador divergencia., p. 148.

 $\mathbf C$ 

Campo Instantáneo de Vista (CIV) Es una área física sobre la escena, de forma cuadrada generalmente. Define la resolución espacial, es decir proporciona el grado de detalle que se puede discernir de la escena. El tamaño del CIV depende de la geometría particular paisaje/escena/sensor y de la eficiencia de este último. En resumen, este cuadro define la resolución de la imagen digital., p. 50.

- CCD Del inglés: "Charge-coupled detector". Detector de carga acoplada. Pequeños detectores sensibles a la luz, p. 33.
- CERES Clouds and Earth's Radiant Energy System., p. 30.
- clase de patrones Conjunto de patrones con características similares, es decir, con propiedades morfológicas o espectrales comunes y que sean de interés. Por ejemplo, objetos con una cierta forma o tamaño, o pixels con un mismo valor.
- clasificación espectral no supervisada Asociación entre una clase espectral y un cúmulo de pixels en donde el algoritmo utilizado para efectuar la clasificación no requiere de información espectral acerca de las clases en las cuales se desea dividir la imagen.
- clasificación espectral no supervisada puntual Asociación entre una clase espectral y un cúmulo de pixels en donde el algoritmo utilizado para efectuar la clasificación.
- **Código de Freeman** Es una roseta con 8 direcciones principales:  $(0)$ Este,  $(1)$ Noreste, (2)Norte, (3)Noroeste, (4)Oeste, (5)Suroeste, (6)Sur y (7)Sureste. Entendiéndose que una dirección es principal únicamente si pasa por el centro de un conjunto de pixels alineados y contenidos en la imagen., p. 60.
- componentes principales Es el conjunto de bandas resultante de aplicar la descomposición en componentes principales. Estas bandas se caracterizan por estar decorrelacionadas entre sí y por encontrarse en la dirección de mayor elongación de los datos., p. 80.
- compuesto a color (RGB) Es una representación visual donde se despliegan tres bandas asignando a cada una de ellas los tonos de los colores rojo, verde y azul, generando una composición falso color de tres bandas de la imagen multiespectral., p. 33.

#### D

- datos ancilares Dícese de aquellos datos que son complementarios a la imagen de una escena. Como por ejemplo los datos o imágenes provenientes de diferentes sensores, tales como imágenes ópticas y de radar., p. 6.
- Descomposición en Componentes Principales (DCP) Es una transformación al conjunto de datos que se aplica simultáneamente a todas las bandas que componen la imagen, obteniéndose como resultado una imagen multiespectral con bandas decorrelacionadas. Los componentes principales generan un nuevo

conjunto de bandas individuales que representan información no disponible en las bandas originales.

dimensionalidad intrínseca Es un valor obtenido al reducir la correlación entre las bandas de una imagen e indica cuál es el mínimo número de bandas que se necesitan para representar una nube de datos con la mínima pérdida de información., p. 80.

## E

- eigenvalores Proporcionan el grado de información presente en las nuevas bandas producidas por la descomposición en componentes principales.
- eigenvectores Representan las direcciones de los ejes de las componentes principales. A los eigenvectores se les llama componentes principales y como los eigenvalores están arreglados de manera decreciente, entonces el contenido de información de la imagen es redistribuido entre estas componentes (o direcciones principales), de manera que la mayor información está concentrada en las primeras componentes o bandas de la imagen de salida, mientras que en las restantes se tiene muy poca información y prácticamente todo el ruido.
- energía electromagnética Energía que viaja a la velocidad de la luz en un patrón ondulatorio armónico., p. 10.
- EOS Earth Observing System o Sistema de Observación de la Tierra., p. 29.
- ESE Earth Science Enterprise o Empresa en Ciencias de la Tierra., p. 29.
- espectro electromagnético Secuencia continua de energía electromagnética arreglada de acuerdo a su longitud de onda o su frecuencia., p. 13.

#### F

- firma espectral Se le denomina al conjunto de valores asociados para cada CIV y representan la magnitud de la energía radiante de un objeto espectral en función de su longitud de onda para un intervalo de energía.
- flujo de un campo vectorial Se define como la intensidad de líneas de campo que pasan a través de un área unitaria  $\delta a$ ., p. 52.

# I

imagen digital Es la distribución de la respuesta espectral de los elementos que componen la escena (Lira, 2002), y que generalmente son representadas en forma discreta como una colección de números distribuidos en forma matricial., p. 16.

- imagen digital multiespectral Es la representación numérica de la variación espacial de la energía radiante proveniente de la escena, siendo también la representación lógica de una escena, y que en general tiene forma numérica y algunas veces visual. Al conjunto de bandas digitales (cuatro o siete) se les denomina "imagen multiespectral". Una imagen digital multiespectral es una composición de patrones espectrales y espaciales, y junto con la interrelación que tienen éstos, es lo que constituye la estructura de una imagen digital multiespectal.
- infrarrojo Se dice de la radiación del espectro electromagnético de mayor longitud de onda que el rojo y de alto poder calorífico.
- isodata Es un clasificador no supervisado. La clasificación es la asignación o agrupación de los datos espectrales (pixels) contenidos en la imagen, a una de un conjunto de clases espectrales definidas. En una clasificación no supervisada, las identidades de los tipos de cobertura a ser especificadas como clases dentro de una escena generalmente no son conocidas a priori, porque se carece de un trabajo de campo o los rasgos de la superficie en la imagen no están bien definidos (?)., p. 98.

# K

kernel El kernel es el operador matricial que define una transformación a la imagen.

## L

- Layer Stacking Herramienta de ENVI que se utiliza para generar un nuevo archivo multibanda a partir de imágenes georeferenciadas de varios tamaños de pixel, extensiones y proyecciones geográficas. Las bandas de entrada son remuestreadas y re-proyectadas a una proyección común de salida y a un mismo tamaño de pixel. El archivo de salida tiene la posibilidad de abarcar el área cubierta por todas las imágenes o bien, únicamente donde todas las áreas se traslapen.
- líneas de campo También llamadas líneas características, son aquellas líneas o curvas para las cuales un campo vectorial es tangente a los puntos que las componen., p. 52.

## M

mapa temático Es una imagen generada a partir de un proceso de clasificación en donde se establece la relación cúmulo ⇔ clase espectral. Dado que un cúmulo representa un tema o clase espectral en la escena correspondiente, el mapa temático muestra, por tanto, la localización y la extensión espacial de las clases espectrales definidas. Con la ayuda del mapa temático es posible obtener información adicional sobre las clases espectrales, como área, perímetro, forma, centroide e interrelación espacial entre ellas., p. 70.

métrica Una métrica es una distancia que satisface las siguientes condiciones:

```
Positividad d_{r_1,r_2} \geq 0Simetría d_{r_1,r_2} = d_{r_2,r_1}Desigualdad de Schwarz d_{r_1,r_3} \leq d_{r_1,r_2} + d_{r_2,r_3}
```
, p. 70.

- matriz de correlación Se obtiene a partir de la matriz de covarianza y representa la correlación global de una banda con respecto a otra. La matriz de correlación permite visualizar el parecido, en porcentaje, de una banda en relación con otra.
- matriz de covarianza Cuantifica la variación global de los valores de una banda con respecto a otra en un espacio multiespectral, el cual está descrito por vectores, cuyos componentes son las respuestas espectrales individuales en cada banda.

La matriz de covarianza es utilizada para generar las componentes principales ya que a partir de su diagonalización se obtienen los eigenvectores que determinan las direcciones de las componentes mencionadas.

- MISR Multi-Angle Imaging Spectro-Radiometer., p. 30.
- MODIS Moderate Resolution Imaging Spectro-Radiometer., p. 30.
- MOPITT Measurements of Pollution in the Troposphere., p. 30.
- MTPE Mission to Planet Earth o Misión Planeta Tierra.
- Í
- Índice de Vegetación Normalizado (NDVI) Es un cociente de bandas para resaltar el contenido de humedad de la vegetación y para atenuar factores tales como suelo, iluminación y atmósfera. El NDVI es utilizado para evaluar la humedad de la vegetación viva.

Un índice de vegetación presenta la sensibilidad de los cambios en la cobertura vegetal, basándose en la diferencia de reflectancia que la vegetación muestra:

$$
NDVI = \frac{banda_j - banda_i}{banda_j + banda_i}.
$$

O

objeto espectral Se trata una entidad física presente en una escena y que se manifiesta por sí misma a través de las bandas de una imagen multi-espectral. Ejemplos de objetos espectrales son: una ciudad, un campo agrícola, un cuerpo de agua o un bosque. En general, un objeto espectral lo equiparamos con una clase espectral. Sin embargo, es importante considerar que en el caso de una ciudad se requieren tantas clases como sea necesario.

#### P

- patrón Arreglo de entes de la misma naturaleza., p. 67.
- patrón ondulatorio armónico Consiste en aquellas ondas que ocurren a intervalos iguales en el tiempo., p. 10.
- percepción remota Es la obtención de información acerca de una superficie o escena, utilizando luz visible e invisible, por medio del análisis automatizado de datos obtenidos a distancia por un sensor remoto., p. 5.
- pixel Del acrónimo picture element. Es la representación númerica o lógica del campo instantáneo de vista y es la medida de la energía promedio que proviene de dicho campo (véase Figura 1.6). Un pixel representa un patrón espectral y tiene asociado una ubicación espacial dentro de la imagen.
- porcentaje de varianza Medida de la dispersión de los valores de los pixels.
- pureza espectral Está relacionada con el número de elementos que forman un objeto espectral. En general, un objeto espectral está compuesto de elementos espectrales básicos, como una ciudad, que a su vez está compuesta de materiales de construcción (concreto, ladrillos, cemento y asfalto.), calles y áreas verdes. El promedio ponderado de la respuesta espectral de estos tres elementos básicos constituyen la firma del objeto espectral. A medida que el objeto espectral se compone de un número menor de elementos básicos, su respuesta espectral incrementa su grado de pureza.

#### R

- radiación incidente Es el proceso de interacción entre la energía electromagnética y la materia, en cualquiera de sus estados (sólido, líquido o gaseoso)., p. 12.
- radiación electromagnética Consiste de ondas electromagnéticas que llevan energía y la propagan a través del espacio. Los campos eléctrico y magnético se encuentran alternando con una frecuencia temporal  $\nu$  y por una longitud de onda espacial  $\lambda$ . Las unidades de medida de  $\nu$  y  $\lambda$  son ciclos por segundo

(s−1), y metros (m), respectivamente. La unidad 1s−1, es conocida como hertz (1 Hz). La longitud onda y la frecuencia de las ondas se encuentran relacionadas por la velocidad de la luz:

 $c = \nu \lambda$ 

Históricamente, las propiedades de la radiación electromagnética se han explicado por dos teorías aparentemente contrapuestas: la teoría ondulatoria que la concibe como un haz ondulatorio, es decir que se trasmite de un lugar a otro siguiendo un modelo armónico y continuo, a la velocidad de la luz (c) y conteniendo dos campos de fuerzas ortogonales entre sí: eléctrico y magnético, y la teoría corpuscular que la considera como una sucesión de unidades discretas de energía, fotones o cuantos, con masa igual a cero, pero que tienen propiedades asociadas a las partículas.

- reconocimiento de patrones El reconocimiento de patrones es básicamente un proceso de medida, es la aplicación de una o varias métricas a las propiedades que caracterizan los patrones o clases de patrones presentes en una imagen. Las propiedades y las métricas deben de ser previamente definidas por medio de modelos matemáticos pertinentes. Es la búsqueda de estructuras (clases) en la imagen, donde ésta se encuentra formada por por todos los datos (pixels) generados por els sistema sensor., p. 67.
- respuesta espectral La variación de intensidad de energía radiante en función de su longitud de onda, tomando en cuenta que aun la radiación corpuscular tiene una longitud de onda asociada (Lira, 2002)., p. 16.

S

- segmentación Se define como el proceso que divide una imagen en regiones que son homogéneas de acuerdo a un criterio dado. Las regiones pueden tener una relación específica con uno o con más objetos presentes en la escena., p. 68.
- sensores activos son aquellos que disponen de una fuente de energía propia., p. 21.
- sensores pasivos on aquellos sensores que se encuentran ubicados abordo de aeronaves como aviones o helicópteros, y que general imágenes detalladas, prácticamente de cualquier parte del globo terráqueo., p. 22.
- sensores activos son aquellos sensores lanzados al espacio para adquirir imágenes de percepción remota., p. 22.
- sensores formadores de imagen son aquellos que suministran información sobre la variación espacial de la respuesta espectral de la superficie observada, como resultado de este análisis se obtiene una imagen digital mediante tres mecanismos: sistema de cuadro, sistema de barrido y sistema fotográfico., p. 22.
- sensores no formadores de imagen son aquellos que no generan una imagen de la escena observada. Por ejemplo: los radiómetros (datos digitales) y los espectrorradiómetros (firma espectral)., p. 22.
- sensores pasivos son aquellos que dependen de una fuente de energía eterna., p. 21.
- sensores terrestres son aquellos sensores que se encuentran ubicados en plataformas terrestres. Estos satélites recolectan información de la superficie terrestre, la cual puede ser empleada para servir como referencia en un análisis subsecuente., p. 22.

#### T

- textura multi-espectral Es un elemento básico en el análisis de imágenes que proviene de la interacción que existe entre la luz y de las propiedades superficiales (geométricas y espectrales) del material sobre el cual incide.
- Transformación Kauth-Thomas es un proceso de análisis canónico diseñado especialmente para estudiar la evolución de la cobertura vegetal presente en una imagen multiespectral. Esta transformación nos demuestra que teniendo una subregión de una cobertura vegetal ésta puede ser evaluada en relación con la evolución y tipo de cultivos presentes en la imagen multiespectral. En la transformación Kauth - Thomas se generan tres imágenes de salida que son: la primera componente llamada brillo (brighthness), que es la brillantez del suelo, la segunda componente que es el verdor, (greenness), que es la intensidad del verdor o de la biomasa de la vegetación, y la tercera es la amarillez o humedad (yellowness), que es la humedad del suelo.

#### V

velocidad de la luz Es la velocidad a la que viajan las ondas electromagnéticas y depende del medio través del cual la onda electromagnética se propaga. En el vacío, la velocidad de la luz tiene un valor de  $2.9979 \times 10^8 \text{ ms}^-1$ , que es una de las principales constantes físicas y que constituye la velocidad máxima posible a la que un objeto puede moverse. La velocidad la luz decrece al penetrar la materia, el decremento de su velocidad se encuentra en función de las propiedades del medio.

# Referencias Bibliográficas

- Arfken, G. y Weber, H., 1995. Mathematical methods for physicists (San Diego, California: Academic Press).
- Barilla, M. E. y Franco, J. A., 2001. Fusión de Datos y Segmentación de Imágenes de Percepción Remota. Tesis de licenciatura, Facultad de Ingeniería. UNAM.
- Bennett, J. y Khotanzad, A., 1998. Multispectral random field models for synthesis and analysis of color images. IEEE Transactions on Pattern Analysis and Machine Intelligence, 20 (3), pp. 327–332.
- Bosworth, J., Koshimizu, T., y Acton, S., 2003. Multi-resolution segmentation of soil moisture imagery by watershed pyramids with region growing merging. *International* Journal of Remote Sensing, 24, pp. 741–760.
- BV, 2008. Pantanos de centla. [en línea]. Disponible en: http://www. revistabuenviaje.com/conocemexico/tabasco/centla/pantanos\_de\_centla. html.
- Campos, M. Y., 2004. La Percepción Remota y el Análisis Canónico Aplicados al Estudio de la Calidad de las Aguas Superficiales: El Caso de la Zona Norte de Tabasco. Tesis de maestría, UNAM.
- Chandra, A. M. y Ghosh, S. K., 2006. Remote Sensing and Geographical Information System (Oxford, U.K.: Alpha Science International Ltd.).
- Chang, C. y Wang, L., 1996. Color texture segmentation for clothing in a computer-aided fashion design system. Image and Vision Computing, 14 (9), pp. 685–702.
- Chavira Martínez, D., 1996. Evaluación de la Complejidad (heterogeneidad) de una Imagen. Tesis de licenciatura, UNAM.
- Chen, K. y Chen, S., 2002. Color texture segmentation using feature distributions. Pattern Recognition Letters, 23  $(7)$ , pp. 755–771.
- COMETAH, 1998. Proyecto de Programa de Ordenación de la Zona Metropolitana del Valle de México (México: SEDESOL). Comisión Metropolitana de Asentamientos Humanos.
- CONABIO, 2008. Laguna de términos pantanos de centla. [en línea]. Disponible en: http://www.conabio.gob.mx/conocimiento/regionalizacion/doctos/ rhp\_090.html.
- Crimmins, T., 1985. Geometric filter for speckle reduction. Applied Optics, 24, pp. 1438–1443.
- Cuellar Franco, J. L., 2005. Enciclopedia de los municipios de méxico (irapuato). [en línea]. Disponible en: http://www.e-local.gob.mx/wb2/ELOCAL/EMM\_guanajuato.
- Cumani, A., 1991. Edge detection in multispectral images. CVGIP: Graphical Models and Image Processing,  $53$  (1), pp. 40–51.
- Daya Sagar, B., Gandhi, G., y Prakasa Rao, B., 1995. Applications of mathematical morphology in surface water body studies. *International Journal of Remote Sensing*, 16 (8), pp. 1495–1502.
- De la Lanza Espino, G. y Lozano Montes, H., 1999. Comparación fisicoquímica de las lagunas de alvarado y términos. Hidrobiológica, 9, pp. 15–30.
- Deng, Y. y Manjunath, B., 2001. Unsupervised segmentation of color-texture regions in images and video. IEEE Transactions on Pattern Analysis and Machine Intelligence, 23 (8), pp. 800–810.
- Dominguez, B. R., Lazcano-Barrero, M., March, M. I., García, G., Collopy, M. W., Tanner, G., Mazzotti, F., Jacobson, S., Smallwood, J., Meyer, K., Bildstein, K., Goñi, J. A., Cabrera, A., y López, E. S., 1991. Management plan and long-term ecological monitoring program for the conservation of the grijalva-usumacinta delta region (centla wetlands), tabasco, méxico. Inf. téc., Universidad Juárez Autónoma de Tabasco, Tabasco, México.
- Dougherty, W., 1992. An Introduction to Morphological Image Processing, tomo TT9 (Bellingham: Spie Press). Cap. 2.
- Drewniok, C., 1994. Multi-spectral edge detection. some experiments on data from landsat tm. International Journal of Remote Sensing, 15 (18), pp. 3743–3765.
- Farys, M., 2003. Modelación de Problemas del Medio Ambiente Empleando Percepción Remota: Caracterización Bidireccional de los Suelos Salados en la Región Óptica del Espectro Electromagnético. Tesis pos-doctoral, UNAM-Instituto de Geofísica.
- Fu, K. S., 1980. Digital Pattern Recognition (Springer Verlag).
- Gallaudet, T. y Simpson, J. J., 1991. Automated cloud screening of avhrr imagery using split-and-merge clustering. Remote Sensing of Environment, 38 (2), pp. 77–212.
- Gonzalez, R. C. y Woods, R. E., 2002. Digital Image Processing (Upper Saddle River, New Jersey: Prentice Hall). Cap. 1.
- Hauta-Kasari, M., Parkkinen, J., Jaaskelainen, T., y Lenz, R., 1999. Multi-spectral texture segmentation based on the spectral coocurrence matriz. Pattern Analysis  $\mathcal{B}$ Applications, 2 (4), pp. 275–284.
- Hidalgo Melgarejo, M. d. L., 2006. Análisis del Crecimiento de la Ciudad en el Valle de México Empleando Modelos de Textura Multi-espectral. Tesis de licenciatura, UNAM.
- INAH y Raices, E., 2008. Arqueología mexicana. [en línea]. Disponible en: http://www. arqueomex.com/images/ARTICULOSlinea/MAYASGarciaMoll61/02-F27.jpg.
- INE, 2008. Secretaría de medio ambiente, recursos naturales y pesca. instituto nacional de ecología. comisión nacional para el conocimiento y uso de la biodiversidad. reserva de la biosfera. pantanos de centla. [en línea]. Disponible en: http://www.ine.gob. mx/ueajei/publicaciones/libros/2/centla.html.
- INE, A., Gómez-Pompa y R, D., 1993. Pantanos de centla. encuesta. Encuesta, SEDE-SOL, México.
- Jensen, R. J., 2000. Remote Sensing of the Environment An Earth Resource Perspective (USA: Prentice Hall).
- Jähne, B., 1997. Digital Image Processing (Berlín: Springer-Verlag).
- Jähne, B. y HauBecker, H., 2000. Computer Vision and Applications (USA: Academic Press).
- Kohonen, T., 2000. Self-organizing Maps (Berlín: Springer-Verlag).
- Lea, S. M. y Lybanon, M., 1993. Finding mesoscale ocean structures with mathematical morphology. *Remote Sensing of the Environment*, 44, pp. 25–33.
- Lillesand, T. y Kiefer, R., 2000. Remote Sensing and Image Interpretation (New York: John Wiley & Sons, Inc.).
- Lira, J., Noviembre 1995. Introducción al tratamiento digital de imágenes. J. A. A. Flores, ed., Cuadernos del Instituto de Geofísica, cap. 9, pp. 7–38 (México, D.F.: Instituto de Geofísica. UNAM.).
- Lira, J., 2002. Introducción al Tratamiento Digital de Imágenes. Ciencia de la Computación (México: FCE-IPN-UNAM), primera edición.
- Lira, J., 2005. Apuntes para física e ingeniería. Apuntes de la asignatura de Matemáticas para Imágenes impartida en DEPFI y en el Instituto de Geofísica de la UNAM.
- Lira, J., 2006. Segmentation and morphology of open water bodies from multi-spectral images. International Journal of Remote Sensing., 27 (18-20), pp. 4015–4038.
- Lira, J., 2008. Introducción a la Percepción Remota (México: Editorial Trillas (En revisión)), primera edición.
- Lira, J. y Langrave, R., 1992. Sistema de análisis digital de imágnenes, v. 2.0. SELPER, 8.
- Lira, J. y Rodriguez, A., 2003. Segmentation of spectral objects from multi-spectral images using canonical analysis. G. Society y R. Sensing, eds., Proceedings for the IEEE workshop on advances in techniques for analysis of remotely sensed data: A workshop honoring Professor David A. Landgrebe (Greenbelt, Maryland).
- Lira, J. y Rodriguez, A., July 2006. A divergence operator to quantify texture from multi-spectral satellite images. *International Journal of Remote Sensing*, 27 (12-14), pp. 2683–2702.
- Lira, L. y Frulla, L., 1998. An automated region growing algorithm for segmentation of texture regions in sar images. International Journal of Remote Sensing, 19 (18), pp. 3595–3606.
- Lowitz, G. E., 1978. Stability and dimensionality of karhunen-loeve multispectral image expansions. Pattern Recognition, 10, pp. 359–363.
- Mather, P. M., 1999. Computer Processing of Remotely-Sensed Images An Introduction (New York: John Wiley & Sons).
- McFeeters, S. K., 1996. The use of the normalized difference water index (ndwi) in the delineation of open water features. International Journal of Remote Sensing, 17 (7), pp. 1425–1432.
- Mui, J. K., 1981. A survey of image segmentation. *Pattern Recognition*, **13** (2), pp. 3–6.
- Narendra, P. y Goldberg, M., 1980. Image segmentation with directed trees. IEEE Transactions on Pattern Analysis and Machine Intelligence, PAMI-2 (2), pp. 185– 191.
- NASA, 2001. Blue marble page. [en línea]. Disponible en: http://earthobservatory.nasa.gov/Newsroom/NewImages/images.php3?img\_id=7286.
- NASA, 2002. Tifón higibis. [en línea]. Disponible en: http://earthobservatory.nasa. gov/Newsroom/NewImages/Images/hagibis\_q2002135\_lrg.gif.
- Ojala, T., M.K, P., y Silvén, O., August 30 September 3 1992. Edge-based texture measures for surface inspection. Proceedings, 11th International Conference on Pattern Recognition, tomo 2, pp. 594–598 (The Hague, The Netherlands: IAPR-IEEE: New York).
- Paschos, G., 1998. Chromatic correlation features for texture recognition. Pattern Recognition letters,  $21$  (9), pp. 837–841.
- Paschos, G., 2000. Fast color texture recognition using chromaticity moments. Pattern Recognition Letters,  $21$  (9), pp. 837–841.
- Paschos, G., 2001. Perceptually uniform color spaces for color texture analysis: An empirical evaluation. IEEE Transactions on Image Processing, 10 (6), pp. 932–937.
- Pastrana, R., 1996. Restauración de imágenes digitales: eliminación de ruido por medio de un filtro geométrico. Tesis de licenciatura, Escuela de Ciencias de la Electrónica, Benemérita Universidad Autónoma de Puebla.
- Pavlidis, T., 1982. Algorithms for Graphics and Image Processing (Computer Science Press).
- Pekkarinen, A., 2002. Image segment-based spectral features in the estimation of timber volume. Remote Sensing of the Environment, 82, pp. 349–359.
- Pietikäinen, M. K. y Rosenfeld, A., 1982. Edge-based texture measures. IEEE Transactions on Systems, Man and Cybernetics,  $SMC-12$  (4), pp. 585–594.
- Pouliot, D. A., King, D. J., Bell, F. W., y Pitt, D. G., 2002. Automated tree crown detection and delineation in high-resolution digital camera imagery of coniferous forest regeneration. Remote Sensing of the Environment, 82, pp. 322–334.
- Pratt, W. K., 2001. Digital Image Processing (New York: John Wiley & Sons, Inc).
- Price, J. C., 1994. How unique are spectral signatures. Remote Sensing of the Environment, 49, pp. 181–186.
- Reed, T. R. y Du Buf, J. M. H., 1993. A review of recent texture segmentation and feature extraction techniques. CVGIP: Image Understanding, 57, pp. 359–372.
- Richards, J. A. y Jia, X., 1999. Remote Sensing Digital Image Analysis, An Introduction (Berlin: Springer-Verlag), tercera edición.
- Ricotta, C., Avena, G. C., y Volpe, F., 1999. The influence of principal components analysis on the spatial structure of a multi-spectral dataset. International Journal of Remote Sensing, 20 (17), pp. 3367–3376.
- Rose, R. A., 1994. The Generation and Comparison of Multispectral Synthetic Textures. Tesis Doctoral, Rochester Institute of Technology.
- Rosenfeld, A. y Wang, C., 1982. Multispectral texture. IEEE Transactions on Systems, Man, and Cybernetics, SMC-12  $(1)$ , pp. 79–84.
- Ruíz, O., 2005. Distrito federal desde el aire (español). [en línea]. Disponible en: http: //homepage.mac.com/helipilot/PhotoAlbum20.html.
- Sabins, F. F., 2000. Remote Sensing Principles and Interpretation (New York: W. H. Freeman and Company).
- Schowengerdt, R. A., 1997. Remote Sensing, Models and Methods for Image Processing (San Diego: Academic Press).
- Schröder, M., Bennartz, R., Schüller, L., y Fischer, J., 2002. Generating cloudmasks in spatial high-resolution observations of clouds using texture an radiance information. International Journal of Remote Sensing, 23, pp. 4247–4261.
- Shafarenko, L., Petrou, M., y Kittler, J., 1997. Automatic watershed segmentation of randomly textured color images. IEEE Transactions on Image Processing, 6 (11), pp. 1530–1543.
- Simpson, J. J., 1992. Image masking using polygon fills and morphological transformations. Remote Sensing of the Environment, 40, pp. 161–183.
- Simpson, J. J. y Keller, R. H., 1995. An improved fuzzy logic segmentation of sea ice, clouds, and ocean in remotely sensed artic imagery. Remote Sensing of the Environment, 54, pp. 290–312.
- Space Science, T., 2008. Space exploration time line. [en línea]. Disponible en: http: //funscience.gistda.or.th/spaceexploration/timeline2.html.
- Tan, T. S. C. y Kittler, J., 1994. Color texture analysis using color histogram. IEEE Proceedings-Vision Image and Signal Processing, 141 (6), pp. 403–412.
- Tou, J. T. y Gonzalez, R. C., 1974. Pattern Recognition Principles (Addison-Wesley). Cap. 3.
- Tseng, D. C. y Lai, C. C., 1999. A genetic algorithm for mrf-based segmentation of multi-spectral textured images. Pattern Recognition Letters, 20 (14), pp. 1499–1510.
- Tyldesley, J. R., 1975. An Introduction to Tensor Analysis (Longman).
- UNAM, 2008. Instituto de geofísica de la unam [en línea]. Disponible en: http://www. igeofcu.unam.mx/general/historia.html.
- University of California, B., 2008. Sciensematters@berkeley. [en línea]. Disponible en: http://sciencematters.berkeley.edu/archives/volume2/issue8/story3.php.
- Van de Wouver, G., Scheunders, P., Livens, S., y Van Dyck, D., 1999. Wavelet correlation signatures for color texture characterization. Pattern Recognition, 32 (3), pp. 443–451.
- Wang, L. Z. y Healy, G., 1998. Using zernike moments for the illumination and geometry invariant classification of multispectral texture. IEEE Transactions on Image Processing, 7 (2), pp. 196–203.

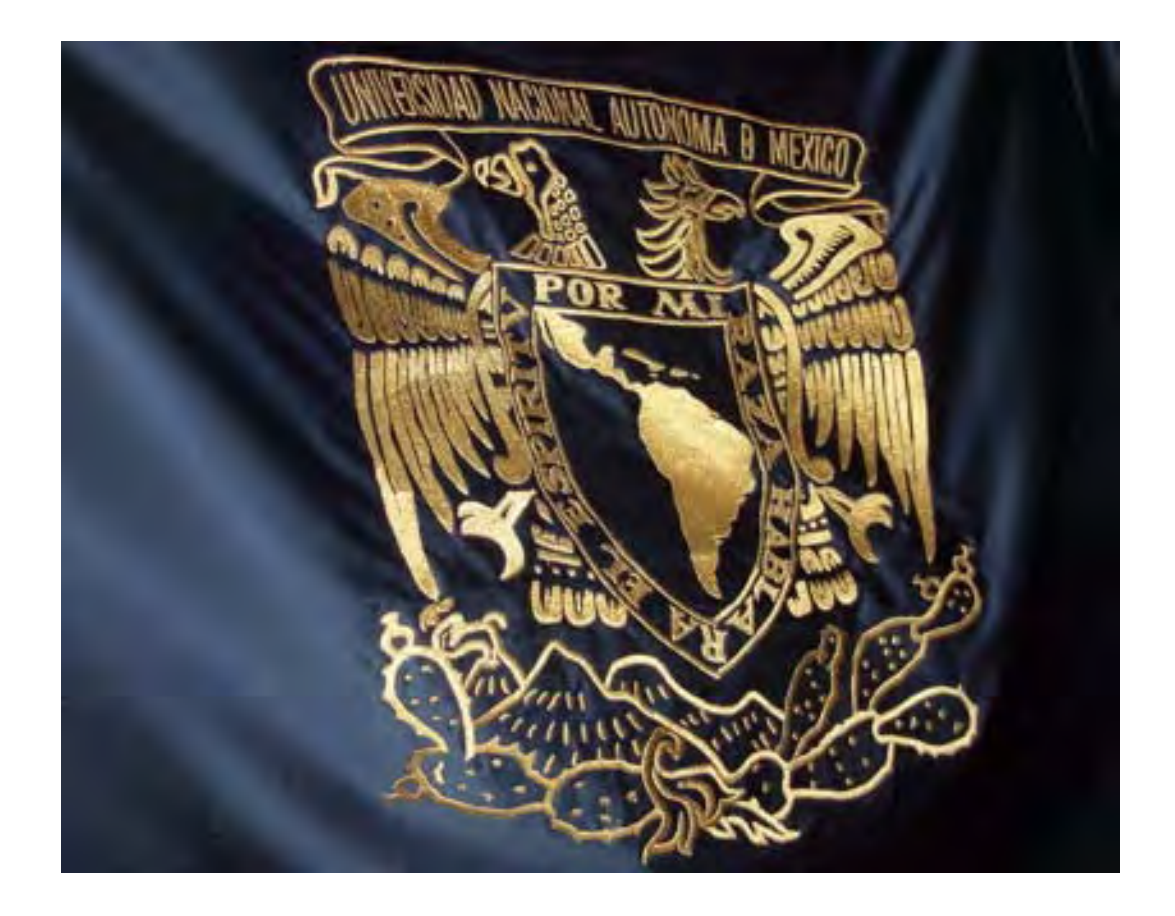